# **UNIVERSIDAD CATÓLICA SEDES SAPIENTIAE** FACULTAD CIENCIAS ECONÓMICAS Y COMERCIALES

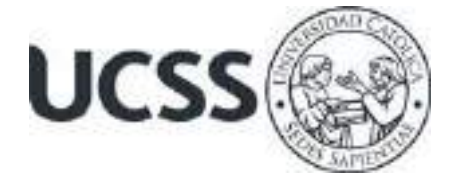

Sistema de costeo ABC en la mejora de la gestión financiera en una asociación educativa en Lima, año 2019

# TESIS PARA OPTAR EL TÍTULO PROFESIONAL DE CONTADOR PÚBLICO

AUTOR

Nery Arcos Sota July Milagros De la Cruz Villafuerte

ASESOR

Emilio Flores Ballesteros

Lima, Perú 2022

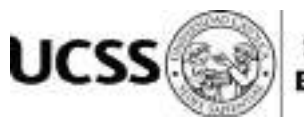

# **METADATOS COMPLEMENTARIOS**

# **Datos de los Autores**

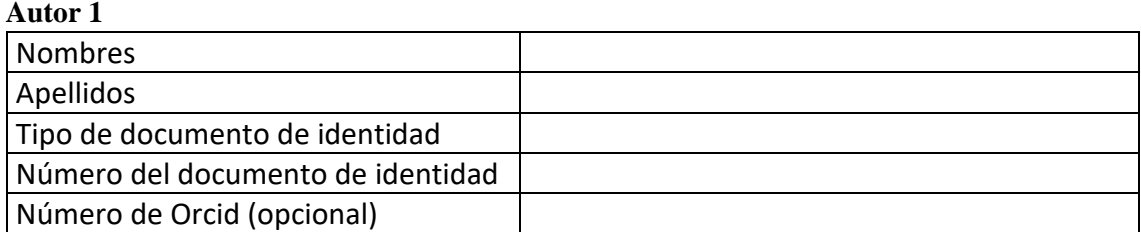

# **Autor 2**

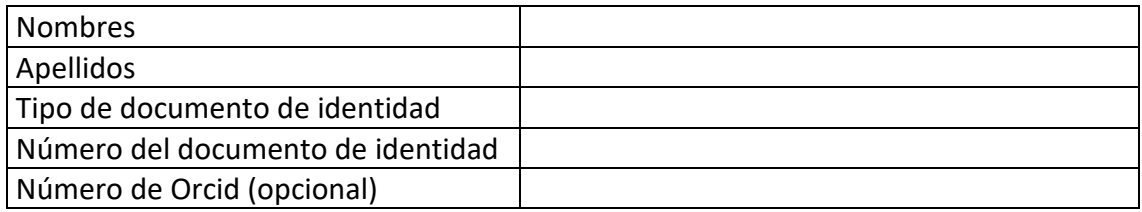

### **Autor 3**

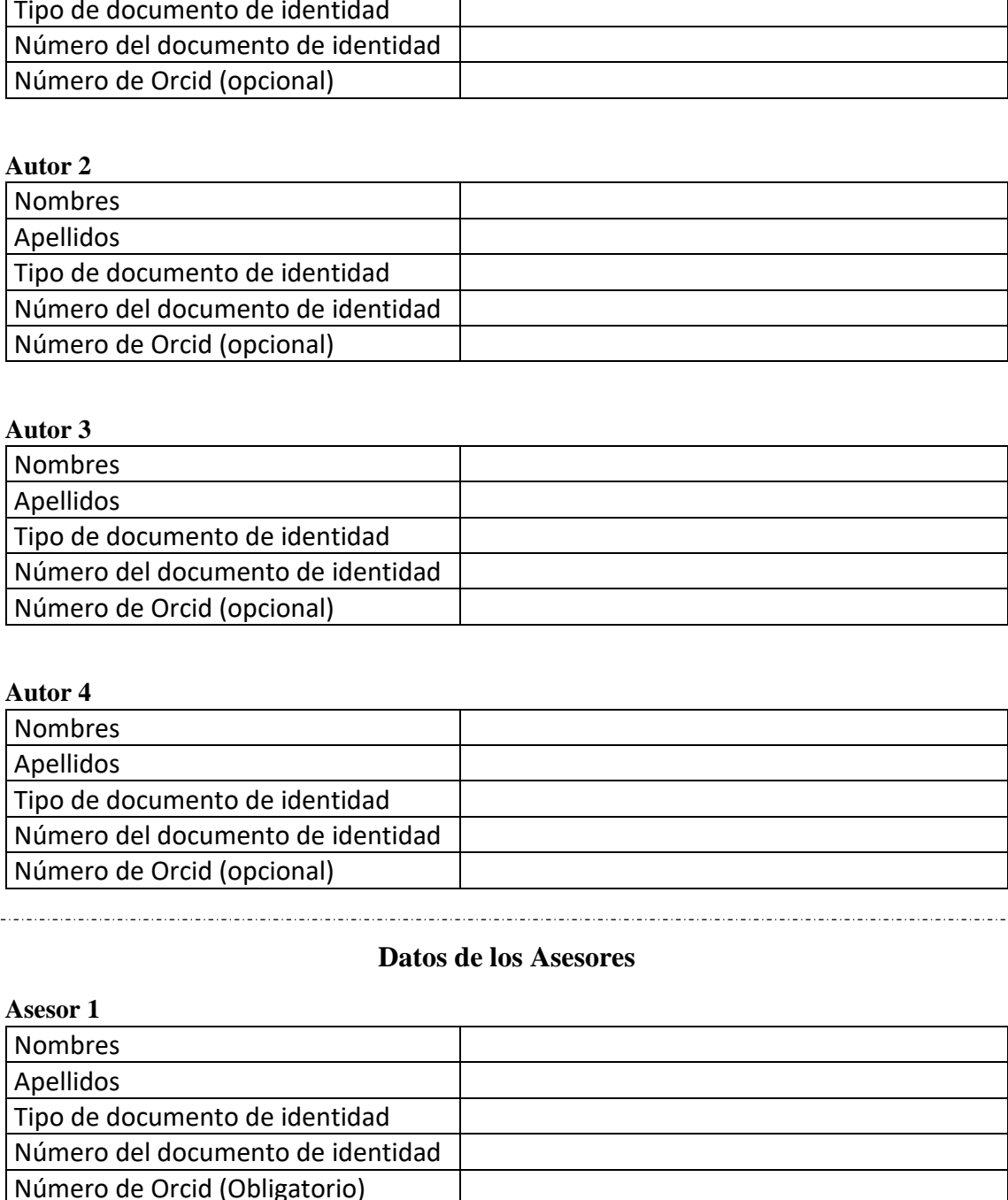

## **Autor 4**

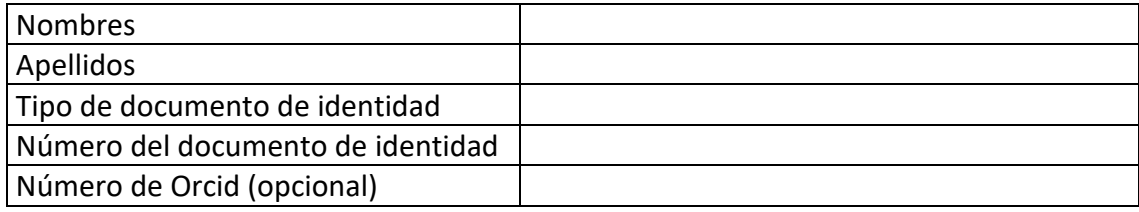

### **Datos de los Asesores**

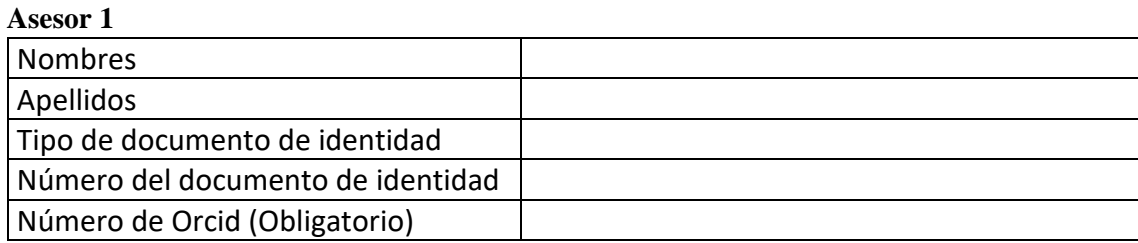

#### **Asesor 2**

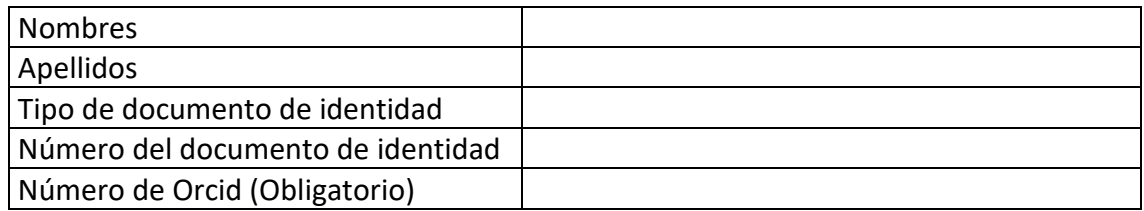

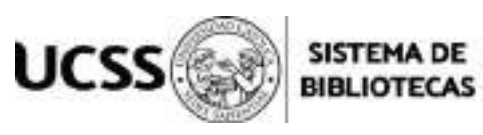

# **Datos del Jurado**

# **Presidente del jurado**

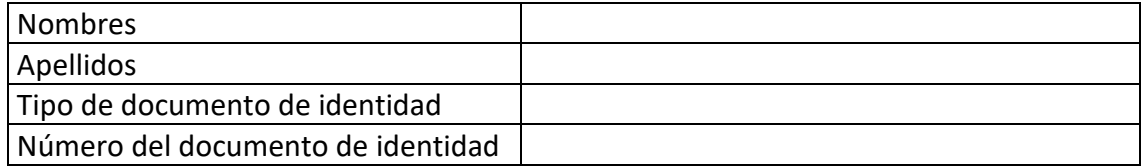

### **Segundo miembro**

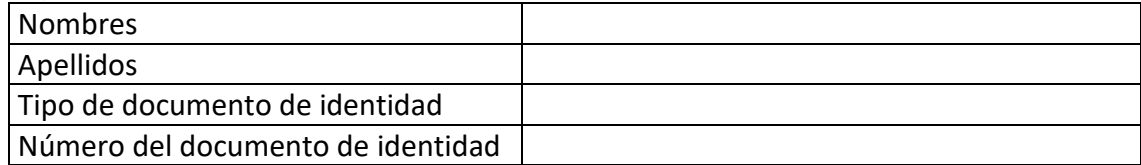

## **Tercer miembro**

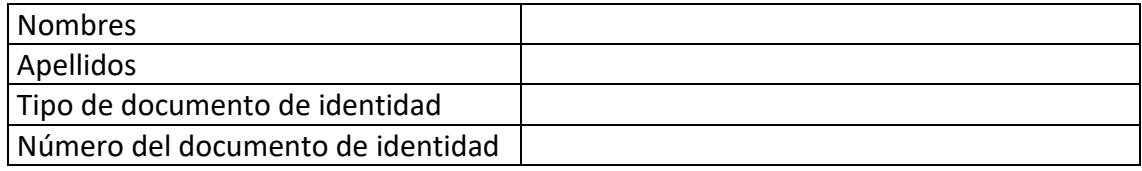

# **Datos de la Obra**

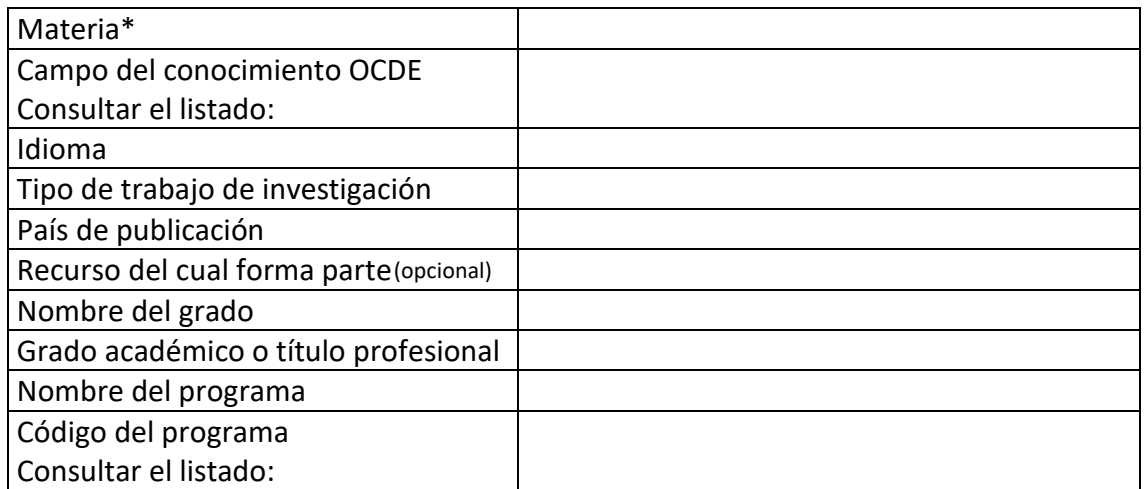

**\*Ingresar las palabras clave o términos del lenguaje natural (no controladas por un vocabulario o tesauro).**

# **FACULTAD DE CIENCIAS ECONÓMICAS Y COMERCIALES**

#### **TESIS**

#### **PROGRAMA DE ESTUDIOS DE CONTABILIDAD**

#### **ACTA Nº 005-2022-CONT.**

Siendo las 5.01 del día **viernes 18 de marzo de 2022,** se conecta vía zoom el jurado calificador firmante, nombrado según Resolución de Decanato **N° 012-2022-UCSS/VAC-FCEC-D** con el fin de recibir la sustentación de tesis **"Sistema de costeo ABC para mejorar la gestión financiera en una asociación educativa en Lima, año 2019"** presentada por la bachiller **ARCOS SOTA, NERY.** Cumpliendo así con los requerimientos exigidos en el reglamento de grados y títulos, modificado según Resolución N° 045- 2020-UCSS/VAC-FCEC-CF, para obtener su Título Profesional de **Contador Público.** 

Finalizada la evaluación, el Jurado Calificador de la Sustentación acordó el siguiente resultado:

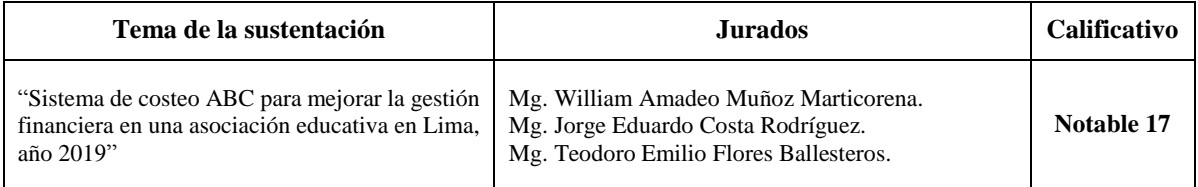

Concluida la sustentación del trabajo final y leída el Acta, la misma que fue aprobada por unanimidad por los integrantes del jurado calificador en señal de conformidad, firma el presidente del jurado.

 $\overline{f}$  , and the contract of the contract of the contract of the contract of the contract of the contract of the contract of the contract of the contract of the contract of the contract of the contract of the contract o

Mg. Jorge Eduardo Costa Rodríguez Mg. Teodoro Emilio Flores Ballesteros MIEMBRO MIEMBRO

\_\_\_\_\_\_\_\_\_\_\_\_\_\_\_\_\_\_\_\_\_\_\_\_\_\_\_\_\_\_\_

Mg. William Amadeo Muñoz Marticorena PRESIDENTE

# **FACULTAD DE CIENCIAS ECONÓMICAS Y COMERCIALES**

#### **TESIS**

#### **PROGRAMA DE ESTUDIOS DE CONTABILIDAD**

#### **ACTA Nº 006-2022-CONT.**

Siendo las…5.01…………. del día **viernes 18 de marzo de 2022,** se conecta vía zoom el jurado calificador firmante, nombrado según Resolución de Decanato **N° 012-2022-UCSS/VAC-FCEC-D** con el fin de recibir la sustentación de tesis **"Sistema de costeo ABC para mejorar la gestión financiera en una asociación educativa en Lima, año 2019"** presentada por la bachiller **DE LA CRUZ VILLAFUERTE, JULY MILAGROS.** Cumpliendo así con los requerimientos exigidos en el reglamento de grados y títulos, modificado según Resolución N° 045-2020-UCSS/VAC-FCEC-CF, para obtener su Título Profesional de **Contador Público.** 

Finalizada la evaluación, el Jurado Calificador de la Sustentación acordó el siguiente resultado:

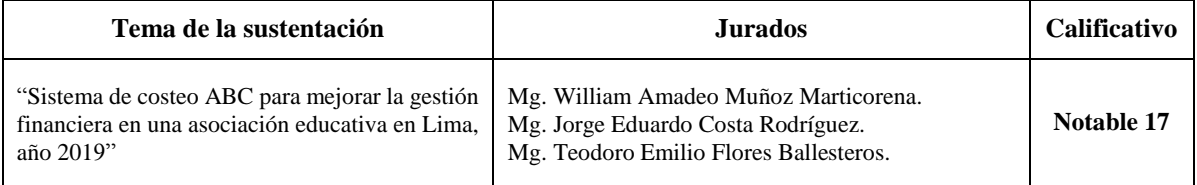

Concluida la sustentación del trabajo final y leída el Acta, la misma que fue aprobado por unanimidad por los integrantes del jurado calificador en señal de conformidad, firma el presidente del jurado.

sko  $\frac{1}{\sqrt{2}}$  ,  $\frac{1}{\sqrt{2}}$  ,  $\frac{1}{\sqrt{2}}$  ,  $\frac{1}{\sqrt{2}}$  ,  $\frac{1}{\sqrt{2}}$  ,  $\frac{1}{\sqrt{2}}$  ,  $\frac{1}{\sqrt{2}}$  ,  $\frac{1}{\sqrt{2}}$  ,  $\frac{1}{\sqrt{2}}$  ,  $\frac{1}{\sqrt{2}}$  ,  $\frac{1}{\sqrt{2}}$  ,  $\frac{1}{\sqrt{2}}$  ,  $\frac{1}{\sqrt{2}}$  ,  $\frac{1}{\sqrt{2}}$  ,  $\frac{1}{\sqrt{2}}$ 

Mg. Jorge Eduardo Costa Rodríguez Mg. Teodoro Emilio Flores Ballesteros MIEMBRO MIEMBRO MIEMBRO

\_\_\_\_\_\_\_\_\_\_\_\_\_\_\_\_\_\_\_\_\_\_\_\_\_\_\_\_\_\_\_

Mg. William Amadeo Muñoz Marticorena PRESIDENTE

# **AGRADECIMIENTOS**

<span id="page-5-0"></span>Agradecemos a Dios por brindarnos sabiduría y paciencia para alcanzar nuestras metas y darnos fortaleza; a nuestro asesor y docentes de nuestra *alma mater*, por brindarnos conocimientos y formar parte de nuestro desarrollo a nivel profesional; a nuestros padres, por motivarnos a continuar luchando por nuestros ideales y por su confianza y apoyo incondicionales.

# **DEDICATORIA**

<span id="page-6-0"></span>Agradecemos a nuestros padres, quienes, desde el cielo infinito, nos protegen siempre; a nuestras madres, quienes son nuestra fortaleza; a nuestros familiares, quienes nos brindan su apoyo cada día.

# **TABLA DE CONTENIDOS**

<span id="page-7-0"></span>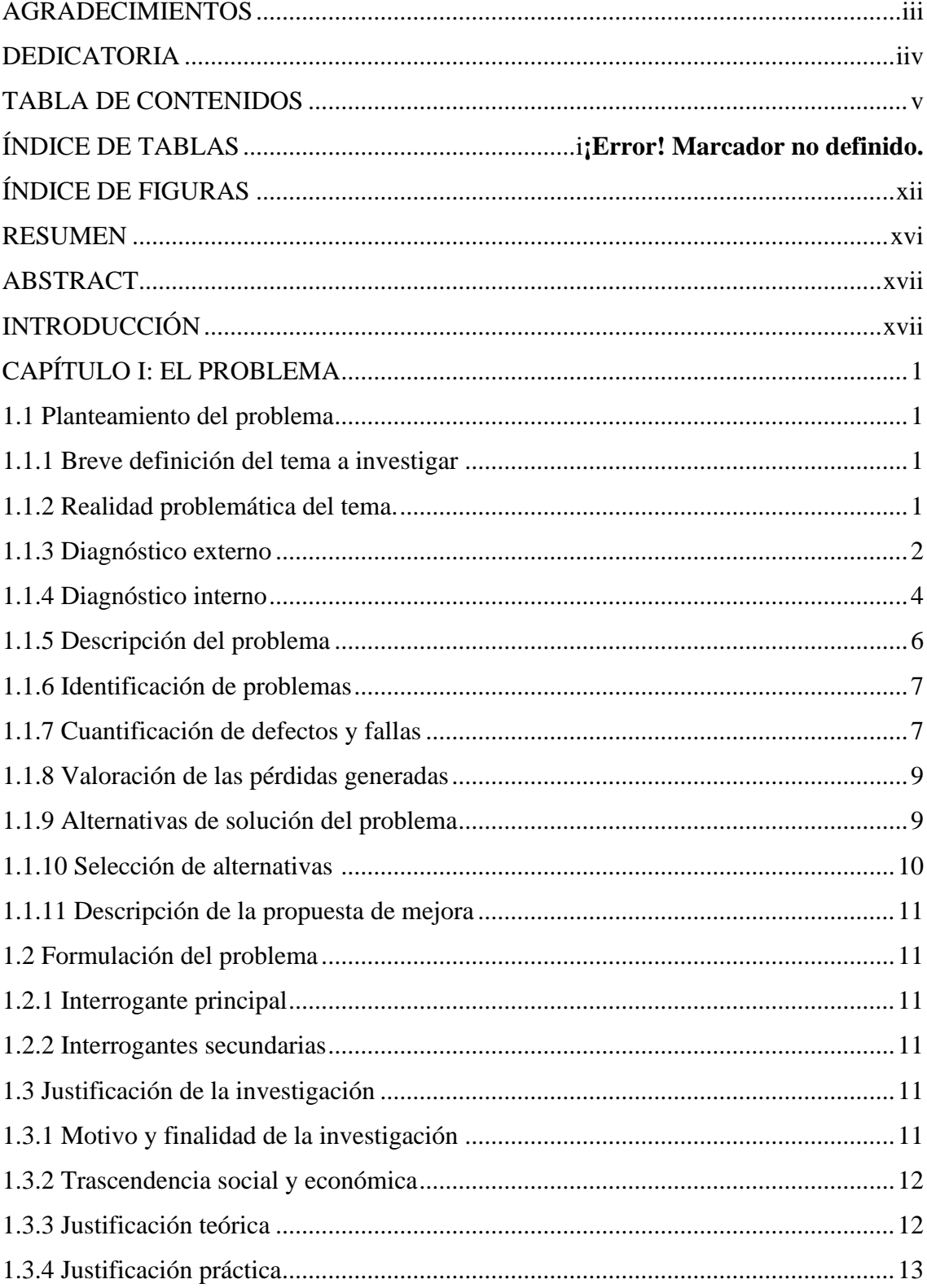

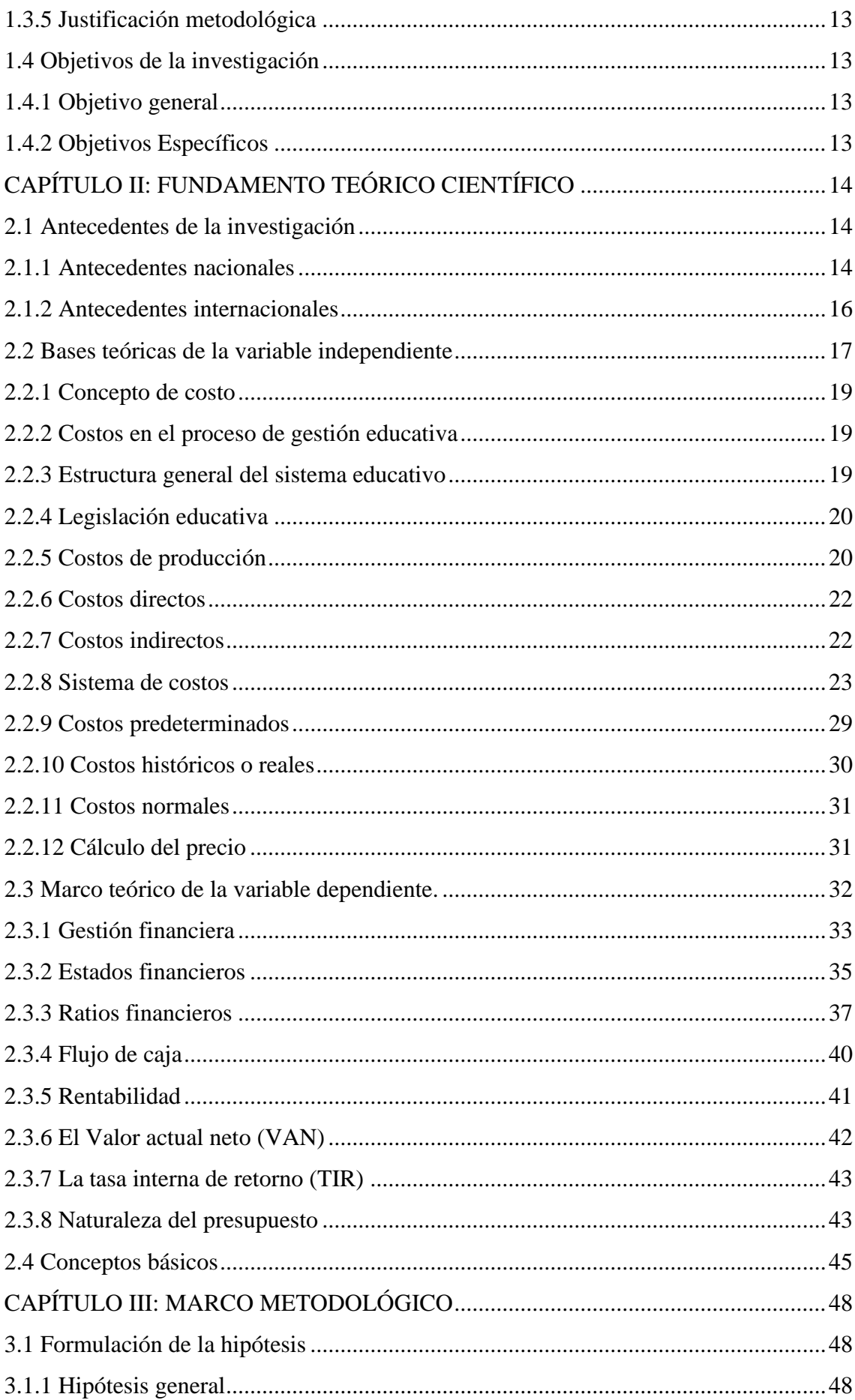

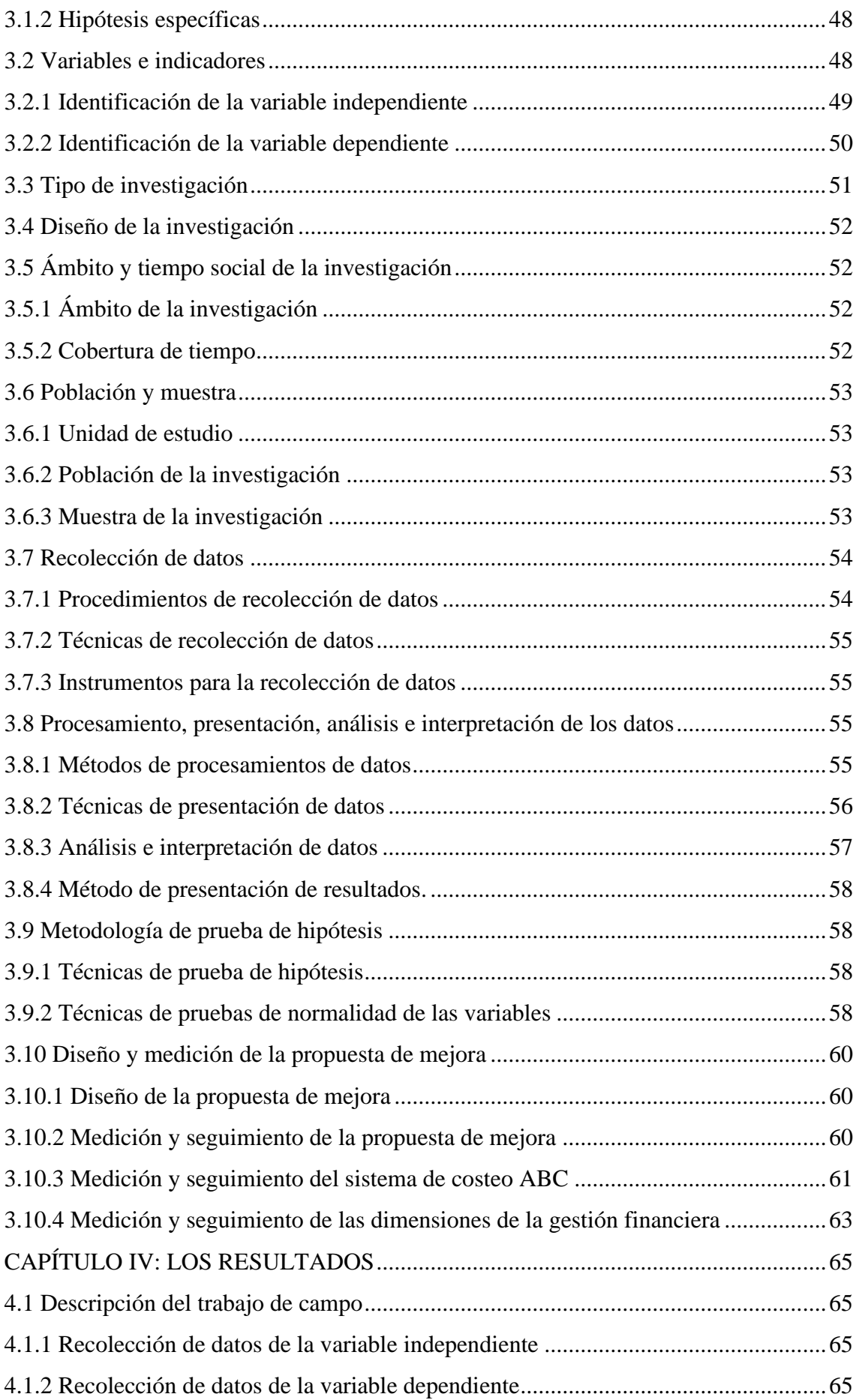

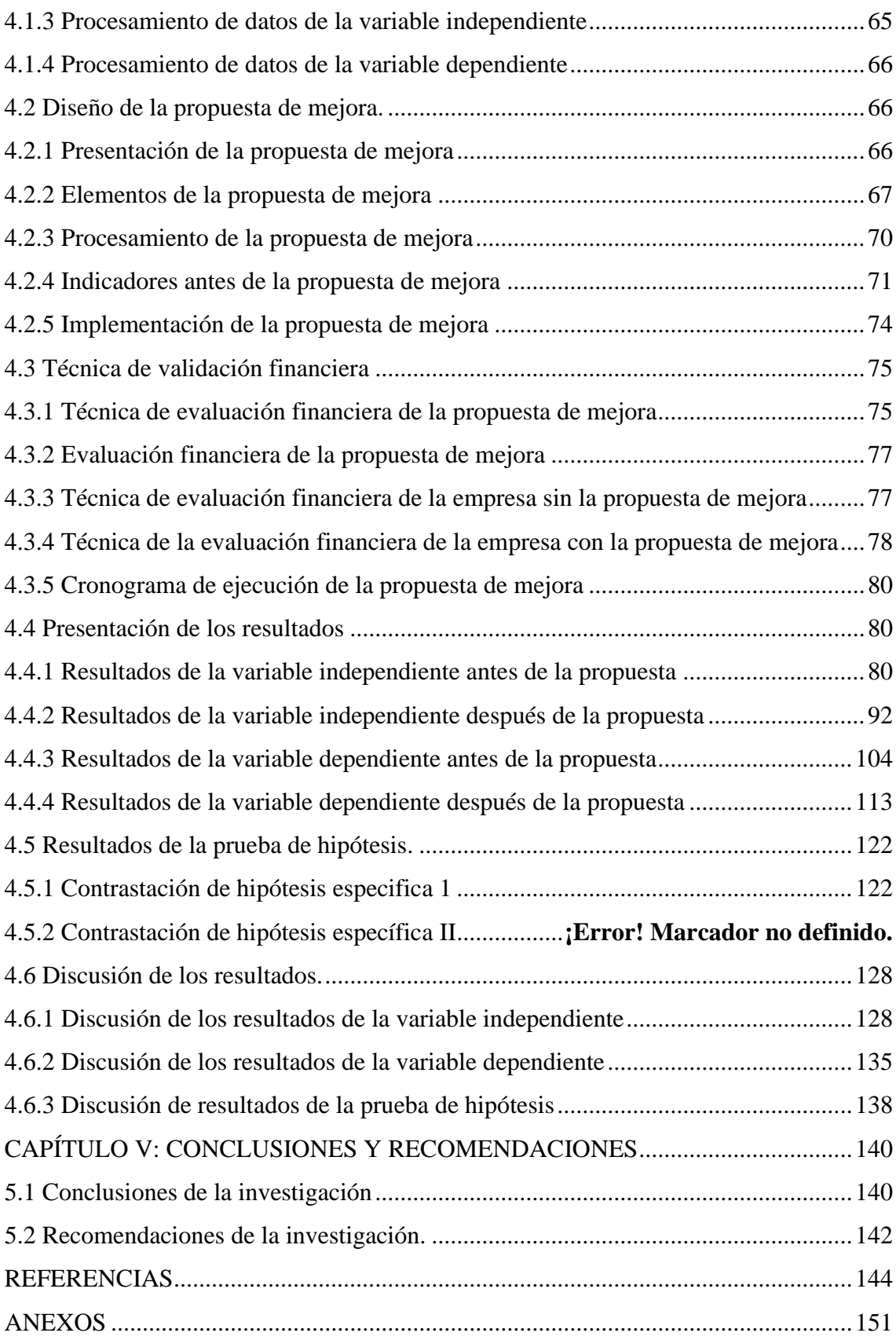

# **ÍNDICE DE TABLAS**

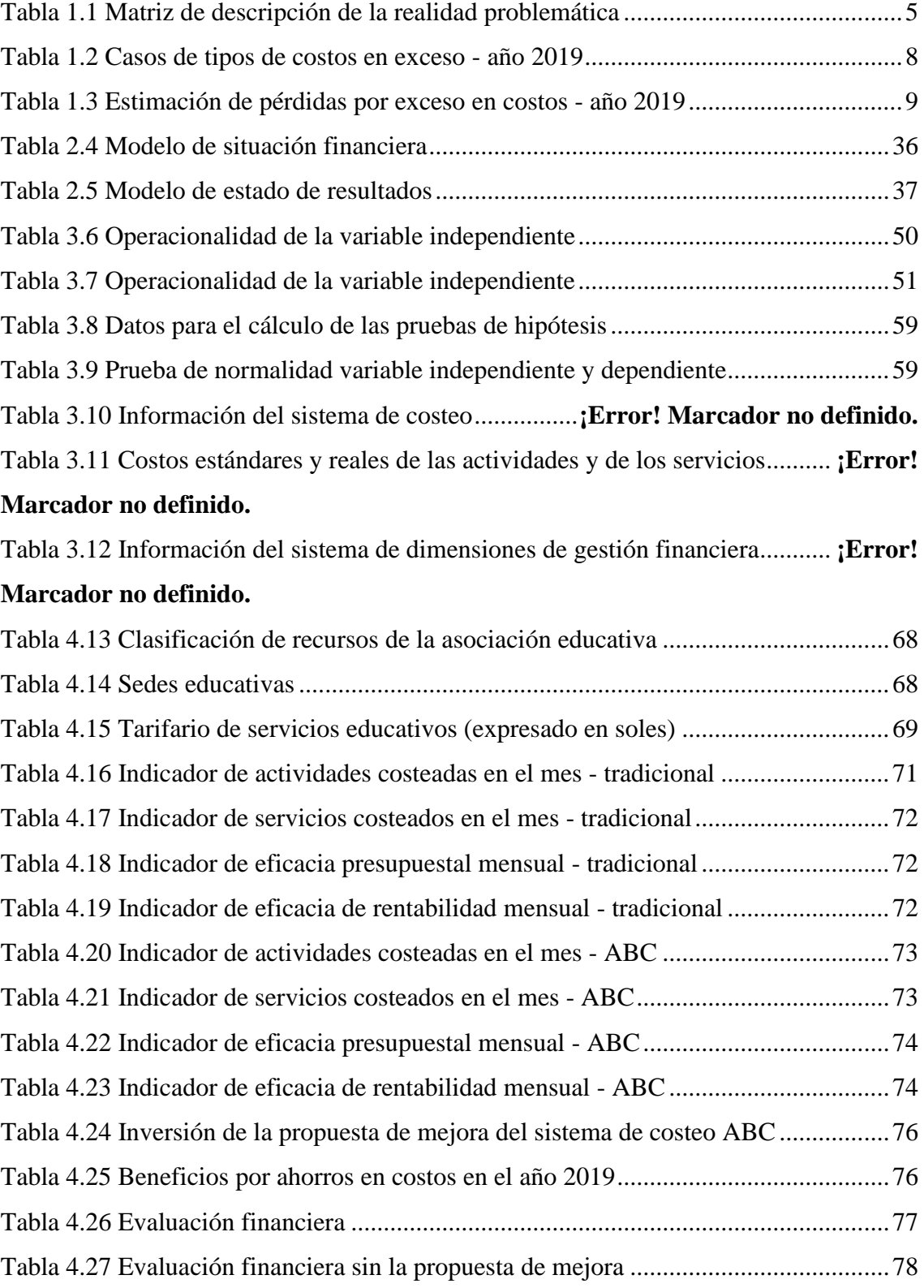

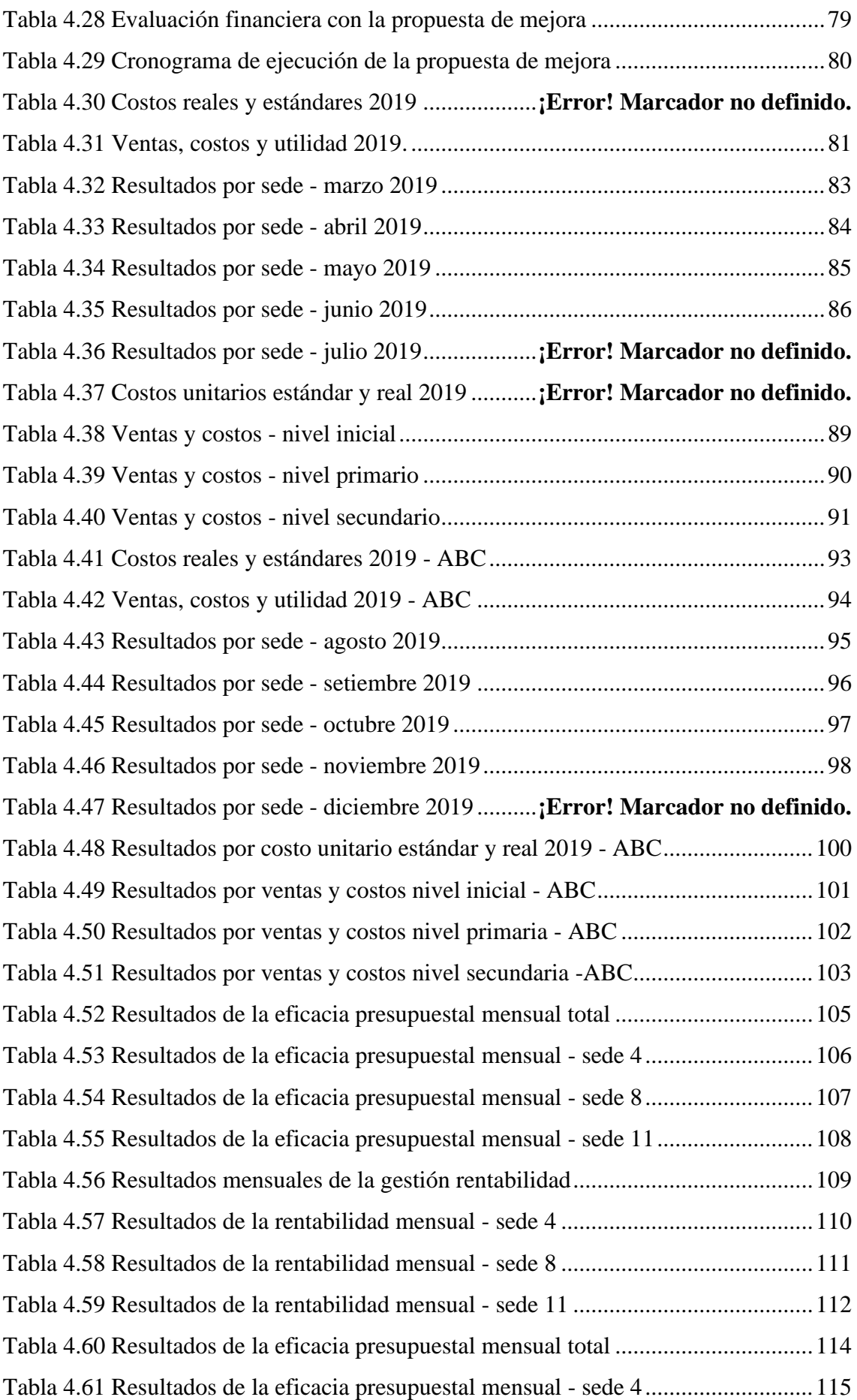

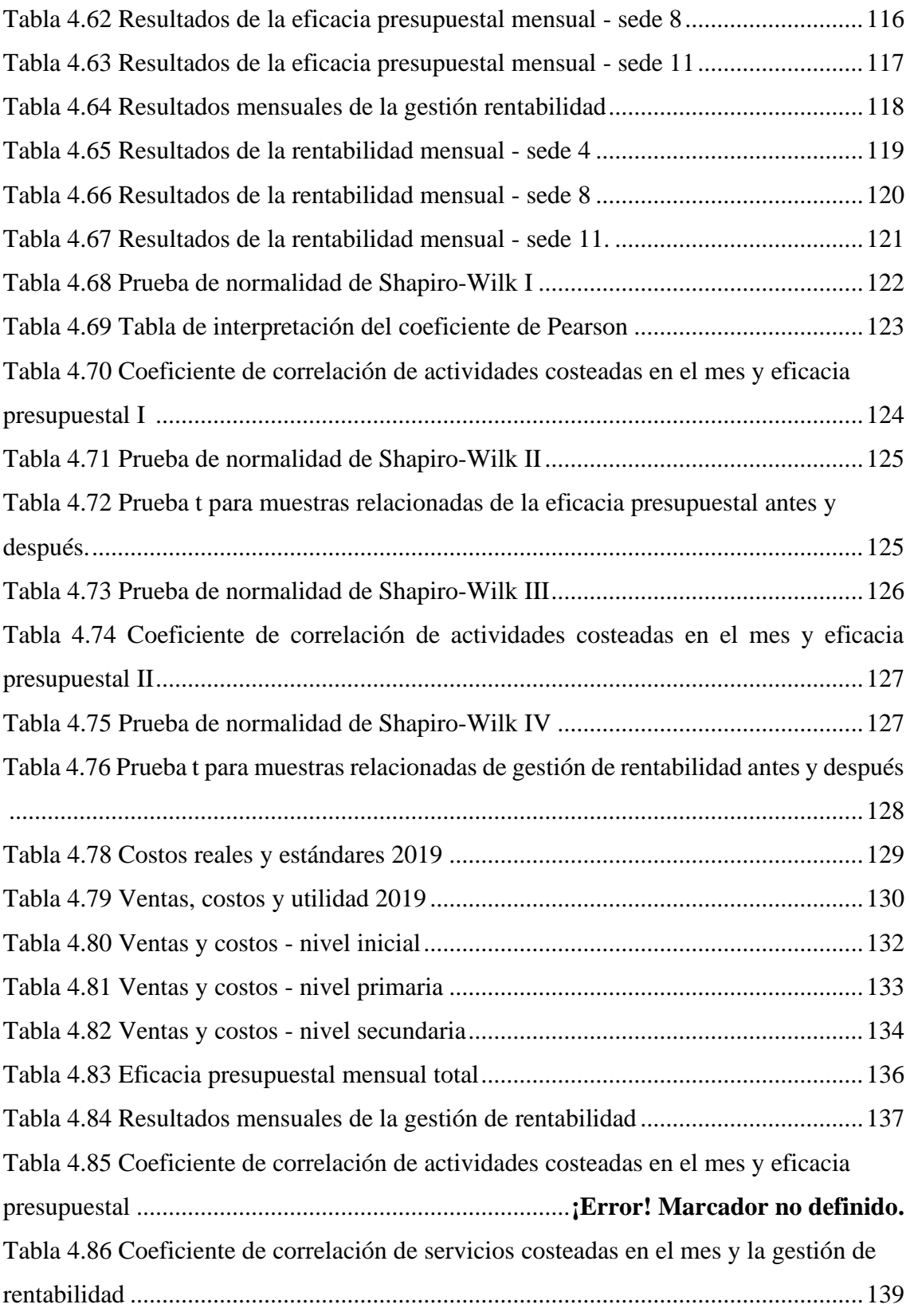

# **ÍNDICE DE FIGURAS**

<span id="page-14-0"></span>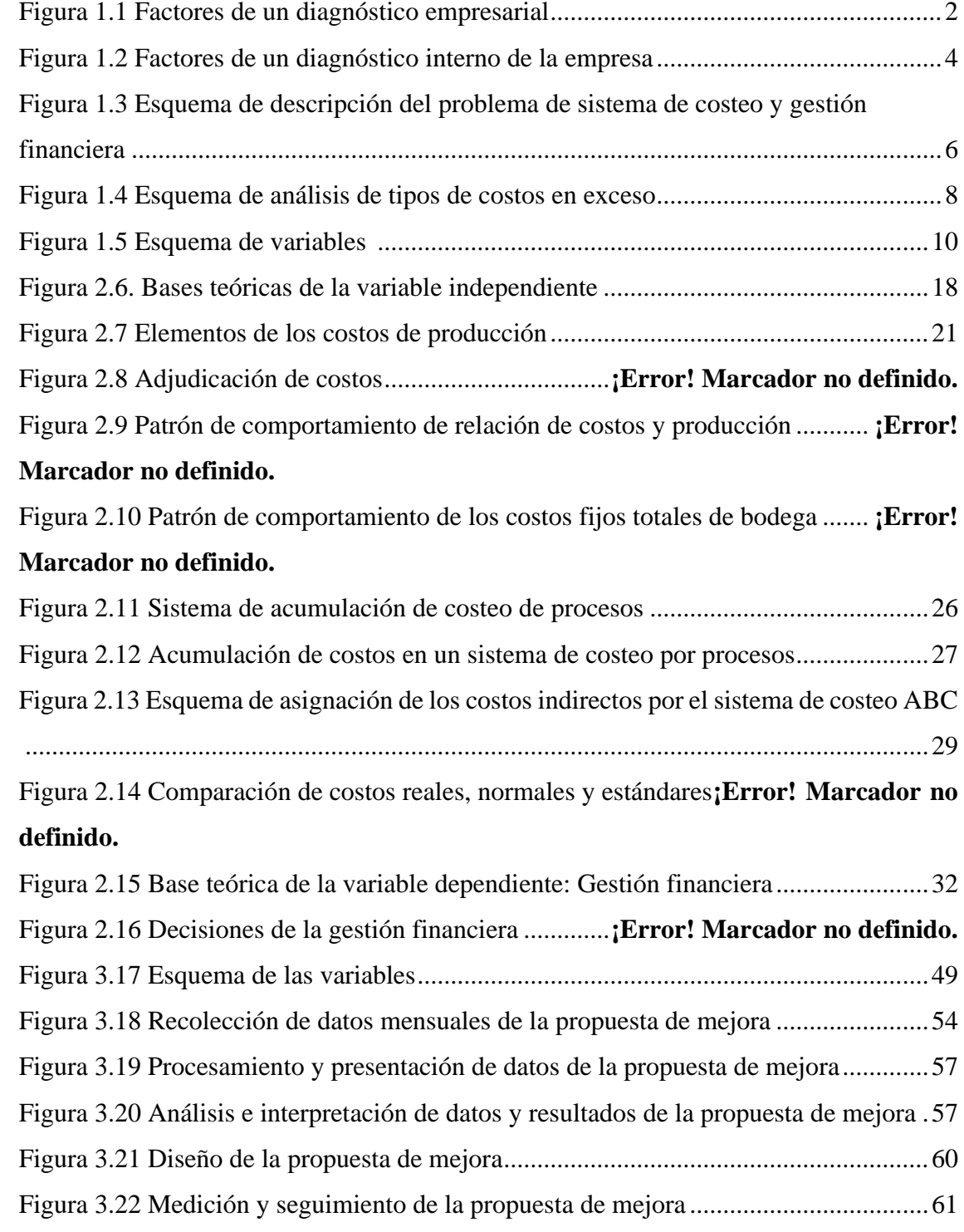

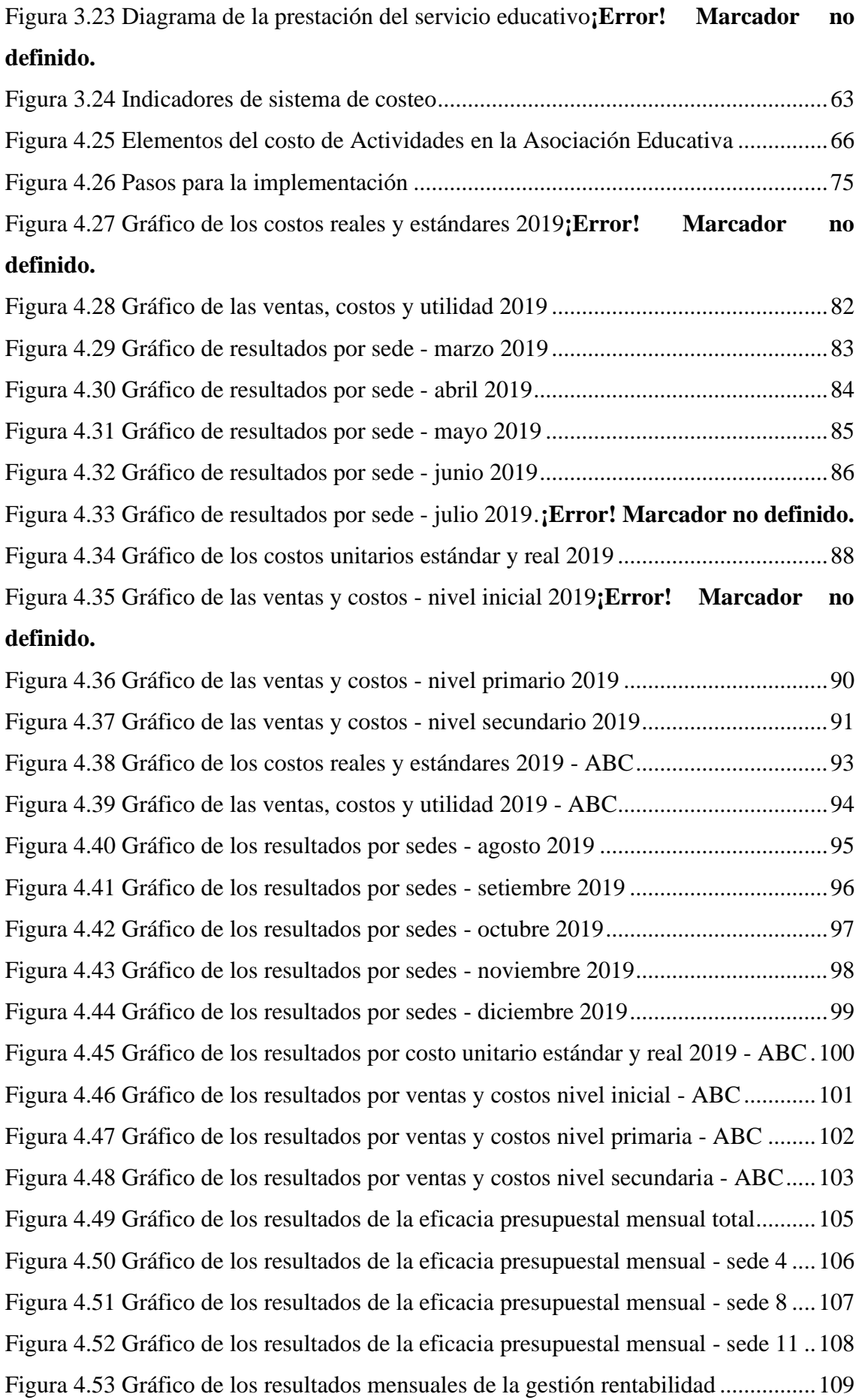

[Figura 4.54 Gráfico de los resultados de la rentabilidad mensual -](file:///C:/Users/Usuario/Desktop/TESIS%20TERMINADA%2017%20ENERO.docx%23_Toc93711668) sede 4...................110 [Figura 4.55 Gráfico de los resultados de la rentabilidad mensual -](file:///C:/Users/Usuario/Desktop/TESIS%20TERMINADA%2017%20ENERO.docx%23_Toc93711669) sede 8...................111 [Figura 4.56 Gráfico de los resultados de la rentabilidad mensual -](file:///C:/Users/Usuario/Desktop/TESIS%20TERMINADA%2017%20ENERO.docx%23_Toc93711670) sede 11.................112 [Figura 4.57 Gráfico de los resultados de la eficacia presupuestal mensual total..........114](file:///C:/Users/Usuario/Desktop/TESIS%20TERMINADA%2017%20ENERO.docx%23_Toc93711671) [Figura 4.58 Gráfico de los resultados de la eficacia presupuestal mensual -](file:///C:/Users/Usuario/Desktop/TESIS%20TERMINADA%2017%20ENERO.docx%23_Toc93711672) sede 4 ....115 [Figura 4.59 Gráfico de los resultados de la eficacia presupuestal mensual -](file:///C:/Users/Usuario/Desktop/TESIS%20TERMINADA%2017%20ENERO.docx%23_Toc93711673) sede 8 ....116 [Figura 4.60 Gráfico de los resultados de la eficacia presupuestal mensual -](file:///C:/Users/Usuario/Desktop/TESIS%20TERMINADA%2017%20ENERO.docx%23_Toc93711674) sede 11 ..117 [Figura 4.61 Gráfico de los resultados mensuales de la gestión rentabilidad](file:///C:/Users/Usuario/Desktop/TESIS%20TERMINADA%2017%20ENERO.docx%23_Toc93711675) ................118 [Figura 4.62 Gráfico de los resultados de la rentabilidad mensual -](file:///C:/Users/Usuario/Desktop/TESIS%20TERMINADA%2017%20ENERO.docx%23_Toc93711676) sede 4...................119 [Figura 4.63 Gráfico de los resultados de la rentabilidad mensual -](file:///C:/Users/Usuario/Desktop/TESIS%20TERMINADA%2017%20ENERO.docx%23_Toc93711677) sede 8...................120 [Figura 4.64 Gráfico de los resultados de la rentabilidad mensual -](file:///C:/Users/Usuario/Desktop/TESIS%20TERMINADA%2017%20ENERO.docx%23_Toc93711678) sede 11.................121 [Figura 4.65 Gráfico obtenido a partir de los costos reales y estándares 2019..............129](file:///C:/Users/Usuario/Desktop/TESIS%20TERMINADA%2017%20ENERO.docx%23_Toc93711679) [Figura 4.66 Gráfico obtenido a partir de las ventas, costos y utilidades 2019](file:///C:/Users/Usuario/Desktop/TESIS%20TERMINADA%2017%20ENERO.docx%23_Toc93711680) ...... **¡Error! Marcador no definido.**

# [Figura 4.67 Gráfico obtenido a partir de las ventas y costos -](file:///C:/Users/Usuario/Desktop/TESIS%20TERMINADA%2017%20ENERO.docx%23_Toc93711681) nivel inicial..................132 [Figura 4.68 Gráfico obtenido a partir de las ventas y costos -](file:///C:/Users/Usuario/Desktop/TESIS%20TERMINADA%2017%20ENERO.docx%23_Toc93711682) nivel primaria ..............133 [Figura 4.69 Gráfico obtenido a](file:///C:/Users/Usuario/Desktop/TESIS%20TERMINADA%2017%20ENERO.docx%23_Toc93711683) partir de las ventas y costos - nivel secundaria ..........134

[Figura 4.70 Gráfico obtenido a partir de la eficacia presupuestal mensual total...](file:///C:/Users/Usuario/Desktop/TESIS%20TERMINADA%2017%20ENERO.docx%23_Toc93711684) **¡Error! Marcador no definido.**

[Figura 4.71 Gráfico obtenido a partir de los resultados mensuales de gestión de](file:///C:/Users/Usuario/Desktop/TESIS%20TERMINADA%2017%20ENERO.docx%23_Toc93711685)  rentabilidad [.....................................................................](file:///C:/Users/Usuario/Desktop/TESIS%20TERMINADA%2017%20ENERO.docx%23_Toc93711685)**¡Error! Marcador no definido.**

# **RESUMEN**

<span id="page-17-0"></span>El objetivo de la tesis fue demostrar que la aplicación de un sistema de costeo ABC mejora la gestión financiera de una Asociación Educativa en Lima, año 2019. Así también, la metodología empleada para seguir este propósito fue aplicada a nivel de profundidad explicativa, en tanto que el diseño fue cuasi experimental con un enfoque cuantitativo y de corte longitudinal. Respecto a la obtención de datos, se dispuso la técnica de análisis de documentos y observación, cuyo instrumento utilizado fue el cuestionario. La población de estudio representa a las asociaciones educativas particulares de Lima Norte, de la cual se ha extraído una muestra de tipo probabilística. Además, la técnica de muestreo empleada fue el estudio de caso. Para ello, se ha seleccionado a una asociación educativa. Para el procesamiento de información, se utilizó hojas de Excel, Word y SPSS. Estos facilitaron el análisis de la información, con el cual se pudo observar lo siguiente: existe relación entre las variables sistema de costeo ABC y gestión financiera. La correlación de Pearson en relación con el costeo de actividades y gestión presupuestal es 0,853, mientras que el costeo de servicios y gestión de rentabilidad es de 0,867, lo cuales determinaron una correlación positiva muy fuerte. Igualmente, se alcanzó el nivel de significancia p=0,002 y p=0,001 respectivamente, lo cual es inferior a 0,05 y, por tanto, resulta significativo. En conclusión, la propuesta de mejora impacta de manera favorable en la empresa, toda vez que incrementa sus beneficios y la rentabilidad del negocio. En ese sentido, se demuestra la hipótesis de que la aplicación de un sistema de costeo ABC mejora la gestión financiera de la entidad.

#### Palabras clave: Sistema de costeo ABC, gestión financiera

# **ABSTRACT**

<span id="page-18-0"></span>In the thesis the objective was to demonstrate that the application of an ABC costing system improves financial management in the Lima Educational Association, period 2019. Also, the methodology used according to the purpose was applied and at the explanatory depth level, the quasi-design experimental with a quantitative approach and cross section. Regarding data collection, the document analysis and observation technique was used, the instrument of which was the questionnaire. The study population represents the private educational institutions of northern Lima where a probabilistic sample has been extracted and the sampling technique used is a case study, in which an educational association has been selected, which is the present research study. In the information processing, he used Excel, Word and SPSS sheets, these facilitated the analysis of the information and concluded the following: the relationship between the variables ABC costing system and financial management, since the Pearson correlation in relation to the cost of activities and budget management is 0.853 and for its part the cost of services and profitability management is 0.867 which determine a very strong positive correlation. Likewise, the level of significance was reached  $p = 0.002$  and  $p =$ 0.001 respectively, being less than 0.05, being significant. In conclusion, the improvement proposal has a favorable impact on the company, since it increases its profits and the profitability of the business. In this sense, the hypothesis is demonstrated, where the proposal of the ABC costing system improves the financial management of the entity.

#### Palabras clave: ABC costing system, financial management

# **INTRODUCCIÓN**

<span id="page-19-0"></span>A nivel mundial, en un mercado competitivo, las empresas requieren obtener un mayor crecimiento económico y posicionamiento, motivo por el cual es imprescindible una adecuada gestión financiera para optimizar los recursos y obtener mayor rentabilidad. De acuerdo con Córdoba (2012), la gestión en los recursos financieros debe realizarse con eficacia para maximizar las utilidades y la valoración de la entidad. Sin embargo, algunas organizaciones no se preocupan por el desarrollo de un sistema de costeo, ya sea por desconocimiento o porque demanda mayor inversión, lo cual afecta de manera negativa a la gestión financiera. Por su parte, Hoyos (2017) indicó que el costeo ABC es una herramienta para solucionar la problemática de asignación de costos. Cabe señalar que dicho sistema está enfocado en centralizar sus objetivos con la finalidad de que la gerencia tome adecuadas decisiones respecto a las actividades que incurren en costos.

En el Perú, algunas asociaciones educativas que están conformadas por varios colegios privados utilizan el sistema de costeo ABC, porque es una herramienta relevante que sirve para mejorar la gestión financiera, permite asignar adecuadamente los costos indirectos, optimizar recursos y controlar costos para obtener información real y confiable. Así también, incrementa el índice de rentabilidad que conlleva una adecuada planeación y toma de decisiones.

A nivel local, ciertas asociaciones educativas privadas ubicadas en Lima Norte no aplican dicha herramienta, ya sea por falta de entendimiento o porque es costosa. Este hecho influye desfavorablemente en la gestión financiera.

La asociación educativa ubicada en Lima Norte, conformada por 13 colegios, no aplica el costeo ABC, ya que utiliza el método de costeo tradicional que no permite controlar costos por sedes y niveles educativos, optimizar recursos, así como la inadecuada asignación de costos indirectos por falta de utilización de inductores, lo que ocasiona que la información resultante no sea confiable y real para la toma decisiones gerenciales. Por consiguiente, esto afecta de manera negativa la gestión financiera y su rentabilidad. La problemática principal indica de qué forma la aplicación de un sistema de costeo ABC influye en la gestión financiera de una asociación educativa en Lima. Por otra parte, la hipótesis principal señala que, mediante la aplicación de un sistema de costeo ABC, se mejora la gestión financiera en una asociación educativa; es decir, el objetivo del estudio es demostrar que la aplicación de este sistema contribuye a la mejora de la gestión financiera. A continuación, se explicará la estructura de la tesis.

En el primer capítulo, se expondrán temas referentes a la descripción de la problemática. Además, se muestra las interrogantes, la justificación y, además, se exponen los objetivos que corresponden a las preguntas principales y secundarias.

En el segundo capítulo, se presenta el fundamento teórico científico con el que se plantean los antecedentes internacionales y nacionales. Asimismo, se describen temas vinculados con la problemática que contienen las variables, así como se muestran las bases teóricas sobre las variables. Por último, se presentan los conceptos básicos, los cuales resultan de interés para los investigadores.

En el tercer capítulo, se precisa el marco metodológico, en el cual se especifican las hipótesis conforme a cada objetivo. De igual modo, se realiza la identificación de las variables e indicadores, los cuales se expresan en la matriz de operacionalización. Así también, se precisa el tipo, diseño, ámbito y tiempo social. Adicionalmente, se explica cuál será la población y muestra. En adición, se muestra la recolección de datos, considerando el instrumento empleado, además del procesamiento, presentación, análisis e interpretación. Por otra parte, se especifica la metodología de prueba de hipótesis. Finalmente, se realiza una descripción del diseño y medición de la propuesta de mejora.

En el cuarto capítulo, se reflejan los resultados que han sido procesados a partir de la información recabada y organizada en tablas y figuras. Además, se muestra los datos estadísticos obtenidos por intermedio del programa SPSS, y se finaliza con el desarrollo de la validación financiera, que sostiene positivamente la aplicación de la propuesta de mejora.

Para finalizar, en el quinto capítulo, se muestran las conclusiones y recomendaciones. Adicionalmente, se describen las referencias bibliográficas y los anexos que corresponden a los documentos físicos y virtuales.

# **CAPÍTULO I: EL PROBLEMA**

#### <span id="page-22-2"></span><span id="page-22-1"></span><span id="page-22-0"></span>**1.1 Planteamiento del problema**

#### **1.1.1 Breve definición del tema a investigar**

El presente estudio consiste en la aplicación de un sistema de costeo ABC para mejorar la gestión financiera en una institución educativa, ya que utiliza un sistema de costeo tradicional, el cual no permite controlar adecuadamente los costos que generan pérdidas en las utilidades. Además, presenta la ineficiente utilización de los recursos, así como la inadecuada asignación de costos indirectos por falta del uso de inductores en las actividades y servicios. Esto ocasiona que la información resultante no sea confiable y real para la toma decisiones gerenciales.

#### <span id="page-22-3"></span>**1.1.2 Realidad problemática del tema**

Las entidades pretenden alcanzar un mayor crecimiento y permanencia en el tiempo. Por ello, se requiere una adecuada gestión financiera para optimizar recursos y obtener mayor rentabilidad. Sin embargo, algunas organizaciones no aplican un sistema de costeo ABC, es decir, no presentan un control de sus ingresos, costos y gastos, lo que genera que no exista una correcta distribución y determinación del costo real, lo que afecta la gestión financiera. Por ello, es preciso que se aplique un sistema de costeo ABC.

Por su parte, Montoya y Rossel (2006) explicaron que el propósito esencial de los sistemas de costos es asignarlos eficientemente a los productos o servicios. Así también, son utilizados para la (a) fijación de precios, (b) medición del costo real de actividades respecto a un servicio, (c) valorización de inventarios y (d) cuantificación de costos de productos vendidos. Asimismo, facilita el desarrollo del desempeño de las operaciones dirigidas a la gerencia. Adicionalmente, permitirá mejorar la gestión financiera de las organizaciones, puesto que proporciona información confiable para los altos mandos e influyen en las decisiones estratégicas.

#### <span id="page-23-0"></span>**1.1.3 Diagnóstico externo**

Se describe un breve diagnóstico del sector educativo privado a través de los factores que se presentan en la Figura 1.1.

# Figura 1.1

Factores de un diagnóstico empresarial

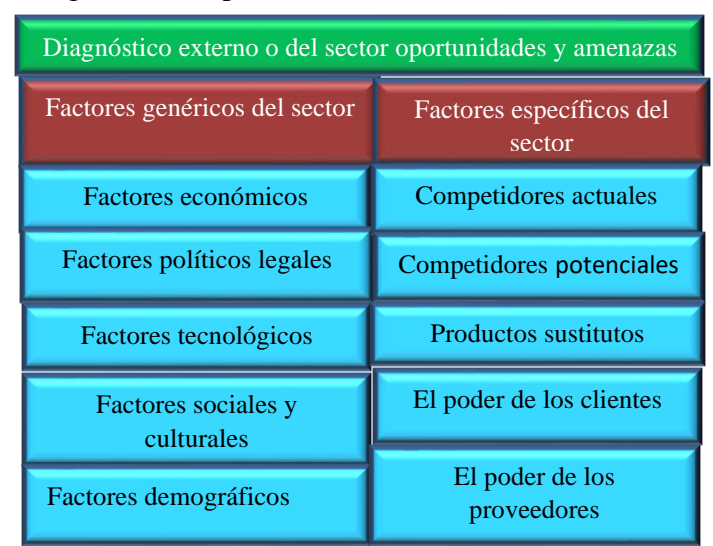

Nota: Elaboración propia

Respecto a los factores económicos, Lampadia (2019) detalló que la inscripción en instituciones privadas se ha incrementado en el mundo en estos últimos 15 años. En el nivel primario, se tiene del 10 % al 17 %, y en el nivel secundario del 19 % al 27 %, como efecto de una mayor inversión en educación por parte de los usuarios. También, en América Latina, se observa este incremento generado por la deficiente calidad de la educación estatal. En el Perú, se invierte el 7.5 % del PBI en educación. Conforme al INEI (2017), el gasto público en educación representa el 3.5 % y el privado el 4.0 % del PBI nominal, los cuales conforman los gastos de capital por un total de 7.5 %.

En el aspecto político y legal, se aprobó el Decreto de urgencia que establece medidas para la lucha contra la informalidad en la prestación de servicios educativos de educación básica de gestión privada y para el fortalecimiento de la educación básica brindada por instituciones educativas privadas (Decreto de Urgencia Nº002-2020, 2020), que establece medidas en contra de la informalidad en el sector educativo para cerrar colegios ilegales. Está situación representa una oportunidad para la institución en estudio por ser formal, ya que existe una demanda de vacantes debido a que muchos estudiantes no podrán continuar sus estudios en colegios informales e ilegales. Así también, existen amenazas que afectan a las instituciones educativas, tales como Ley de protección a la economía familiar respecto al pago de pensiones en centros y programas educativos privados (Ley 26549, 2002).

Esta ley señala que no tienen la facultad de condicionar la atención de reclamos, ni la evaluación de los estudiantes al pago de mensualidades. Esta última cuestión refiere que la organización puede proceder con la retención de certificados de períodos no pagados solo si previamente se les han informado al momento de la matrícula. Por otra parte, no están obligados al pago de recargos por conceptos diferentes a los establecidos. Asimismo, prohíbe la cancelación de pensiones por adelantado, excepto que estas reemplacen las cuotas de ingreso. Además, no permite restringir la inscripción y/o matrícula al pago de contribuciones voluntarias. Esta legislación afecta notablemente la gestión financiera de una asociación educativa privada.

Respecto a los factores tecnológicos, una adecuada infraestructura en las instalaciones educativas mejora la calidad del servicio. Asimismo, las TIC son una oportunidad para las organizaciones, ya que permiten sistematizar la información y obtener resultados oportunos para un seguimiento adecuado de los recursos y ayuda a la gerencia a prever cualquier eventualidad.

Por otra parte, en el aspecto social del sector educativo, se aprecia una escasez de profesionales especializados en la carrera de docencia. Además, se presenta un alto nivel de rotación de personal, como efecto de la falta de incentivos salariales. En relación a los factores demográficos, las tendencias del crecimiento urbano en Lima Norte en los últimos años han significado un factor importante, ya que conlleva una mayor demanda en el sector C con respecto a la cercanía y calidad al momento de elegir un centro educativo.

En referencia a los factores específicos del sector educativo privado, se puede confirmar que la competencia actual se encuentra ubicada en las zonas de Lima Norte, las cuales presentan un incremento en los últimos años. Los competidores potenciales son las instituciones educativas informales que se podrían convertir en formales. Por otro lado, los servicios sustitutos que compiten con el sector corresponden a las instituciones públicas que brindan educación gratuita.

#### <span id="page-25-0"></span>**1.1.4 Diagnóstico interno**

Esta asociación inició sus actividades en el 2015 y brinda servicios educativos en sus diferentes niveles. Cuenta con trece sedes orientadas al sector C en Lima Norte. El total de alumnos en el 2019 se distribuía de la siguiente manera: (a) 350 en inicial, (b) 1,238 en primaria y 875 en secundaria, lo que produjo el incremento del personal docente. Según sus ingresos, es una pequeña empresa, cuyas ventas en el 2019 ascendían a S/ 7'035,261. En la Figura, 1.2, se presentan los factores del diagnóstico interno.

### Figura 1.2

Factores de un diagnóstico interno de la empresa

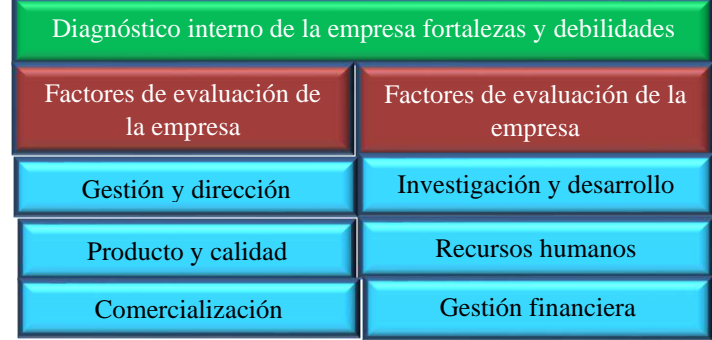

Nota: Elaboración propia

La gestión y dirección de la entidad será afectada por la toma de decisiones si no existe un planeamiento estratégico. Acerca del producto y calidad, la diferenciación no alcanza los niveles esperados por la falta de mejoras en la infraestructura e implementación de equipos tecnológicos. Con respecto a comercialización, no se alcanzan los niveles de ventas esperados y no existe una adecuada investigación de mercado. En referencia al factor de investigación y desarrollo, se presentan algunas limitaciones en la automatización de la información, que afectan a las operaciones de la compañía. Sobre el factor gestión del personal, se observa una alta rotación de trabajadores. Finalmente, en el factor gestión de finanzas, se desconoce la rentabilidad de la empresa, ya que no se han identificado los costos y, además, no existe un control adecuado de recursos. Por lo tanto, resulta conveniente la aplicación de un sistema de costeo ABC automatizado para mejorar la gestión financiera. En la Tabla 1.1, se presenta la matriz de descripción de la realidad problemática.

# Tabla 1.1

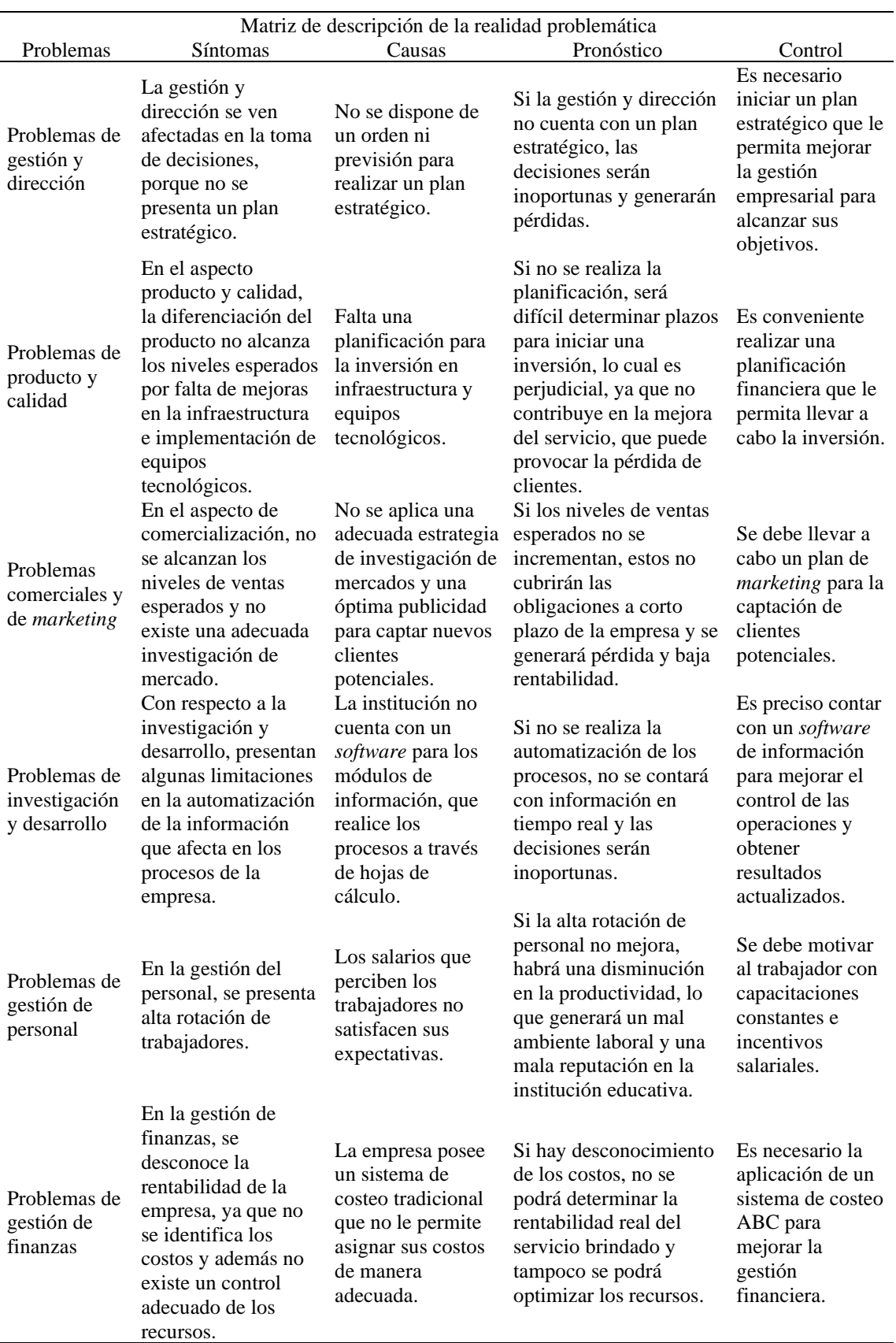

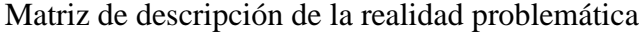

Nota: Elaboración propia

#### **1.1.5 Descripción del problema**

Después de identificar los diferentes problemas que afectan a la asociación educativa, se debe observar el factor de gestión de finanzas, que tiene relación con la investigación. Por ello, se ha creído conveniente investigar la problemática acerca de la manera en que la aplicación de un sistema de costeo ABC influye en la gestión financiera. La Figura 1.3 muestra la problemática que se han desagregado en cuatro pilares de análisis.

## Figura 1.3

Esquema de descripción del problema de sistema de costeo y gestión financiera

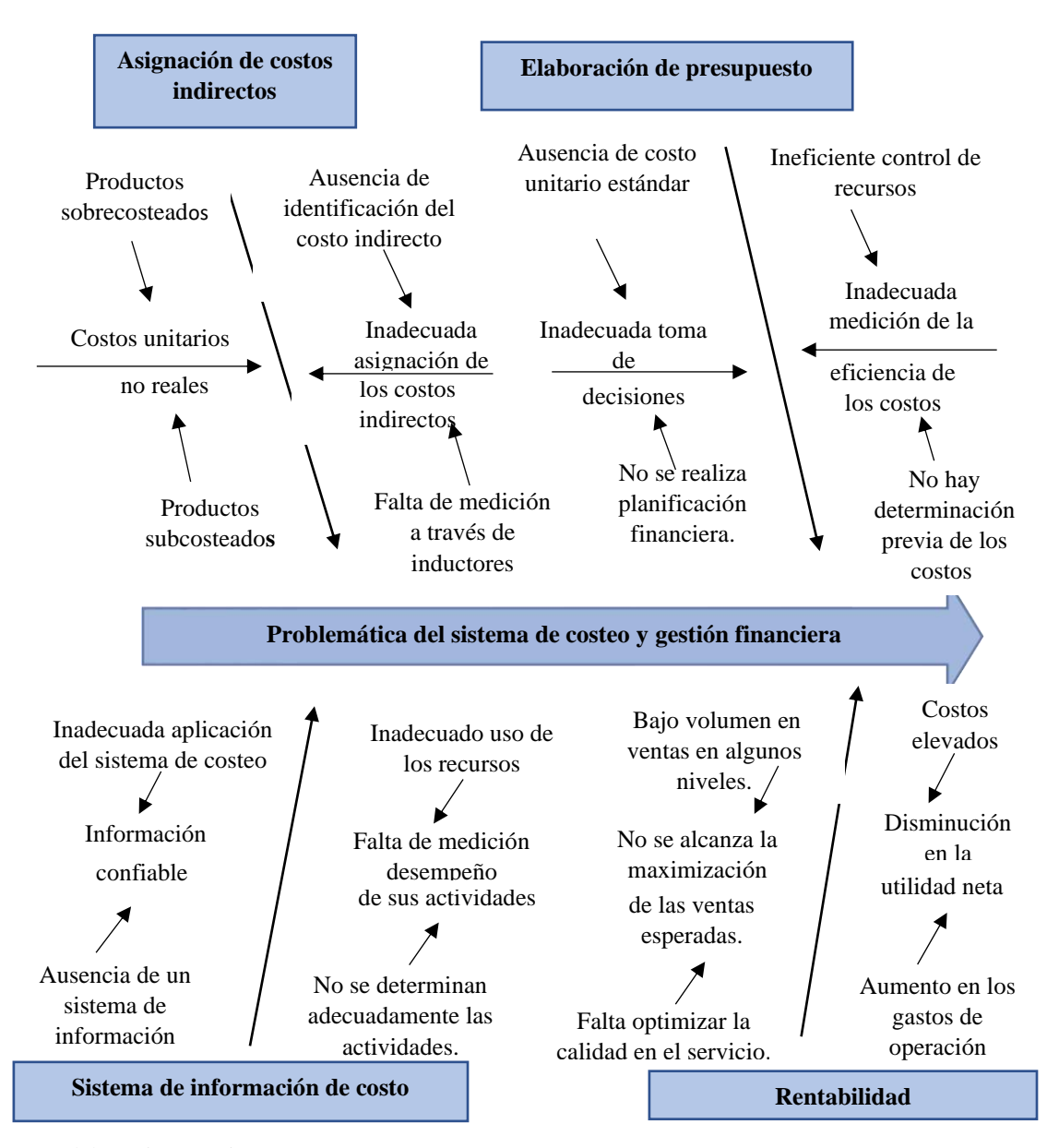

Nota: Elaboración propia

#### <span id="page-28-0"></span>**1.1.6 Identificación de problemas**

En la asignación de costos indirectos, se centralizan dos aspectos: los costos unitarios no reales se generan por productos sobrecosteados y subcosteados; y, por otra parte, la inadecuada asignación de costos indirectos se debe a la ausencia de identificación del costo indirecto y medición a través de inductores. Respecto a la elaboración del presupuesto, se aprecia la inadecuada toma de decisiones, ya que no se realiza una planificación financiera, y también la ausencia del costo unitario estándar. Por otro lado, se observa la inapropiada medición de la eficacia de los costos, debido a que se presenta un ineficiente control de recursos y a que no existe la determinación previa de los costos.

Por su parte, el sistema de información de costos no presenta información confiable a causa de la ausencia de un sistema de información automatizado y, a su vez, por la inadecuada aplicación del sistema de costeo. De otro lado, se contempla la falta de medición del desempeño de sus actividades como consecuencia del incorrecto uso de los recursos. Asimismo, no se determina adecuadamente las actividades.

Por último, en relación con la rentabilidad, las ventas no alcanzan la maximización esperada, causada por el bajo volumen en ventas que se presentan en algunos niveles educativos y por la falta de optimización de la calidad en el servicio. También, se identifica la disminución en la utilidad neta, generadas por los costos elevados y por el aumento en los gastos de operación.

#### <span id="page-28-1"></span>**1.1.7 Cuantificación de defectos y fallas**

Se identifican costos elevados de recursos por cada sede educativa que superan el presupuesto estándar. En la Tabla 1.2, se detalla los casos por tipo de costos en exceso incurridos durante el 2019, los cuales representan el 100 %, que afecta principalmente a la gestión financiera.

### Tabla 1.2

| Casos de tipos de costos en exceso - Año 2019 |         |                             |            |          |            |                  |
|-----------------------------------------------|---------|-----------------------------|------------|----------|------------|------------------|
|                                               |         | Tipo de costos en<br>exceso | Simple     |          | Acumulado  |                  |
| Variables                                     |         |                             | Absoluto   | Relativo | Absoluto   | Relativo<br>(% ) |
|                                               |         |                             | (unid/año) | (% )     | (unid/año) |                  |
| Costos                                        | Sede 1  |                             | 29         | 7.71 %   | 40         | 7.69 %           |
| Costos                                        | Sede 2  | Cargas del personal         | 29         | 7.71 %   | 69         | 15.41 %          |
| Costos                                        | Sede 3  | Servicios movilidad         | 29         | 7.71 %   | 98         | 23.12 %          |
| Costos                                        | Sede 4  | Peaje y                     | 29         | 7.71 %   | 127        | 30.83 %          |
| Costos                                        | Sede 5  | estacionamiento             | 29         | 7.71 %   | 156        | 38.54 %          |
| Costos                                        | Sede 6  | Combustible                 | 29         | 7.71 %   | 185        | 46.26 %          |
| Costos                                        | Sede 7  | Mantenimiento de            | 28         | 7.45 %   | 213        | 53.70 %          |
| Costos                                        | Sede 8  | vehículo                    | 29         | 7.71 %   | 242        | 61.42 %          |
| Costos                                        | Sede 9  | Seguro contra               | 28         | 7.45 %   | 270        | 68.86 %          |
| Costos                                        | Sede 10 | accidentes                  | 29         | 7.71 %   | 299        | 76.58 %          |
| Costos                                        | Sede 11 | Otros gastos de             | 30         | 7.98 %   | 329        | 84.55 %          |
| Costos                                        | Sede 12 | gestión de personal         | 29         | 7.71 %   | 358        | 92.27 %          |
| Costos                                        | Sede 13 |                             | 29         | 7.71 %   | 387        | 99.98 %          |
|                                               |         | Total                       | 376        | 100.00 % |            |                  |

Casos de tipos de costos en exceso - año 2019

Nota: Elaboración propia

En la Figura 1.4, se presenta el diagrama de Pareto, que especifica los casos de tipos de costos en exceso del 2019 por sedes, ordenados de mayor a menor en cantidad. Así, se aprecia errores en costos, de los cuales el de mayor incidencia se ubica en la sede 11.

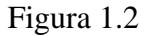

Esquema de análisis de tipos de costos en exceso

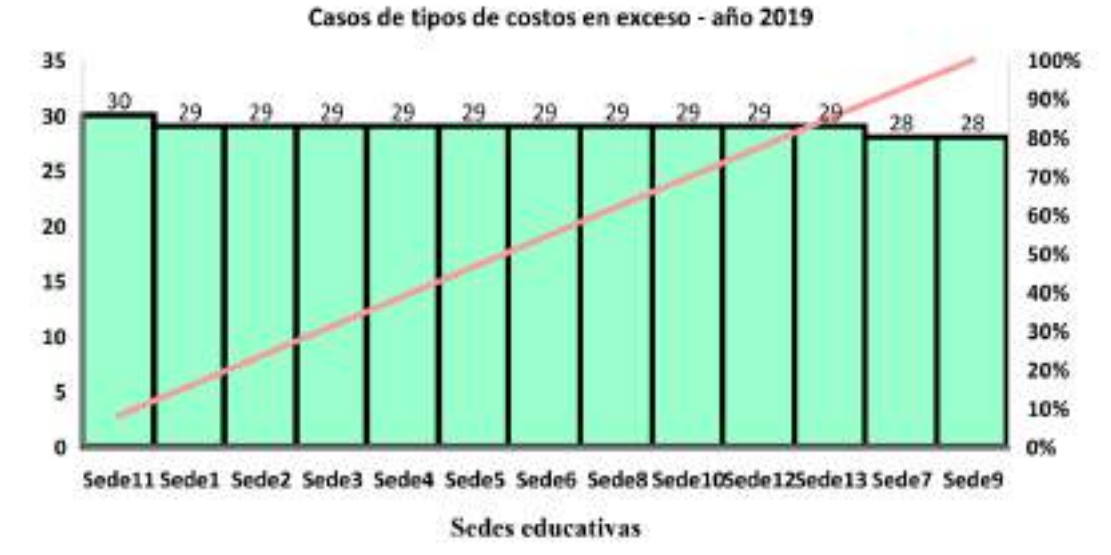

Nota: Elaboración propia

#### <span id="page-30-0"></span>**1.1.8 Valoración de las pérdidas generadas**

Una vez identificados los casos por exceso en costos, se hace necesario estimar las pérdidas. En la Tabla 1.3, se aprecia que los sobrecostos en el 2019 ascendieron a S/ 177,949.00, obtenidos al comparar costos programados con los reales en cada sede educativa antes de la aplicación de la propuesta de mejora, lo que genera un impacto desfavorable en la gestión financiera.

#### Tabla 1.2

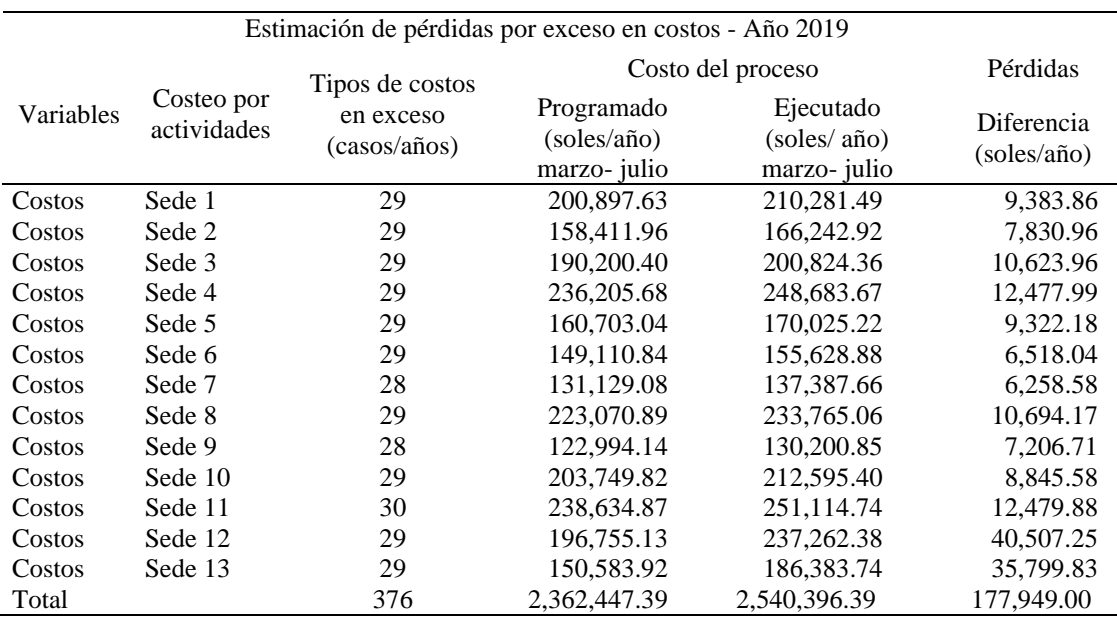

Estimación de pérdidas por exceso en costos - año 2019

Nota: Elaboración propia

#### <span id="page-30-1"></span>**1.1.9 Alternativas de solución del problema**

Después de haber analizado la problemática del sistema de costeo y gestión financiera, se pueden plantear las siguientes alternativas de solución de los cuatro pilares. Sobre la asignación de costos indirectos, es necesario la identificación y medición, a través de inductores que permitan determinar los costos unitarios reales para evitar productos sobrecosteados y subcosteados. Respecto al problema de la elaboración del presupuesto, se requiere una adecuada medición de la eficacia de costos. Por ello, se debe determinar previamente los costos y realizar el control eficiente de recursos utilizados. Así también, se requiere desarrollar una planificación financiera y determinar el costo unitario estándar.

Por otra parte, se sugiere, en el problema Sistema de información de costo, realizar la aplicación de un sistema de costeo automatizado para así obtener información confiable. Además, se requiere la medición del desempeño de las actividades para su determinación y el adecuado uso de recursos. Finalmente, sobre los problemas de rentabilidad, se recomienda la aplicación del sistema de costeo ABC en tiempo real, basado en la comparación de indicadores antes y después de la propuesta de mejora para reducir los costos elevados, incrementar la utilidad y disminuir los gastos de operación.

### <span id="page-31-0"></span>**1.1.10 Selección de la alternativa a desarrollar**

Se ha creído conveniente investigar los problemas de costos que presenta la asociación educativa para mejorar la gestión financiera. Por tal motivo, el tema a abordar es el siguiente: el sistema de costeo ABC en la mejora de la gestión financiera en una asociación educativa en Lima, año 2019. En la Figura 1.5, se presentan las variables que serán investigadas.

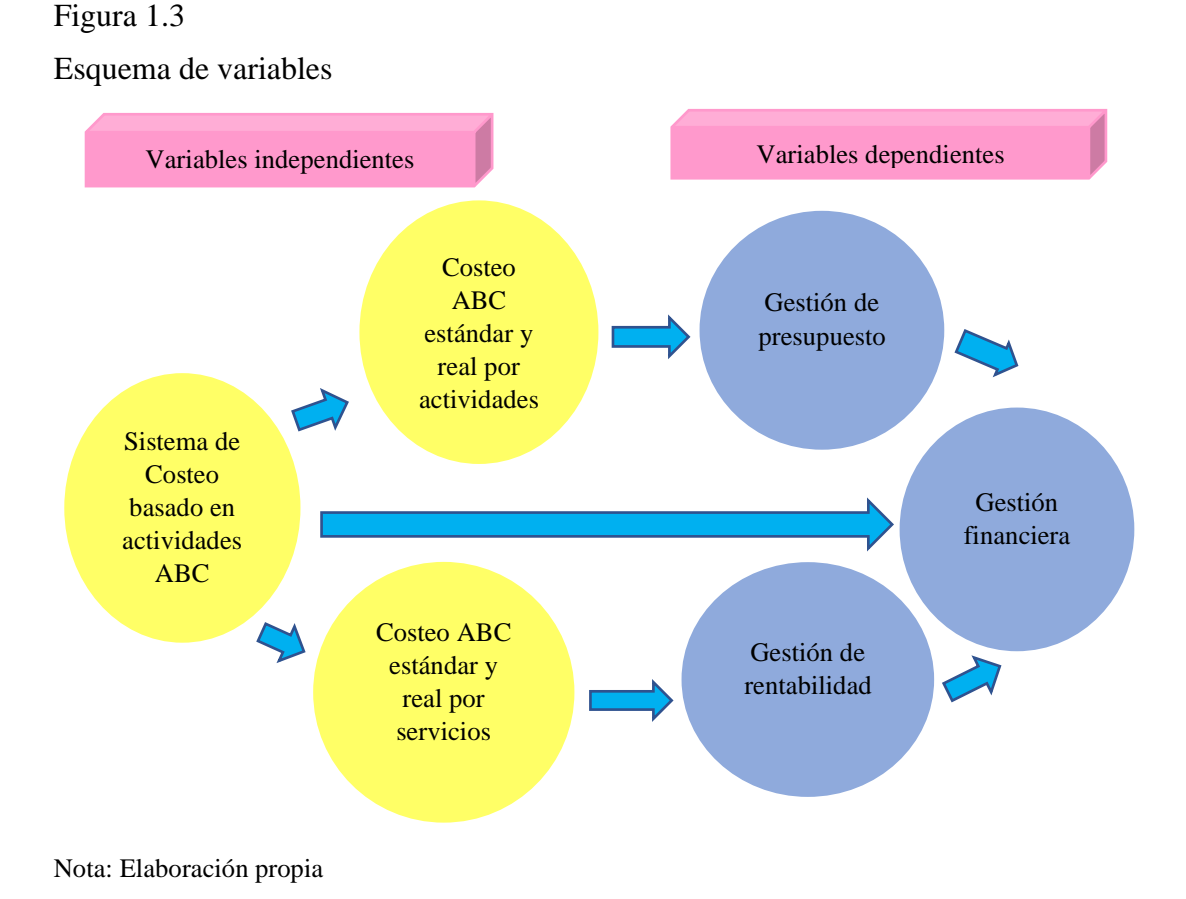

#### <span id="page-32-0"></span>**1.1.11 Descripción de la propuesta de mejora**

Comprende la aplicación de un sistema de costeo ABC automatizado, que permite el control y asignación de costos para obtener información veraz. De esta manera, la gerencia considerará decisiones estratégicas de impacto favorables en la gestión financiera.

Para ello, tendrá como soporte indicadores mensuales que medirán costos estándares y reales de actividades y de servicios en cada sede. Además, esto se complementará con indicadores de las dimensiones gestión de presupuesto y rentabilidad. La propuesta de mejora será comprobada comparando dos momentos, que generarán resultados antes y después de la propuesta para las dos variables estudiadas.

#### <span id="page-32-1"></span>**1.2 Formulación del problema**

#### <span id="page-32-2"></span>**1.2.1 Interrogante principal**

¿De qué manera la aplicación de un sistema de costeo ABC influye en la gestión financiera de una asociación educativa en Lima, año 2019?

#### <span id="page-32-3"></span>**1.2.2 Interrogantes secundarias**

- ¿De qué forma el costeo ABC estándar y real de las actividades afecta la gestión de presupuesto de una asociación educativa?
- ¿De qué forma el costeo ABC estándar y real de los servicios incide en la gestión de rentabilidad de una asociación educativa?

#### <span id="page-32-4"></span>**1.3 Justificación de la investigación**

#### <span id="page-32-5"></span>**1.3.1 Motivo y finalidad de la investigación**

El estudio se ha realizado para la aplicación de un sistema de costeo que permita mejorar la gestión financiera de la empresa, asignar adecuadamente los costos, obtener información confiable y oportuna para optimización de recursos, y automatizar el sistema de costeo para generar información en tiempo real y retroalimentar a la dirección en la toma de decisiones.

#### <span id="page-33-0"></span>**1.3.2 Trascendencia social y económica**

El presente estudio es importante porque generará conocimientos que podrían beneficiar a las entidades, profesionales y trabajadores; en especial, a los del sector educativo, para que puedan consultar y aplicar el sistema de costeo y lograr mejoras en la gestión financiera. La investigación sería trascedente para las instituciones porque demostraría que es posible implementar la aplicación del sistema de costeo para obtener mejoras en la gestión financiera.

Por ello, en el aspecto económico, se justifica la inversión en la implementación de la propuesta de mejora, debido a que genera mayores beneficios de largo plazo, que contribuirán con la rentabilidad. La inversión tendrá una vida útil promedio de cinco años y comprende lo siguiente: (a) el costo de elaboración de la propuesta de mejora, (b) el costo de integración del módulo informático, (c) la capacitación del personal y (d) el costo de implementación.

Los beneficios que se obtendrán a partir de la implementación de este sistema son el uso óptimo de recursos y la asignación adecuada de costos, gracias a la información real y confiable que proporciona para la toma de decisiones. En cuanto a la implementación del estudio, este contribuiría a los investigadores universitarios como un antecedente y serviría como un documento de consulta para el estudio y aplicación de sistemas de costeos en las instituciones del sector educativo.

### <span id="page-33-1"></span>**1.3.3 Justificación teórica**

Esta investigación busca utilizar conocimientos y teorías respecto al sistema de costos y su relación con la mejora de la gestión financiera para su aplicación en una asociación educativa. El estudio permitirá medir la eficacia de los costos, mediante la aplicación del sistema de costeo, cuya utilización genera una adecuada asignación de los costos de manera confiable, que influye en la gestión financiera.

#### <span id="page-34-0"></span>**1.3.4 Justificación práctica**

El estudio se justifica porque hace posible la aplicación de un sistema de costeo en una asociación educativa, con el propósito de mejorar la gestión financiera. Además, permite optimizar los recursos, asignar adecuadamente los costos y obtener información confiable y oportuna para el beneficio de la gestión financiera. Es decir, mejora la rentabilidad, toma de decisiones y la planificación financiera.

#### <span id="page-34-1"></span>**1.3.5 Justificación metodológica**

La investigación permitirá crear, desarrollar y utilizar una serie de metodologías, técnicas e instrumentos inherentes a un sistema de costeo, que contribuya con mejorar la gestión financiera en la asociación estudiada. La investigación es explicativa, ya que evalúa y mide el grado de relación del sistema de costeo y la gestión financiera. También, explica la causa y efecto con un diseño cuasi experimental.

### <span id="page-34-2"></span>**1.4 Objetivos de la investigación**

#### <span id="page-34-3"></span>**1.4.1 Objetivo general**

Demostrar que la aplicación de un sistema de costeo ABC mejora la gestión financiera de una asociación educativa en Lima, año 2019.

#### <span id="page-34-4"></span>**1.4.2 Objetivos específicos**

- Demostrar que la aplicación del costeo ABC estándar y real por actividades influye favorablemente en la gestión de presupuesto de una asociación educativa.
- Demostrar que la aplicación del costeo ABC estándar y real por servicio favorece la gestión de rentabilidad en una asociación educativa.

# **CAPÍTULO II: FUNDAMENTO TEÓRICO CIENTÍFICO**

#### <span id="page-35-1"></span><span id="page-35-0"></span>**2.1 Antecedentes de la investigación**

#### <span id="page-35-2"></span>**2.1.1 Antecedentes nacionales**

En primer lugar, Vásquez (2016), en su tesis *Propuesta de un sistema de costos ABC para una institución educativa particular en Tingo María*, realizada en la región Huánuco, tuvo por objetivo analizar un sistema de costos ABC para su implementación. El método aplicado fue descriptivo y su diseño no experimental. Asimismo, se usó la técnica de análisis documental para poder analizar todos los costos actuales estándar de la institución y poder compararlos con un sistema ABC para la mejora financiera. Este estudio concluyó lo siguiente: (a) la gestión de costos en la institución educativa en investigación es deficiente, ya que en la encuesta realizada, un 86 % indicó que no se aplica un sistema de control de costos, lo cual afecta los resultados; (b) para aplicar un sistema ABC, se debe de capacitar al personal, puesto que el 74 % desconoce este sistema y el 87 % no es favorable para realizar cambios en el sistema de costos; finalmente, (c) es indispensable que se implemente un sistema ABC para mejorar los controles internos, eliminar costos innecesarios e incrementar los beneficios en la institución.

De acuerdo con los resultados obtenidos por el autor, se puede apreciar que la institución educativa, al no aplicar un sistema de costos ABC, genera una gestión de costos deficientes que afecta los resultados. Por ello, es necesario implementar un sistema de costos ABC para mejorar los controles internos e incrementar beneficios.

En segundo lugar, Montenegro y Thrasher (2016), en su tesis *Propuesta de un sistema de Costos ABC en la Asociación Educativa Adventista Nor Oriental para el cálculo de los costos del servicio educativo*, elaborada en Tarapoto, tuvieron por objetivo examinar el sistema de costos ABC para la distribución de costos en los procesos administrativos y educativos. Su población estuvo conformada por cinco sedes y la sede central, por lo que su muestra poblacional fue la organización en su totalidad. El método usado fue descriptivo, aplicado y no experimental. Las conclusiones a las que arribaron fueron que la institución educativa no manifiesta un sistema de costos adecuado; además, el método tradicional que utiliza asigna erróneamente los costos, lo
que ocasiona problemas al momento de controlar los gastos incurridos en el servicio. Como resultado, diseñaron una propuesta de un sistema de costos ABC, que les permitía analizar y clasificar los costos, gastos e ingresos, así como su distribución y la fijación de precios para obtener el costo de venta y un margen de ganancia. Los autores recomiendan la aplicación de la propuesta, porque no se cuenta con un sistema de costeo, lo que imposibilita el manejo de costos y gastos. De igual modo, existe una deficiente aplicación en el costo de venta de los servicios educativos, debido a que no se tiene conocimiento de si el precio en el 2016 fue conveniente. Así, se podría diferenciar la rentabilidad y ganancia por cada sede y evaluar si los resultados fueron favorables.

En tal sentido, se estima que la institución educativa presenta un método tradicional que no permite asignar ni controlar adecuadamente los costos, como en el caso de la presente investigación. Por lo tanto, la aplicación del sistema de costos ABC mejora su distribución, fijación de precios y conocimientos acerca de la rentabilidad por sede.

Por último, Avellaneda (2016), en su investigación denominada *Diseño de una estructura de costos de servicios para establecer la rentabilidad del colegio particular san Joaquín y Santa Ana de Cutervo, Cajamarca, en el periodo 2014,* se propuso como objetivo la implementación de una estructura de costos para evaluar su grado de rentabilidad mediante el análisis de los procesos y operaciones de la institución. La muestra está integrada por 19 colaboradores administrativos y algunos docentes. El método utilizado es descriptivo-propositivo y no experimental, por cuanto no manipulan las variables. Sus principales conclusiones fueron que la institución presenta problemas por la ausencia de una estructura de costos, puesto que se desconoce su utilidad y se ocasionan pérdidas. Para ello, se desarrolló un diseño que facilite su clasificación. De esta manera, se obtendría un presupuesto para el siguiente año que contribuya a una mejor toma de decisiones. Por último, se recomienda la evaluación de la propuesta, así también la elaboración del presupuesto de acuerdo con las especificaciones y metas de la institución.

Al respecto, es necesario que las instituciones educativas utilicen un adecuado sistema de costeo que ayude a mejorar su gestión financiera. Para ello, la mejor opción es un sistema de costeo ABC, ya que facilita la asignación correcta de los costos de manera confiable y oportuna para la toma de decisiones.

#### **2.1.2 Antecedentes internacionales**

Por una parte, Barrios (2017)**,** en su tesis denominada *Análisis y rediseño del modelo de gestión financiera. Estudio del caso: Universidad de los Llanos*, elaborada en Colombia, tuvo como objetivo implementar un modelo económico y financiero para integrar sus diversas áreas. La técnica aplicada fue de tipo descriptivo y exploratorio. Consideró a una población compuesta por 128 funcionarios de la universidad, y tomó como muestra a 38 de estos. Entre sus conclusiones, se expuso que todo déficit presupuestal por el incumplimiento de pago de pensiones afecta directamente la gestión financiera. Por otro lado, la interpretación adecuada de la gestión financiera propuesta se realiza gracias a la literatura financiera existente acerca del análisis a través de indicadores financieros. Por último, recomienda la apertura de un comité de asesoría económico financiero para optimizar los recursos e integrar diversas áreas para la mejora de la eficiencia y eficacia en sus procesos.

Del mismo modo, se requiere llevar una adecuada gestión financiera; por ello, se ha implementado un modelo que le permitirá optimizar los recursos e incorporar todas las áreas funcionales en la mejora de sus procesos y analizar la información financiera para verificar si presenta pérdidas o ganancias.

Por otra parte, Balmaceda y Loreto (2017), en su tesis *Metodologías de costeo en educación superior*, desarrollada en Chile, se propusieron como objetivo analizar los sistemas de costeo. Para ello, desarrollaron la técnica de un modelo matemático que posibilita la aplicación del método de costeo ABC + costeo tradicional. La metodología es descriptiva, exploratoria y aplicada. Su población estuvo compuesta por toda la información obtenida sobre estudios y estadísticas respecto al sistema de aplicación de costos. Llegaron a la conclusión de que el método de costeo mixto es un sistema que favorece el control administrativo y financiero en una entidad educativa superior. Adicionalmente, proporciona información rápida y transparente para la toma de decisiones estratégicas. De igual modo, es primordial que toda entidad educativa superior tenga un sistema de costeo adecuado para controlar ingresos y salidas de efectivo y para la toma de decisiones correctas. Asimismo, los autores recomiendan la utilización de esta herramienta de costeo en las universidades públicas con el fin de ser más eficientes en sus procesos y actividades, ya que en su mayoría no reciben aportes del Estado.

Así, se verifica la utilización de un sistema de costeo mixto de acuerdo con las necesidades de la institución superior, que incluye el sistema de costeo ABC para el control administrativo y financiero.

Para finalizar, Portilla (2019), en su trabajo llamado *Modelo de gestión financiera para el centro educativo Shiny Kids de la ciudad de Tulcán, Ecuador*, tuvo por objetivo desarrollar elementos estratégicos de gestión financiera que mejoren la rentabilidad del centro educativo Shiny Kids, la cual se fundamenta en los elementos del cuadro de mando integral (*Balanced Scorecard*), propuesto por Kaplan y Norton. La metodología aplicada considera un enfoque cualitativo y cuantitativo, a través de una investigación descriptiva, analítica y correlacional. Asimismo, utilizó las técnicas de entrevistas, encuestas y observación en una muestra que estuvo conformada por el personal docente, administrativo y padres de familia. Se llegó a la conclusión de que se establecieron diversos referentes teóricos del modelo de gestión financiera y resultado de rentabilidad, lo cual demuestra que debe tenerse en consideración una planificación financiera a través de un mando integral. Asimismo, los resultados establecieron un débil manejo sobre los controles financieros y su planificación. Para ello, se identificó que no existen controles de cobranza ni de pago, y que tampoco se realiza el respectivo análisis financiero. Además, los resultados reflejan un elevado riesgo en la inversión realizada, debido a que no se toman decisiones sobre inversión planificadas, sino de forma empírica, sin fundamentos que permitan generar mayores márgenes en la rentabilidad. Por último, los autores sugieren a la alta gerencia del centro educativo analizar los elementos estratégicos del cuadro del mando integral para su posterior aplicación y obtención de mejores resultados, además de realizar elementos estratégicos de gestión financiera para mejorar el nivel económico de la institución.

En ese sentido, se aprecia un modelo de gestión financiera que demuestra la importancia de la planificación y control, ya que la entidad carece de un análisis financiero, lo cual perjudica las inversiones y su rentabilidad.

# **2.2 Bases teóricas de la variable independiente**

Un sistema de costeo está estructurado según el orden de sus componentes organizados en cuatro grupos. En la Figura 2.6, se presentan las bases teóricas de la variable independiente.

# Figura 2.6

Bases teóricas de la variable independiente

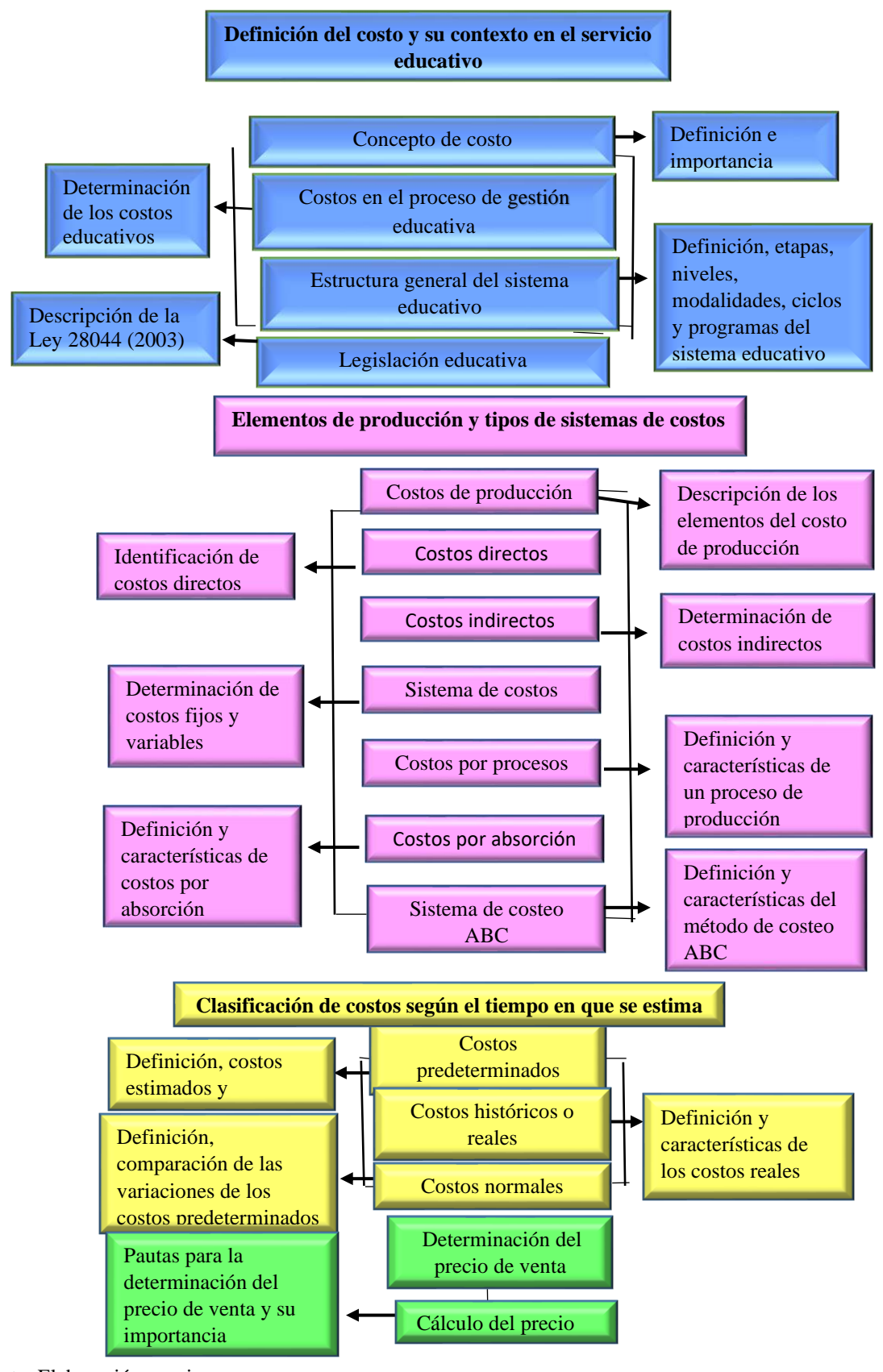

Nota: Elaboración propia

#### **2.2.1 Concepto de costo**

Para Hoyos (2017)**,** es el valor sacrificado en la obtención de bienes o servicios; es decir, corresponde a la materia prima o insumos que permiten realizar la fabricación de un producto o la compra de mercadería. Además, se puede considerar como una inversión que persigue un beneficio económico a través de la venta.

De acuerdo con Ramírez et al. (2009) son aquellos valores atribuibles a los recursos económicos que se encuentran disponibles para la venta, que pueden ser utilizados en las diversas actividades empresariales o destinarse a otra acción comercial con la finalidad de convertirse en efectivo.

# **2.2.2 Costos en el proceso de gestión educativa**

Para determinar costos en las instituciones educativas, se considerarán aquellos que se generen al brindar un servicio educativo a los estudiantes. Asimismo, es importante asignar costos adecuadamente para la toma de decisiones y optimizar recursos. Según Minedu (2006), los costos son aquellos que comprenden todos los recursos económicos que se han generado por las diversas actividades dentro de la organización educativa, con la finalidad de crear valor, de los cuales el conocimiento resulta el producto más valioso. Por consiguiente, la institución educativa debe de contribuir a generar conocimiento y cultura en sus estudiantes y lograr los objetivos propuestos. Poder determinar los costos es importante en toda institución educativa, debido a que estos se calculan de acuerdo con los objetivos que la institución desarrolla. Finalmente, la información de los costos debe de cumplir el objetivo de poder medir la gestión interna de la institución educativa.

# **2.2.3 Estructura general del sistema educativo**

La Ley General de Educación (Ley 28044, 2003) sostiene vínculos funcionales con organizaciones del Estado, sociedad, empresa y medios de comunicación. Además, se adapta a las necesidades del país, donde prevalece la educación. Por ello, comprende etapas, niveles, modalidades, ciclos y programas que se detallan a continuación:

- Etapas: El sistema educativo se divide en periodos progresivos a partir de las exigencias de aprendizaje de los alumnos. Estos son (a) educación básica, que facilita al escolar mejorar su desarrollo integral, y (b) educación superior, que está abocada a la investigación, creación y difusión de conocimientos.
- Niveles: El proceso educativo está conformado por períodos graduales que se encuentran dentro de las etapas pedagógicas, que comprenden los niveles de educación inicial, primaria y secundaria.
- Modalidad: Se destina alternativas de atención educativa en personas con cualidades particulares.
- Ciclos: Son aquellos procedimientos educativos que se realizan en base a los avances de aprendizaje.
- Programas: Están conformados por acciones educativas, cuyo propósito es la atención de las demandas y respuestas a las expectativas de las personas.

# **2.2.4 Legislación educativa**

La Ley 28044 (2003) determina que la educación es un derecho primordial dentro de la sociedad, y que el Estado tiene la obligación de brindar dicho servicio de manera integral y de calidad promoviendo la universalización y la equidad. Asimismo, el Estado debe proporcionar una educación pública gratuita, establecida por la Constitución Política del Perú. Además, la educación contribuye a desarrollar habilidades y capacidades que posibilitan la realización personal en todos los ámbitos, así como formar una mejor sociedad e impulsar el desarrollo sostenible del país.

# **2.2.5 Costos de producción**

Existen diversas definiciones respecto a los costos de producción. De acuerdo con Ramírez et al. (2009), es el conjunto de todos los recursos y esfuerzos invertidos con la intención de poder poseer un bien o producto. Por su parte, Polimeni et al. (1994) aseveró que están conformados por materiales directos, mano de obra directa y los costos indirectos de fabricación, que permiten obtener información y controlar los

ingresos y la determinación del precio de venta. En la Figura 2.7, se presentan los costos de producción.

# Figura 2.5

Elementos de los costos de producción

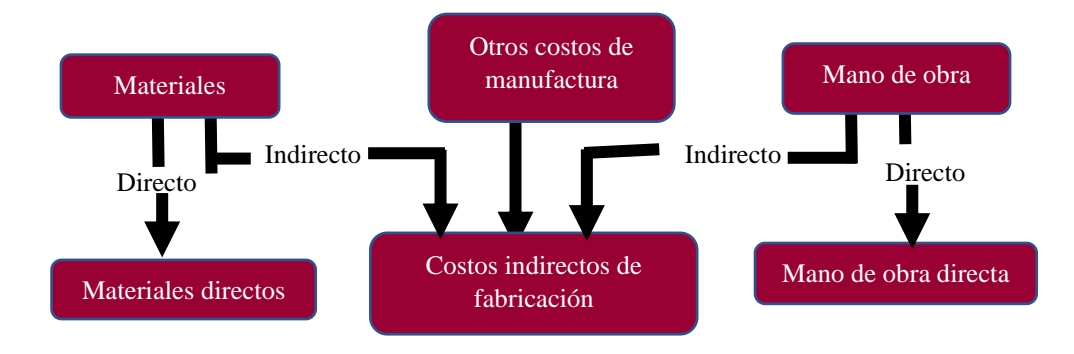

Fuente: Polimeni et al. (1994)

*Materiales.* Por su parte, Polimeni et al. (1994) afirmaron que son los recursos empleados en la producción, en la cual se agrega mano de obra directa y costos indirectos de fabricación para su transformación en un bien final. Asimismo, los materiales directos se consideran como el primer elemento de fácil identificación y cuantificación en la elaboración de un producto. Según, Ramírez et al. (2009), se definen como aquellos elementos que son transformados para poder desarrollar nuevos productos. Así también, se caracterizan por determinar en el producto los materiales que intervienen en su desarrollo, denominados insumos.

*Mano de obra.* Para Polimeni et al. (1994), comprende la aplicación de la actividad física e intelectual en la elaboración de un producto. Por su parte, Ramírez et al. (2009) la definieron como la fuerza laboral humana, que intercede de forma directa en la realización de los productos o servicios. Estos son los que originan la compensación de remuneraciones y beneficios sociales.

*Costos indirectos de fabricación.* Para Polimeni et al. (1994)*,* comprenden los materiales indirectos, mano de obra indirecta y demás costos indirectos de fabricación. Los materiales indirectos se definen como aquellos que se encuentran en la realización de un producto, pero de forma indirecta. Por su parte, la mano de obra indirecta es aquel costo que no se encuentra involucrado directamente en la fabricación de un producto; por ejemplo, las actividades de un coordinador de planta. Por su parte, Jiménez (2010) afirmó que son las erogaciones demandadas para producir un bien o la prestación de un servicio; por ello, no se puede obtener con exactitud de forma cuantitativa la asignación a cada producto terminado. En efecto, es el componente más complicado para su medición, control y asignación al producto o servicio.

# **2.2.6 Costos directos**

Siguiendo a Ramírez et al. (2009), son aquellos que se pueden determinar con las unidades producidas. Se pueden identificar directamente en la producción, ya sea por su cantidad o valor. Se encuentra conformados por la mano de obra directa y la materia prima.

De acuerdo con Aguirre (2004), los costos directos son todos aquellos recursos utilizados en el área de producción, que dependerán de la unidad de costeo. Estos pueden ser (a) un producto o servicio, (b) un proceso, (c) una actividad, (d) un centro de costos o (e) un área de responsabilidad. Por ejemplo, pueden estar conformados por los materiales utilizados en la elaboración de un producto, la mano de obra directa del área productiva o los costos ocasionados por la utilización de equipos requeridos en la unidad de costo.

# **2.2.7 Costos indirectos**

Para Ramírez et al. (2009)**,** son aquellos costos que utilizan y consumen diversos recursos en los procesos y etapas de producción, entre los cuales se pueden detallar los siguientes: (a) consumos de suministros y materiales indirectos, (b) empleados de actividades no directas y (c) utilización de equipos e instalaciones. Estos costos son importantes para la realización de las funciones, actividades y diversos procesos relacionados con la producción.

Para Aguirre (2004), son los recursos económicos usados durante una fase en un proceso de producción, los cuales no se pueden asignar de una forma razonable hacia los productos o servicios prestados, las actividades o centros de costo. Asimismo, su aplicación en los productos o servicios se puede realizar en base a criterios como la capacidad de producción o actividades desarrolladas por los centros de costeo. En la Figura de 2.8, se presenta la adjudicación de costos.

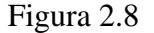

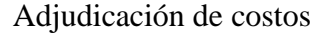

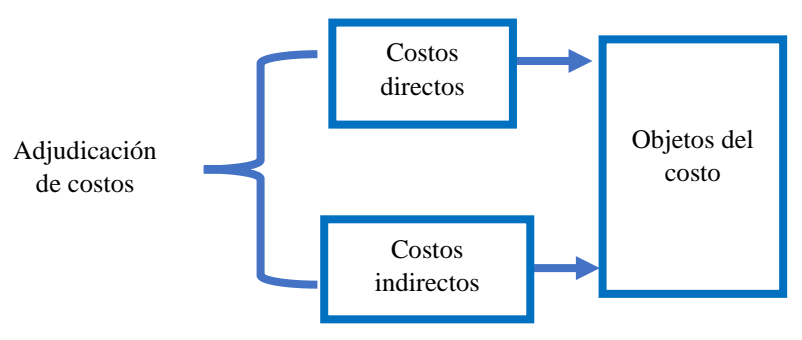

Fuente: Lazo (2013)

# **2.2.8 Sistema de costos**

Realiza el registro del costo de los recursos y brinda seguimiento a su utilización. Así, se puede tener conocimiento de su comportamiento. Existen dos patrones básicos de actuación del costo: costos variables y costos fijos. Para Lazo (2013), los costos variables de la entidad son los que varían de manera proporcional a los factores de costos. Por el contrario, un costo fijo es aquel que permanece constante, pese a las modificaciones de un factor de costos.

Según Polimeni et al. (1994), es importante conocer el comportamiento del costo en el producto, ya que cambia conforme a la magnitud de producción. Se clasifican en variables y fijos. Así, una empresa podrá mejorar su desempeño y tomará decisiones oportunas. Los costos variables fluctúan en proporción directa según el tamaño de la producción, mientras que los costos fijos son aquellos en los que los costos totales fijos se mantienen constantes.

En la Figura 2.9, se puede visualizar que el trazo dibujado en forma vertical muestra los costos en dólares y la línea horizontal representa la producción. Cada vez que la producción aumenta, también lo hará el costo total variable del material directo; por eso, es una proporción directa. De acuerdo con el punto A de la figura, se refleja la unión entre las unidades de producción adquiridas y el costo que representa. Así, la línea que indica costos variables totales representa el grado de producción y también el costo obtenido por esa producción.

Figura 2.9

Patrón de comportamiento de relación de costos y producción

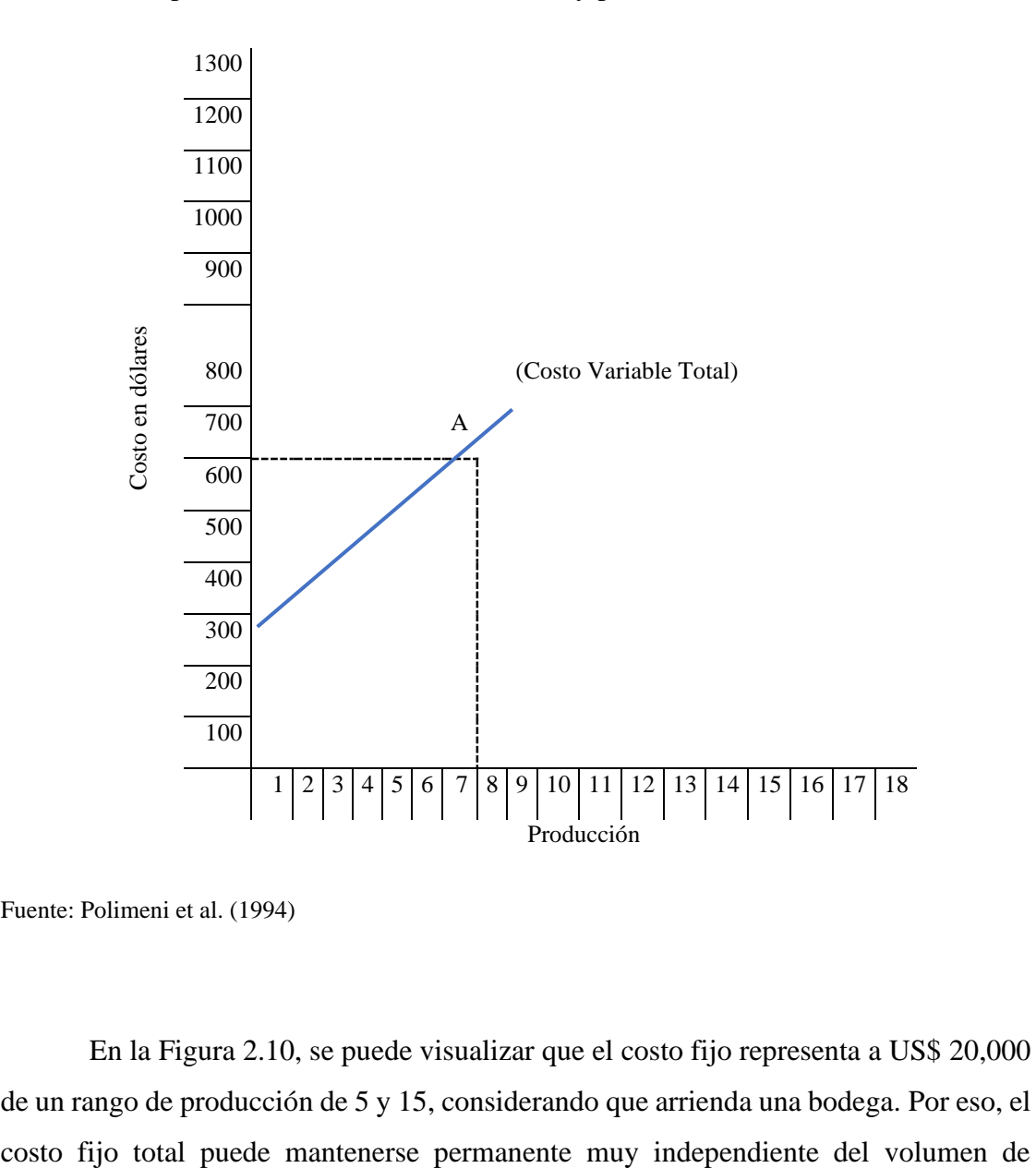

Fuente: Polimeni et al. (1994)

En la Figura 2.10, se puede visualizar que el costo fijo representa a US\$ 20,000 de un rango de producción de 5 y 15, considerando que arrienda una bodega. Por eso, el producción en el rango en que se muestra. Si la producción disminuye menos de 5, la gerencia podría tomar decisiones adecuadas para disminuir su costo fijo total y arrendar una bodega más pequeña, tal como se muestra en la imagen donde se consideraría por el arrendamiento US\$ 15,000.

Figura 2.10

Patrón de comportamiento de los costos fijos totales de bodega

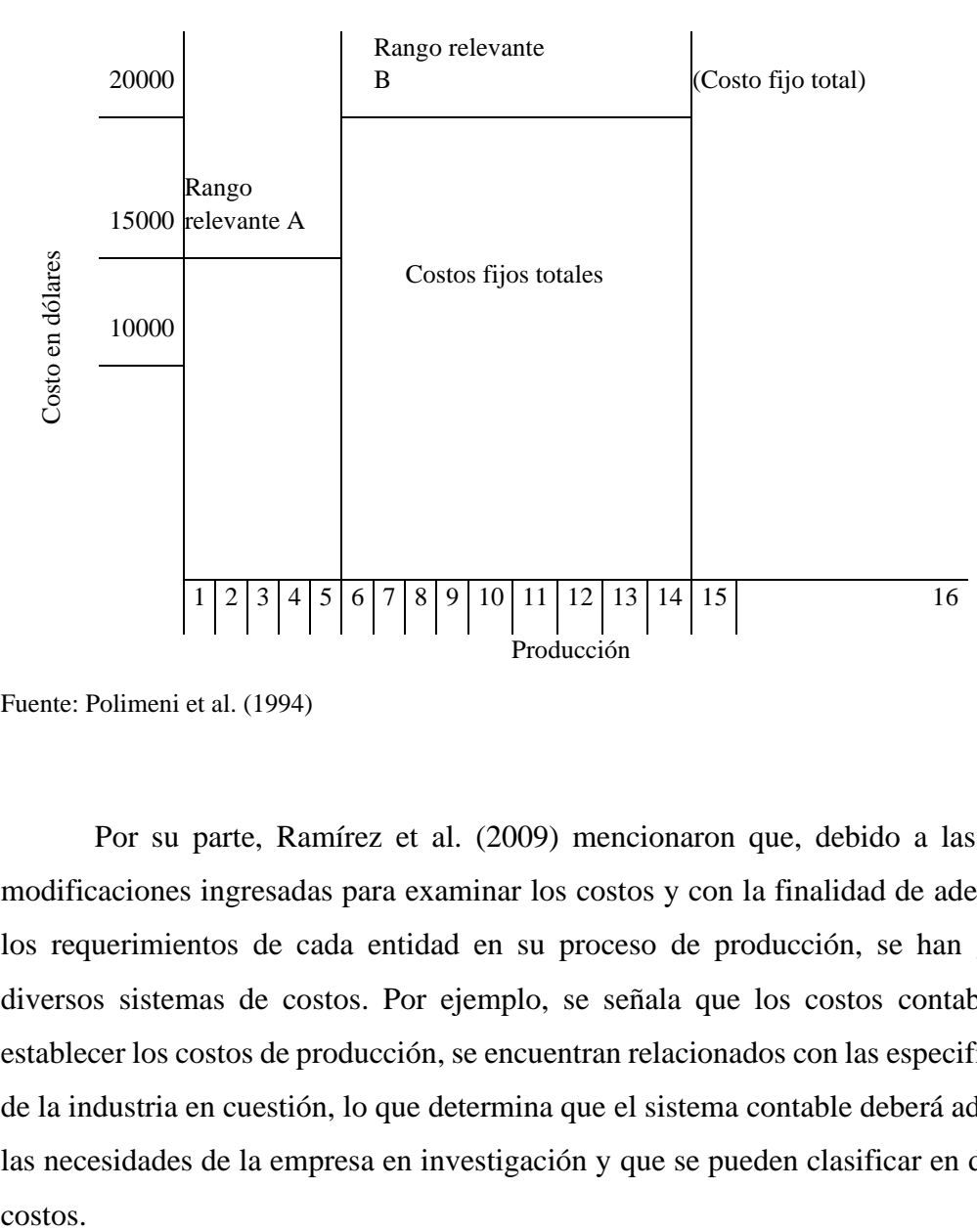

Fuente: Polimeni et al. (1994)

Por su parte, Ramírez et al. (2009) mencionaron que, debido a las diversas modificaciones ingresadas para examinar los costos y con la finalidad de adecuarlos a los requerimientos de cada entidad en su proceso de producción, se han generado diversos sistemas de costos. Por ejemplo, se señala que los costos contables, para establecer los costos de producción, se encuentran relacionados con las especificaciones de la industria en cuestión, lo que determina que el sistema contable deberá adaptarse a las necesidades de la empresa en investigación y que se pueden clasificar en diferentes costos.

*Costos por procesos.* Siguiendo a Ramírez et al. (2009)*,* es un sistema cuya área de producción se identifica por procesos operativos que no han sido terminados si se tiene en cuenta que esta producción es constante y de gran volumen. Para ello, pueden existir desde uno o diversos procesos que transforman los insumos, teniendo en consideración que el costo por unidad se obtendrá de la acumulación de costos en cada proceso. Las principales características de una producción en proceso son las siguientes: (a) la producción es constante y uniforme, (b) los costos son ponderados, (c) el costo global debe determinarse y (d) es un sistema más económico. Por su parte, Polimeni et al. (1994) afirmaron que la utilización de este sistema se asigna a la producción de elementos semejantes en forma masiva, cuyos costos incurridos son acumulados por procesos o centros de costo. El propósito primordial es calcular los costos por unidades en cada proceso antes de que sea transferido al departamento. Es decir, cada departamento deberá presentar un informe de costos en el cual se detalle la cantidad de unidades terminadas y aquellas que están en proceso. En la Figura 2.11, se visualiza el método de costeo por procesos y se establecen los centros de costos en departamentos, y en cada uno de dichos centros de costo se acumulan los costos de producción, conformados por los componentes de producción: mano de obra, materiales directos y costos indirectos de fabricación.

# Figura 2.6

Sistema de acumulación de costeo de procesos

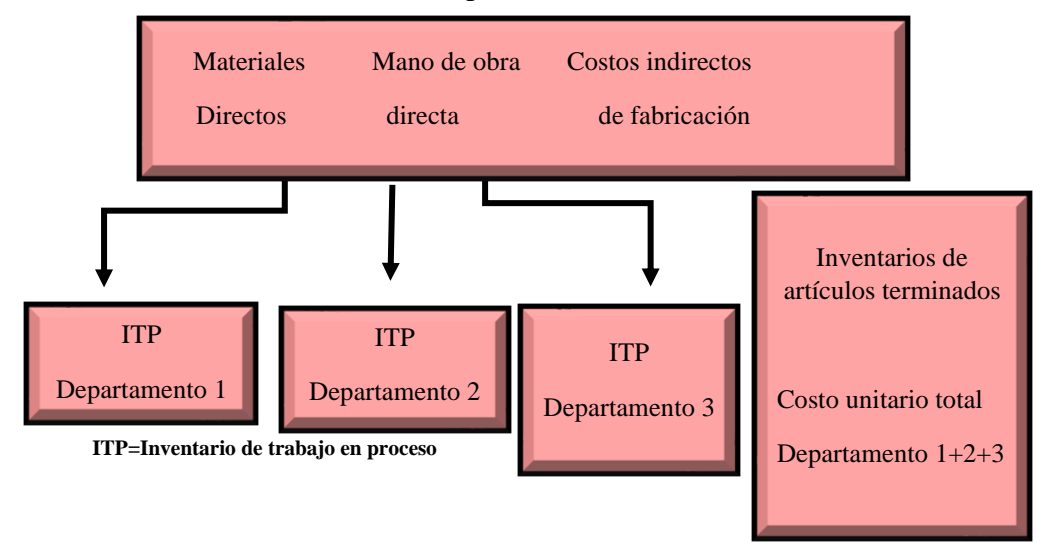

Fuente: Polimeni et al. (1994)

En seguida, en la Figura 2.12, se presenta de manera cuantitativa los costos por procesos, que fluyen por los diferentes departamentos. A medida que pasan de un departamento a otro, adquieren un valor adicional.

#### Figura 2.12

Acumulación de costos en un sistema de costeo por procesos

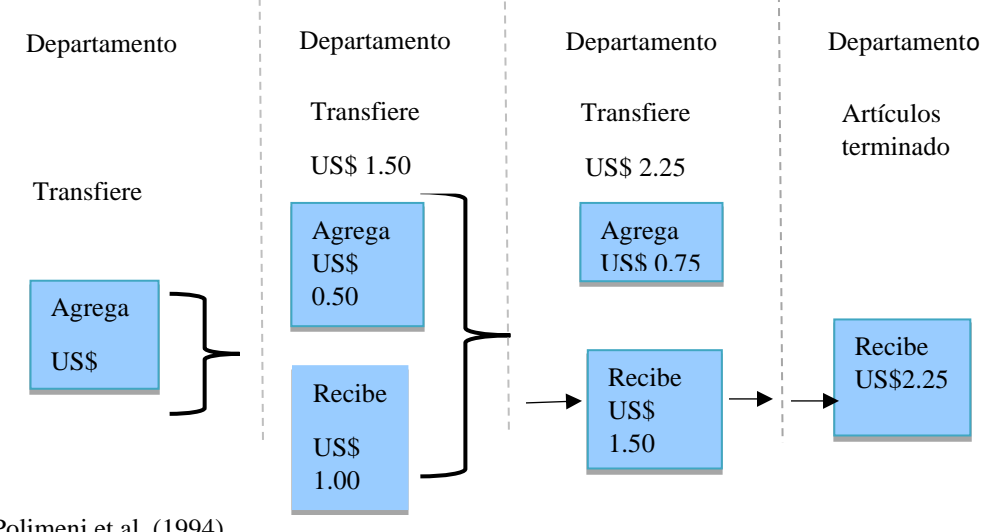

Fuente: Polimeni et al. (1994)

*Costos por absorción.* De acuerdo con Ramírez et al. (2009), es el sistema a través del cual se determina el costo de un producto terminado teniendo en consideración tres elementos: (a) costo de materia prima, (b) costo de mano de obra directa y (c) costo de gastos de producción variables y fijos. Asimismo, consideraron la totalidad de los costos, excepto los gastos de venta, de administración y generales. En consecuencia, el costo de los productos debe de incluir los diversos costos de depreciación de edificios, alquileres, seguros y los demás costos indirectos de producción fijos, además de considerar la mano de obra directa, materiales directos y costos indirectos de producción variables. Todos estos costos son considerados hasta que los productos ingresan al proceso y hasta que se concluyan y posteriormente se vendan las mercaderías terminadas.

*Sistema de costeo ABC.* De acuerdo con Sánchez (2013)*,* los métodos tradicionales no asignan con exactitud los costos a los productos y servicios. Por consiguiente, se origina el método de costeo ABC, como aquel sistema de asignación de costos más real y preciso. Por su parte, para Robles (2012), el costeo basado en actividades se fundamenta en la asignación por centros de costos, que constituye una valoración de los productos y servicios de la actividad productiva.

Asimismo, el primer método se enfoca en identificar actividades para su aplicación, que son aquellas acciones efectuadas por área productiva. Las ventajas del sistema mencionado se centran en una gestión idónea de la estructura de costos y la facilidad del conocimiento de las actividades. Por ello, es posible evaluarlas de manera independiente y realizar una valoración.

Por el contrario, entre sus desventajas, se aprecia que su implementación requiere un alto costo, porque es necesario elaborar un análisis minucioso e independiente de las actividades e inductores, la motivación y el compromiso de la dirección y áreas funcionales, que son factores imprescindibles para la implantación de este método, puesto que se darán modificaciones relevantes en el modo en que los trabajadores cumplen sus funciones.

Por último, se requiere la revisión continua del sistema con el fin de examinar los recursos utilizados en cada actividad y que los inductores sean elegidos de manera coherente para la realización de actividades. El costeo ABC está enfocado en centralizar sus objetivos con la finalidad que la gerencia tome adecuadas decisiones respecto a las actividades que incurren en costos. Lo más relevante es el conocimiento, de esta manera se pueda percibir mayor beneficio, reduciendo aquellos factores que no generan valor. En la Figura 2.13, se presenta el esquema de asignación de los costos indirectos por el sistema de costeo ABC.

#### Figura 2.13

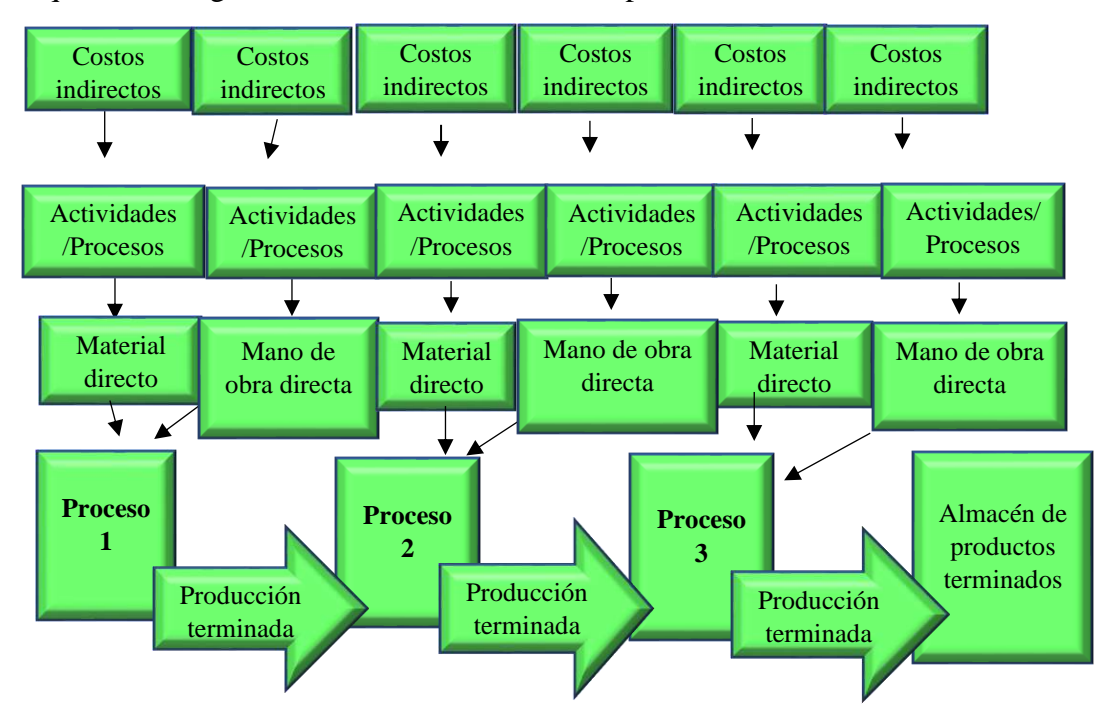

Esquema de asignación de los costos indirectos por el sistema de costeo ABC

# **2.2.9 Costos predeterminados**

Siguiendo a Ramírez et al (2009)*,* este tipo de costo se obtiene previamente a los costos determinados; es decir, antes de efectuarse la producción. De acuerdo con Lazo (2013), se consideran como aquellos costos previos incurridos en la fabricación de un producto o prestación de un servicio, teniendo en consideración bases futuras específicas.

El objetivo fundamental de este costo es la fijación de precios de venta previo al inicio del proceso de producción, con el objetivo de reconocer y corregir variaciones. Entre el cálculo previsto y la realidad del costo, se establecen patrones para su medición. Se cuenta con información que facilita la realización de los estados financieros sin tener que realizar inventarios físicos en el proceso de producción. Además, sirve como una información auxiliar para controlar los costos y la adecuada toma de decisiones por parte de gerencia. Los costos predeterminados tienen dos componentes principales: (a) costos estimados y (b) costos estándar.

Fuente: Hoyos (2017)

*Costos estimados.* Para Ramírez et al. (2009), los costos presupuestados consisten en estimar los costos proyectados en base a resultados pasados; es decir, con anticipación, se determinan los costos antes de proceder con su producción y para, posteriormente, ser comparados con el costo real. Para Marulanda (2009), los costos estimados permiten determinar el valor del producto o servicio aplicando la experiencia y el análisis y considerando como antecedente la información acumulada y resultante de procesos y periodos previos.

*Costos estándar.* Según Ramírez et al. (2009), los costos deberían ser evaluados para verificar sus variaciones para crear estándares. Igualmente, se entiende como un sistema de costos que trabaja con valores estándares y después sean comparados con los costos reales. De acuerdo con Velastegui (2012), la gerencia toma la decisión de su aplicación con el objeto de controlar y supervisar los resultados de los costos reales. Además, facilita la determinación del costo unitario y permite disminuir los costos de las unidades productivas y operativas de la empresa. Respecto a sus ventajas principales, los costos estándares miden y controlan la eficiencia en los procesos productivos de la organización, identifica la capacidad no utilizada y determina las pérdidas que se producen periódicamente. También reduce los costos, ya que son comparados con los costos reales. De igual modo, facilita la elaboración de los presupuestos. Por último, favorece las decisiones gerenciales en cuanto a la información confiable.

# **2.2.10 Costos históricos o reales**

Para Arredondo (2015)*,* los costos se registran según se van consumiendo y pueden calcularse fácilmente. En el caso de que el gerente requiera conocer las utilidades o pérdidas que se generaron, se tendría que esperar a que el proceso de producción culmine para así conocer cuáles fueron los costos en los que se incurrió.

#### **2.2.11 Costos normales**

Según Arredondo (2015)*,* es el resultado de la unión de la información de costos reales y costos estándares, específicamente en materia prima y mano de obra directa; y tasa predeterminada de costos indirectos de fabricación. En la Figura 2.14, se puede apreciar las distinciones entre las tres clases de costos explicados anteriormente:

# Figura 2.14

Comparación de costos reales, normales y estándares

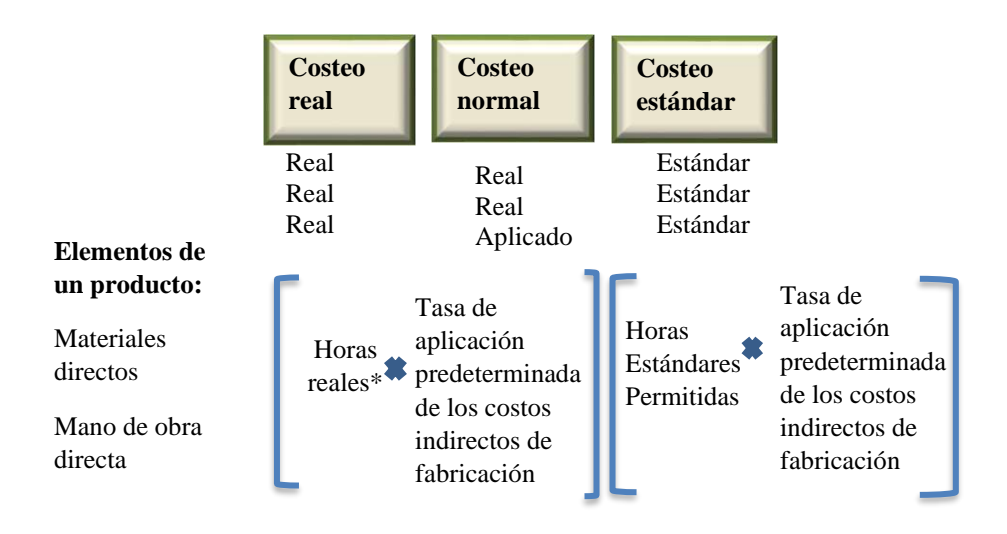

Fuente: Polimeni et al. (1994)

# **2.2.12 Cálculo del precio**

Por su parte, Delgado (2013) señaló que, al momento de realizar la venta de un producto, se pretende satisfacer al cliente y, de igual modo, percibir utilidad. Cuando una de las partes, ya sea comprador y vendedor no obtiene resultados favorables, el negocio deja de tener sentido. Así, se debe determinar un adecuado precio para no perder clientes o dinero. Respecto al cálculo del precio de venta, es necesario identificar los costos que influyen, así como determinar la utilidad e impuestos. En resumen, el precio de venta se define como el precio final que se va a brindar al cliente. De igual modo, el costo total es el resultado de todos los costos que se requieren para la venta del producto y el margen de utilidad es la ganancia que se desea percibir a partir de la venta:

# **Precio de venta = Costo total + Margen de utilidad**

Por otro lado, Guerrero et al. (2011) manifestó que es el valor en términos monetarios por el cual la entidad brinda un producto o servicio dentro de un proceso de intercambio; por otra parte, representa a los ingresos que percibe una persona en la obtención de los beneficios del bien o servicio. Por tanto, la determinación de los precios es fundamental para el intercambio de bienes o servicios. Además, es un componente relevante para asegurar las utilidades de una empresa, ya que permite asumir los costos de los productos vendidos, así como cubrir los gastos administrativos y de ventas, y también aporta sustento a la entidad maximizando su utilidad.

#### **2.3 Marco teórico de la variable dependiente**

El tema de la gestión financiera se ha estructurado considerando el orden de sus componentes en dos grupos: gestión financiera y rentabilidad, y gestión presupuestal. En la Figura 2.15, se presenta la base teórica de la variable gestión financiera.

# Figura 2.7

Base teórica de la variable dependiente: Gestión financiera

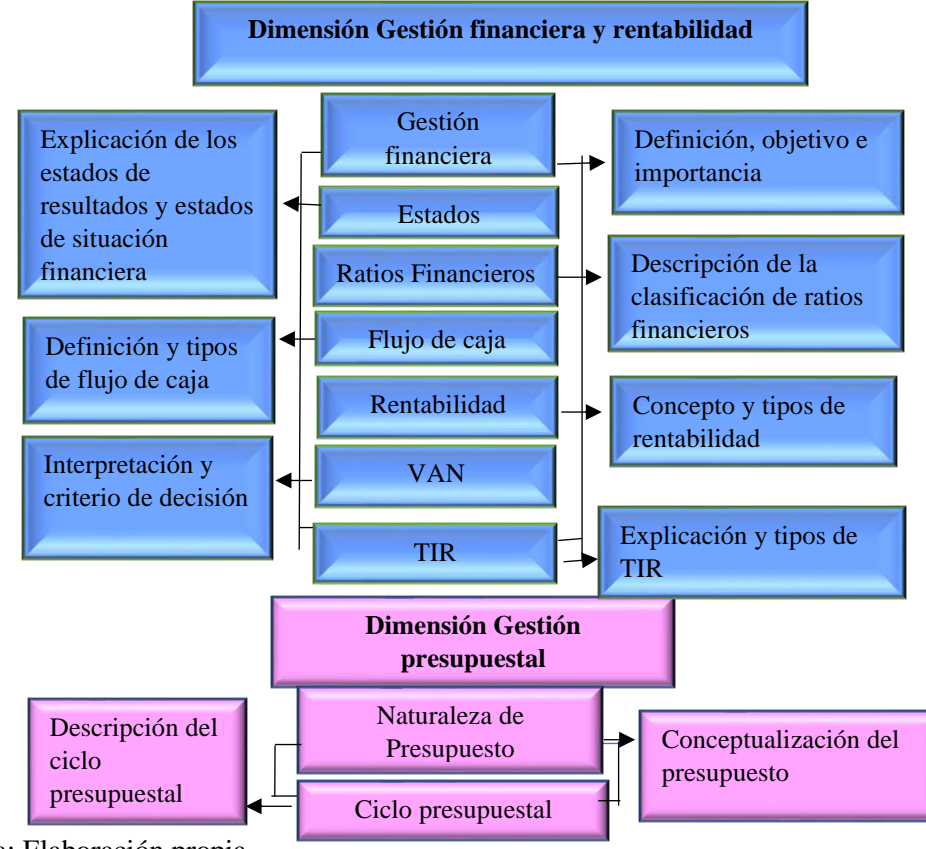

Nota: Elaboración propia

#### **2.3.1 Gestión financiera**

Según Córdoba (2016)**,** es una disciplina utilizada para la determinación del valor y asignación de insumos, que comprende su adquisición, inversión y administración. Por ende, esta disciplina analiza las decisiones y acciones que tienen relación con las entidades financieras requeridas para las actividades que se desempeñan en las compañías, que, a su vez, conllevan su cumplimiento, aplicación y control.

Así también, Fajardo y Soto (2018) se refieren a una serie de medidas que se realizan con el propósito de la administración de una entidad. Asimismo, los planes trazados se concretan en las actividades que se ejecutan en la firma. De esta manera, se da cumplimiento de las metas estipuladas en un negocio. A continuación, se detallan las decisiones de la gestión financiera en la Figura 2.16.

Figura 2.16

Decisiones de la gestión financiera

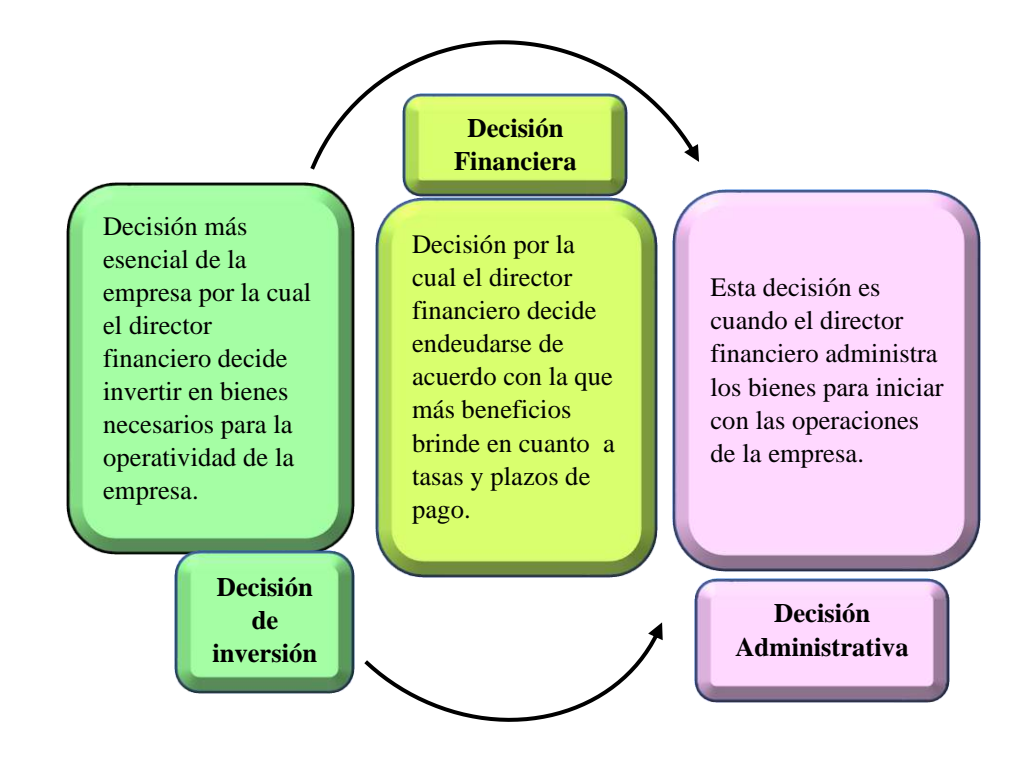

Fuente: Fajardo y Soto (2018)

*Objetivo de la gestión financiera.* Siguiendo a Fajardo y Soto (2018)*,* la finalidad primordial es la maximización de la rentabilidad como consecuencia del adecuado cumplimiento de las funciones correspondientes a los departamentos de las entidades, como resultado de la optimización de las decisiones. Al respecto, se explica los propósitos más relevantes a continuación.

*Maximización de la riqueza de los accionistas.* Es necesario realizar la inversión a largo plazo; de esta forma, las acciones generan mayor beneficio, la cuales se dan en las diferentes áreas funcionales de la empresa, como (a) colaboradores de alto rendimiento, (b) automatización de procesos, (c) servicio de calidad en la atención a los usuarios, (d) área de producción capacitada y control óptimo de costos, y (e) informes financieros que apliquen las normativas de ámbito contable, además del análisis financiero. En consecuencia, resulta un mayor rendimiento en cuanto a las utilidades por cada acción y un buen nivel de posicionamiento financiero, que refleja una adecuada imagen institucional; por lo tanto, maximiza la riqueza económica de la organización y, por consiguiente, de los accionistas.

*Maximización de utilidades de la empresa.* Los gerentes de las entidades se centran en percibir mayores ganancias en un periodo de corto a mediano plazo. Es decir, en muchas ocasiones, los empresarios desean recuperar sus inversiones en el menor tiempo enfocándose en los beneficios inmediatos, empero esto puede ocasionar resultados desfavorables que influyen en el desempeño global de la institución por la falta de reinversión de utilidades provocando una mala imagen empresarial. En síntesis, predominan las ganancias en referencia a las ventas y activos, de las cuales es de menor relevancia la calidad en los procesos administrativos y la oferta de un producto o servicio que se mantenga en el tiempo.

*Importancia de la gestión financiera***.** De acuerdo con Fajardo y Soto (2018)**,** es relevante identificar los aspectos financieros para demostrar en qué condiciones opera la empresa en relación a su nivel de liquidez, solvencia, endeudamiento, rendimiento y rentabilidad, los cuales permiten que la gerencia tome adecuadas decisiones. Lo antes expuesto resulta a través de la aplicación de (a) la planificación estratégica, (b) el punto de equilibrio, (c) el VAN y (d) la TIR, (e) las proyecciones de ventas y gastos, (f) la disminución del costo de capital, (g) el incremento de los ingresos, y (h) la reducción de los costos de operación de la organización. Según Córdoba (2012), es significativo para toda institución considerando el seguimiento de los procesos, la obtención de nuevas fuentes de financiamiento, la efectividad y eficiencia en las áreas operativas, la veracidad de la información financiera y la aplicación de normativas y regulaciones.

# **2.3.2 Estados financieros**

Según Prieto (2010)**,** estos resultan de informes contables de manera periódica y detallada, que tienen en consideración el estado del negocio, la administración y los resultados percibidos en un periodo determinado.

*Estado de situación financiera.* Para Wild et al. (2007)*,* es el fundamento de la contabilidad, cuyos activos son representados por los recursos de la empresa. Son considerados como inversiones a futuro que generarán utilidades a través de actividades de operación. Por otro lado, los pasivos son considerados fuentes de financiamiento, ya que representan las obligaciones con terceros. Por último, el capital representa las aportaciones de los accionistas, además de las utilidades acumuladas. Para Lawrence y Chad (2012), constituye un resumen de la situación financiera en un tiempo determinado, y muestran diferentes cuentas de activos, pasivos y patrimonio.

Así también, se consideran a corto plazo los activos corrientes que se convierten en efectivo rápidamente y los pasivos corrientes, los cuales se pagan antes de un año. En contraste, las demás cuentas de activos, pasivos y patrimonio son consideradas de largo plazo, ya que se tiene la expectativa de permanencia mayor a un año. En la Tabla 2.4, se presenta el modelo de situación financiera.

#### Tabla 2.4

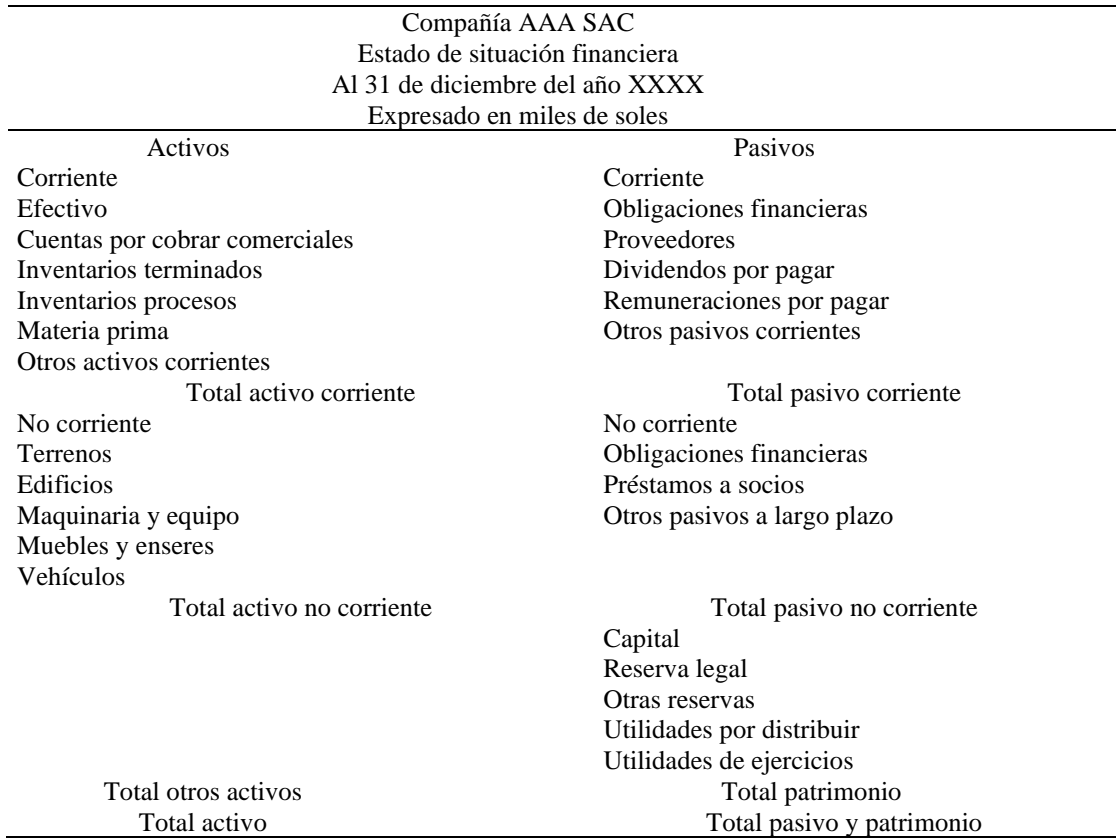

Modelo de situación financiera

Nota: tomado del autor prieto (2010, pág.35)

*Estado de resultados***.** Según Prieto (2010)*,* se reflejan los ingresos y diversos gastos, así como la utilidad o pérdida obtenidas de los procesos que realiza un negocio en un lapso determinado. Este periodo de tiempo se puede desarrollar para controlar mensualmente, trimestralmente, semestralmente o, generalmente, en un año. En este, se reflejan las operaciones de una entidad desde el primer día hasta el final del periodo.

Por su parte, Wild et al. (2007) describieron cómo la medición del desempeño financiero de una entidad se encuentra representada por los ingresos, gastos, ganancias y pérdidas en un año. Además, incluye indicadores de rentabilidad como la utilidad bruta, que es resultante de la diferencia entre los ingresos y costos de ventas. Así también, la utilidad de operación es consecuencia de la sustracción entre los ingresos, costos y gastos; y, por consiguiente, se encuentra la utilidad antes de impuesto, que no considera el impuesto a la renta. Por último, la utilidad neta incluye los impuestos. En la Tabla 2.5, se presenta el modelo de estado de resultados.

Tabla 2.5

# Modelo de estados de resultados

#### Compañía BBB SAC Estado de resultados Al 31 de diciembre del año XXXX

Expresado en miles de soles

Ventas netas (-) Costo de ventas (=) Utilidad bruta (-) Gastos administrativos (-) Gastos de venta (-) Otros gastos (=) Utilidad operacional (-) Gastos financieros (+) Otros ingresos (=) Utilidad antes de participación de trabajadores (-) Participación trabajadores (=) Utilidad antes de impuestos (-) Impuesto a la renta (=) Utilidad neta

Fuente: Puente et al. (2017)

#### **2.3.3 Ratios financieros**

Siguiendo a Prieto (2010)**,** los indicadores son la manera más adecuada de realizar un análisis financiero. El ratio o indicador es el efecto de la relación matemática entre dos cantidades. Asimismo, Puente et al. (2017) indicaron que consisten en analizar la situación económica financiera de una firma con el fin de obtener la medición y estimaciones para la toma de decisiones. Además, permiten la comparación con otras entidades del sector, ya que se aplican para medir la rentabilidad, utilización de activos, liquidez y financiamiento.

*Ratios de liquidez.* Para Prieto (2010), miden la capacidad que las compañías tienen para poder cumplir sus obligaciones en el transcurso de un año. Además, explican cómo las empresas tienen facilidad o dificultad para cumplir en pagar sus pasivos corrientes con sus productos convertidos a efectivo de sus activos corrientes. Por otro lado, Lawrence y Chad (2012) señalaron que la liquidez de una compañía se mide en base a la disponibilidad que presenta para asumir sus obligaciones en un corto periodo conforme estas alcanzan su vencimiento; es decir, la facilidad con la que puede realizar el pago de sus pasivos.

*Ratios de liquidez corriente.* Según Lawrence y Chad (2012), mide la capacidad de la entidad para el cumplimiento de sus pasivos a corto plazo. Generalmente, cuanto superior sea la disponibilidad de efectivo, la compañía tiene un incremento en su liquidez que se encuentra sujeto a diferentes factores, tales como (a) la magnitud de la empresa, (b) la volatilidad de negocio, (c) el acceso a financiamiento, y (d) los productos crediticios a corto plazo. Por ejemplo, una tienda de abarrotes, cuyas ventas son relativamente predecibles, a lo mejor no requiere la demanda de efectivo como una industria de materiales de construcción, que desafía variaciones repentinas en el requerimiento de sus productos. Por lo tanto, si los flujos de efectivo son más fáciles de pronosticar, sería más reducida la liquidez corriente aceptable en la organización.

Por otra parte, para Prieto (2010), se llama relación corriente y esta se encarga de comprobar cuáles son las facilidades de efectivo de una entidad en un corto periodo, con el objetivo de cumplir con los pagos en ese tiempo. Esta relación se refleja en la siguiente ecuación:

#### Liquidez corriente = Activo corriente/Pasivo corriente

*Ratios de prueba ácida.* Por su parte, Guzmán (2005) se refiere a que son indicadores que descartan a los activos corrientes menos líquidos; en otros términos, no deben ser sencillamente realizables para cubrir la disponibilidad de cancelación de responsabilidades con terceros en el corto plazo. Por ello, se considera a los inventarios como los activos que no se vuelven rápidamente en efectivo. Respecto a su cálculo, se resta el activo corriente y los inventarios. Posterior a esa diferencia, se divide entre el pasivo.

*Ratios de prueba defensiva.* Siguiendo a Prieto (2010), se le denomina a la relación existente entre el efectivo y equivalente de efectivo y el pasivo corriente. Además, permite identificar la disposición de dinero en una compañía en un periodo corto. Para ello, se tiene la siguiente fórmula:

Prueba defensiva = Caja y bancos/Pasivo corriente

*Ratios de capital de trabajo.* De acuerdo con Guzmán (2005), son los recursos disponibles que necesita la entidad para efectuar sus procesos operativos, después de haber cubierto sus responsabilidades económicas a corto plazo. Para su cálculo, la empresa debe restar los activos corrientes menos los pasivos corrientes y obtener como resultado el capital de trabajo.

Capital de trabajo = Activo corriente/Pasivo corriente

*Ratios de gestión.* Para Prieto (2010), estos tipos de indicadores financieros miden con qué rapidez algunos activos se convierten en efectivo, los cuales pueden ser considerados cuentas por cobrar, inventarios o cuentas por pagar.

*Ratios de rotación de cuentas por cobrar.* Según Prieto (2010), examinan en cuántas ocasiones las cuentas por cobrar rotan en promedio. Para ello, se considera el periodo de un año determinado. Así, se tiene el siguiente cálculo:

Rotación cartera = Ventas a crédito / Cuentas por cobrar promedio

*Ratios de rentabilidad.* Siguiendo a Prieto (2010), son indicadores de rentabilidad, también llamados lucrativos. Tienen la finalidad de calcular la efectividad de la dirección de una entidad en su gestión, y de controlar los costos y gastos para que, de este modo, se puedan convertir las ventas efectuadas en ganancias.

*Ratios de rendimiento del activo total (ROA).* Según Prieto (2010), tienen como definición determinar la disponibilidad del activo para generar beneficios económicos, independientemente de las fuentes de financiación, a través de préstamos o capital y reservas. Para ello, se muestra la siguiente fórmula:

ROA = Utilidad neta/Activo total bruto

*Ratios de rentabilidad del patrimonio (ROE).* De acuerdo con Prieto (2010), el resultado de este indicador muestra los resultados de rentabilidad que recibieron los dueños de la entidad sobre su inversión realizada. Así, se presenta la siguiente fórmula:

ROE = Utilidad neta / Patrimonio

#### **2.3.4 Flujo de caja**

Según Effio (2012), se define como el pronóstico de flujos de ingresos y egresos de dinero en una compañía en un tiempo específico. Es importante, ya que es un instrumento financiero fundamental para la compañía que facilita los requerimientos disponibles con los que cuenta la organización en un periodo de corto plazo. Más aún, faculta a los gerentes a tener conocimiento con antelación sobre los excesos de liquidez que podría obtener. Por otro lado, los aspectos que se deben considerar para la realización son los siguientes: (a) saldo inicial, (b) ingresos, (c) egresos, (d) capacidad de la compañía para producir efectivo sin considerar los préstamos y amortizaciones, (e) financiamiento, y (f) saldo final.

De acuerdo con Beltrán y Cueva (2001), son los ingresos y egresos de dinero de una entidad, obtenidos de una inversión en un lapso específico. En suma, permite determinar la rentabilidad de la inversión, contar con un conocimiento de liquidez y llevar el control del efectivo. Su utilidad sirve para fijar políticas de financiamiento que conllevan a la gerencia a mejorar sus decisiones. Existen tres clases que se explicarán a continuación.

*Tipos de flujo de caja.* Para Beltrán y Cueva (2001), en primer lugar, presenta el flujo económico que sirve para la evaluación de la inversión, que pretende identificar los beneficios sin considerar el financiamiento. En segundo lugar, el flujo de financiamiento neto analiza los efectos resultantes por los factores de financiación en la inversión. Además, examina las características favorables de los medios financieros en la ejecución de un proyecto. Finalmente, el flujo total que se refiere a la adición de los flujos anteriores se emplea para evaluar el aspecto financiero de una inversión para la medición de las utilidades.

#### **2.3.5 Rentabilidad**

Según Lizcano (2004)**,** es la disponibilidad de la compañía para producir un excedente en función a sus inversiones. Por ello, se afirma que la rentabilidad es el resultado que se produce al desarrollarse una actividad empresarial. Así, se obtiene un excedente en la etapa final del intercambio, por el cual se realiza la medición del resultado comparándose con los indicadores que influyen en su adquisición, es decir, los recursos económicos y financieros.

En otras palabras, es el vínculo que existe entre los resultados alcanzados y los medios que se utilizaron para su compra. Estos medios son los capitales económicos y financieros. Se considera, para el análisis de la rentabilidad, dos criterios esenciales: la rentabilidad financiera, que se refiere a los propietarios de la empresa, y la rentabilidad económica, que hace mención al conjunto de activos utilizados en la actividad de la empresa.

Según Córdoba (2012), el valor se adquiere por cada unidad de recurso invertido en un tiempo determinado. Además, afirma que representa la variación en el valor de un activo, adicional a la distribución de efectivo, reflejado en un porcentaje inicial. De igual modo, determina la relación entre los ingresos y los costos. Así también, se clasifica en rentabilidad económica, financiera y total.

*Rentabilidad económica.* Se calcula en base a la relación entre la utilidad operativa antes de impuestos y el activo operativo, relacionados con el rendimiento del negocio.

*Rentabilidad financiera.* Se refiere a cuánto se percibe sobre el capital propio después de quitar la cancelación de las obligaciones desde el punto de vista del accionista.

*Rentabilidad total.* Cuantifica la relación entre la utilidad neta y el capital total.

#### **2.3.6 El valor actual neto (VAN)**

De acuerdo con Beltrán y Cueva (2001), se refiere al valor actual de los flujos de caja que se obtengan a partir de la inversión. Cuando el empresario decide ejecutar un proyecto, evalúa si este brinda mayor rentabilidad respecto a lo que se deja de percibir. Por ello, la tasa que descuenta el VAN es el costo de oportunidad del capital, que se refiere al costo adicional de la inversión que no está agregado en el flujo de caja, ya que los ingresos y costos proyectados dependen del tiempo en el que se lleva a cabo para que se conviertan en efectivo.

Para Lawrence y Chad (2012), es el procedimiento utilizado por las organizaciones de gran tamaño con el objetivo de evaluar proyectos. Las compañías realizan inversiones, en el cual desembolsan dinero que obtienen de los accionistas, quienes desean percibir un rendimiento, de tal forma que la empresa tiene que ejecutar un proyecto siempre y cuando el valor del flujo de efectivo obtenido exceda el costo de la inversión. Así, aquellos rendimientos que son inferiores no convencen las perspectivas de los socios y, por consiguiente, reducen el valor de la entidad, mientras los superiores aumentan su valor. El valor presente neto (VPN) resulta de la resta de la inversión inicial  $FE_0$  de sus flujos de entrada de efectivo  $FE_t$ , descontados a una tasa (k) equivalente al costo de capital de la organización. Para ello, se expresa la siguiente formula:

$$
VPN = \sum_{t=1}^{n} \frac{FE_t}{(1+k)^t} - FE_0
$$

*Interpretación del VAN y criterio de decisión.* Siguiendo a Lawrence y Chad (2012), se deben tomar en cuenta los criterios que se muestran a continuación:

- Si el VAN resulta mayor que s/0, el proyecto se acepta.
- Si el VAN resulta menor que s/0, el proyecto se rechaza.

Si el VAN resulta mayor que s/0, en efecto la compañía obtendrá un rendimiento superior respecto al costo de capital. En consecuencia, tendría que incrementar el valor de la entidad, asimismo de los accionistas.

#### **2.3.7 La tasa interna de retorno (TIR)**

Para Beltrán y Cueva (2001), una tasa porcentual expresa la rentabilidad, la cual percibe el capital invertido. Para Lawrence y Chad (2012), es uno de los métodos que con frecuencia se utiliza en las técnicas de preparación de presupuesto de capital y se define como la tasa de rendimiento que percibe la compañía si invierte en el proyecto y obtiene las entradas de efectivo esperadas. El TIR se muestra en la siguiente formula:

$$
0 = \sum_{t=1}^{n} \frac{FE_t}{(1+TIR)^t} - FE_0
$$

$$
\sum_{t=1}^{n} \frac{FE_t}{(1+TIR)^t} = FE_0
$$

*Criterios de decisión del TIR.* Conforme a Lawrence y Chad (2012), se debe considerar los siguientes criterios:

• Si la TIR es mayor que el costo de capital, se debe admitir la inversión.

• Si la TIR es menor que el costo de capital, se debe desestimar la inversión.

Esto asegurará que la compañía perciba, por lo menos, su rendimiento esperado, aunque se debería incrementar el valor de la entidad y, por consiguiente, a sus accionistas.

# **2.3.8 Naturaleza del presupuesto**

Para Horngren et al. (2012) son empleadas por los gerentes para la implementación de una estrategia y para dar alcance a las metas que presenta la entidad. Además, ayudan a tomar decisiones que previenen las incidencias desfavorables, así como sirven para desarrollar el planeamiento y control de funciones que se deben llevar a cabo para mejorar la atención y conseguir posicionamiento en el mercado. Igualmente, se ha comprobado que las entidades que realizan planeación incrementan la posibilidad de permanecer en el tiempo.

Para Polimeni et al. (1994), el presupuesto expresa de forma cuantitativa los objetivos empresariales y es un medio de control para su realización. Para ello, es necesario la previa coordinación entre la Gerencia y el área de Contabilidad, así como es imprescindible un sistema de costos estándares.

*Elementos principales de un presupuesto.* De acuerdo con Sarmientos (1985), debido a la naturaleza del presupuesto, este consta de los siguientes elementos:

- Integrador: El presupuesto del área de una entidad debe identificarse con el objetivo de la organización.
- Coordinador: Los planes de las áreas de la empresa deben estar elaborados en unión y armonía, y deben reflejarse en unidades monetarias.
- Operaciones: Es un objetivo imprescindible del presupuesto determinar minuciosamente los ingresos que intenta percibir y, de igual modo, los gastos a efectuar.
- Recursos: Adicionalmente de entender los ingresos y gastos proyectados, la organización debe proyectar los recursos requeridos en la elaboración de planes de operación, a través de la planeación financiera.

*Elaboración del presupuesto maestro.* Para Polimeni et al. (1994), la realización del presupuesto ocurre cuando la gerencia decide trazar metas a largo plazo; es decir, efectuar una previa planificación estratégica. Por ello, el presupuesto es empleado como medio de conducción para alcanzar los objetivos, así como para optimizar la utilización de recursos disponibles y controlar los costos. El primer paso que debe considerarse es desarrollar el pronóstico de ventas, ya que proporciona información para elaborar presupuestos de producción, presupuestos de compras, y gastos de ventas y administrativos. La culminación del proceso presupuestario se realiza con la elaboración de los estados financieros presupuestados.

Así también, considera dos aspectos: el enfoque de alta gerencia, conformado por altos ejecutivos quienes se encargan de pronosticar las ventas en base a su experiencia en el sector de la entidad, y el enfoque de la base de la organización, que se produce desde los canales de venta, cuya principal ventaja es la participación de todos los niveles dentro de la organización como parte del desarrollo y estimación del presupuesto. De esta manera, se permite que cada área sea responsable de los recursos a utilizar respetando los límites establecidos. Generalmente, las empresas buscan encontrar un equilibrio entre los dos enfoques.

*Ventajas de un sistema de presupuesto.* Para Marulanda (2009), un sistema de presupuesto permite que la empresa realice un estudio con antelación sobre los problemas que se presentan. De esta forma, se crea conciencia en los empleados para analizar los problemas y preocuparse por alcanzar las metas a través del cumplimiento adecuado de sus funciones. En caso no se cumplan con las expectativas, la compañía replantea sus estrategias a través de un proceso de control y evaluación.

*Requerimientos para la implementación de un sistema de presupuesto.* Según Marulanda (2009), se debe tener un amplio entendimiento de la empresa. Por otro lado, es necesario que la totalidad de trabajadores participe teniendo en consideración los resultados favorables que traerá consigo. Además, la Gerencia tiene que estar comprometida a emplear información de presupuestos para mejorar sus estrategias. De igual manera, se debe tener flexibilidad con referencia a las cantidades presupuestas en caso de que ocurran sucesos inadvertidos. Por último, es imprescindible un sistema automatizado que proporcione informes de ejecución presupuestal.

# **2.4 Conceptos básicos**

A continuación, se presentan los principales conceptos que se utilizarán para el desarrollo de la presente tesis:

- Activos fijos: Para Meza (2007), son los bienes físicos que tienen una duración superior a un año, los cuales son utilizados en la actividad empresarial y forman parte del patrimonio.
- COK: Según Tong (2003), constituye el costo de oportunidad de un proyecto.
- Correlación: Siguiendo a Bernal (2010), establece una medida del posible nexo que existe entre las variables consideradas.
- Costeo ABC: De acuerdo con Hoyos (2017), es el sistema que proporciona la asignación de costos indirectos, conforme a las actividades identificadas; es decir, son las que incurren en costos.
- Costeo estándar: Para Marulanda (2009), es una medida proyectada de bienes y servicios por unidad, cuyo fin es alcanzar el nivel productivo óptimo su actividad.
- Costo fijo: Según Horngren et al. (2012), son aquellos que se mantienen constantes y no son afectados por el nivel de producción de la entidad. (pág.30)
- Costo variable: Siguiendo a Polimeni et al. (1994), fluctúa conforme al volumen que produce una organización.
- Costo: De acuerdo a Jiménez (2010), es la suma de esfuerzos invertidos con el propósito de transformar materias primas en bienes económicos.
- Depreciación de activos fijos: Para Horngren et al. (2000), es la disminución de valor en bienes tangibles perecederos por tiempo de uso.
- Eficacia: Según Robbins y DeCenzo (2009), consiste en alcanzar las metas trazadas por la entidad.
- Eficiencia: Para Robbins y DeCenzo (2009), consiste en la medición del cumplimiento del objetivo a través de la optimización de los recursos.
- Elementos de costos: De acuerdo con Polimeni et al. (1994), se encuentran conformados por materias primas, mano de obra y gastos de fabricación.
- Hoja de costos: Según Polimeni et al. (1994), es un informe desarrollado dentro de la organización sobre el consumo de materiales. Asimismo, registra de manera ordenada el consumo de mano de obra, materia prima y costos indirectos de fabricación, hasta la culminación del proceso de transformación y obtención del costo de fabricación.
- Presupuesto: Para Polimeni et al. (1994), es la expresión numérica de los planes que proyecta una organización en periodos futuros. Asimismo, permite la medición del desempeño.
- Rentabilidad: Según Lizcano (2004), es el indicador que servirá para conocer el nivel de ganancias generadas por las inversiones.
- TIR: Siguiendo a Lawrence y Chad (2012), es la tasa interna de retorno de un proyecto para precisar si es viable en su ejecución.
- Utilidad neta: De acuerdo con Wild et al. (2007)*,* es aquella resultante del descuento de los gastos e impuesto a la renta incurridos sobre los ingresos.
- VAN: Para Lawrence y Chad (2012), es el valor actual neto que se considera como un criterio para una inversión o proyecto, que consiste en analizar los resultados de ingresos menos egresos en un periodo de tiempo.

# **CAPÍTULO III: MARCO METODOLÓGICO**

# **3.1 Formulación de la hipótesis**

Se expresa a manera de proposición, y responde a la formulación del problema. Para ello, se operacionalizan los objetivos para probar la influencia que presentan las variables entre sí.

# **3.1.1 Hipótesis general**

Mediante la aplicación de un sistema de costeo ABC, se mejora la gestión financiera en una asociación educativa en Lima, año 2019.

# **3.1.2 Hipótesis específicas**

- Mediante la aplicación del costeo ABC estándar y real por actividades, se optimiza la gestión de presupuesto de una asociación educativa.
- A través de la aplicación del costeo ABC estándar y real por servicio, se optimiza la gestión de rentabilidad de una asociación educativa.

# **3.2 Variables e indicadores**

La variable se define como una característica, atributo, propiedad o cualidad, cuyos cambios son susceptibles de medición. En la Figura 3.17, se presenta el esquema de las variables del tema a investigar.

# Figura 3.17

#### Esquema de las variables

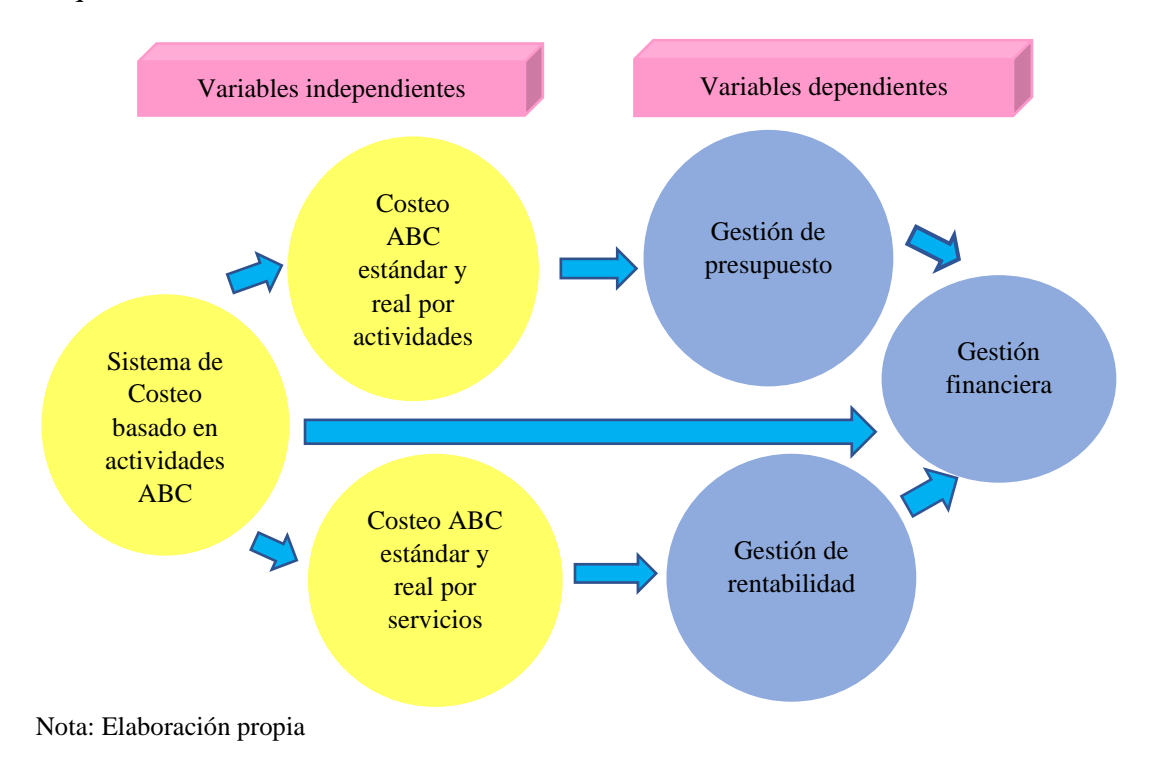

# **3.2.1 Identificación de la variable independiente**

*Indicadores.* La variable independiente sistema de costeo tiene dos dimensiones: (a) costeo ABC estándar y real por actividades y (b) costeo ABC estándar y real por servicios. Cada dimensión es medida por los indicadores eficacia de costeo de actividades y eficacia de costeo de servicios, medidos con la escala de la siguiente manera:

- Eficacia de costeo de actividades = costeo estándares y reales/N.° de actividades
- Eficacia de costeo de servicios = costeo estándares y reales/N.° de servicios

*Escala de medición.* En la variable independiente, se aplica la escala de razón, que mide las variables cuantitativas con intervalos iguales y el cero, que representa la ausencia de la variable, En la Tabla 3.6, se presenta operacionalidad de la variable independiente.

# Tabla 3.6

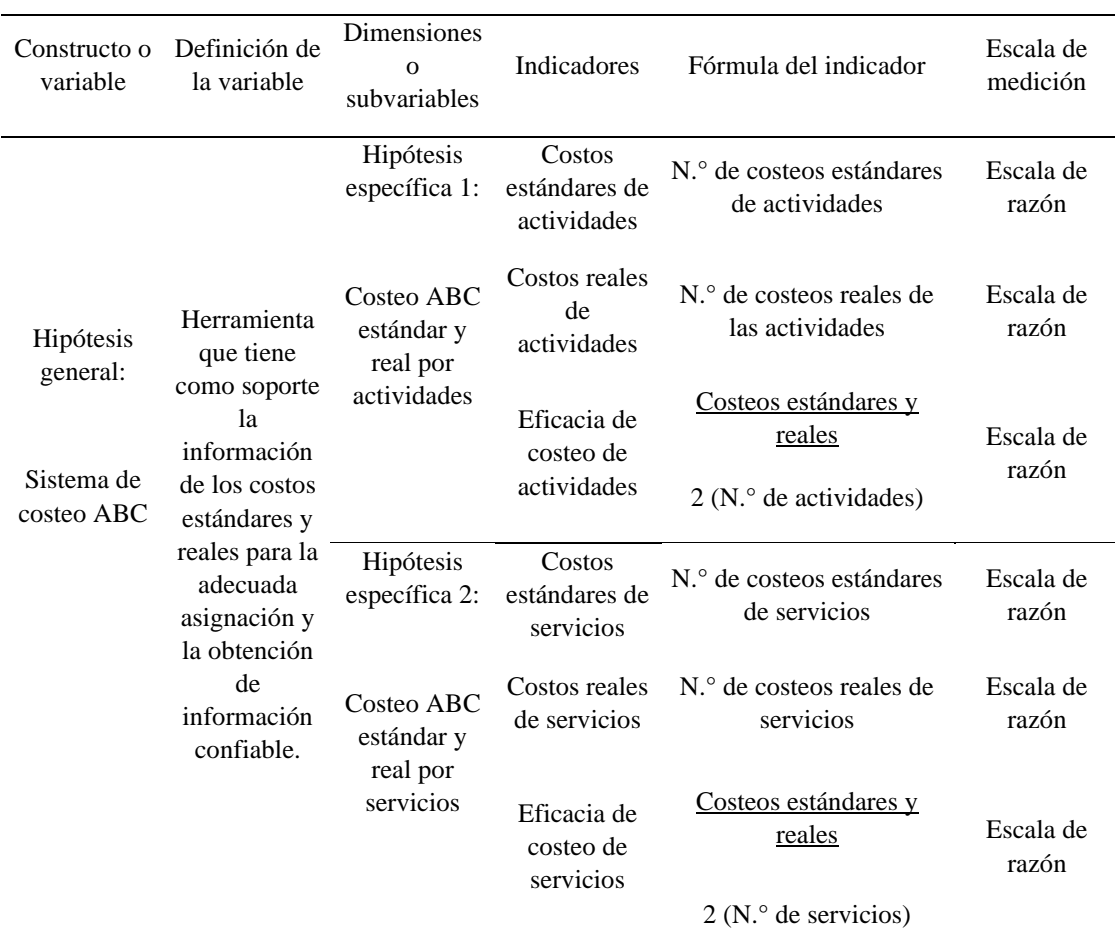

Operacionalidad de la variable independiente

Nota: Elaboración propia

# **3.2.2 Identificación de la variable dependiente**

*Indicadores*. Es la gestión financiera, que según sus dimensiones competitivas se ha dividido en las siguientes subvariables: Gestión de presupuesto y gestión de rentabilidad. Cada dimensión será medida por su respectivo indicador para ver su comportamiento; por ejemplo: (a) el indicador de gestión de presupuesto: eficacia de gestión presupuestal, y (b) el indicador de gestión de rentabilidad: eficacia de gestión de rentabilidad.

*Escala de medición.* Para la variable dependiente se aplica escala de razón, que mide las variables cuantitativas con intervalos iguales y el cero expresa ausencia de la variable. En la Tabla 3.7, se presenta operacionalidad de la variable dependiente.
# Tabla 3.7

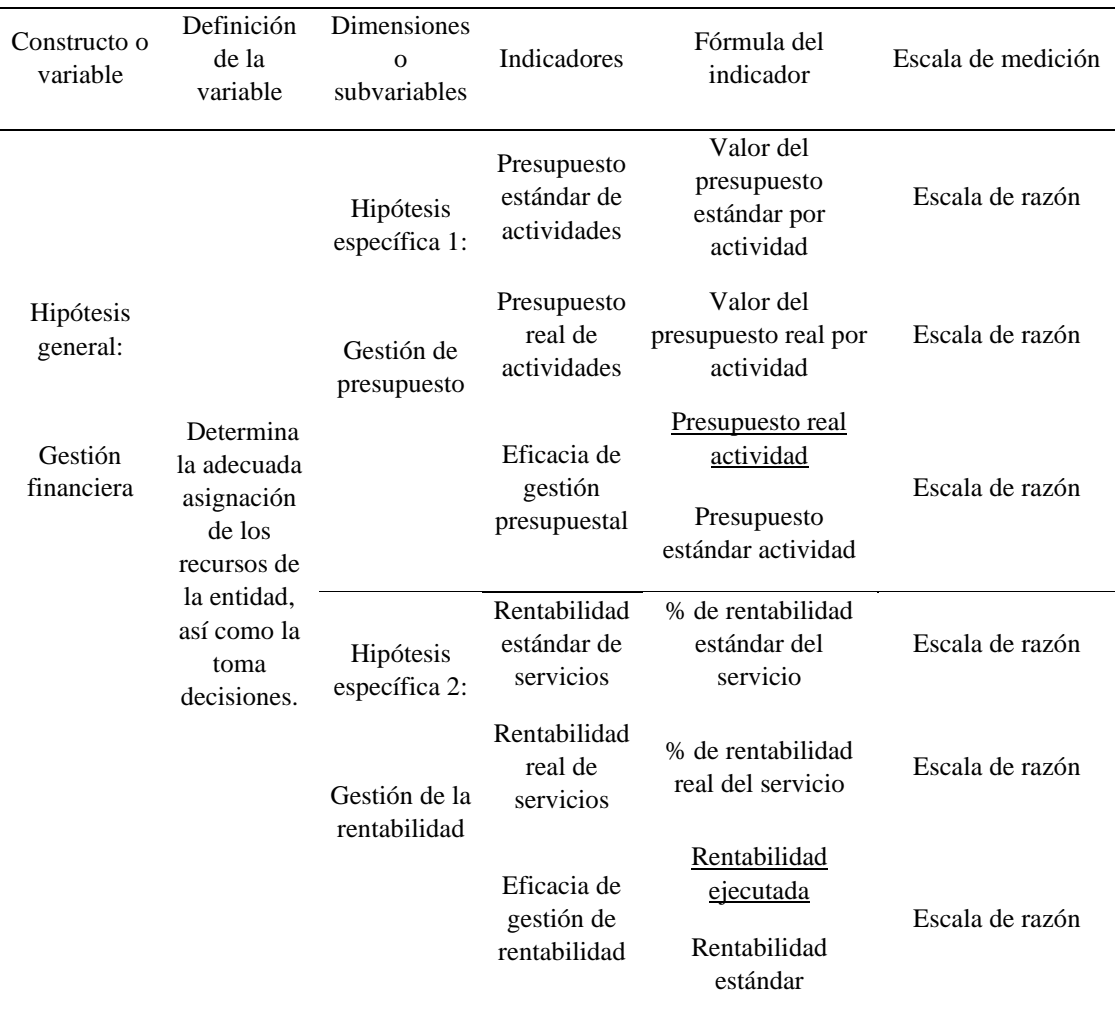

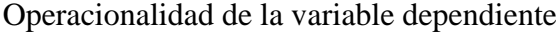

Nota: Elaboración propia

# **3.3 Tipo de investigación**

Según su propósito, es una investigación aplicada. Para Carrasco (2009), se distingue por contener objetivos prácticos e instantáneos formulados adecuadamente. Por esta razón, se realiza una indagación para generar modificaciones en un tiempo específico, toda vez que aplica una propuesta de mejora en base al sistema de costeo ABC y a las dimensiones de gestión financiera. Por su grado de profundidad en el conocimiento, se trata de una investigación explicativa, que profundiza en las causas del suceso estudiado y en por qué existe correlación entre la variable independiente, sistema de costeo, variable dependiente y gestión financiera, expresados en hipótesis que se encuentran sujetos a prueba, mediante la técnica de contrastación. Para Hernández et al. (2010), las investigaciones explicativas determinan el por qué y en qué circunstancias se relacionan

dos o más variables. Así, es más estructurado y brinda mayor entendimiento sobre el fenómeno.

### **3.4 Diseño de la investigación**

La investigación desarrollada es cuasiexperimental, puesto que manipula la variable independiente (sistema de costeo) en un grupo no elegido al azar para analizar su impacto en la dependiente (gestión financiera). El grupo de control es representado por el sistema de costeo tradicional de marzo a julio. Por consiguiente, el grupo experimental es manipulado de agosto a diciembre con la aplicación del sistema de costeo ABC para explicar la relación existente entre la gestión financiera y sus dimensiones. Siguiendo a Hernández et al. (2010), una investigación es cuasiexperimental cuando se manipula, al menos, una variable independiente en un grupo no elegido al azar para analizar su impacto. Los grupos experimentales y control se forman previamente al experimento.

# **3.5 Ámbito y tiempo social de la investigación**

# **3.5.1 Ámbito de la investigación**

Es una población integrada por el sector educativo privado, que brinda servicios educativos y está ubicado en Lima Norte. El sujeto de estudio es una asociación educativa conformada por trece colegios.

# **3.5.2 Cobertura de tiempo**

El diseño del estudio es longitudinal, porque analiza la información de costos mensualmente desde marzo a diciembre de 2019 en la asociación educativa. Según Bernal (2010), se obtienen datos de la misma población en diferentes circunstancias de tiempo durante un período especifico, con el propósito de observar las fluctuaciones.

### **3.6 Población y muestra**

# **3.6.1 Unidad de estudio**

Para Hernández et al. (2010), el contexto y característica seleccionados de una muestra va a ser objeto de medición para realizar la investigación, ya sea en base a varias entidades o una unidad básica.

La unidad de estudio es una asociación educativa conformada por trece colegios, que brinda servicios educativos y está ubicada en Lima Norte. Se ha creído conveniente estudiar de qué manera la aplicación de un sistema de costeo ABC influye en la gestión financiera.

### **3.6.2 Población de la investigación**

De acuerdo con Hernández et al. (2010), corresponde al conjunto de casos que presentan similares especificaciones con relación a su contenido, lugar y tiempo. En la presente tesis, se tiene como población al sector educativo privado, con aproximadamente 6,242 instituciones que operan en Lima Metropolitana, de las cuales el 14 % se concentra en Lima Norte, desde donde se analizará la información sobre los costos mensuales.

### **3.6.3 Muestra de la investigación**

Se empleará la muestra no probabilística, porque se ha seleccionado una unidad básica que cumple ciertas características. Asimismo, se utilizará la técnica de estudio de caso, que selecciona a una asociación educativa para analizar la información de costos de las trece sedes y niveles educativos. En concordancia con Hernández et al. (2010), la muestra es el subconjunto significativo de población extraída mediante una técnica específica de muestreo para su medición directa y estudio. Se subdivide en dos grandes categorías: las muestras probabilísticas y las no probabilísticas. Estas últimas se caracterizan porque los elementos no son elegidos al azar, sino que dependen de la decisión del investigador según las causas vinculadas con las cualidades del estudio. Además, el procedimiento no es en base a fórmulas. Asimismo, las técnicas de muestreo permiten estimar el tamaño, la duración del estudio, la disponibilidad de sujetos y la cantidad de recursos requeridos para el estudio.

### **3.7 Recolección de datos**

Para Hernández et al. (2010), es el medio que demuestra las hipótesis. Además, los datos responden a las interrogantes y alcanzan los objetivos correspondientes a la problemática. En esta etapa, se establecerán las técnicas e instrumentos a partir de la información obtenida, la cual debe ser válida y confiable.

## **3.7.1 Procedimientos de recolección de datos**

Comprende dos partes. La primera parte consiste en el levantamiento de la información para medir la variable independiente sistema de costeo, mediante la identificación de costos y estándares reales de actividades y servicios generados en cada sede que pertenece a la asociación educativa. La segunda parte obtiene datos sobre el comportamiento de la variable dependiente gestión financiera, inherentes a las dimensiones gestión presupuestal y gestión de rentabilidad, tal como se presenta en la Figura 3.18.

# Figura 3.18

**Recolección de datos para medir la Recolección de datos para medir la variable del sistema de costeo variable de gestión financiera Costos estándares y reales de las Dimensión de la gestión de actividades presupuesto** Datos mensuales de registros de compras, Datos del costeo estándar y real mensual planilla de trabajadores y cuadro de actividades (por sedes educativas) depreciación de activos de cada sede. т educativa. **Costos estándares y reales de los servicios Dimensión de la gestión de rentabilidad** Datos mensuales de registros de compras, Datos de ventas totales mensuales y costeo reales mensuales por servicios educativos planilla de trabajadores y cuadro depreciación (niveles).de activos distribuidos por nivel educativo según el número de alumnos de la sede correspondiente.

Recolección de datos mensuales de la propuesta de mejora

Nota: Elaboración propia

### **3.7.2 Técnicas de recolección de datos**

En este caso, se aplicará la técnica de análisis de documentos. Así, se examinará la información de costos, planilla de trabajadores y registro de compras y ventas, con el propósito de encontrar, seleccionar y analizar los datos disponibles. Según Bernal (2010), la técnica de análisis de documentos examina la información existente en la unidad de estudio que se basa en fichas bibliográficas, con el fin de examinar los datos existentes del sujeto de investigación.

Asimismo, se utilizará la técnica de observación que concede información directa y confiable sobre un fenómeno, tal como se muestra por sí mismo sin ninguna modificación o manipulación, y se contempla de manera sistemática. Dicha técnica se empleó en el proceso del servicio educativo para identificar, obtener y seleccionar datos en la aplicación de un sistema de costeo ABC.

### **3.7.3 Instrumentos para la recolección de datos**

En la presente tesis, se aplicará el instrumento cuestionario para la recolección, observación y análisis documental de datos, que consta de lo siguiente: (a) tablas, (b) cuadros que reflejan la información de bases de datos, (c) registro de compras, (d) planilla de trabajadores, (e) registro de ventas y (f) información financiera.

De acuerdo con Hernández et al. (2010), el cuestionario es definido como el conjunto de elementos, tablas, cuadros y preguntas debidamente estructuradas para el levantamiento de los datos requeridos. De esta manera, será posible medir las variables, las cuales deben ser precisas y completas, de modo que puedan generar una información confiable. El cuestionario se aplica para recolectar datos de análisis documental y realizar observaciones y entrevistas.

## **3.8 Procesamiento, presentación, análisis e interpretación de los datos**

### **3.8.1 Métodos de procesamientos de datos**

Para llegar a los resultados con indicadores apropiados y realizar el análisis e interpretación respectivos, se utilizará la hoja Excel para ordenar y presentar los datos recolectados mediante cuadros y tablas estadísticas con capacidad de condensar la información, que se combinan con diagramas a través de gráficos de diversos tipos. También, se empleará el SPSS para procesar la información estadística descriptiva e inferencial en las pruebas de hipótesis, con la facultad de soportar considerables volúmenes de datos en una sencilla interfaz para analizarlos e interpretarlos.

### **3.8.2 Técnicas de presentación de datos**

En la tesis, se aplicará el método de la prueba paramétrica. Siguiendo a Hernández et al. (2010), existen dos métodos para procesar los datos: paramétricos y no paramétricos. La prueba paramétrica requiere el conocimiento de la distribución de la muestra para la realización de las inferencias de la población. Por su parte, las no paramétricas son métodos de distribución libre y no demandan conocimientos sobre la distribución de la muestra.

En la investigación, se analizarán los datos cuantitativos. Asimismo, se empleará el análisis cuantitativo, que considera los niveles de medición de las variables, el sistema de costeo y la gestión financiera a través de la estadística. De acuerdo a Hernández et al. (2014), los datos cuantitativos son informaciones acerca de las cantidades y números que se miden de manera exacta y objetiva en un sujeto de estudio, que se obtienen a través de mediciones y estadísticas, basadas en hechos concretos. Por lo tanto, resulta más difícil argumentar en su contra. Además, presentan dos niveles de profundidad para las pruebas de hipótesis: la estadística descriptiva y la estadística inferencial.

Los instrumentos de análisis cuantitativos son de tipo estadístico. Estos permitirán consolidar y mostrar de manera adecuada toda la información resultante acerca de las variables. Se puede mostrar utilizando cuadros bidimensionales, tablas estadísticas, diagramas, gráficos lineales, barras y circulares. En la Figura 3.19, se muestran los esquemas de procesamiento y presentación de datos de las variables de investigación.

# Figura 3.19

Procesamiento y presentación de datos de la propuesta de mejora

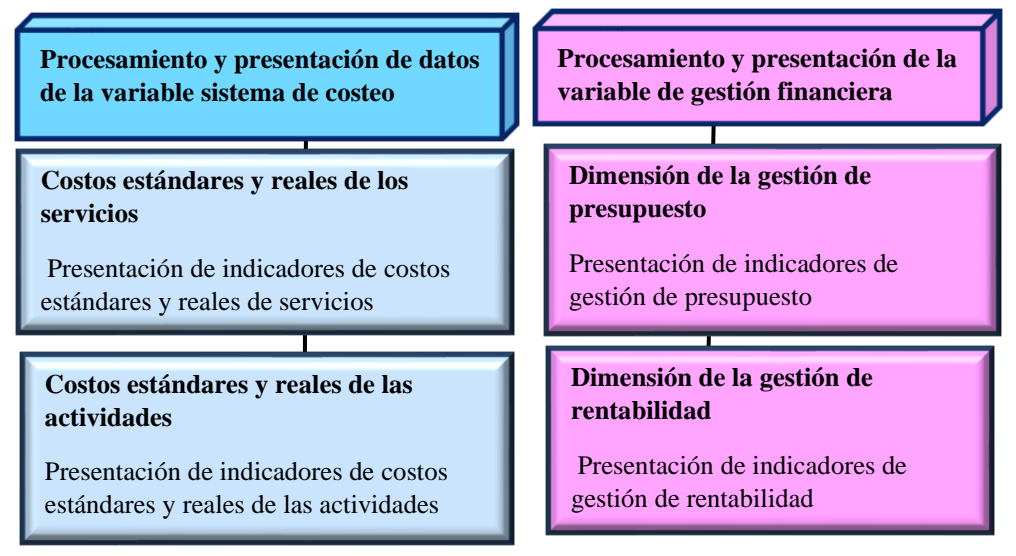

Nota: Elaboración propia

# **3.8.3 Análisis e interpretación de datos**

En la Figura 3.20, se muestra cómo se procesará la información y analizarán los resultados en cada sede de la unidad de estudio (variable independiente), para interpretar mensualmente los costos reales y estándares de las actividades y servicios, con el fin de determinar su eficacia. De otro lado, también se procesará la información de cada dimensión en la gestión de presupuesto y rentabilidad (variable dependiente).

# Figura 3.8

Análisis e interpretación de datos y resultados de la propuesta de mejora

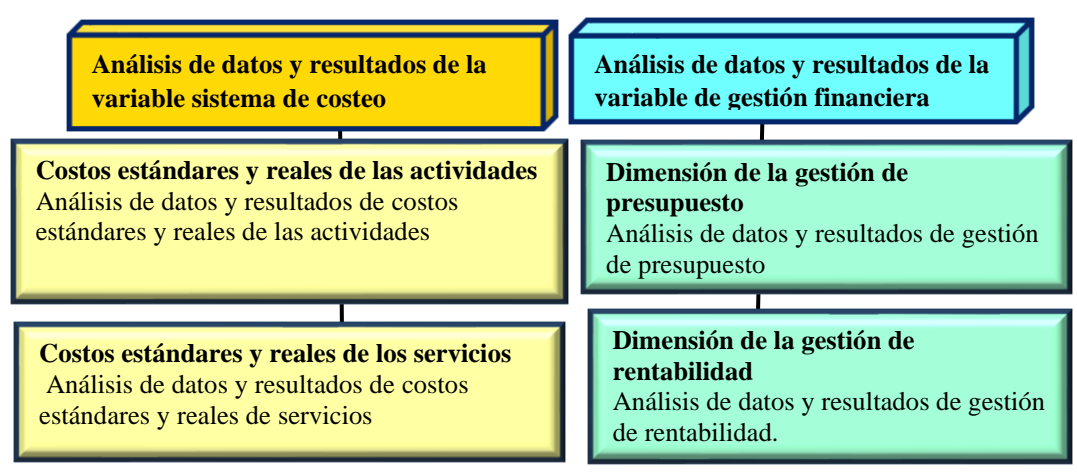

Nota: Elaboración propia

### **3.8.4 Método de presentación de resultados**

En la tesis, los resultados comprenden dos situaciones: los resultados del problema obtenido antes de la propuesta de mejora, generados de marzo a julio cuando se aplicaba costeo tradicional; y los resultados generados al aplicarse el sistema de costeo ABC de agosto a diciembre. Asimismo, se detallan los resultados del impacto causado por la variable independiente del sistema de costeo ABC en la dependiente gestión financiera.

# **3.9 Metodología de prueba de hipótesis**

### **3.9.1 Técnicas de prueba de hipótesis**

La técnica seleccionada es la prueba de Pearson, la cual analiza la relación entre dos variables cuantitativas, que serán medidas en escala de razón, cuyo coeficiente de correlación debe ser significativo. Asimismo, las muestras de las variables que se hayan extraído de las poblaciones deben seguir una distribución normal.

### **3.9.2 Técnicas de pruebas de normalidad de las variables**

En el presente trabajo, la muestra es menor a 50. Por ello, la prueba seleccionada es Shapiro-Wilk. Asimismo, el nivel de significancia es mayor a 0.05, cuya distribución es normal. En el análisis, se emplearon pruebas paramétricas, como el coeficiente de Pearson.

Según Romero (2016), dos técnicas se aplican para verificar la normalidad de los datos, así como las pruebas paramétricas o no paramétricas pueden ser usadas en el contraste estadístico. Estas técnicas son la prueba de Kolmogorov-Smirnov-Lilliefors, aplicada cuando el tamaño muestral es mayor de 50, y la prueba de Shapiro-Wilk, utilizada en casos de muestra menores a 50. A continuación, en la Tabla 3.8, se presentan los datos para el cálculo de las pruebas de hipótesis, en tanto que en la Tabla 3.9, se muestra la prueba de normalidad de la variable independiente y dependiente.

# Tabla 3.8

Datos para el cálculo de las pruebas de hipótesis

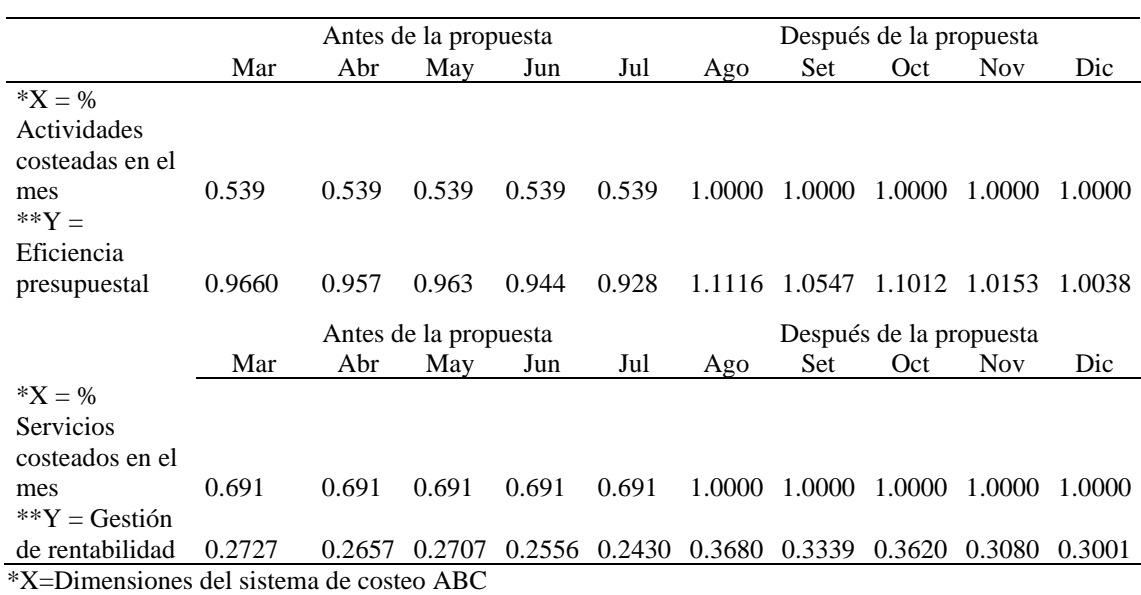

\*\*Y=Dimensiones de la rentabilidad

Nota: Elaboración con datos obtenidos de los costos de la asociación educativa

# Tabla 3.9

# Prueba de normalidad de la variable independiente y dependiente

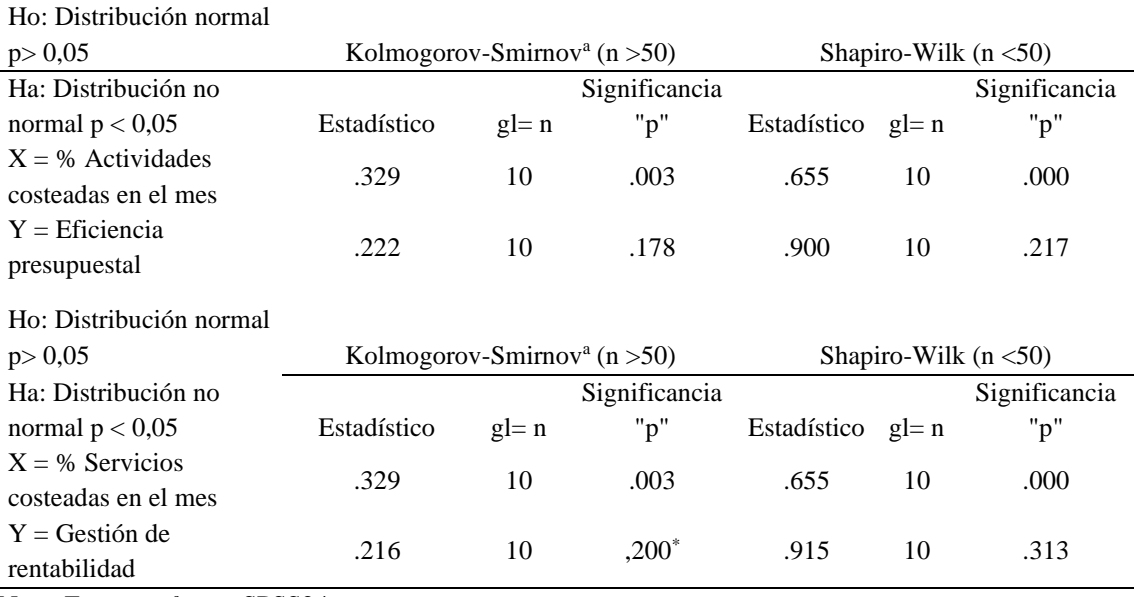

Nota: Fuente *software* SPSS24

### **3.10 Diseño y medición de la propuesta de mejora**

### **3.10.1 Diseño de la propuesta de mejora**

Comprende la propuesta de mejora del sistema de costeo ABC y su influencia en la gestión financiera con sus dimensiones, tal como se presenta en la Figura 3.21. Respecto al sistema de costeo ABC, este se encuentra integrado por (a) la información de costos mensuales, (b) el diagrama de la prestación del servicio educativo, (c) el costeo estándar y real de actividades, y (d) el costeo estándar y real de servicios e indicadores. Por su parte, la gestión financiera está integrada por un conjunto de indicadores que permitirán medir de manera mensual la gestión de presupuesto y la gestión de rentabilidad.

# Figura 3.21

Diseño de la propuesta de mejora

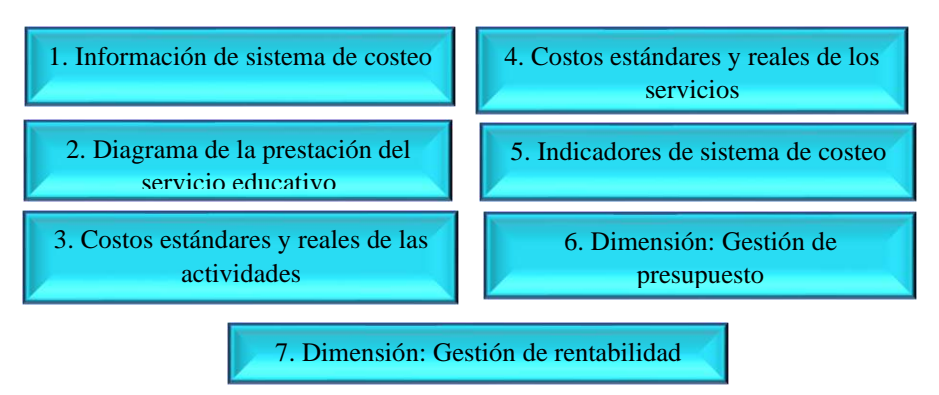

Nota: Elaboración propia

# **3.10.2 Medición y seguimiento de la propuesta de mejora**

Una vez diseñada la propuesta de mejora, se procede con la medición y monitoreo de las variables independientes y dependientes en dos periodos: antes y después de la propuesta, para visualizar su evolución y validación respectiva, tal como se aprecia en la Figura 3.22.

### Figura 3.22

Medición y seguimiento de la propuesta de mejora

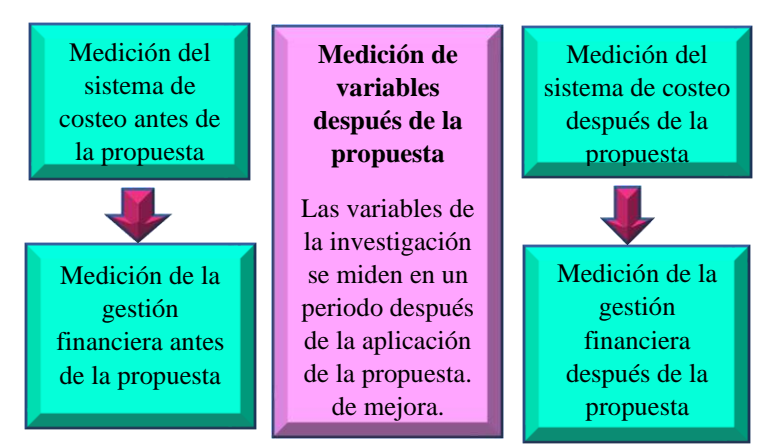

Nota: Elaboración propia

# **3.10.3 Medición y seguimiento del sistema de costeo ABC**

Se basa en la información de costos estándares y reales mensuales por actividades y servicios, que se miden a través de indicadores y cuya evolución se evalúa antes y después de la propuesta de mejora, que se detalla en la Tabla 3.10.

#### Tabla 3.10

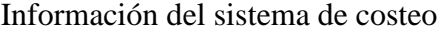

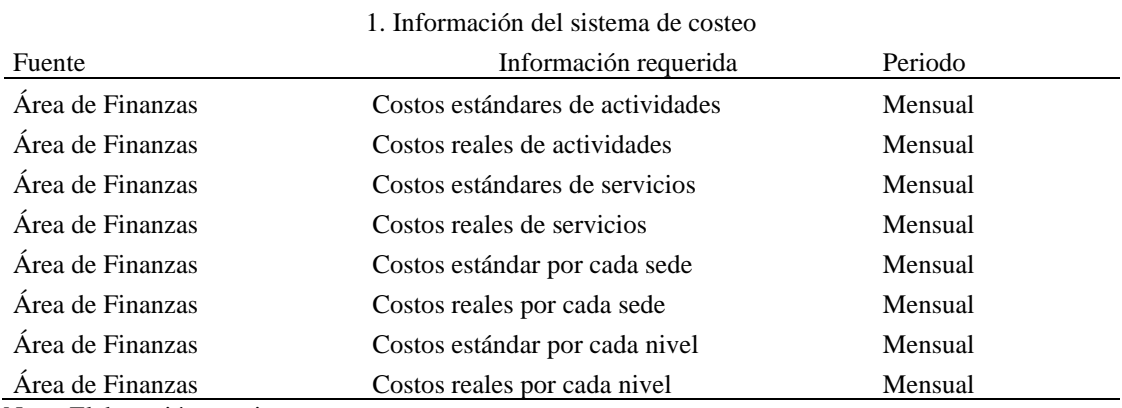

Nota: Elaboración propia

Así también, se requiere analizar cada uno de los procesos administrativos y operativos e identificar sus operaciones en los servicios educativos: inicial, primaria y secundaria, tal como se expone en la Figura 3.23.

### Figura 3.23

Diagrama de la prestación del servicio educativo

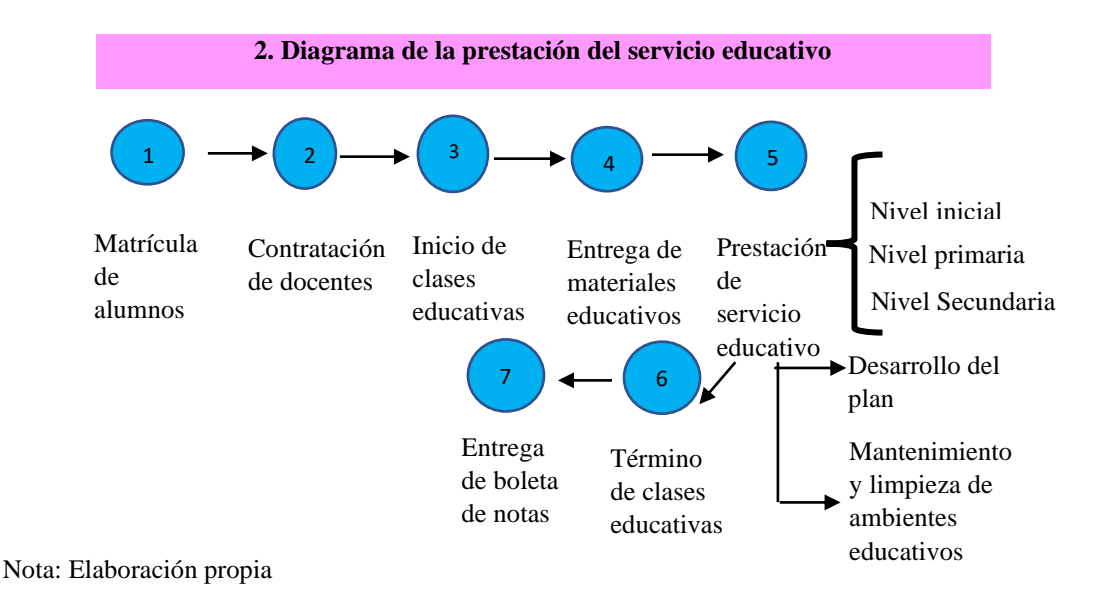

Así, se debe conocer los costos estándares y reales mensuales por actividad y servicios, que se visualiza en la Tabla 3.11, conformados por costos de bienes directos, carga del personal, servicios de terceros, tributos, cargas diversas de gestión y provisiones. u

#### Tabla 3.11

Costos estándares y reales de las actividades y de los servicios

|                          |                     | 3. Costos estándares y reales de las actividades | 4. Costos estándares y reales de los servicios |          |                              |                        |         |  |  |
|--------------------------|---------------------|--------------------------------------------------|------------------------------------------------|----------|------------------------------|------------------------|---------|--|--|
| Actividad                | Sedes<br>Educativas | Costo Total<br>Mensual                           | Periodo                                        | Servicio | <b>Niveles</b><br>Educativos | Costo Total<br>mensual | Periodo |  |  |
|                          |                     | Real<br>Estándar                                 |                                                |          |                              | Estándar<br>Real       |         |  |  |
| Sede 1                   | Soles/Mes           |                                                  | Mensual                                        | Sede 1   | Soles/mes                    |                        | Mensual |  |  |
| Sede 2                   | Soles/Mes           |                                                  | Mensual                                        | Sede 2   | Soles/mes                    |                        | Mensual |  |  |
| Sede 3                   | Soles/Mes           |                                                  | Mensual                                        | Sede 3   | Soles/mes                    |                        | Mensual |  |  |
| Sede 4                   | Soles/Mes           |                                                  | Mensual                                        | Sede 4   | Soles/mes                    |                        | Mensual |  |  |
| Sede 5                   | Soles/Mes           |                                                  | Mensual                                        | Sede 5   | Soles/mes                    |                        | Mensual |  |  |
| Sede 6                   | Soles/Mes           |                                                  | Mensual                                        | Sede 6   | Soles/mes                    |                        | Mensual |  |  |
| Sede 7                   | Soles/Mes           |                                                  | Mensual                                        | Sede 7   | Soles/mes                    |                        | Mensual |  |  |
| Sede 8                   | Soles/Mes           |                                                  | Mensual                                        | Sede 8   | Soles/mes                    |                        | Mensual |  |  |
| Sede 9                   | Soles/Mes           |                                                  | Mensual                                        | Sede 9   | Soles/mes                    |                        | Mensual |  |  |
| Sede 10                  | Soles/Mes           |                                                  | Mensual                                        | Sede 10  | Soles/mes                    |                        | Mensual |  |  |
| Sede 11                  | Soles/Mes           |                                                  | Mensual                                        | Sede 11  | Soles/mes                    |                        | Mensual |  |  |
| Sede 12                  | Soles/Mes           |                                                  | Mensual                                        | Sede 12  | Soles/mes                    |                        | Mensual |  |  |
| Sede 13                  | Soles/Mes           |                                                  | Mensual                                        | Sede 13  | Soles/mes                    |                        | Mensual |  |  |
| Nota: Elaboración propia |                     |                                                  |                                                |          |                              |                        |         |  |  |

Nota: Elaboración propia

En la Figura 3.24, se expresa un modelo de seis indicadores mensuales de costos, cuyo análisis facilita el seguimiento y control de actividades y servicios.

# Figura 3.24

Indicadores de sistema de costeo

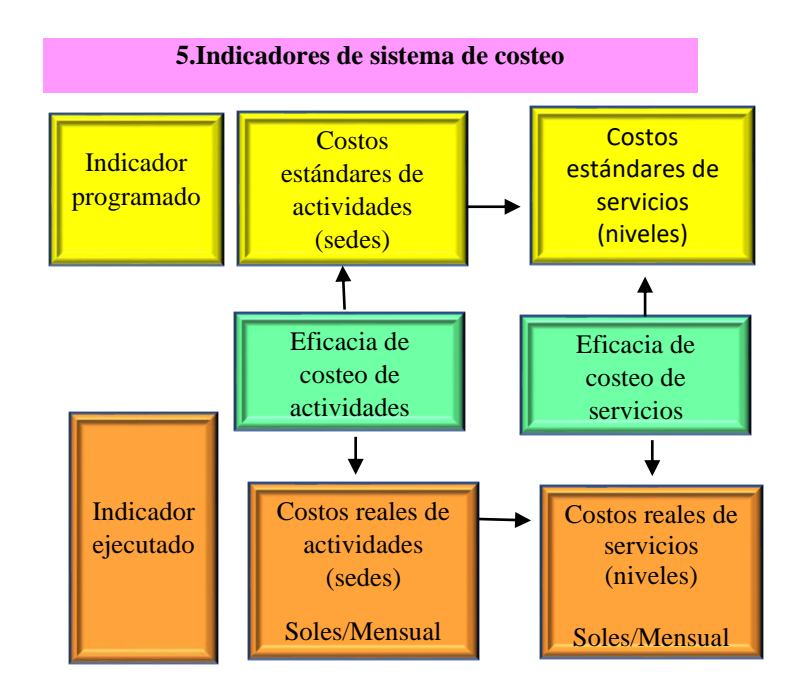

Nota: Elaboración propia

## **3.10.4 Medición y seguimiento de las dimensiones de la gestión financiera**

Mide la gestión financiera y sus dimensiones a través de indicadores, los cuales permitirán monitorear su evolución. Así, se compara costos estándares, reales y ventas mensuales antes y después de la propuesta de mejora, tal como se presenta en la Tabla 3.12.

# Tabla 3.12

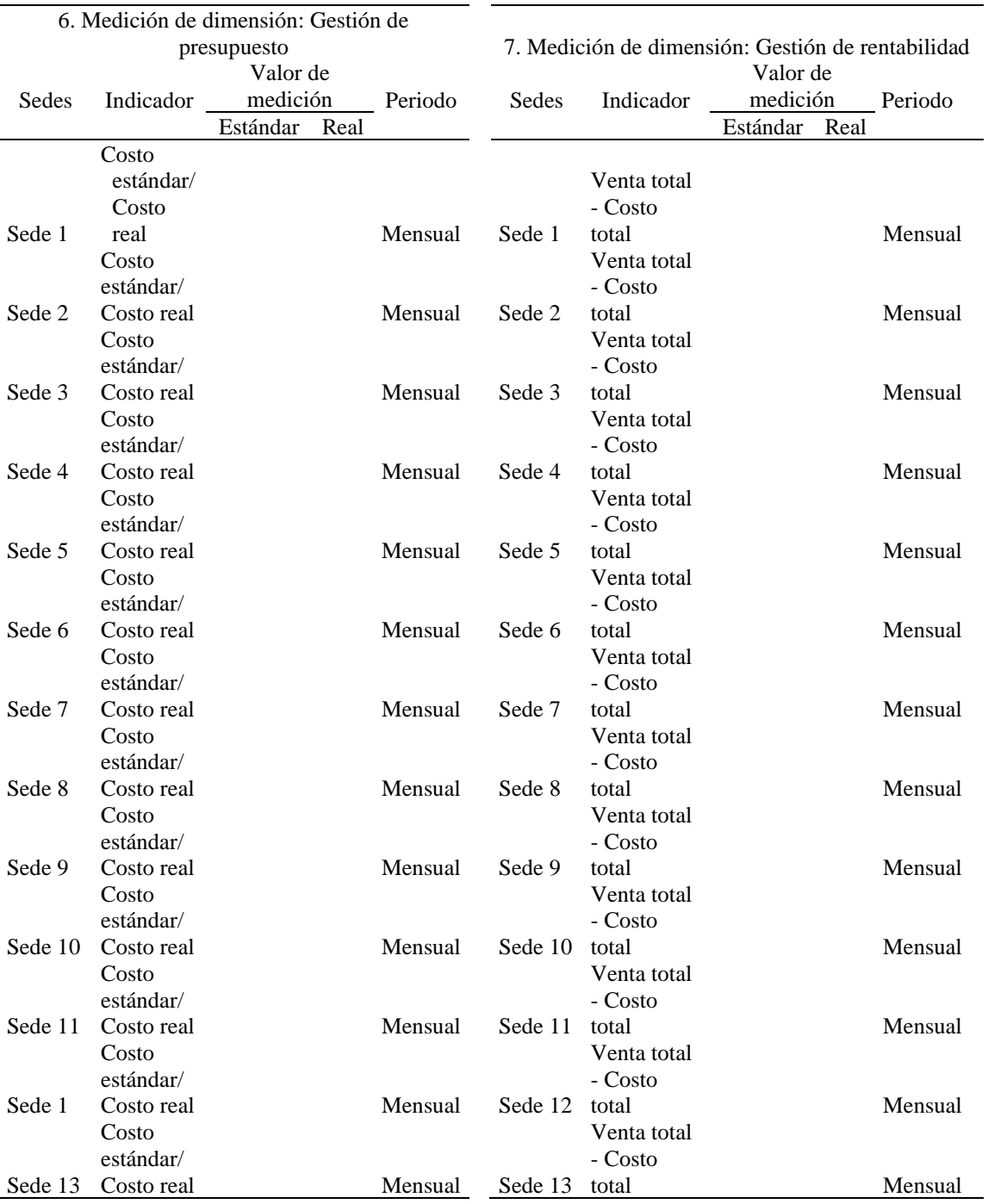

# Información del sistema de dimensiones de gestión financiera

Nota: Elaboración propia

# **CAPÍTULO IV: LOS RESULTADOS**

### **4.1 Descripción del trabajo de campo**

En el acceso a los datos de la investigación, las técnicas utilizadas fueron el análisis de documentos y observación para recopilar la información de costos. Estos documentos están compuestos por el registro de compras, planillas, registro de ventas, cuadro de depreciación y estados financieros del año 2019. Posteriormente, la información de costos se organizó en una base de datos en el programa informático Microsoft Excel, que se detalla de manera mensual por sedes y niveles educativos, de los cuales se obtienen indicadores para su respectivo procesamiento en el programa SPSS 24 y su análisis. Por último, se realizó la evaluación financiera de la propuesta de mejora, es decir, la aplicación de un sistema de costeo ABC para observar su factibilidad en su implementación comparando beneficios y costos generados.

### **4.1.1 Recolección de datos de la variable independiente**

Consiste en levantar información para medir el sistema de costeo ABC, identificando los costos estándares y reales de actividades y servicios mensuales, conformados por el registro de compras, la planilla de trabajadores, el cuadro de depreciación de activos, el número de alumnos de cada sede y el nivel educativo.

### **4.1.2 Recolección de datos de la variable dependiente**

A través de la recolección, se obtuvo datos de las ventas, costos estándares y reales mensuales, actividades y servicios, con la finalidad de observar el comportamiento de la gestión financiera.

### **4.1.3 Procesamiento de datos de la variable independiente**

Los datos recolectados son procesados mediante los siguientes indicadores: (a) costos estándares de actividades y servicios, (b) costos reales de actividades y servicios, y (c) eficacia de costeo de actividades y servicios; los cuales serán analizados e interpretados.

### **4.1.4 Procesamiento de datos de la variable dependiente**

La información recolectada de gestión financiera se procesa a través de los siguientes indicadores: (a) presupuesto estándar de actividades y real de actividades, (b) eficacia de gestión presupuestal, (c) rentabilidad estándar de servicios, (d) rentabilidad real de servicios y (e) eficacia de rentabilidad de servicios.

#### **4.2 Diseño de la propuesta de mejora**

Se diseña un sistema de costeo ABC confiable, que genere información oportuna de costos estándares y reales de actividades y servicios. La asociación educativa utiliza el costeo tradicional, que dificulta asignar los costos indirectos. Por ello, se pretende aplicar este sistema para distribuir estos costos de manera justa y confiable, lo cual favorece la gestión financiera y la rentabilidad en la toma de decisiones.

### **4.2.1 Presentación de la propuesta de mejora**

Consiste en aplicar el sistema de costeo ABC para asignar, de manera confiable, los costos indirectos a cada actividad y servicio para mejorar la gestión financiera. En la Figura 4.25, se presentan los elementos del costo de actividades.

#### Figura 4.25

Elementos del costo de actividades en la asociación educativa

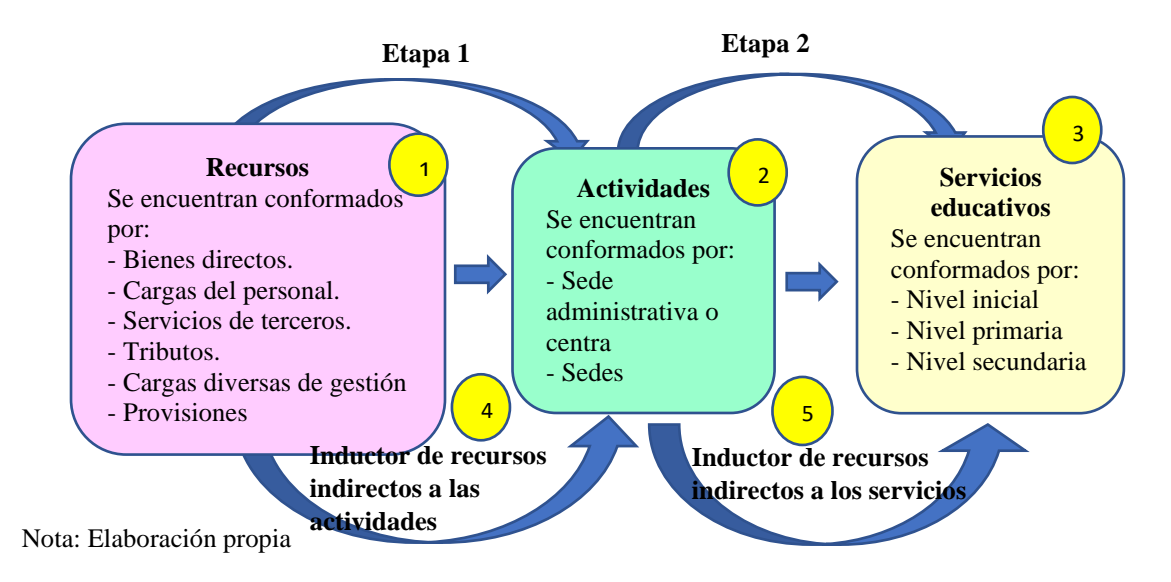

De acuerdo con lo expuesto en la Figura 4.25, se presentan dos etapas:

- Etapa 1: Se identifica los recursos utilizados en actividades o sedes de la asociación educativa. Cabe señalar que los recursos indirectos se distribuyen hacia las actividades o sedes educativas en base a un inductor.
- Etapa 2: Las actividades están conformadas por trece sedes educativas y la sede central administrativa, necesarias en la prestación del servicio. Asimismo, se subdividen en niveles tales como inicial, primaria y secundaria según corresponda a cada sede. Es necesario recordar que los servicios educativos consumen los recursos de una sede educativa determinada para la medición del costo unitario por nivel educativo, cuyas asignaciones de recursos indirectos se distribuyen en base a inductores.

### **4.2.2 Elementos de la propuesta de mejora**

Comprende el uso de los elementos del costeo ABC, tales como (a) recursos, (b) actividades, (c) sedes educativas, (d) servicios educativos, (e) inductores de recursos indirectos a las actividades y (f) servicios. A continuación, se explicará cada uno de estos elementos.

*Recursos.* Estos elementos están conformados por (a) bienes directos, (b) cargas de personal, (c) servicios de terceros, (d) tributos, (e) cargas diversas de gestión y (f) provisiones. En la Tabla 4.13, se expone la clasificación de recursos de la asociación educativa en estudio.

# Tabla 4.13

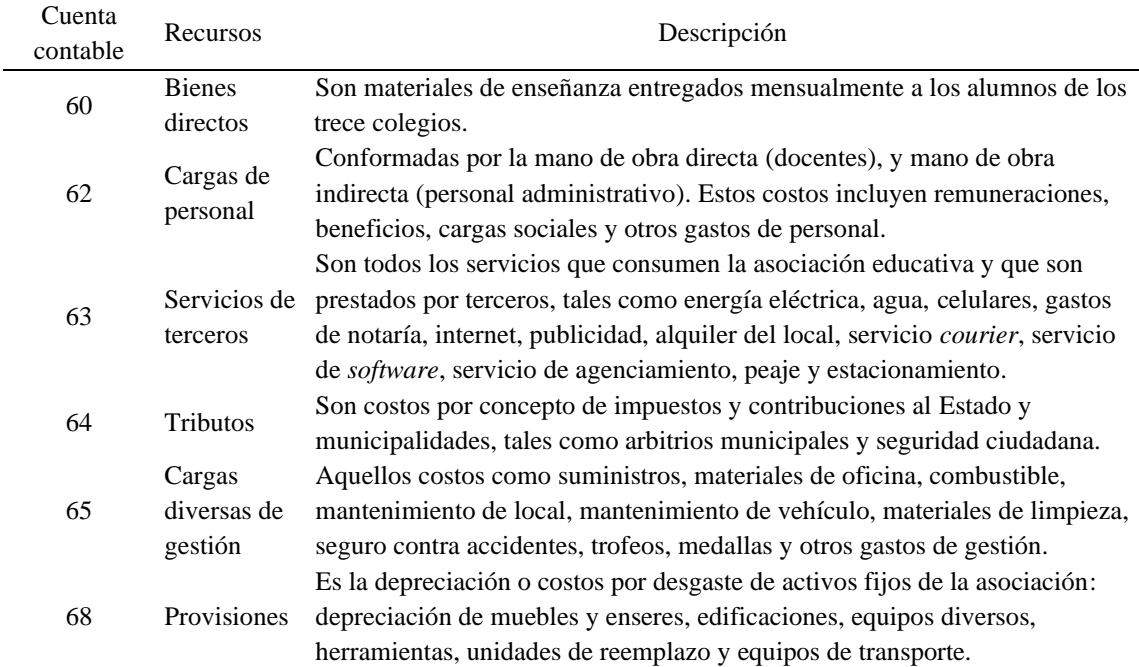

Clasificación de recursos de la asociación educativa

Nota: Elaboración propia

*Actividades.* Se encuentran conformadas por 13 colegios y una sede central administrativa. A continuación, en la Tabla 4.14, se detalla el número de alumnado por sede.

# Tabla 4.14

# Sedes educativas

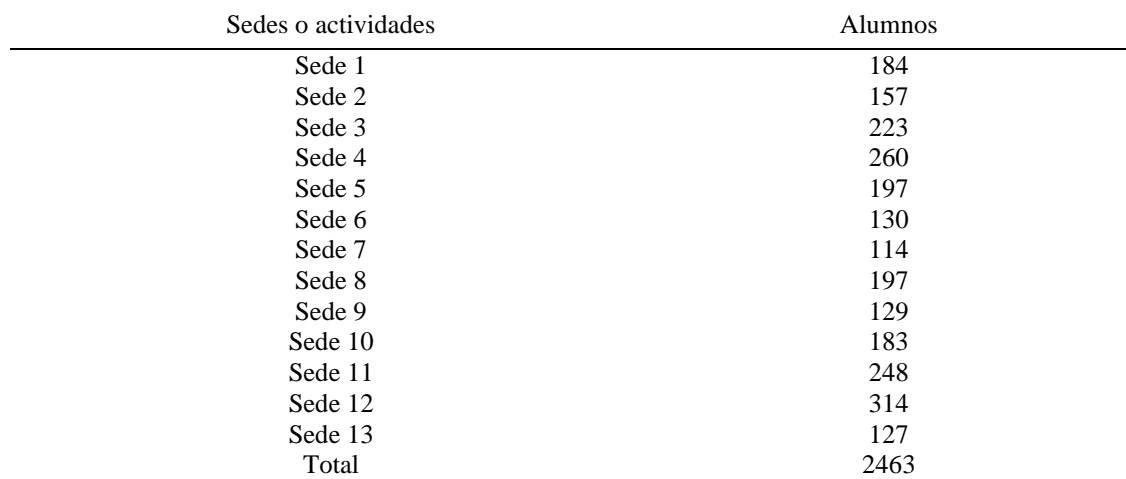

Nota: Datos obtenidos de la asociación educativa

*Servicios.* La asociación educativa presta servicios educativos que se encuentran conformados por los niveles inicial, primaria y secundaria, los cuales se pueden identificar en el tarifario de ventas que varía de acuerdo con la ubicación geográfica de los colegios, tales como se muestran en la Tabla 4.15.

### Tabla 4.15

#### Tarifario de servicios educativos (expresado en soles)

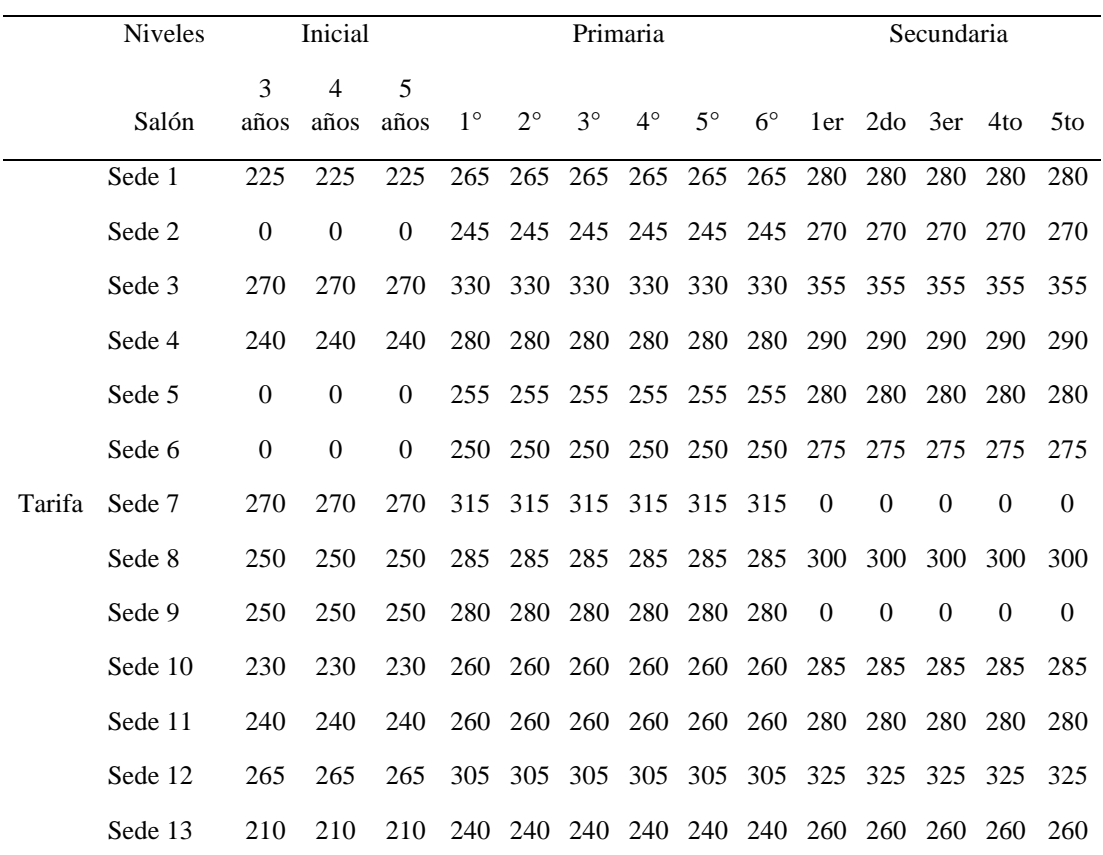

Nota: Datos obtenidos de la asociación educativa

*Inductores de recursos indirectos a las actividades.* Los costos se asignan de forma directa hacia las sedes educativas (actividades), porque no se han utilizado inductores de recursos, ya que cada sede operativa tiene su propio local. Es decir, los consumos se producen de forma separada. Por ejemplo, el servicio de electricidad está representado por el consumo que se produce en cada colegio correspondiente.

*Inductores de actividades a los servicios.* Los recursos utilizados se han distribuido a cada nivel educativo considerándose el inductor de número de alumnos.

# **4.2.3 Procesamiento de la propuesta de mejora**

*Etapa 1: Costeo de las actividades.*

*Asignación de los recursos directos a las actividades.* En la asociación educativa, los recursos se distribuyen a cada sede de manera directa.

*Asignación de los recursos indirectos a las actividades.* No se aplica asignación de recursos indirectos a las actividades, ya que la forma en que se consumen los recursos es de manera independiente en cada sede educativa (actividades), por lo cual es innecesario la utilización de inductores.

# *Etapa 2: Costeo del servicio.*

*Asignación de los recursos directos a los servicios.* Para la determinación en el costeo del servicio educativo, no se realiza la asignación de recursos directos, puesto que se necesita de inductores para una adecuada asignación.

*Asignación de las actividades a los servicios.* Los recursos de cada sede (actividad) se han asignado a cada nivel educativo, considerando el inductor de número de alumnos.

### **4.2.4 Indicadores antes de la propuesta de mejora**

*Antes de la propuesta: marzo a julio (cinco meses).* Los indicadores que serán considerados son los siguientes: (a) costeo de actividades, (b) costeo de servicios, (c) gestión presupuestal y (d) gestión de rentabilidad. Estos fueron determinados a partir de la aplicación del costeo tradicional de marzo a julio.

*Costeo tradicional de actividades antes de la propuesta de mejora.* La siguiente ecuación representa el porcentaje de actividades costeadas mensualmente, mientras que en la Tabla 4.16, se presenta el indicador de actividades costeados en el mes (tradicional).

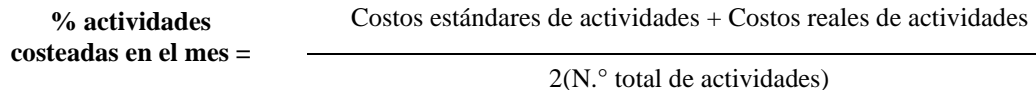

### Tabla 4.16

Indicador de actividades costeadas en el mes - tradicional

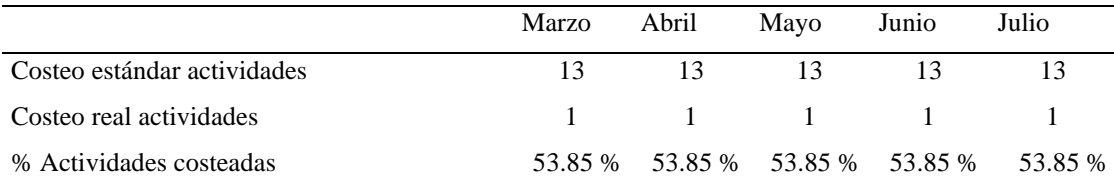

Nota: Elaboración con datos obtenidos de la información de costos.

*Costeo tradicional de servicios antes de la propuesta de mejora.* La siguiente ecuación representa el porcentaje de servicios costeados mensualmente, mientras que en la Tabla 4.17, se presenta el indicador de servicios costeados en el mes (tradicional).

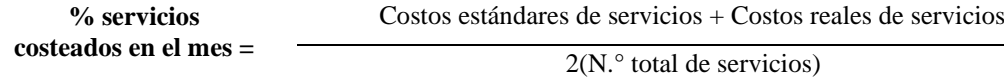

# Tabla 4.17

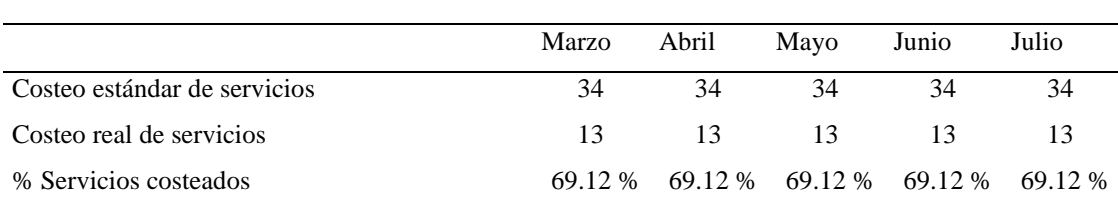

# Indicador de servicios costeados en el mes - tradicional

Nota: Elaboración con datos obtenidos de la información de costos

*Gestión presupuestal antes de la propuesta de mejora.* La siguiente ecuación representa el porcentaje de eficacia presupuestal cada mes, en tanto que en la Tabla 4.18 se expone el indicador de eficacia presupuestal mensual.

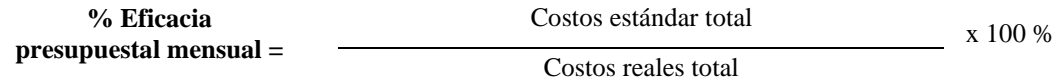

# Tabla 4.18

Indicador de eficacia presupuestal mensual - tradicional

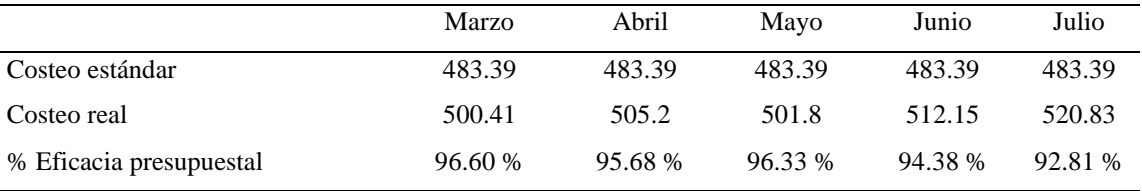

Nota: Elaboración con datos obtenidos de la información de costos

*Gestión de rentabilidad antes de la propuesta de mejora.* La ecuación representa el porcentaje de utilidad mensual, mientras que en la Tabla 4.19, se presenta el indicador de eficacia de rentabilidad mensual.

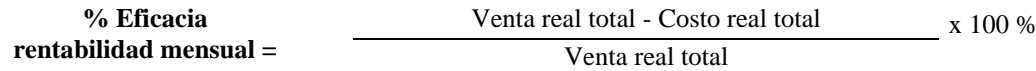

#### Tabla 4.19

Indicador de eficacia de rentabilidad mensual - tradicional

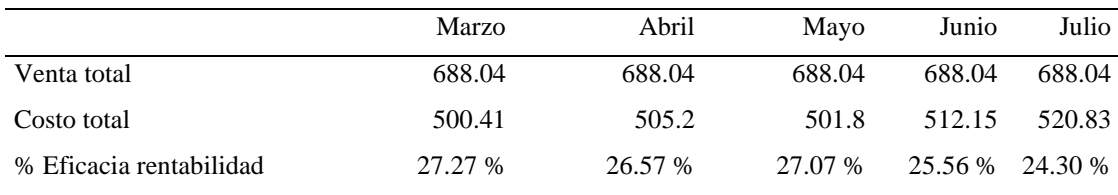

Nota: Elaboración con datos obtenidos de la información de costos

*Después de la propuesta: agosto a diciembre (cinco meses).* En seguida, se muestra indicadores de lo siguiente: (a) costeo de actividades, (b) costeo de servicios, (c) gestión presupuestal y (d) gestión de rentabilidad. Estos han sido obtenidos a partir de la aplicación del costeo ABC de agosto a diciembre.

*Costeo de actividades después de la propuesta de mejora.* La siguiente ecuación representa el porcentaje de actividades costeadas mensualmente, en tanto que en la Tabla 4.20, se muestra el indicador de actividades costeadas en el mes (ABC).

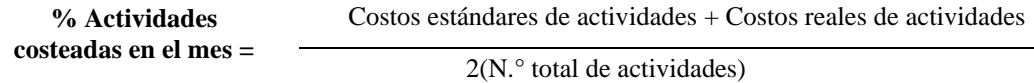

# Tabla 4.20

Indicador de actividades costeadas en el mes - ABC

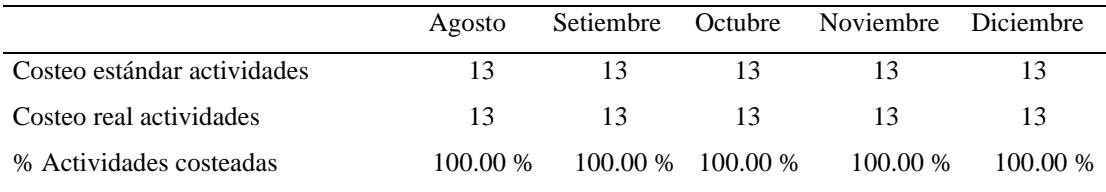

Nota: Elaboración con datos obtenidos de la información de costos

*Costeo de servicios después de la propuesta de mejora.* La siguiente ecuación representa el porcentaje de servicios costeados de cada mes, en tanto que en la Tabla 4.21, se presenta el indicador de servicios costeados en el mes (ABC).

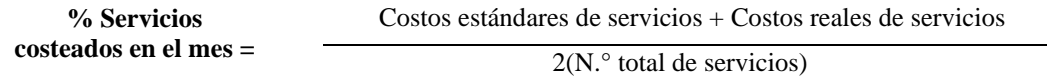

#### Tabla 4.21

Indicador de servicios costeados en el mes - ABC

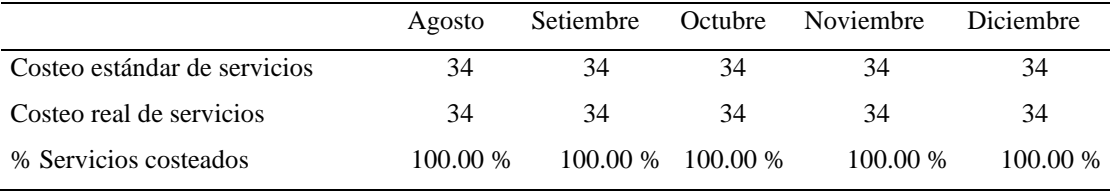

Nota: Elaboración con datos obtenidos de la información de costos.

*Gestión presupuestal después de la propuesta de mejora.* La siguiente ecuación representa el porcentaje de eficacia presupuestal de cada mes, en tanto que en la Tabla 4.22, se expone el indicador de eficacia presupuestal mensual (ABC).

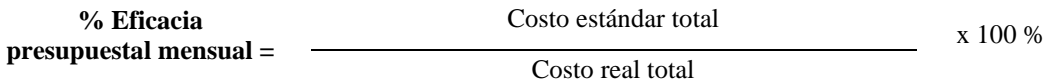

Tabla 4.22

Indicador de eficacia presupuestal mensual - ABC

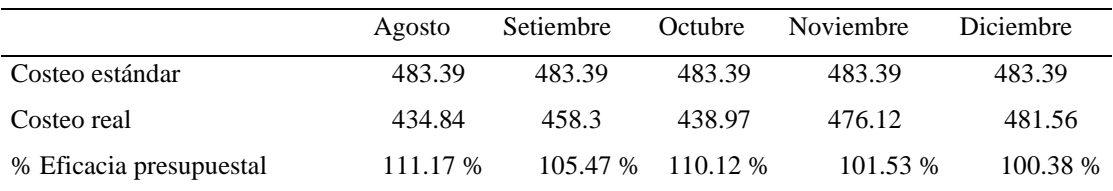

Nota: Elaboración con datos obtenidos de la información de costos

*Gestión de rentabilidad después de la propuesta.* La siguiente ecuación representa el porcentaje de utilidad mensual. En la Tabla 4.23, se presenta el indicador de eficacia de rentabilidad mensual ABC.

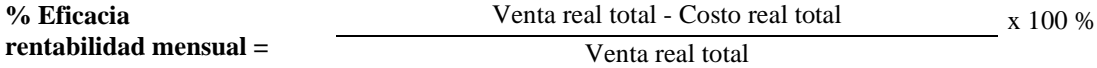

Tabla 4.23

Indicador de eficacia de rentabilidad mensual ABC

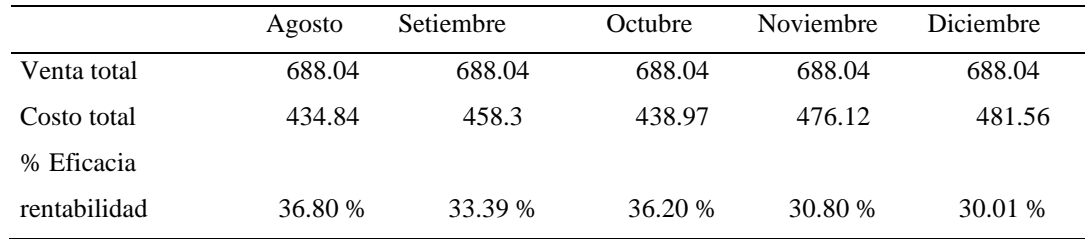

Nota: Elaboración con datos obtenidos de la información de costos

# **4.2.5 Implementación de la propuesta de mejora**

La implementación de un sistema de costeo ABC mejorará la gestión financiera, afectada por el costeo tradicional. Para ello, se debe hacer un diagnóstico que permita observar la situación del sistema de costos e identificar y organizar las actividades para asignar los costos a través de inductores y obtener el costo unitario por nivel educativo. En la Figura 4.26, se presentan los pasos para la implementación de mejoras.

### Figura 4.26

Pasos para la implementación

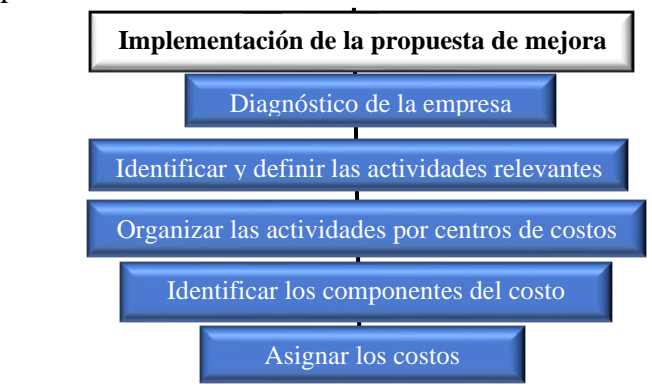

Nota: Elaboración propia

### **4.3 Técnica de validación financiera**

La técnica de validación compara beneficios y costos generados por la propuesta de mejora en la asociación educativa, en donde se aprecia la factibilidad de ejecución y conveniencia para su implementación. Asimismo, comprende tres etapas: (a) la evaluación financiera de la propuesta de mejora, (b) la evaluación financiera de la empresa sin la propuesta de mejora y (c) la evaluación financiera de la empresa con la propuesta de mejora.

### **4.3.1 Técnica de evaluación financiera de la propuesta de mejora**

Se compara la inversión con los beneficios obtenidos por el ahorro en costos de la implementación de la propuesta de mejora durante su vida útil.

*Determinación de la inversión.* La inversión de la propuesta de mejora comprende desde la elaboración de la investigación hasta su implementación en la asociación educativa. En la Tabla 4.24, se puede apreciar el monto total de la inversión de la propuesta de mejora del sistema de costeo ABC.

# Tabla 4.24

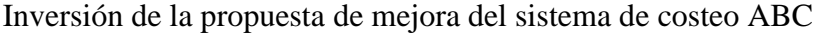

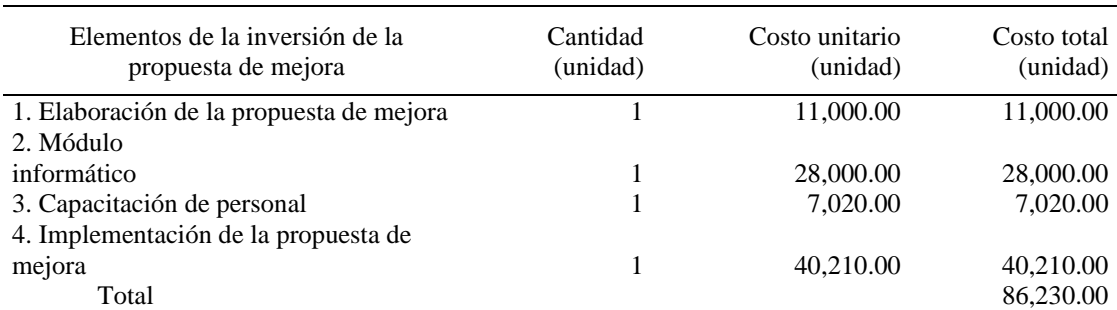

Nota: Elaboración con datos obtenidos de cotizaciones

*Determinación de los beneficios por ahorros en costos.* Los beneficios anuales con la aplicación de la propuesta de mejora por ahorros en costos están representados por el 58.43 %. Por su parte, los sobrecostos se determinan comparando costos programados con ejecutados en cada sede educativa del 2019, que se reflejan en la Tabla 4.25.

### Tabla 4.25

# Beneficios por ahorros en costos en el año 2019

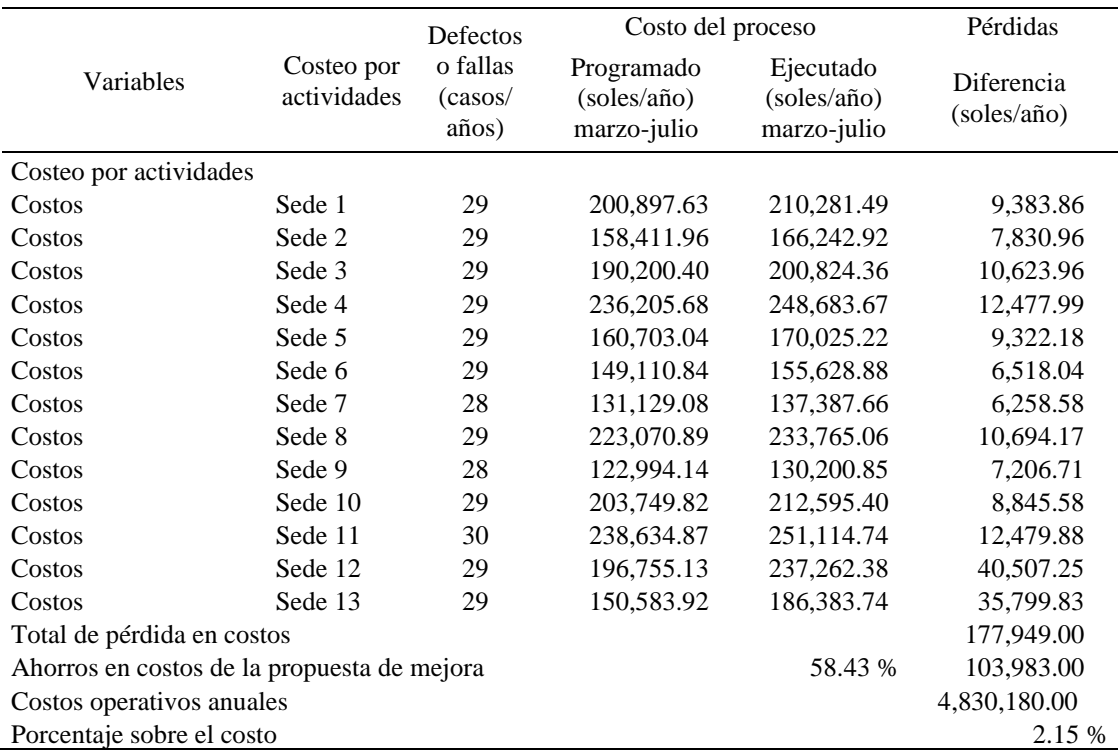

Nota: Datos obtenidos de la información de costos

### **4.3.2 Evaluación financiera de la propuesta de mejora**

Se compara la inversión con los beneficios anuales resultantes por los ahorros en costos. Así, el beneficio neto de la propuesta de mejora está representado por el VAN, cuyo valor es significativamente superior a cero por la suma de S/ 210,639.22; mientras tanto el coeficiente beneficio-costo es la razón entre los beneficios totales, con las inversiones totales, cuyo valor es de 3.44, que retorna la inversión en años. La tasa interna de retorno representa la rentabilidad del proyecto, que es 115 %. Asimismo, se muestra el costo de oportunidad del capital estimado del 15 %, que dejan de percibir los accionistas de una microempresa del rubro de ventas de lubricantes y aceites para autos. Por último, el valor residual es cero, ya que la vida útil es de 4 años, lo cual se expone en la Tabla 4.26

# Tabla 4.26

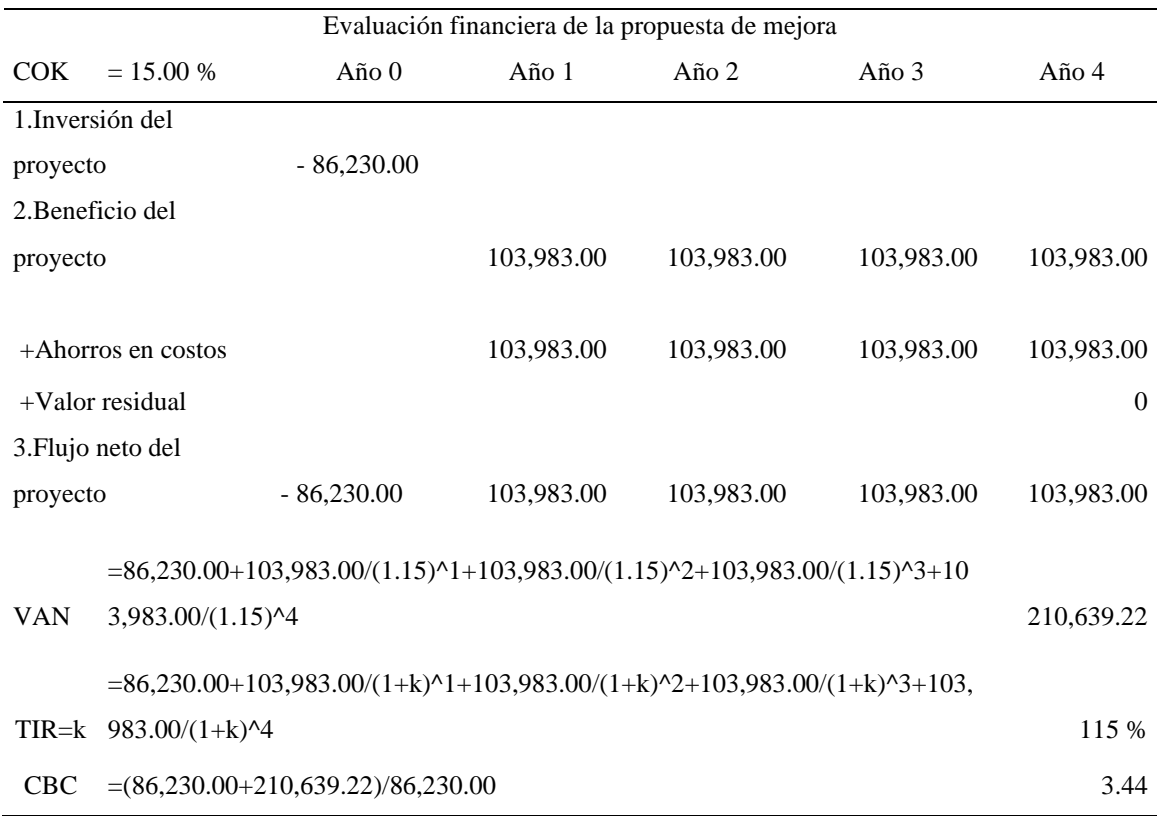

# Evaluación financiera

Nota: Elaboración con datos calculados en base de las tablas 22 y 23

# **4.3.3 Técnica de evaluación financiera de la empresa sin la propuesta de mejora**

En la Tabla 4.27, se visualiza el flujo de ingresos y egresos pronosticados para cuatro años sin considerar la propuesta de mejora; la inversión de la empresa en el año cero es de S/ 2,718,123.87, que representa al activo total. Además, el valor residual de la asociación educativa al final del año 4 es igual al patrimonio del año 4, que equivale a S/ 667,903.87. Por ello, se han generado indicadores financieros VAN, CBC y TIR, que tienen un comportamiento favorable al obtener una rentabilidad del 68 %, que sobrepasa el costo de oportunidad del capital, estimado en 15 % anual.

# Tabla 4.27

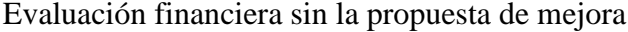

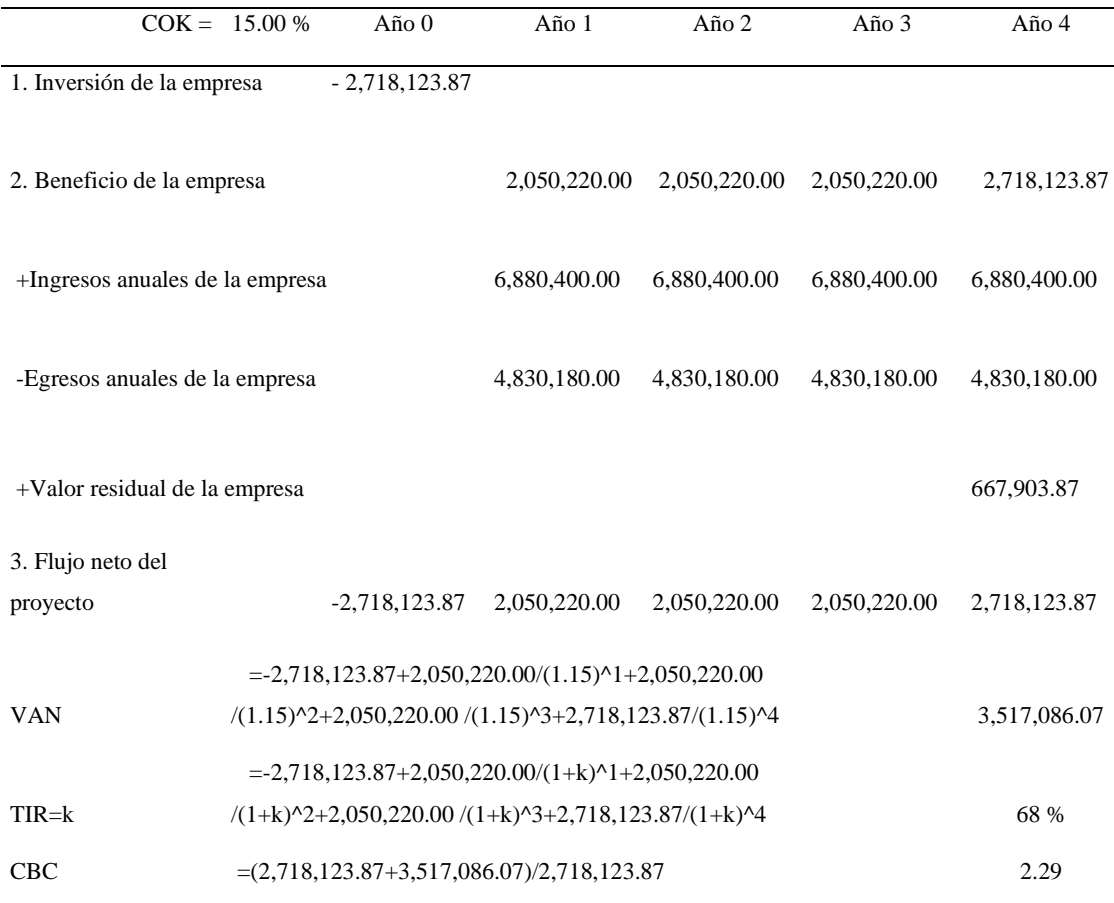

Nota: Elaboración con datos financieros de la asociación educativa

### **4.3.4 Técnica de la evaluación financiera de la empresa con la propuesta de mejora**

Es la suma de los flujos netos de la propuesta de mejora, más los obtenidos de la evaluación financiera sin la propuesta. Así, se ve un impacto favorable en la rentabilidad al pasar de una TIR del 68 % a un 70 %. También, los resultados de los indicadores VAN y el coeficiente costo-beneficio son mejores a los obtenidos en la evaluación de la empresa sin el proyecto de mejora, tal como se visualiza en la Tabla 4.28.

# Tabla 4.28

# Evaluación financiera con la propuesta de mejora

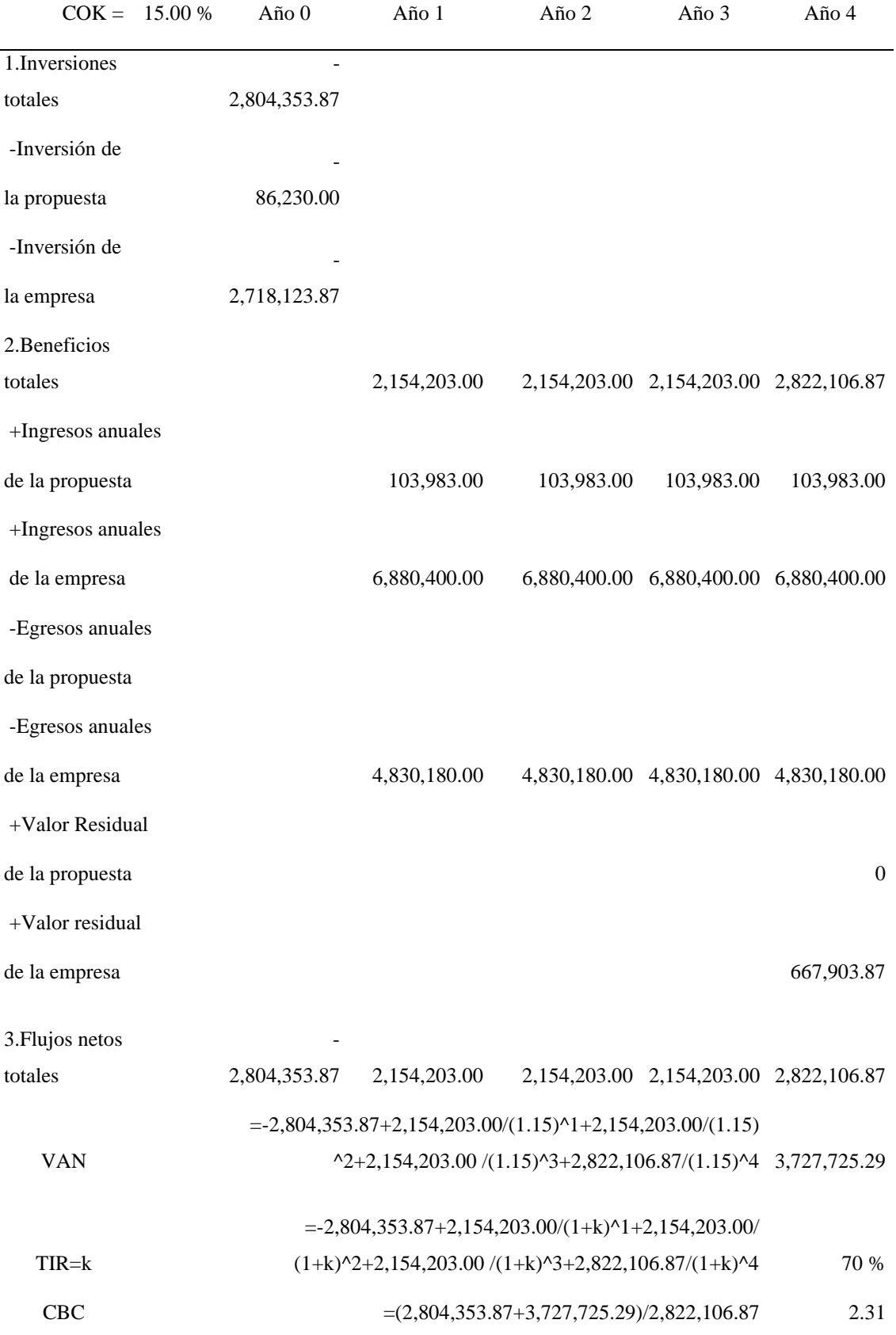

Nota: Elaboración con datos calculados en base de las tablas 24 y 25

En conclusión, la aplicación de la propuesta de mejora impacta de manera favorable en la asociación educativa, toda vez que incrementa sus beneficios y rentabilidad. En ese aspecto, se demuestra la hipótesis, la cual señala que la propuesta del sistema de costeo ABC mejora la gestión financiera.

### **4.3.5 Cronograma de ejecución de la propuesta de mejora**

Las actividades serán realizadas en diez meses. Participarán los investigadores encargados de diseñar el sistema de costeo ABC, bajo la responsabilidad del área de finanzas. También, se involucra al área de informática para las actividades de sistematización, con el apoyo del área de administración para las actividades de implementación y capacitación. Además, tienen un costo de recursos a utilizar, cuyo valor de inversión asciende a S/ 86,230.00, que serán financiados por la asociación educativa. En la Tabla 4.29, se presenta el cronograma de ejecución de la propuesta de mejora.

### Tabla 4.29

Cronograma de ejecución de la propuesta de mejora

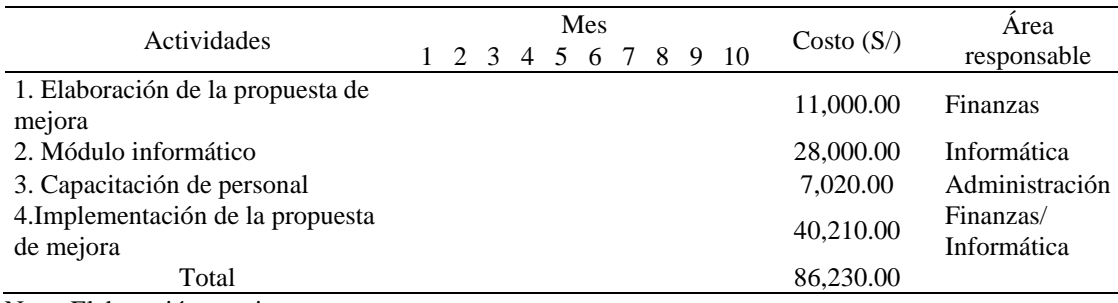

Nota: Elaboración propia

### **4.4 Presentación de los resultados**

## **4.4.1 Resultados de la variable independiente antes de la propuesta**

En la asociación educativa en estudio, se presenta los costos reales y estándares tradicionales por actividades y servicios educativos antes de la propuesta de mejora del periodo marzo-julio.

*Costos mensuales por actividad.* A continuación, se presentan los costos mensuales por actividad que se efectuaron entre marzo y julio del 2019.

En la Tabla 4.30, se visualiza que los costos reales tradicionales mensuales superan a los estándares tradicionales, que influyen negativamente en la estructura de costos; por lo tanto, no se realiza una adecuada planificación para la asignación de los costos. De igual modo, en la Figura 4.27, se presentan los gráficos generados a partir de estos costos reales y estándares 2019.

# Tabla 4.30

Costos reales y estándares 2019

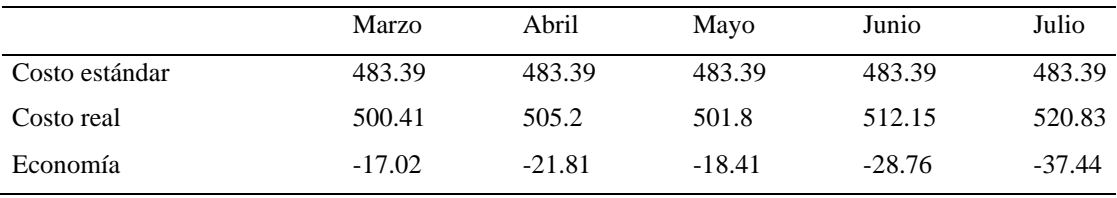

Nota: Datos de información de costos

# Figura 4.27

Gráfico de los costos reales y estándares 2019

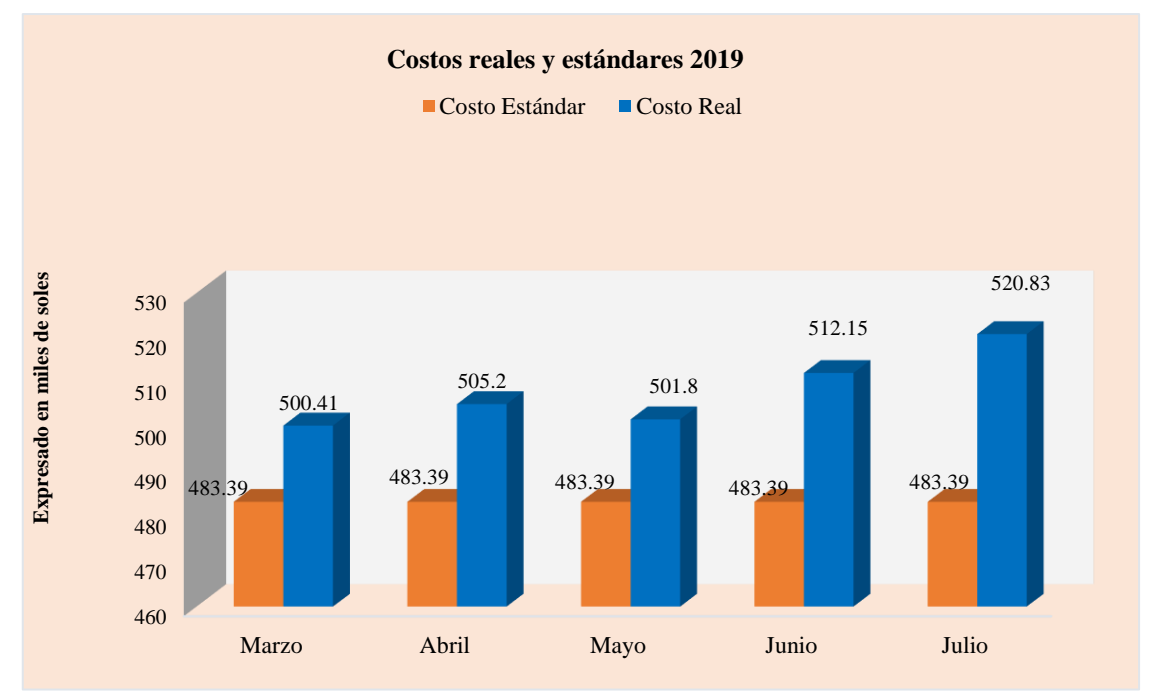

En la Tabla 4.31, se observa que los meses donde se obtiene menor utilidad son abril, junio y julio, ya que sus costos son superiores. De igual forma, en la Figura 4.28, se presentan los gráficos generados a partir de las ventas, costos y utilidad 2019.

Tabla 4.31

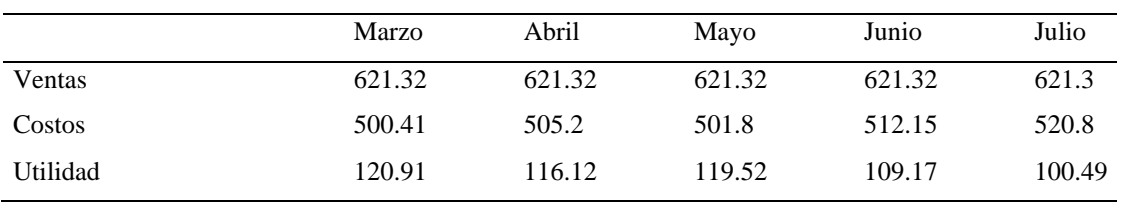

Ventas, costos y utilidad 2019

Nota: Datos de información de costos

# Figura 4.28

### Gráfico de las ventas, costos y utilidad 2019

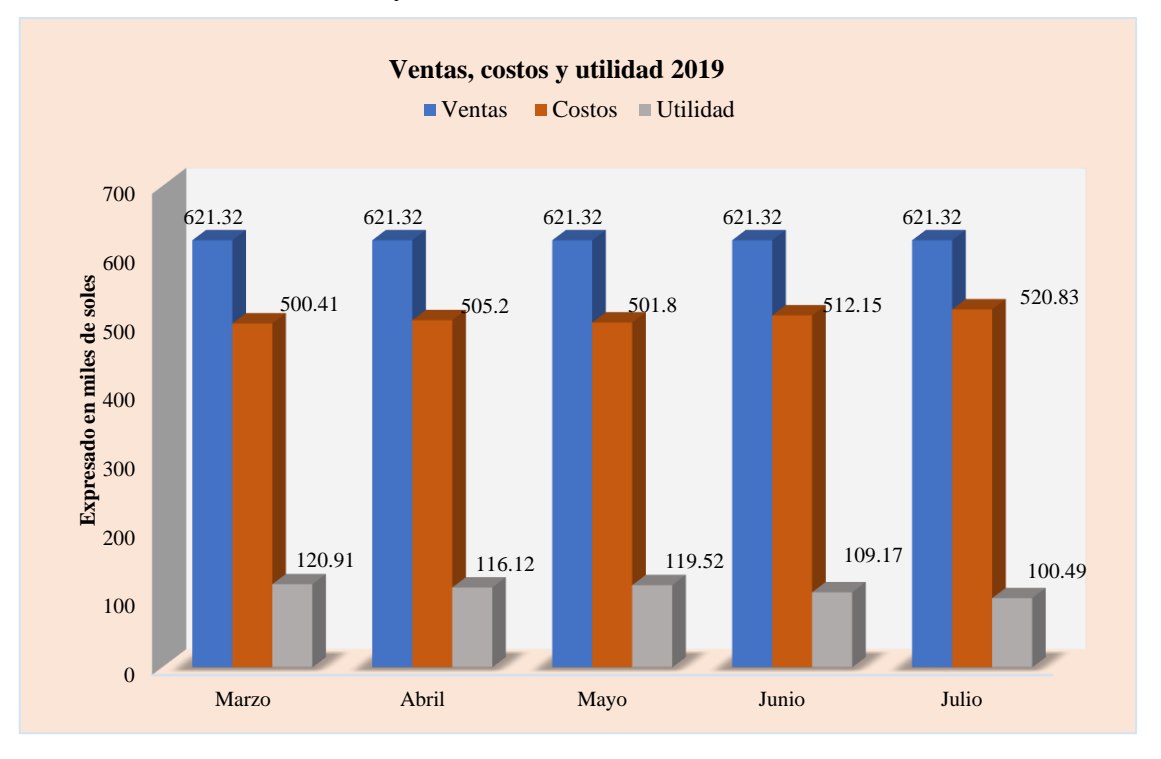

En la Tabla 4.32, se exponen los resultados obtenidos por sedes educativas de marzo 2019. Se muestra que existen menores ventas en las sedes 6, 7, 9 y 13; así también, los costos más representativos se reflejan en las sedes 4, 8, 11 y 12. Por otro lado, las sedes que obtienen menores utilidades son la sede 6, 7, 8 y 13. Estos resultados se deben a la utilización de un sistema de costeo tradicional, que no confiere una distribución adecuada en las sedes educativas. No obstante, los resultados son poco confiables para la planificación y toma de decisiones. De igual forma, en la Figura 4.29, se presentan los gráficos logrados a partir de estos resultados.

Tabla 4.32

Resultados por sede - marzo 2019

|                                                                                             | Sede |      |               |                                       |   |    |                 |   |   |    |    | Sede Sede |      |                                                                                      |
|---------------------------------------------------------------------------------------------|------|------|---------------|---------------------------------------|---|----|-----------------|---|---|----|----|-----------|------|--------------------------------------------------------------------------------------|
|                                                                                             |      | 2    | $\mathcal{F}$ | 4                                     | 5 | -6 | $7\overline{ }$ | 8 | 9 | 10 | 11 | 12        | - 13 | Total                                                                                |
| Ventas 46.33 40.84 56.36 65.42 51.54 33.59 28.38 49.52 31.12 45.93 63.25 77.47 31.58 621.32 |      |      |               |                                       |   |    |                 |   |   |    |    |           |      |                                                                                      |
| Costos                                                                                      |      |      |               |                                       |   |    |                 |   |   |    |    |           |      | 41.39 32.66 39.55 49.27 33.62 30.33 26.85 46.59 25.49 41.63 49.55 46.97 36.51 500.41 |
| Utilidad 4.94                                                                               |      | 8.18 |               | 16.81 16.15 17.92 3.26 1.53 2.93 5.63 |   |    |                 |   |   |    |    |           |      | 4.30 13.70 30.50 - 4.93 120.92                                                       |
| Nota: Datos de información de costos                                                        |      |      |               |                                       |   |    |                 |   |   |    |    |           |      |                                                                                      |

### Figura 4.29

Gráfico de resultados por sede - marzo 2019

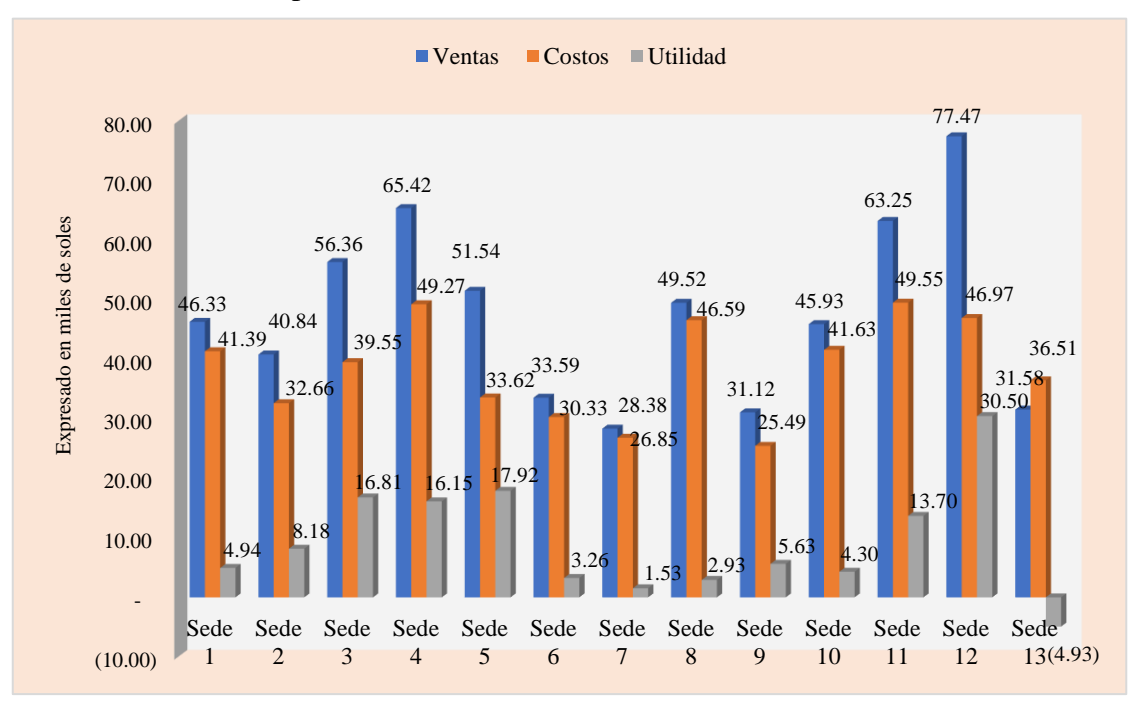

En la Tabla 4.33, se muestran los resultados logrados por sedes educativas de abril de 2019. De igual manera, en la Figura 4.30, se exponen los gráficos conseguidos a partir de estos resultados.

# Tabla 4.33

Resultados por sede - abril 2019

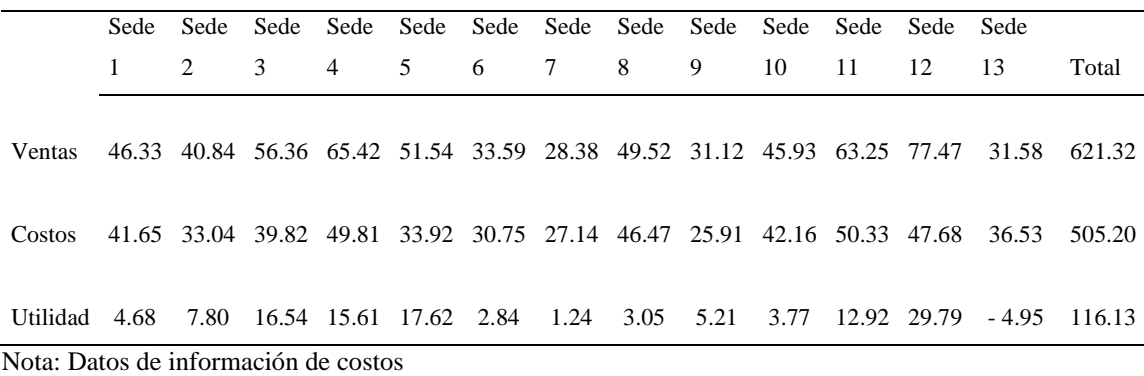

# Figura 4.30

Gráfico de resultados por sede - abril 2019

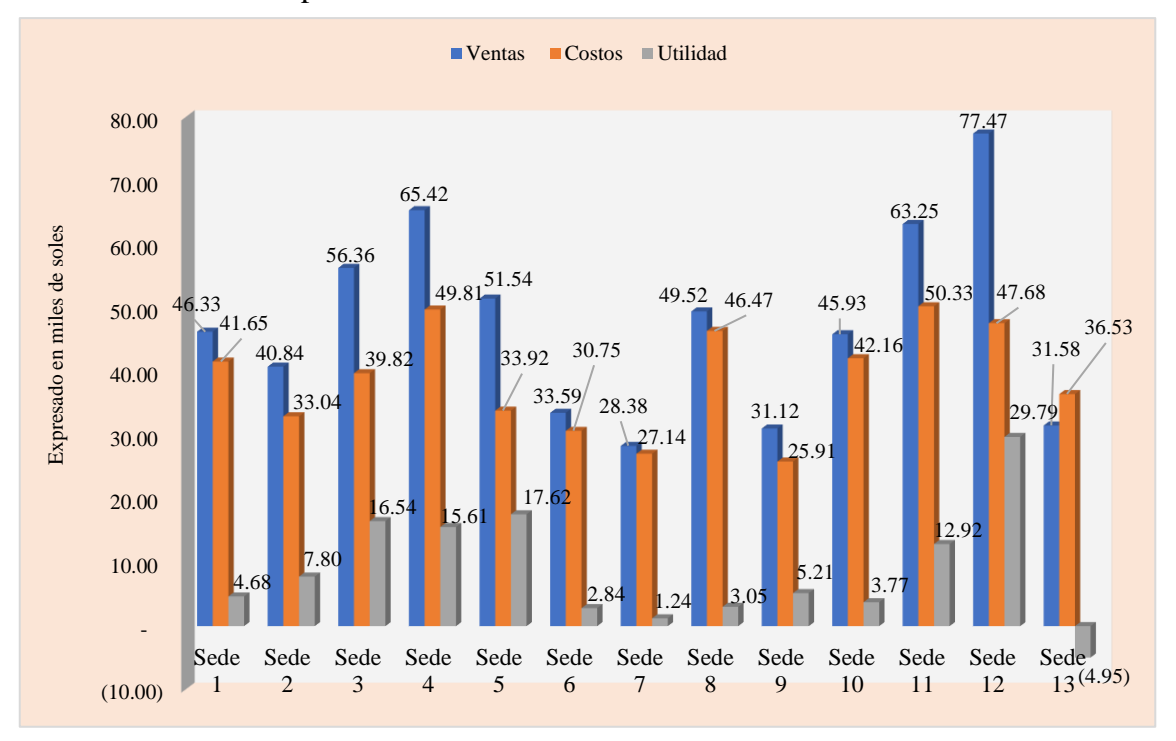

En la Tabla 4.34, se exhiben los resultados logrados por sedes educativas de mayo de 2019. De igual forma, en la Figura 4.31, se muestran los gráficos conseguidos a partir de estos resultados.

Tabla 4.34

Resultados por sede - mayo 2019

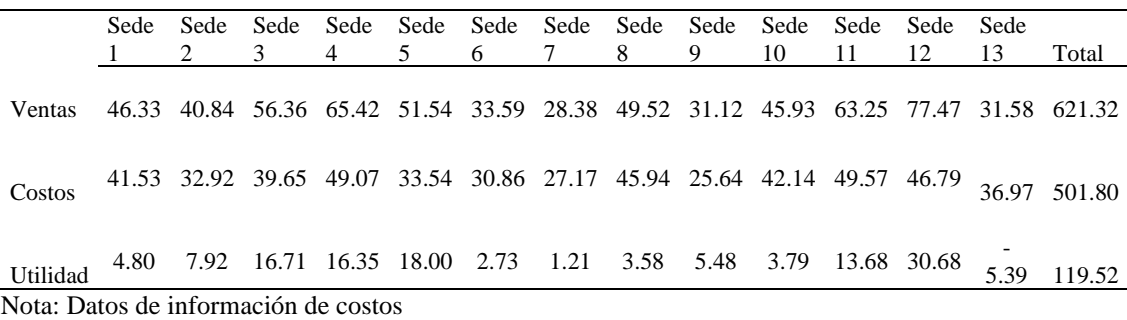

# Figura 4.31

Gráfico de resultados por sede - mayo 2019

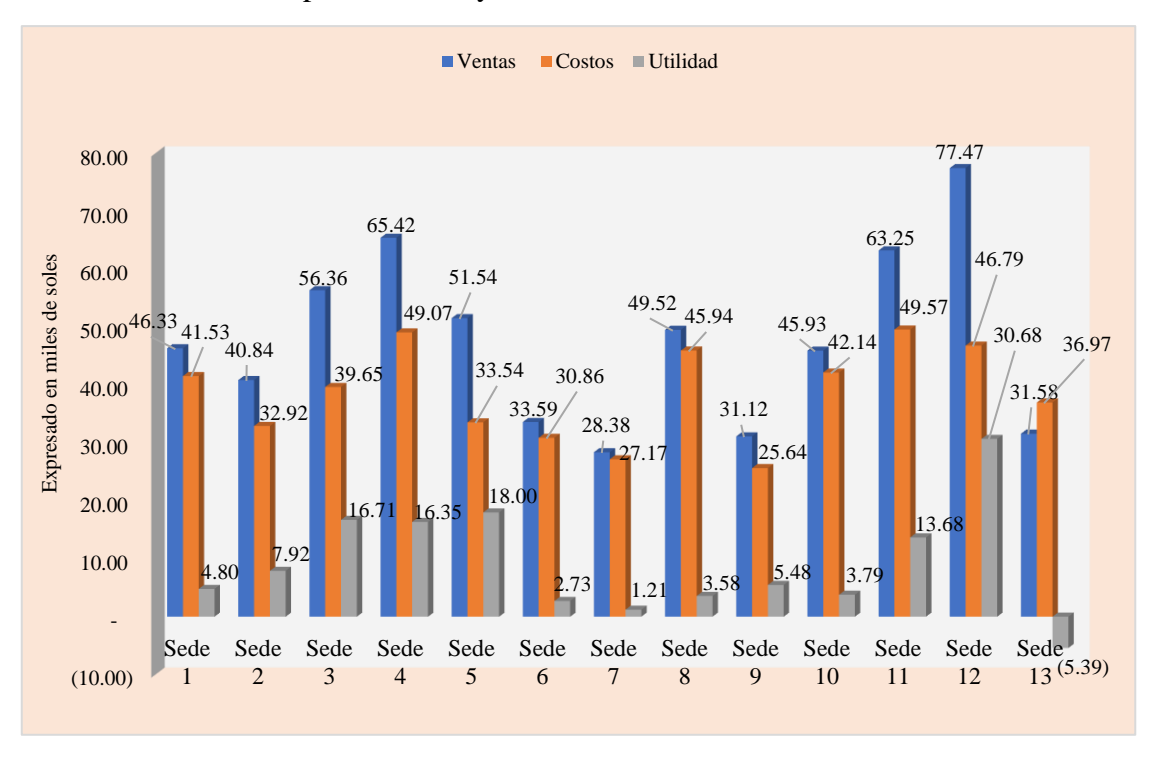

En la Tabla 4.35, se exponen los resultados logrados por sedes educativas de junio de 2019. De igual manera, en la Figura 4.32, se presentan los gráficos conseguidos a partir de estos resultados.

# Tabla 4.35 Resultados por sede - junio 2019

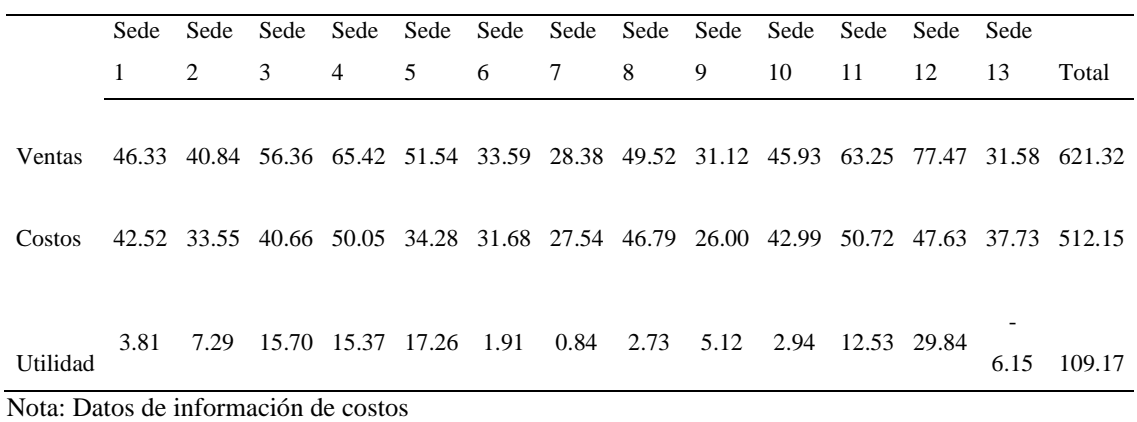

# Figura 4.32

Gráfico de resultados por sede - junio 2019

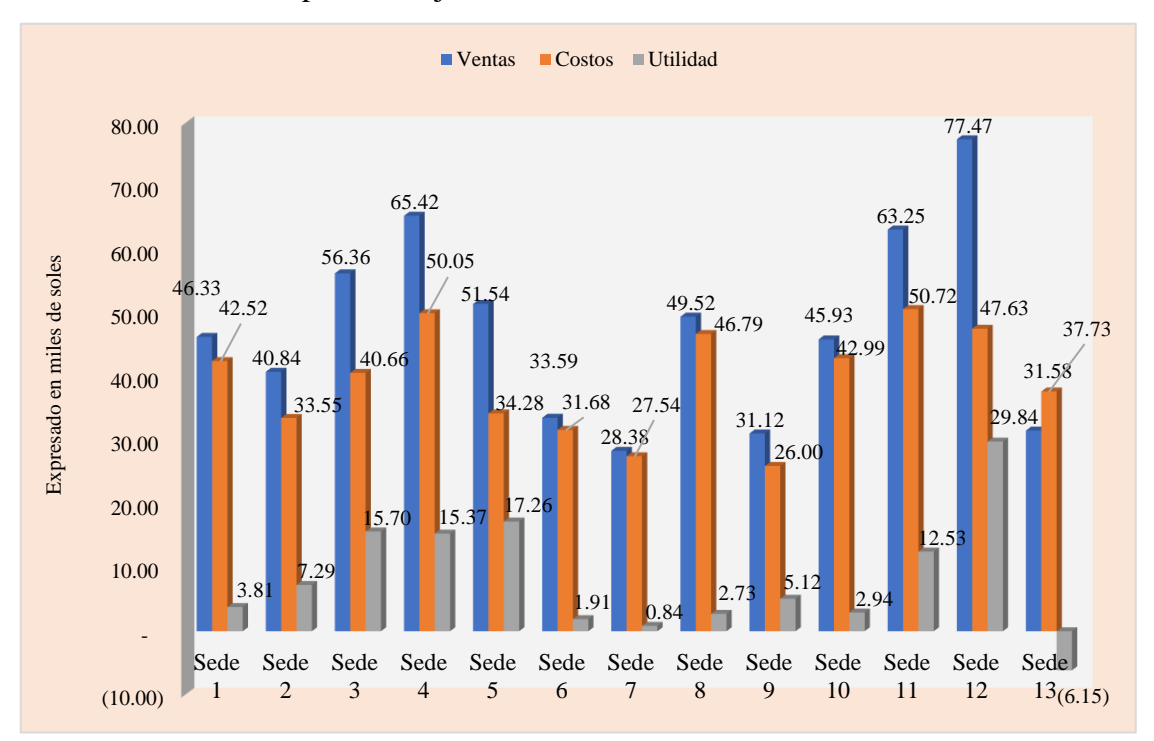
En la Tabla 4.36, se exponen los resultados alcanzados por sedes educativas de julio de 2019. Asimismo, en la Figura 4.33, se presentan los gráficos obtenidos con base en estos resultados.

# Tabla 4.36 Resultados por sede - julio 2019

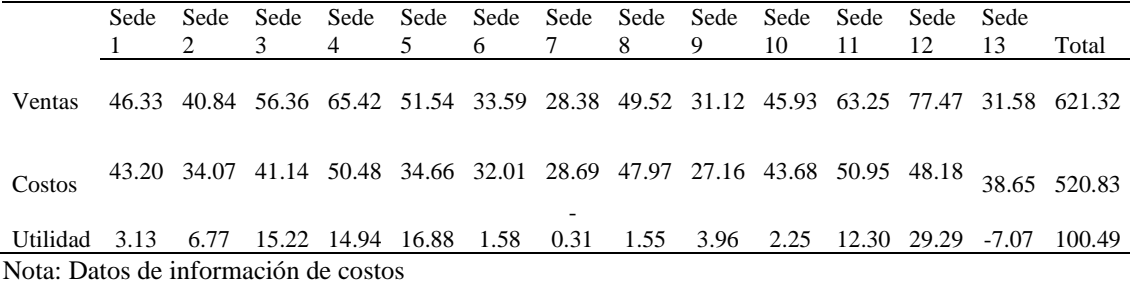

## Figura 4.33

Gráfico de resultados por sede - julio 2019

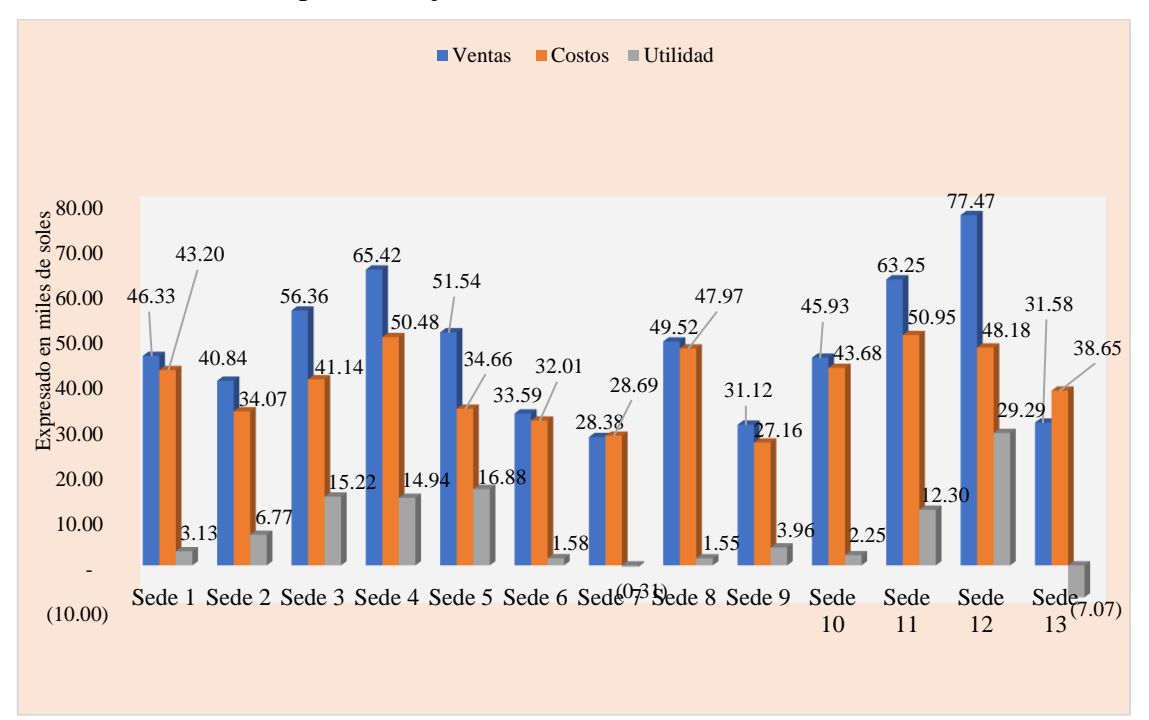

*Costos mensuales por servicio.* A continuación, se presentan los costos mensuales por servicio, que se efectuaron entre marzo y julio del 2019.

En la Tabla 4.37, se visualiza que los costos unitarios reales de marzo a julio exceden a los costos unitarios estándares, que reflejan una ineficacia de control en los costos presupuestados. Después, se detalla los costos totales por niveles educativos, donde se observa que se generan utilidades, con un mayor índice en el nivel de primaria. De igual manera, en la Figura 4.34, se muestran los gráficos generados a partir de estos resultados.

### Tabla 4.37

Costos unitarios estándar y real 2019

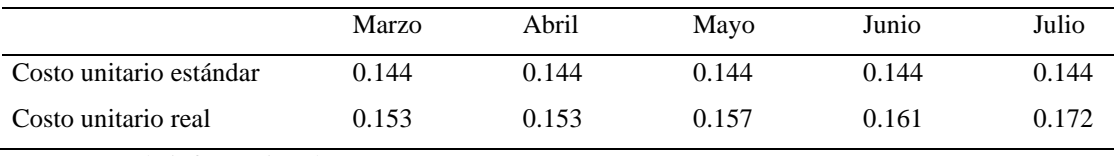

Nota: Datos de información de costos

## Figura 4.34

#### Gráfico de los costos unitarios estándar y real 2019

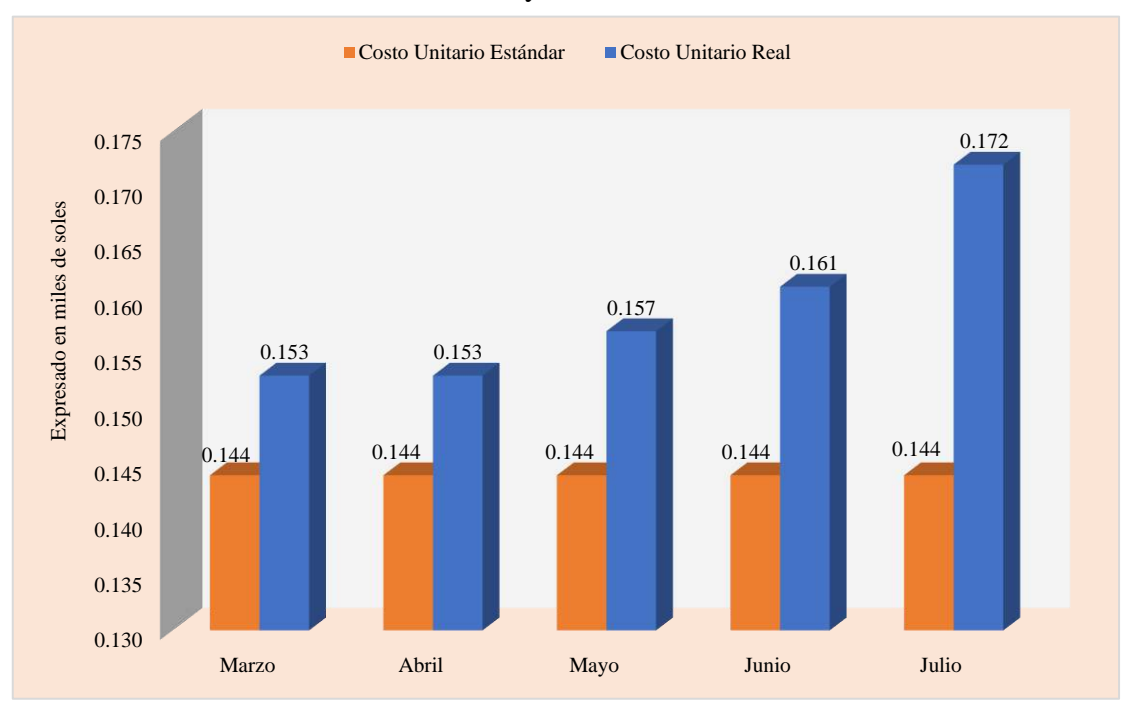

En la Tabla 4.38, se muestran los resultados alcanzados por ventas y costos en el nivel inicial 2019. Además, en la Figura 4.35, se presentan los gráficos obtenidos con base en estos resultados.

#### Tabla 4.38

Ventas y costos - nivel inicial 2019

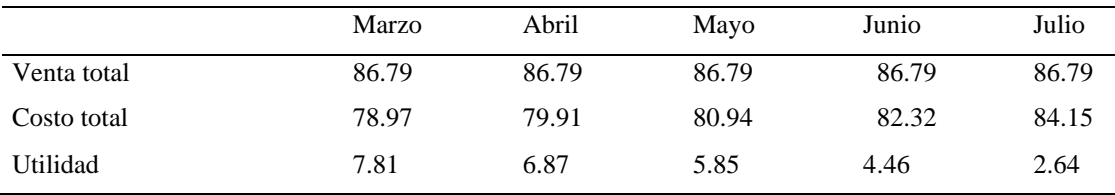

Nota: Datos de información de costos

# Figura 4.35

# Gráfico de las ventas y costos - nivel inicial 2019

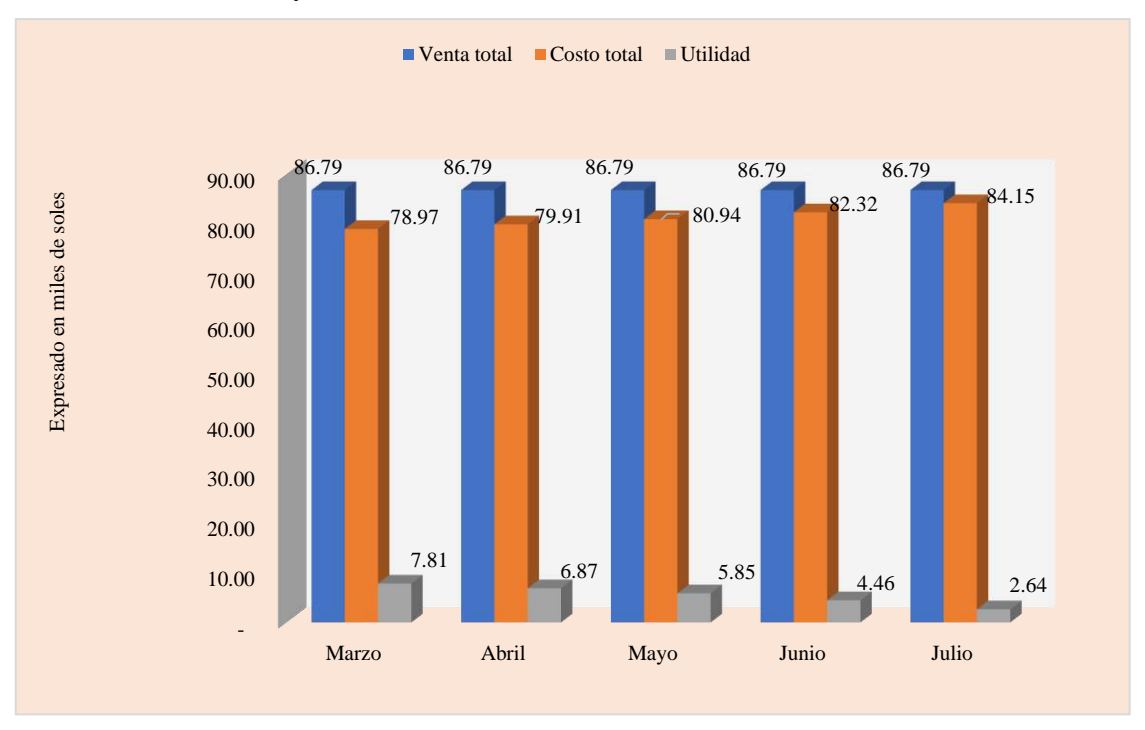

En la Tabla 4.39, se presentan los resultados alcanzados por ventas y costos en el nivel primario 2019. De igual modo, en la Figura 4.36, se exhiben los gráficos obtenidos con base en estos resultados.

#### Tabla 4.39

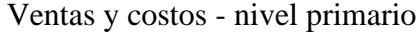

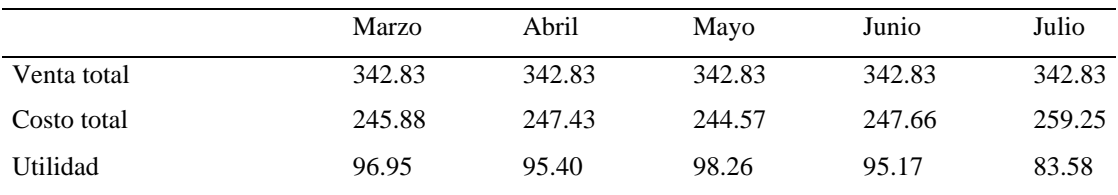

Nota: Datos de información de costos

# Figura 4.36

#### Gráfico de las ventas y costos - nivel primario 2019

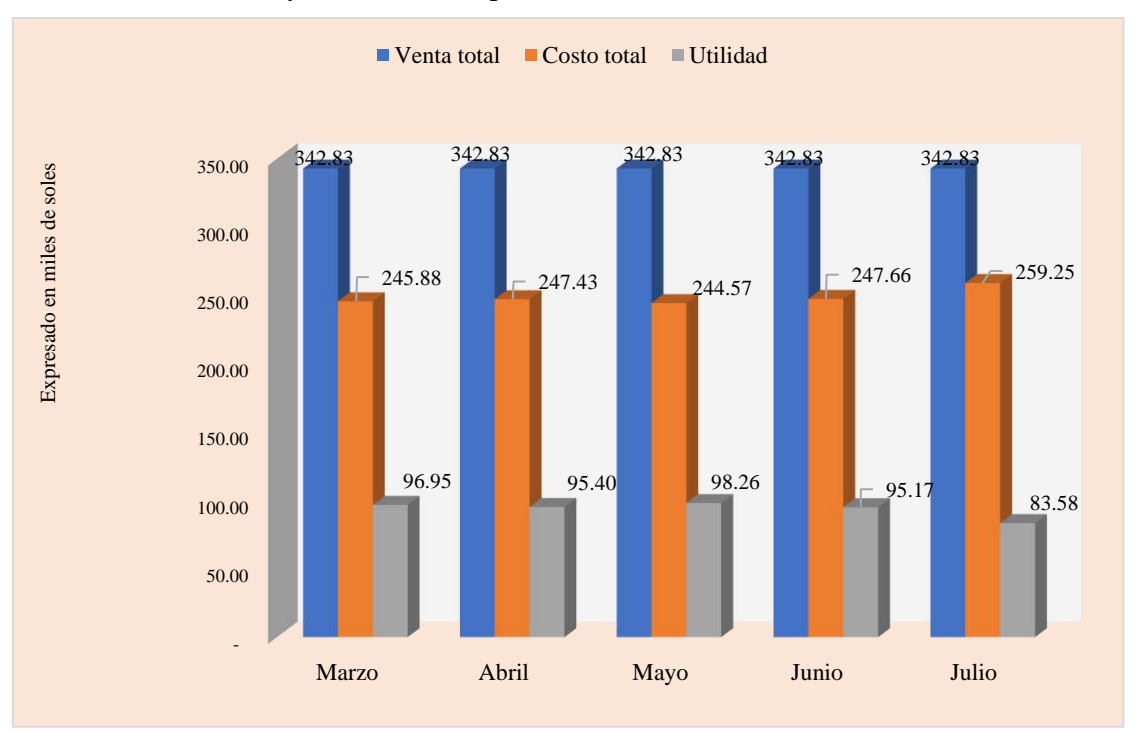

En la Tabla 4.40, se muestran los resultados alcanzados por ventas y costos en el nivel secundario 2019. De igual forma, en la Figura 4.37 se presentan los gráficos obtenidos con base en estos resultados.

#### Tabla 4.40

Ventas y costos - nivel secundario

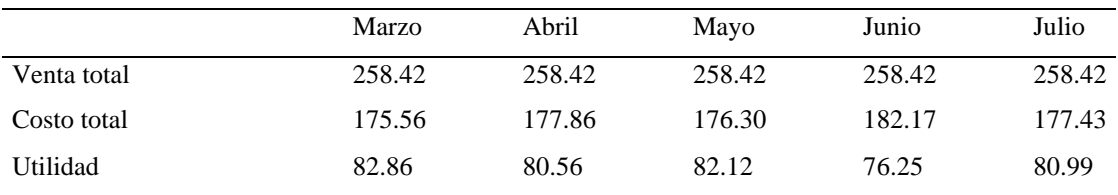

Nota: Datos de información de costos

## Figura 4.37

#### Gráfico de las ventas y costos - nivel secundario 2019

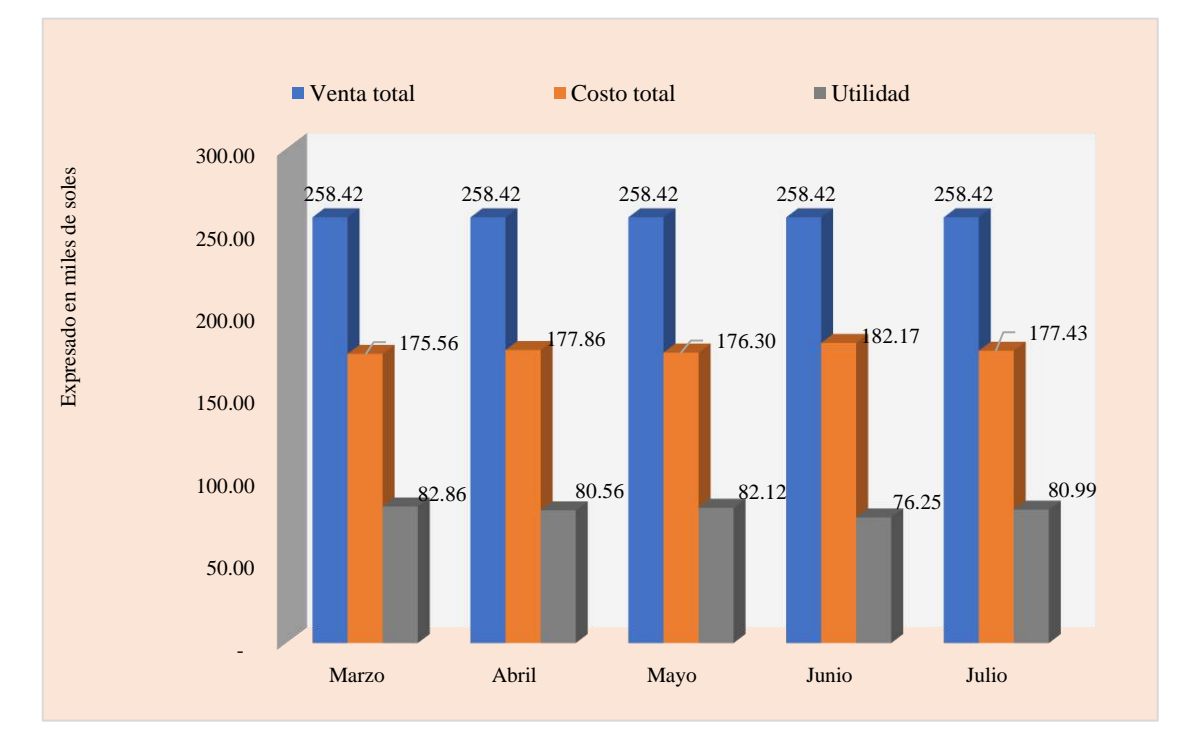

# **4.4.2 Resultados de la variable independiente después de la propuesta**

Tras la aplicación de la propuesta de mejora en la asociación educativa, se especifican los costos reales y estándares de costeo ABC por actividades y servicios educativos del periodo agosto-diciembre.

*Costos mensuales por actividad.* A continuación, se presentan los costos mensuales por actividad, que se efectuaron entre agosto y diciembre del 2019.

En la Tabla 4.41 se visualiza que los costos reales mensuales son inferiores a los estándares, debido a la aplicación del sistema de costeo ABC de agosto a diciembre. Además, se refleja una eficiente distribución y control de costos por sedes educativas. De igual manera, en la Figura 4.38, se presentan los gráficos obtenidos con base en estos resultados.

#### Tabla 4.41

Costos reales y estándares 2019 - ABC

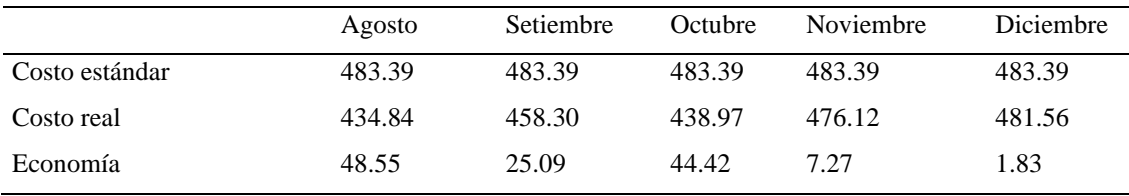

Nota: Datos de información de costos

## Figura 4.38

#### Gráfico de los costos reales y estándares 2019 - ABC

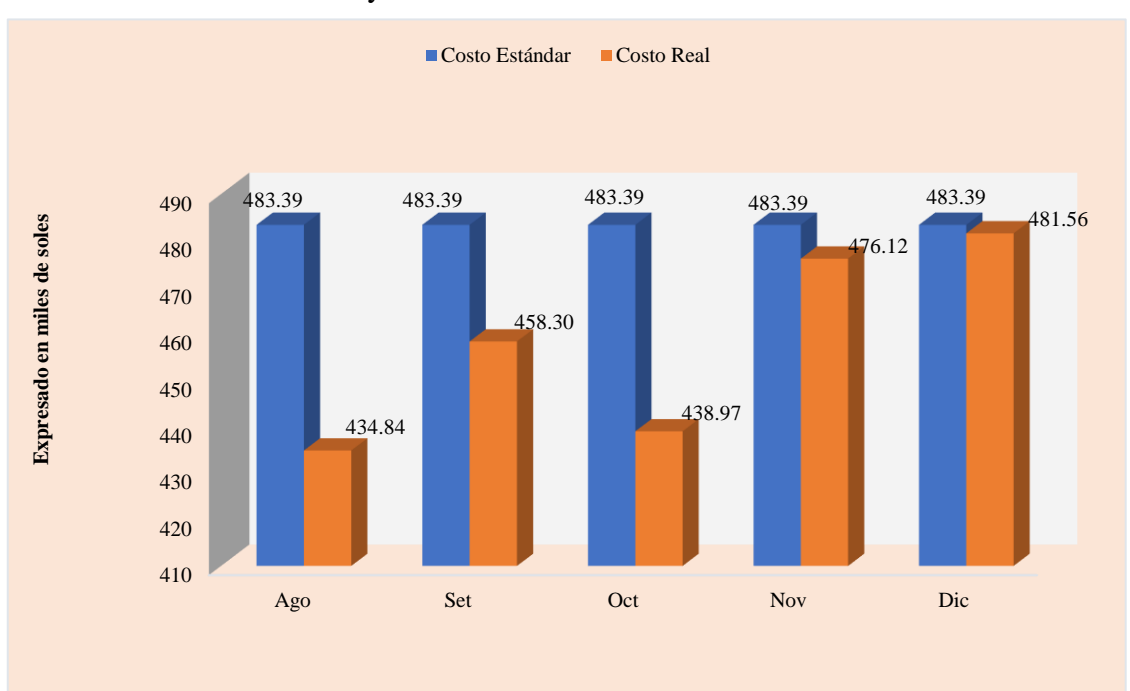

En la Tabla 4.42, se observa que las utilidades no presentan mayor variación entre agosto a octubre, y es menos significativo de noviembre a diciembre. Asimismo, en la Figura 4.39 se presentan los gráficos obtenidos con base en los resultados alcanzados.

#### Tabla 4.42

#### Ventas, costos y utilidad 2019 - ABC

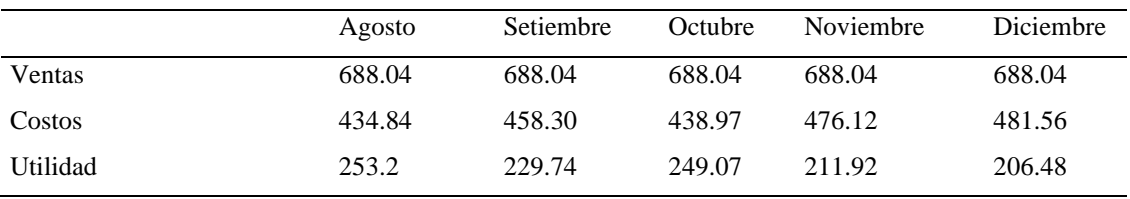

Nota: Datos de información de costos

#### Figura 4.39

#### Gráfico de las ventas, costos y utilidad 2019 - ABC

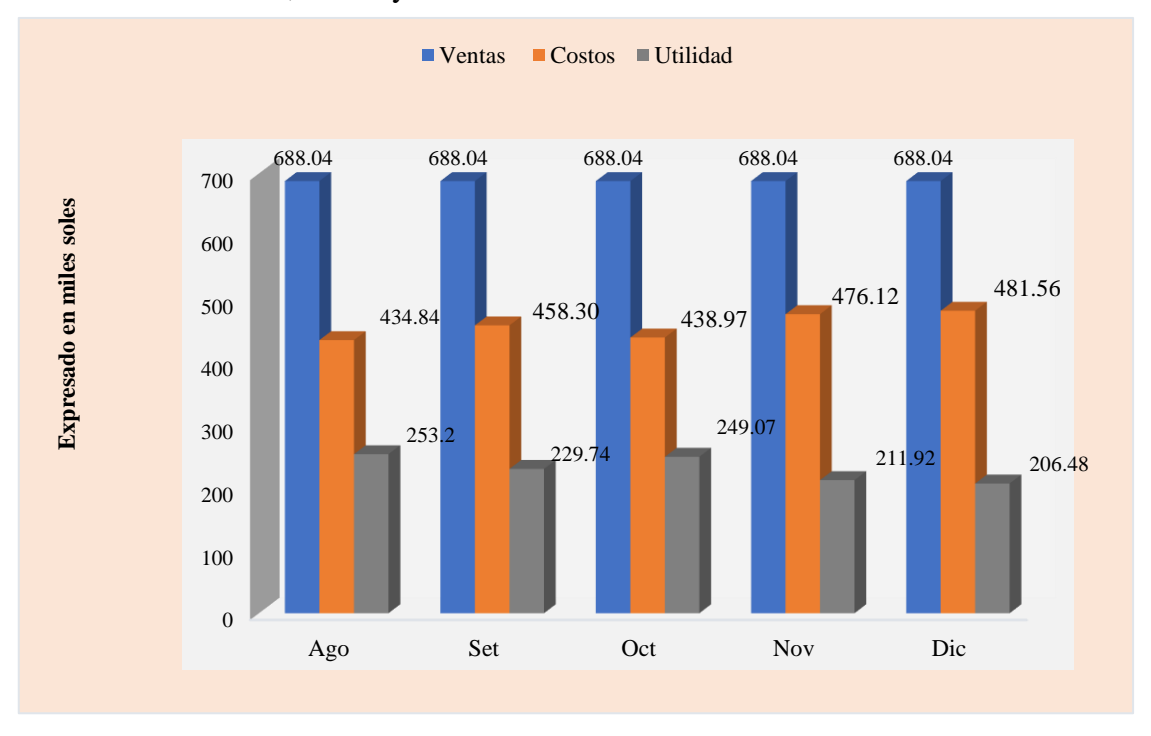

En la Tabla 4.43, se exponen los resultados por sedes educativas de agosto a diciembre. Así, se observa que las sedes 3, 4 y 12 lograron mayores utilidades. De igual forma, en la Figura 4.40, se muestran los gráficos obtenidos con base en estos resultados.

# Tabla 4.43 Resultados por sedes - agosto 2019

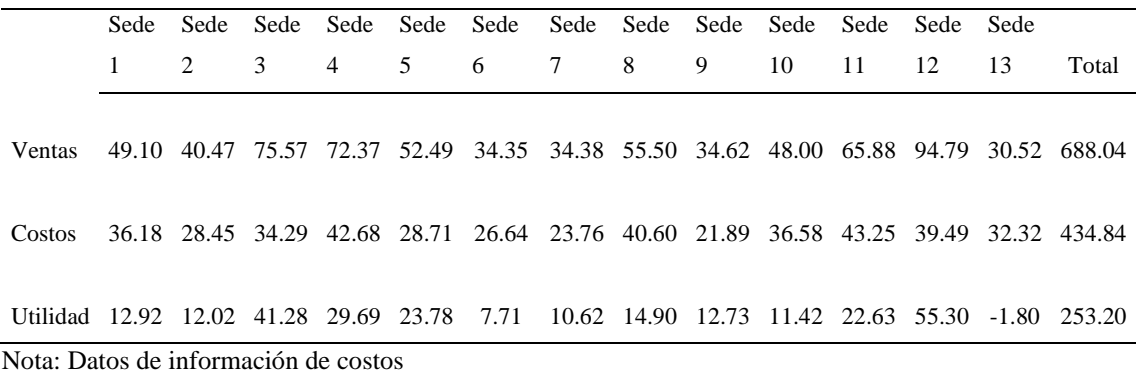

#### Figura 4.40

Gráfico de los resultados por sedes - agosto 2019

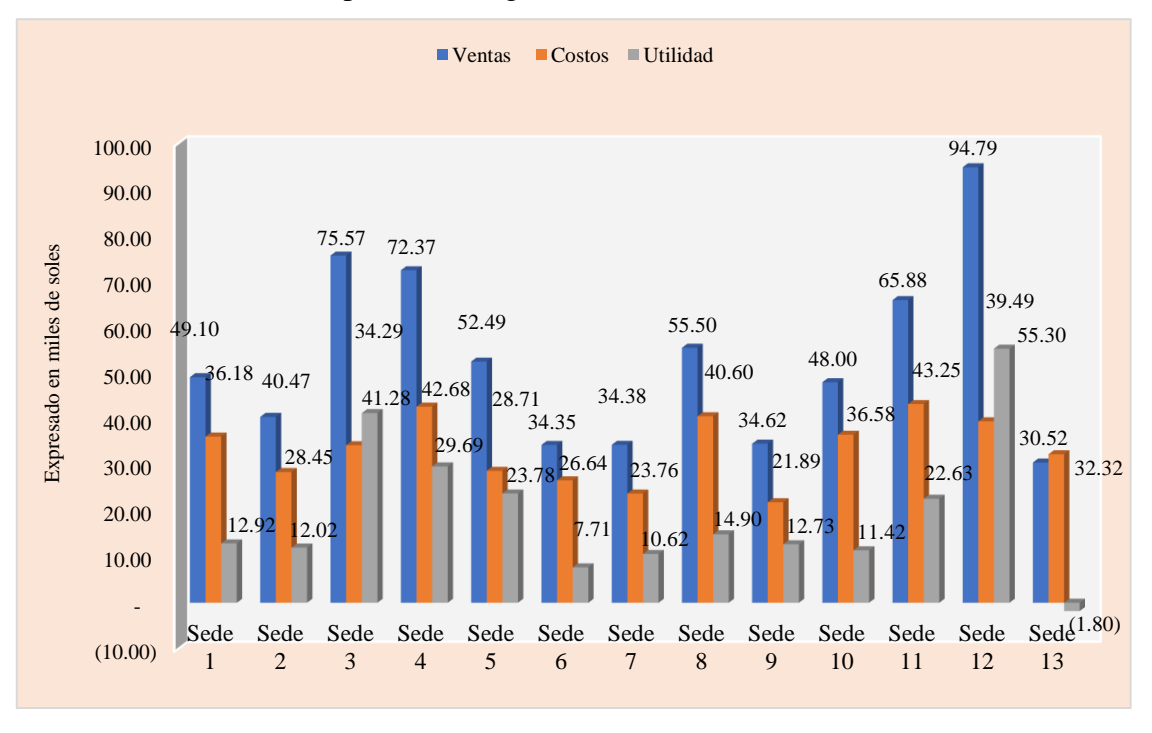

En la Tabla 4.44, se presentan los resultados por sedes educativas - setiembre 2019. De igual modo, en la Figura 4.41, se exponen los gráficos obtenidos con base en estos resultados.

#### Tabla 4.44

Resultados por sedes - setiembre 2019

|                                                                                            |  |  |  |  |  | 6 |  | -8 | 9 | 10 | - 11 | -12 | 13 | Total                                                                                |
|--------------------------------------------------------------------------------------------|--|--|--|--|--|---|--|----|---|----|------|-----|----|--------------------------------------------------------------------------------------|
|                                                                                            |  |  |  |  |  |   |  |    |   |    |      |     |    |                                                                                      |
| <b>Ventas</b>                                                                              |  |  |  |  |  |   |  |    |   |    |      |     |    | 49.10 40.47 75.57 72.37 52.49 34.35 34.38 55.50 34.62 48.00 65.88 94.79 30.52 688.04 |
| Costos                                                                                     |  |  |  |  |  |   |  |    |   |    |      |     |    | 38.04 29.94 35.82 45.00 30.40 28.17 24.94 42.42 23.30 38.83 45.34 42.34 33.75 458.30 |
| Utilidad 11.06 10.53 39.75 27.37 22.09 6.18 9.44 13.08 11.32 9.17 20.54 52.45 -3.23 229.74 |  |  |  |  |  |   |  |    |   |    |      |     |    |                                                                                      |
| Nota: Datos de información de costos                                                       |  |  |  |  |  |   |  |    |   |    |      |     |    |                                                                                      |

# Figura 4.41

Gráfico de los resultados por sedes - setiembre 2019

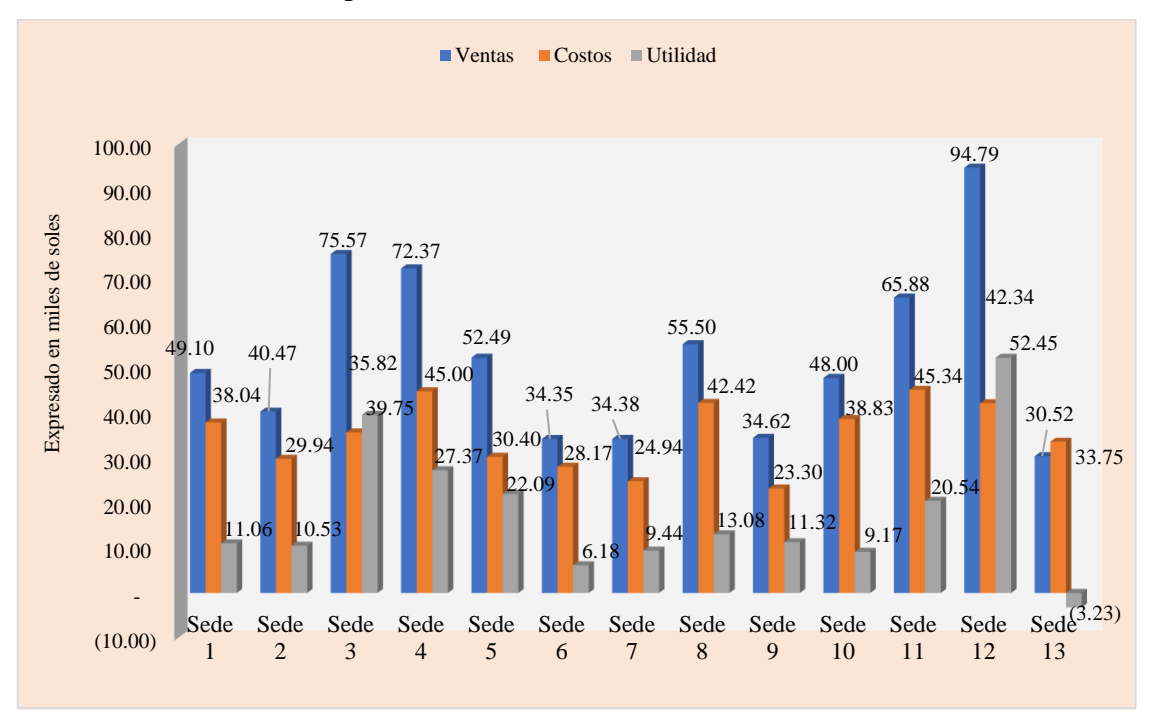

En la Tabla 4.45, se exhiben los resultados por sedes educativas - octubre 2019. Asimismo, en la Figura 4.42, se presentan los gráficos obtenidos con base en estos resultados.

Tabla 4.45

Resultados por sedes - octubre 2019

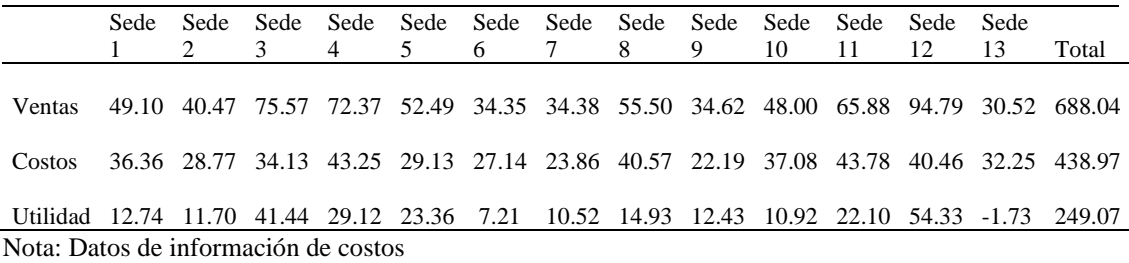

# Figura 4.42

Gráfico de los resultados por sedes - octubre 2019

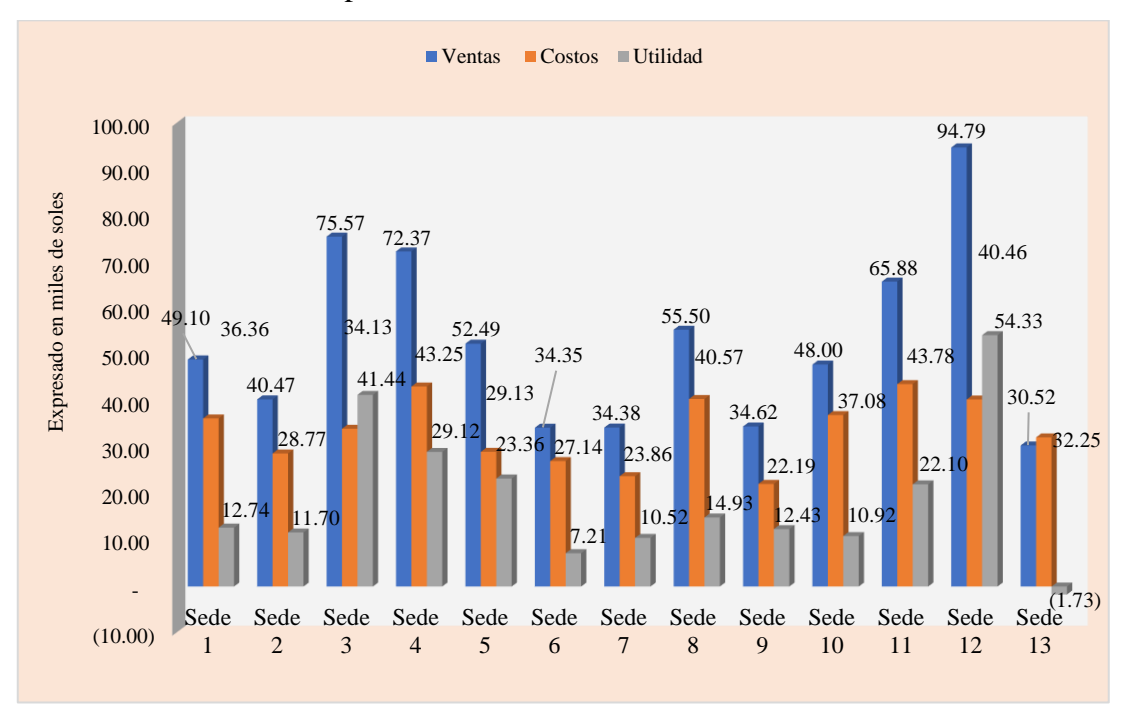

En la Tabla 4.46, se exponen los resultados por sedes educativas - noviembre 2019. De igual forma, en la Figura 4.43, se exhiben los gráficos obtenidos con base en estos resultados.

# Tabla 4.46 Resultados por sedes - noviembre 2019

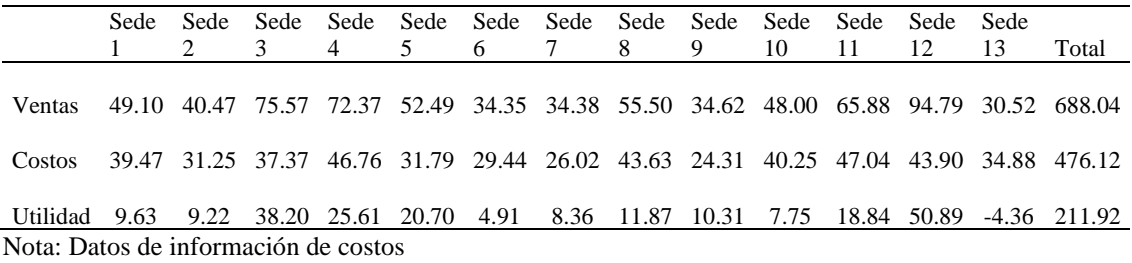

# Figura 4.43

Gráfico de los resultados por sedes - noviembre 2019

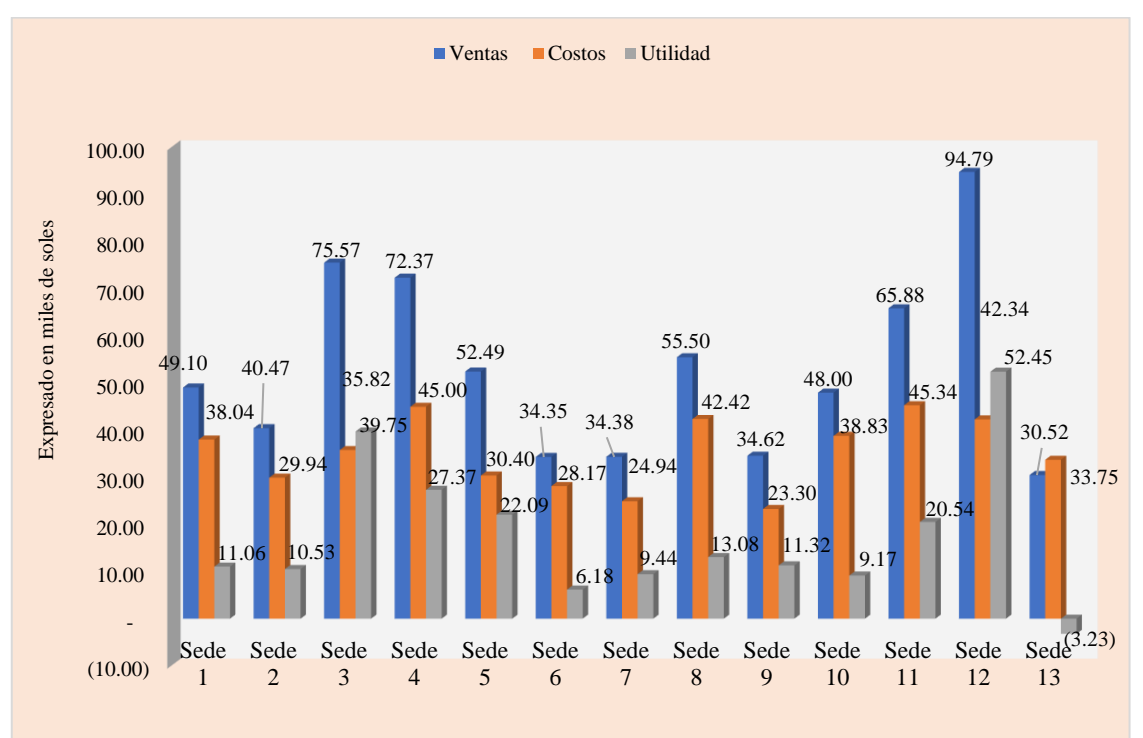

En la Tabla 4.47, se presentan los resultados por sedes educativas - diciembre 2019. Así también, en la Figura 4.44, se exhiben los gráficos obtenidos con base en estos resultados.

#### Tabla 4.47

Resultados por sedes - diciembre 2019

|                                                                                          |  |  |  | $\overline{4}$ | 5 | 6 |  | 7 8 | -9 | 10 | -11 | - 12 | -13 | Total                                                                                |
|------------------------------------------------------------------------------------------|--|--|--|----------------|---|---|--|-----|----|----|-----|------|-----|--------------------------------------------------------------------------------------|
| <b>Ventas</b>                                                                            |  |  |  |                |   |   |  |     |    |    |     |      |     | 49.10 40.47 75.57 72.37 52.49 34.35 34.38 55.50 34.62 48.00 65.88 94.79 30.52 688.04 |
| Costos                                                                                   |  |  |  |                |   |   |  |     |    |    |     |      |     | 44.35 31.08 37.46 46.52 31.48 29.26 26.35 43.92 24.59 40.24 47.03 44.03 35.24 481.56 |
| Utilidad 4.75 9.39 38.11 25.85 21.01 5.09 8.03 11.58 10.03 7.76 18.85 50.76 -4.72 206.48 |  |  |  |                |   |   |  |     |    |    |     |      |     |                                                                                      |
| Nota: Datos de información de costos                                                     |  |  |  |                |   |   |  |     |    |    |     |      |     |                                                                                      |

#### Figura 4.44

Gráfico de los resultados por sedes - diciembre 2019

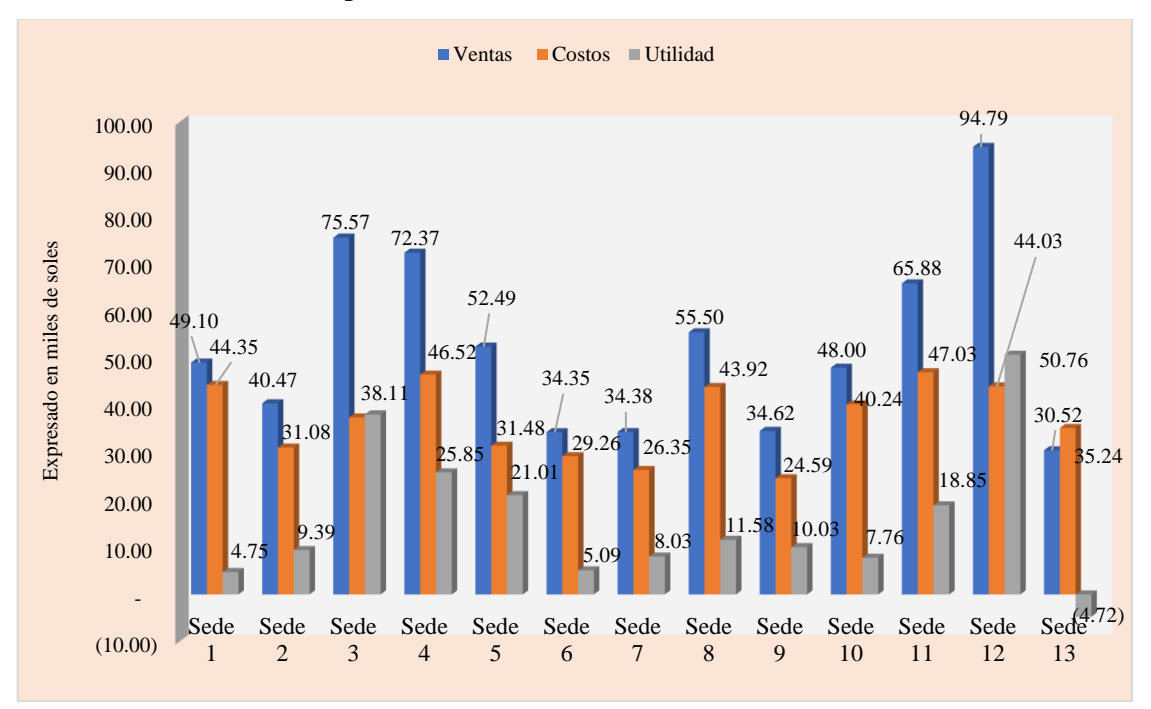

*Costos mensuales por servicio.* A continuación, se presentan los costos mensuales por actividad, que se efectuaron entre agosto y diciembre del 2019.

En la Tabla 4.48 se visualiza que los costos unitarios y reales de agosto a diciembre son menores a los costos unitarios estándares, que reflejan eficacia en el control de los presupuestados. De igual forma, en la Figura 4.45 se presentan los gráficos obtenidos con base en los resultados alcanzados por costo unitario estándar y real 2019.

#### Tabla 4.48

Resultados por costo unitario estándar y real 2019 - ABC

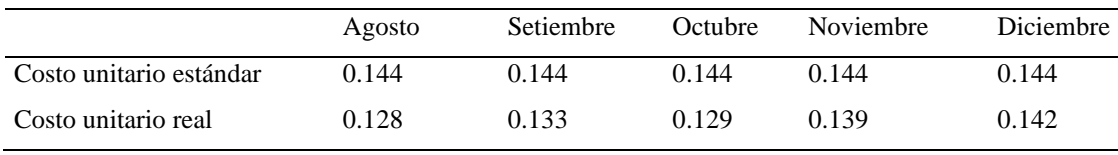

Nota: Datos de información de costos

## Figura 4.45

Gráfico de los resultados por costo unitario estándar y real 2019 - ABC

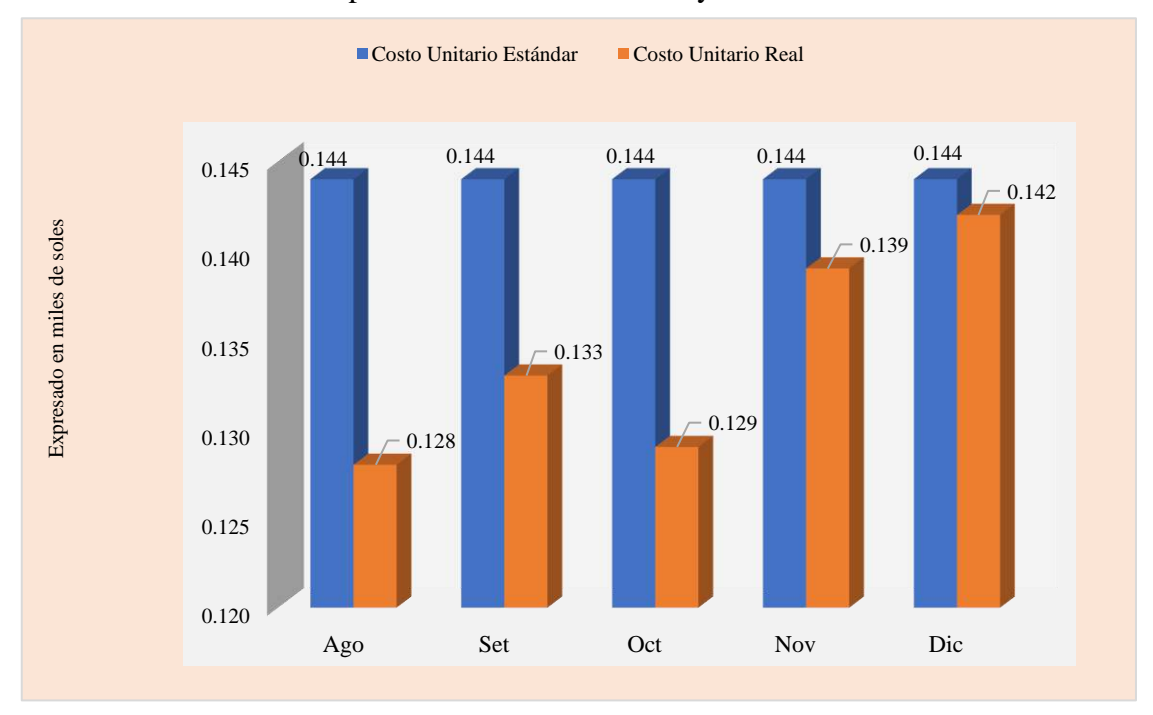

En la Tabla 4.49, se muestra que los resultados por ventas y costos nivel inicial - ABC se reflejan en las utilidades. De igual manera, en la Figura 4.46, se presentan los gráficos obtenidos con base en estos resultados alcanzados.

#### Tabla 4.49

Resultados por ventas y costos nivel inicial - ABC

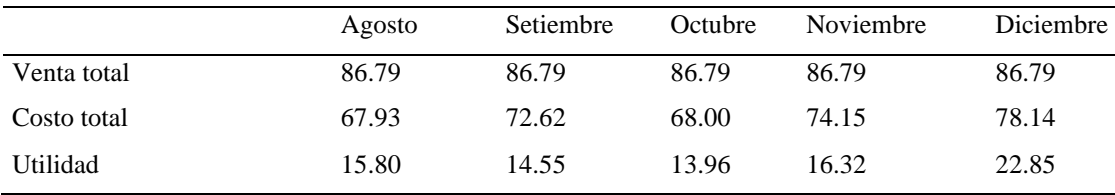

Nota: Datos de información de costos

#### Figura 4.46

#### Gráfico de los resultados por ventas y costos nivel inicial - ABC

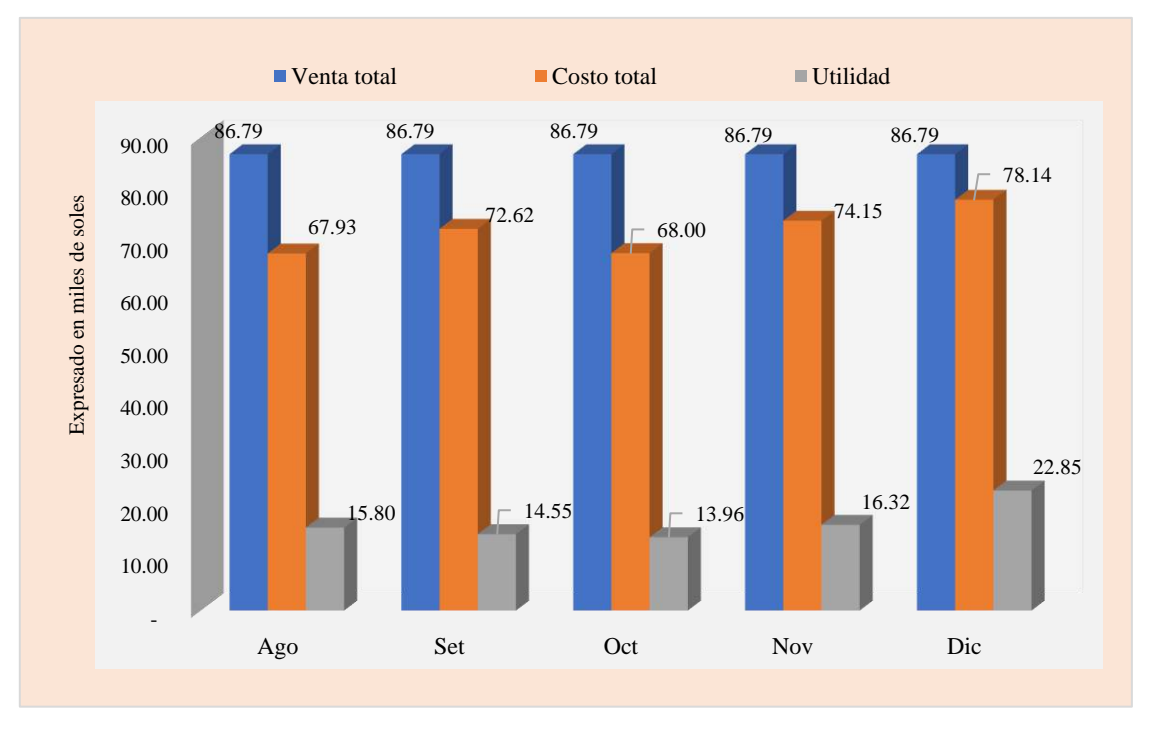

En la Tabla 4.50, se visualiza que los resultados por ventas y costos nivel primaria - ABC se reflejan en las utilidades, como el de mayor nivel frente a los otros. De igual modo, en la Figura 4.47 se presentan los gráficos obtenidos con base en estos resultados.

### Tabla 4.50

#### Resultados por ventas y costos nivel primaria - ABC

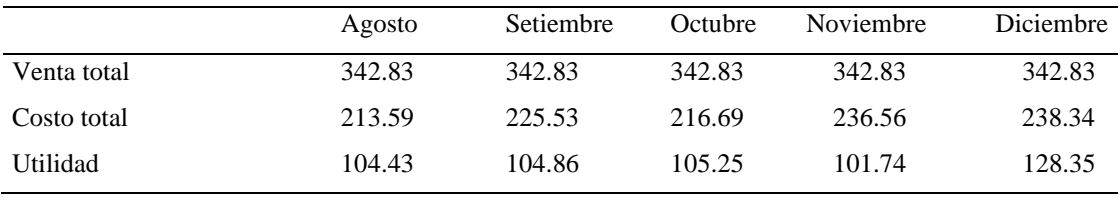

Nota: Datos de información de costos

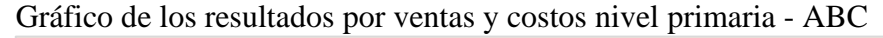

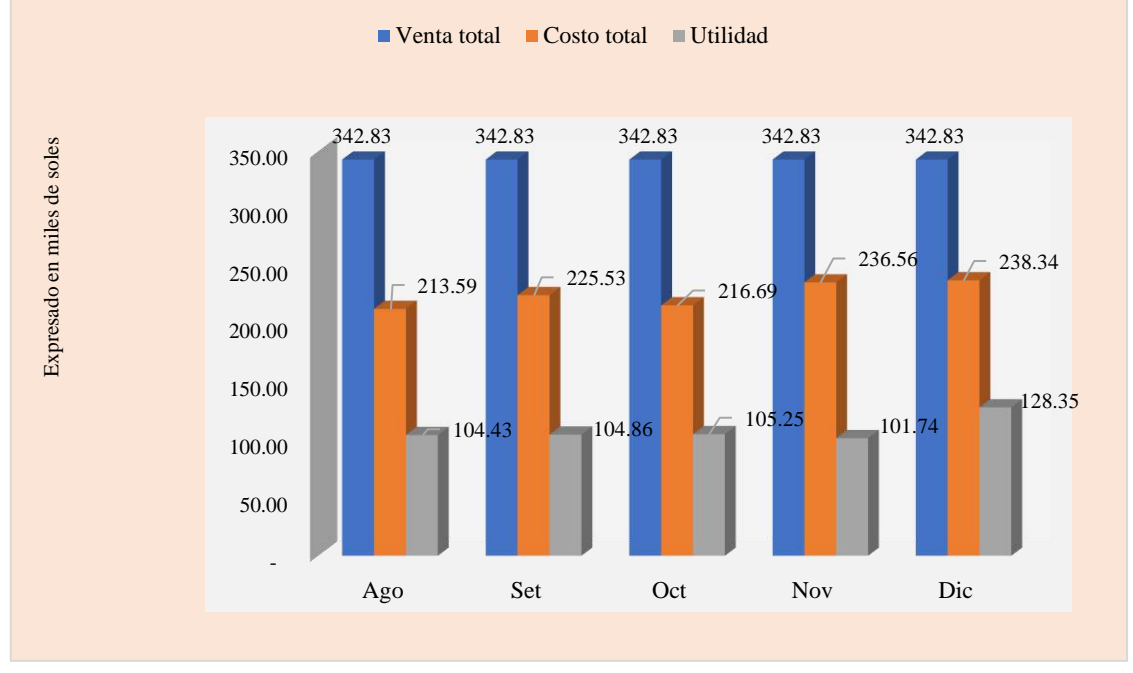

En la Tabla 4.51, se aprecia que los resultados por ventas y costos nivel secundaria - ABC se reflejan en las utilidades. De igual modo, en la Figura 4.48, se exponen los gráficos obtenidos con base en estos resultados.

#### Tabla 4.51

Resultados por ventas y costos nivel secundaria - ABC

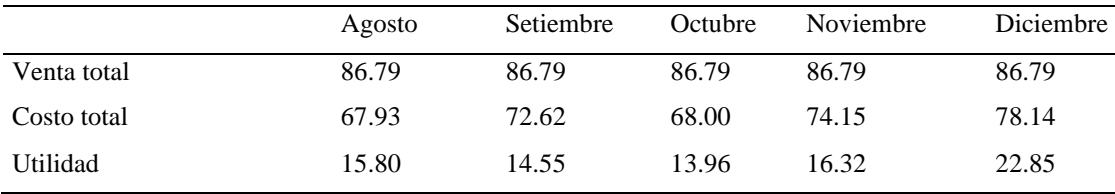

Nota: Datos de información de costos

#### Figura 4.9

Gráfico de los resultados por ventas y costos nivel secundaria - ABC

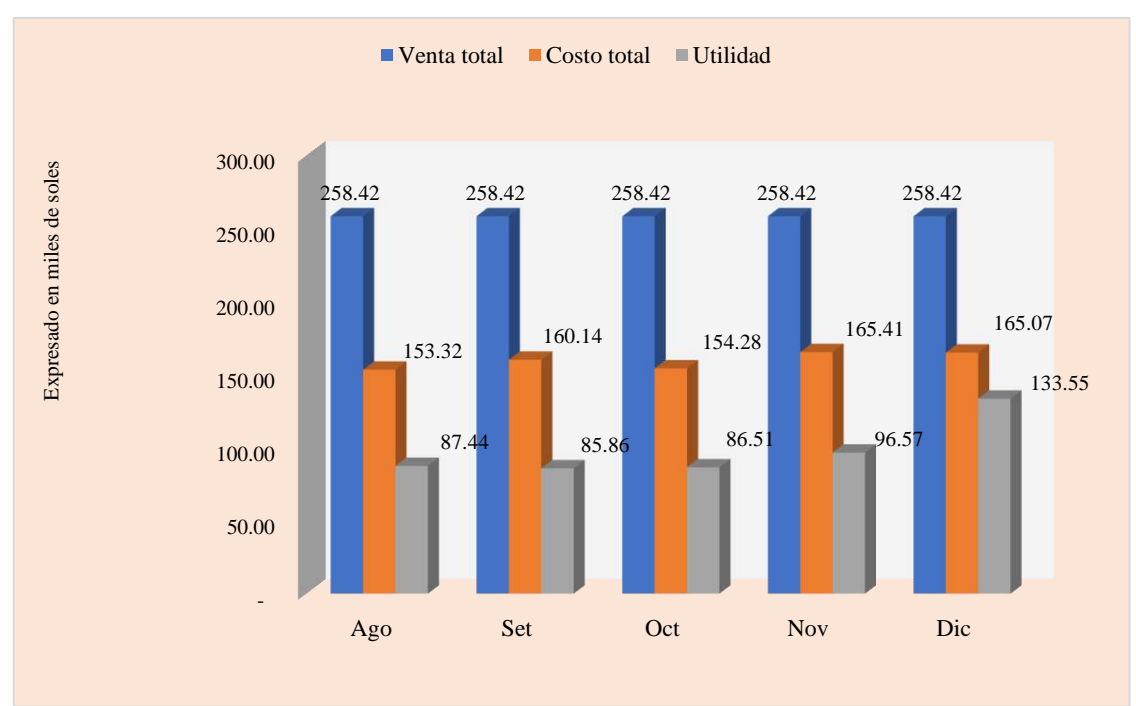

#### **4.4.3 Resultados de la variable dependiente antes de la propuesta**

En la asociación educativa en estudio, se observó la ejecución de la gestión presupuestal y la gestión de rentabilidad tradicional por actividades y servicios educativos en el periodo marzo a julio, antes de la propuesta de mejora.

*Resultados mensuales de la gestión presupuestal.* A continuación, se presenta la eficacia presupuestal total de marzo a julio. En estas operaciones, se evidencia que los costos reales superan a los estándares, lo cual genera un resultado menor al cien por ciento, el cual refleja ineficacia presupuestal. Para ello, se realizó la evaluación de la eficacia presupuestal tomando como muestras representativas a 3 sedes (4, 8 y 11) en el periodo marzo-julio. Por tanto, se observa que los costos reales exceden, en su mayoría, a los estándares, lo que genera un resultado desfavorable para la asociación educativa.

En la Tabla 4.52, se exponen los resultados de la eficacia presupuestal mensual total. Además, en la Figura 4.49, se presentan los gráficos obtenidos con base en estos resultados.

#### Tabla 4.52

Resultados de la eficacia presupuestal mensual total

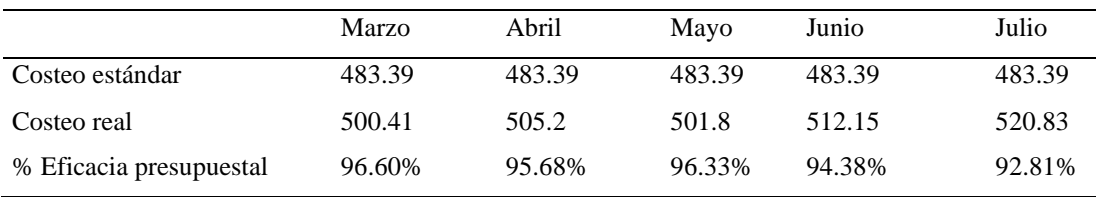

Nota: Datos de información de costos

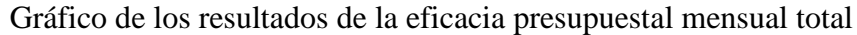

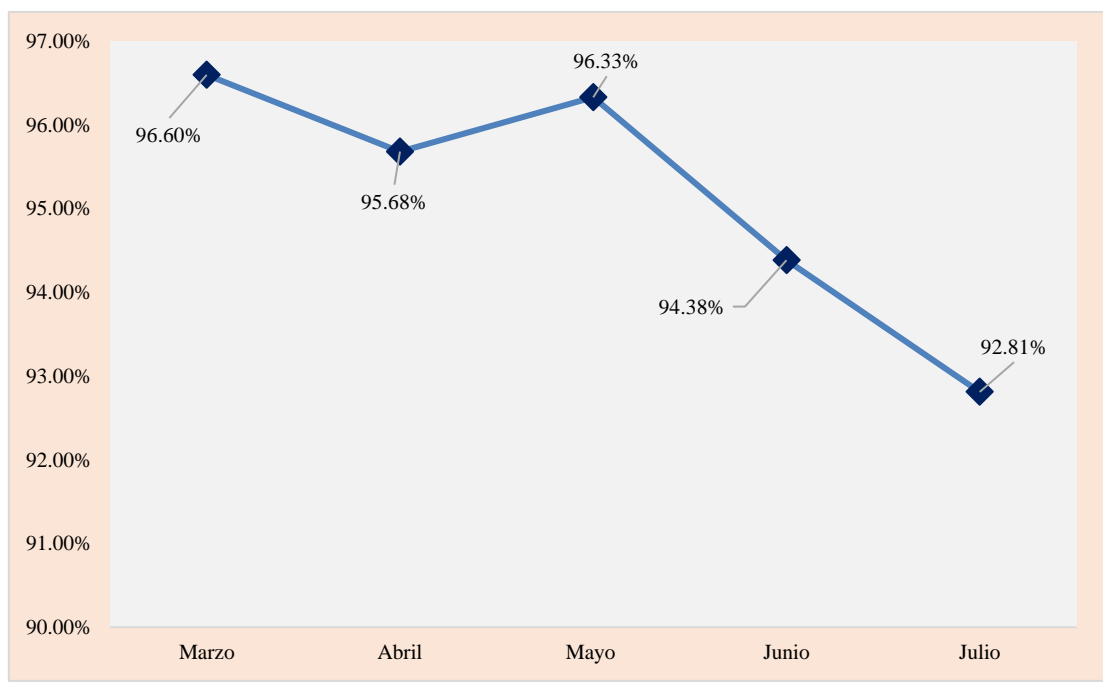

En la Tabla 4.53, se puede observar los resultados de la eficacia presupuestal mensual - sede 4. De igual modo, en la Figura 4.50, se presentan los gráficos obtenidos con base en estos resultados.

#### Tabla 4.53

Resultados de la eficacia presupuestal mensual - sede 4

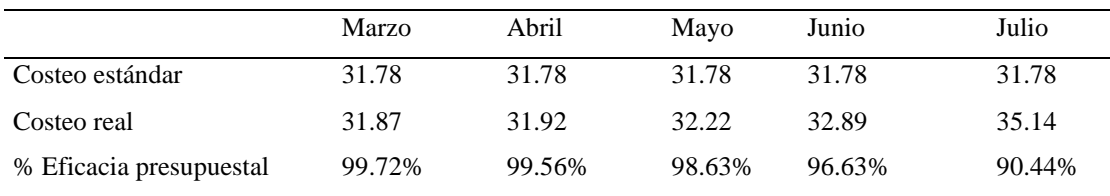

Nota: Datos de información de costos

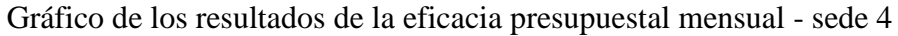

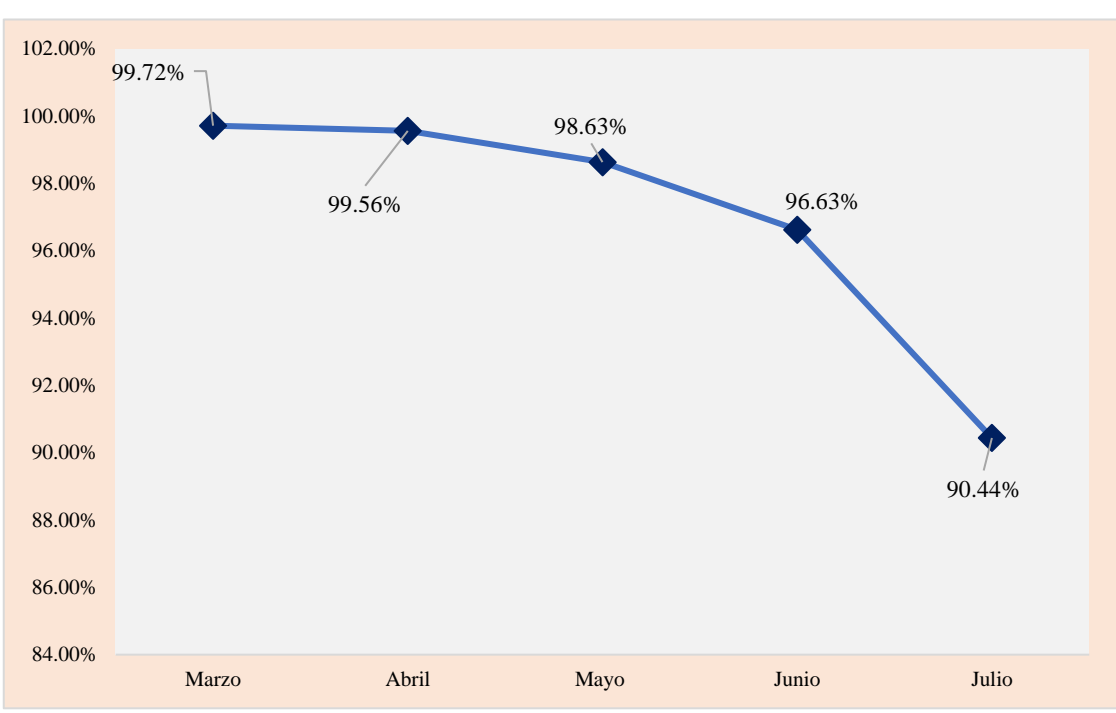

En la Tabla 4.54, se presentan los resultados de la eficacia presupuestal mensual - sede 8. De igual forma, en la Figura 4.51, se muestran los gráficos obtenidos con base en estos resultados.

#### Tabla 4.54

#### Resultados de la eficacia presupuestal mensual - sede 8

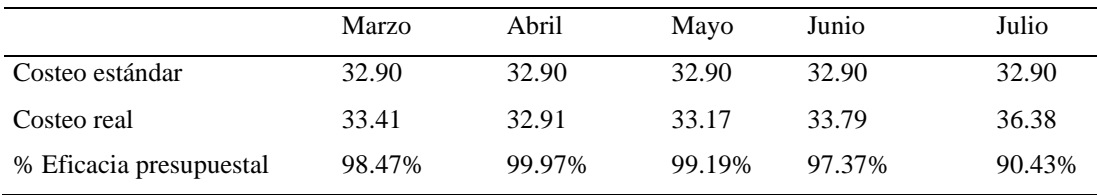

Nota: Datos de información de costos

#### Figura 4.51

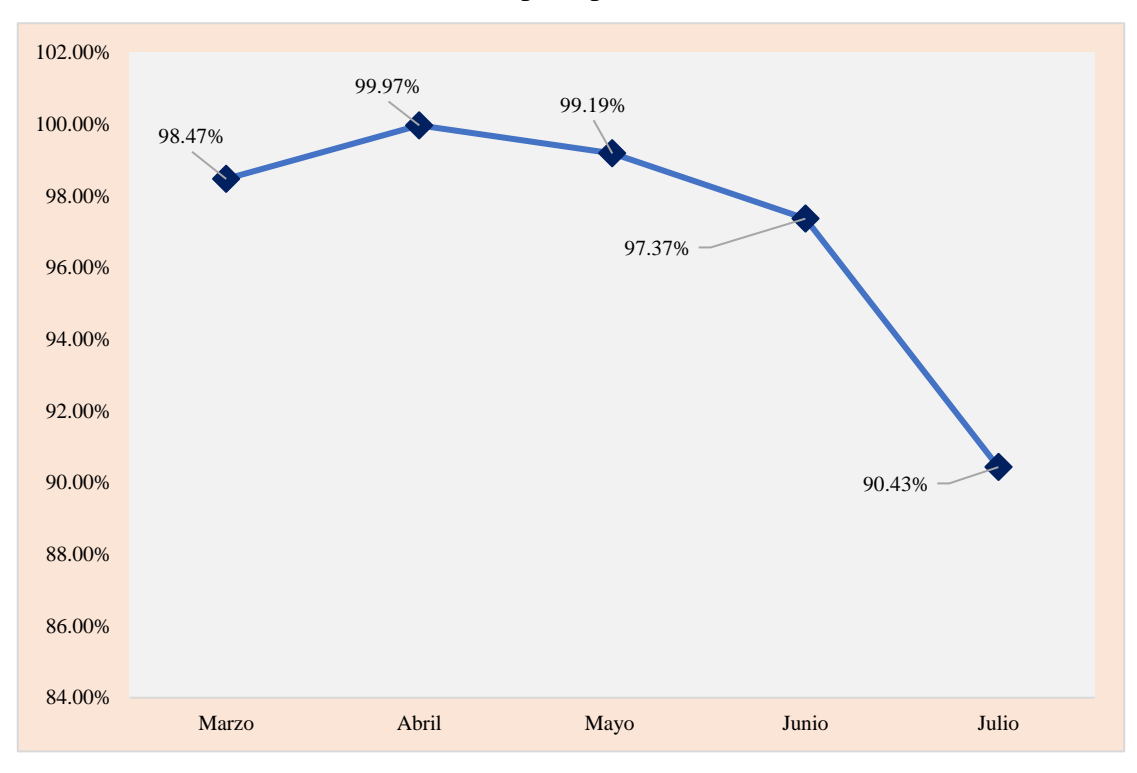

En la Tabla 4.55, se presentan los resultados de la eficacia presupuestal mensual - sede 11. De igual forma, en la Figura 4.52, se muestran los gráficos obtenidos con base en estos resultados.

#### Tabla 4.55

Resultados de la eficacia presupuestal mensual - sede 11

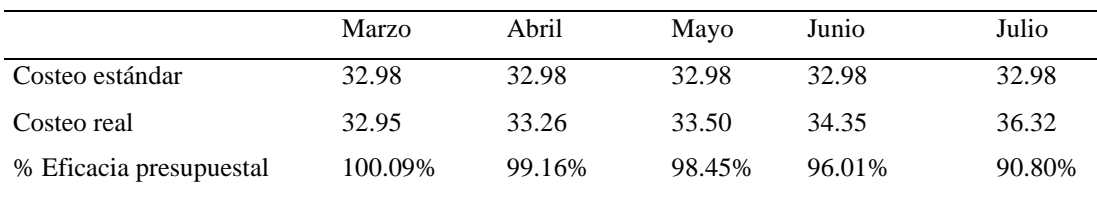

Nota: Datos de información de costos

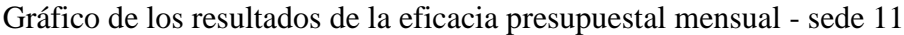

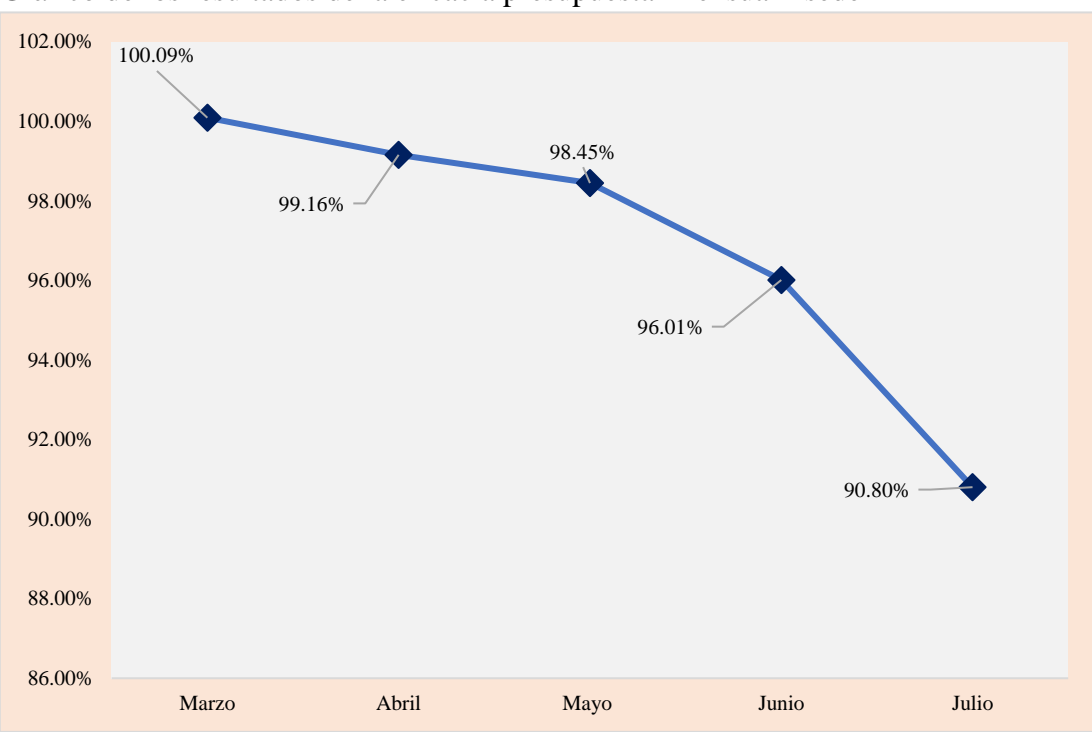

*Resultados mensuales de gestión de rentabilidad.* El periodo marzo a julio presenta utilidad; es en marzo el periodo que tiene mayor utilidad. Asimismo, se realizó la evaluación de la gestión de rentabilidad mensual de las tres sedes representativas (4, 8 y 11) del periodo marzo a julio, los cuales reflejan utilidad. La sede con mayor utilidad fue la 4 y la que tiene menor utilidad fue la 8.

En la Tabla 4.56, se visualizan los resultados mensuales de la gestión rentabilidad. De igual manera, en la Figura 4.53, se presentan los gráficos obtenidos con base en estos resultados.

#### Tabla 4.56

Resultados mensuales de la gestión rentabilidad

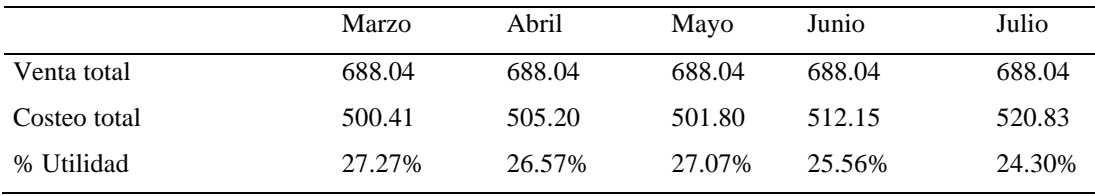

Nota: Datos de información de costos

#### Figura 4.53

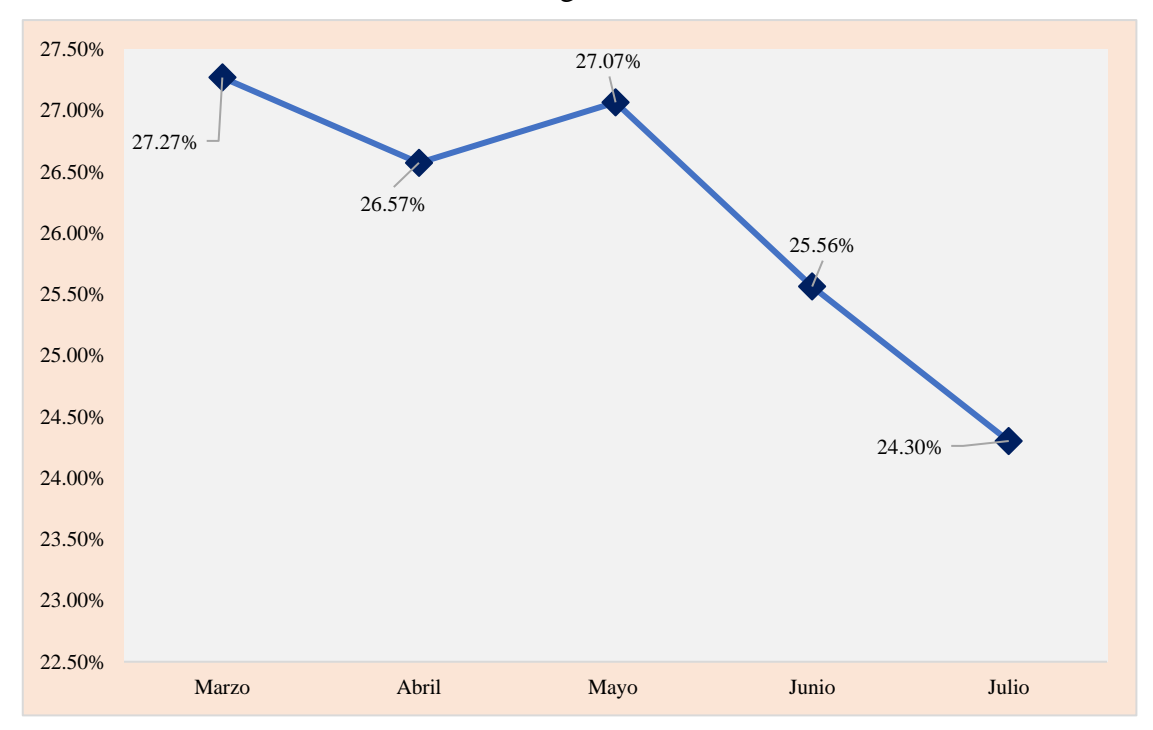

Gráfico de los resultados mensuales de la gestión rentabilidad

En la Tabla 4.57, se aprecian los resultados de la rentabilidad mensual - sede 4. De igual modo, en la Figura 4.54, se presentan los gráficos obtenidos a partir de estos resultados.

#### Tabla 4.57

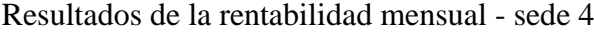

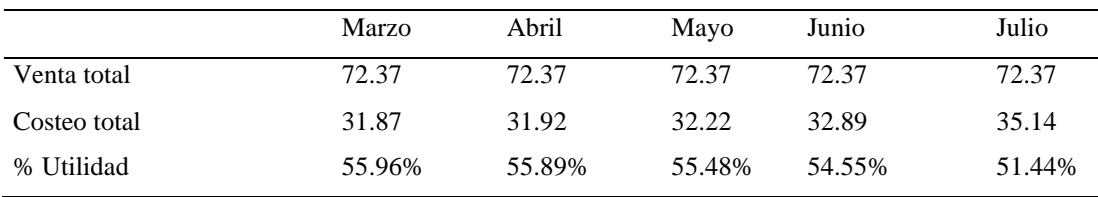

Nota: Datos de información de costos

# Figura 4.54

#### Gráfico de los resultados de la rentabilidad mensual - sede 4

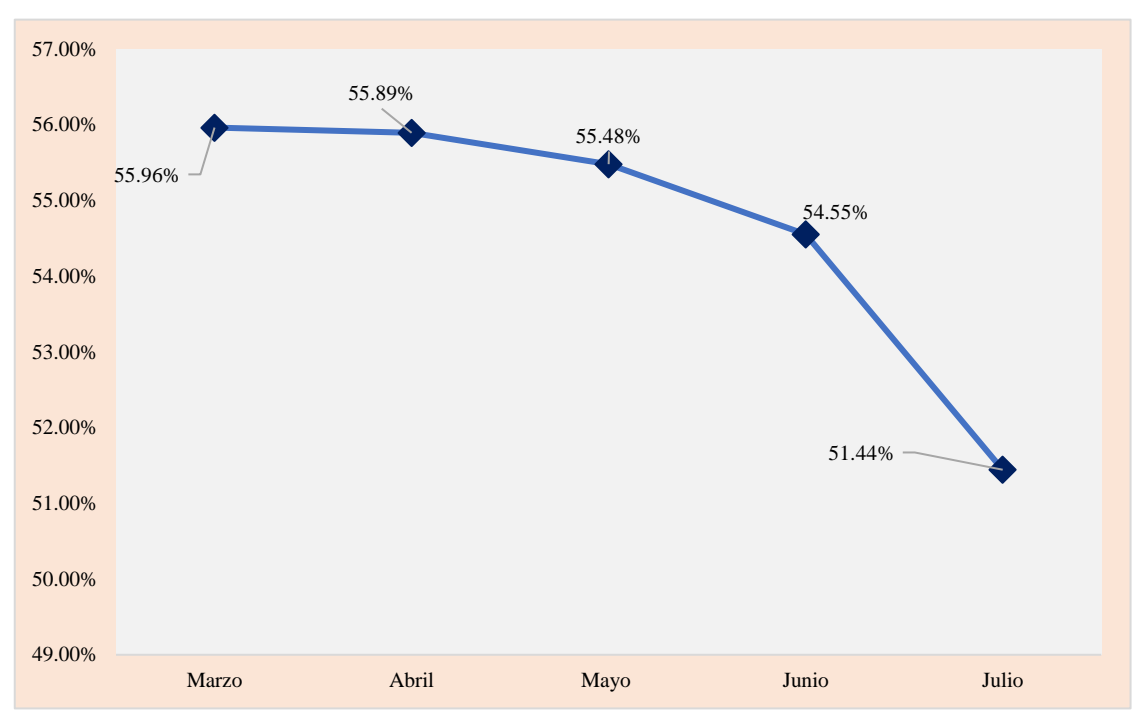

En la Tabla 4.58, se exponen los resultados de la rentabilidad mensual - sede 8. Asimismo, en la Figura 4.55, se presentan los gráficos obtenidos con base en estos resultados.

## Tabla 4.58

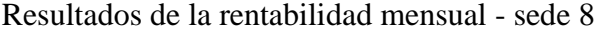

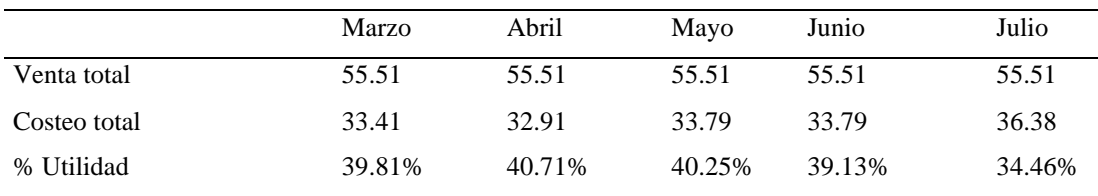

Nota: Datos de información de costos

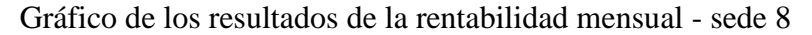

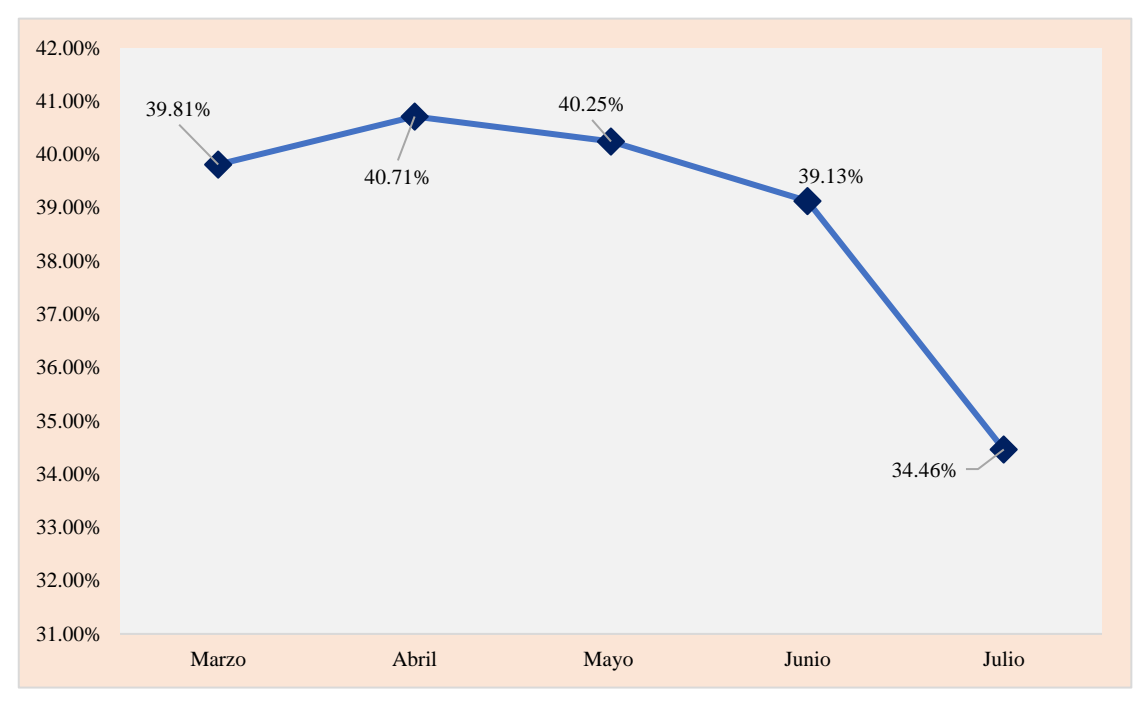

En la Tabla 4.59, se observan los resultados de la rentabilidad mensual - sede 11. De igual manera, en la Figura 4.56, se presentan los gráficos obtenidos con base en estos resultados.

#### Tabla 4.59

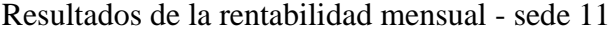

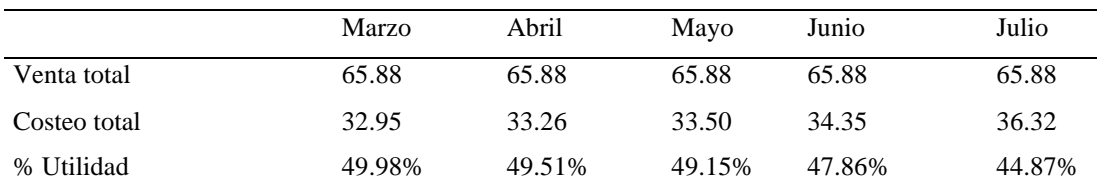

Nota: Datos de información de costos

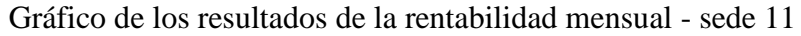

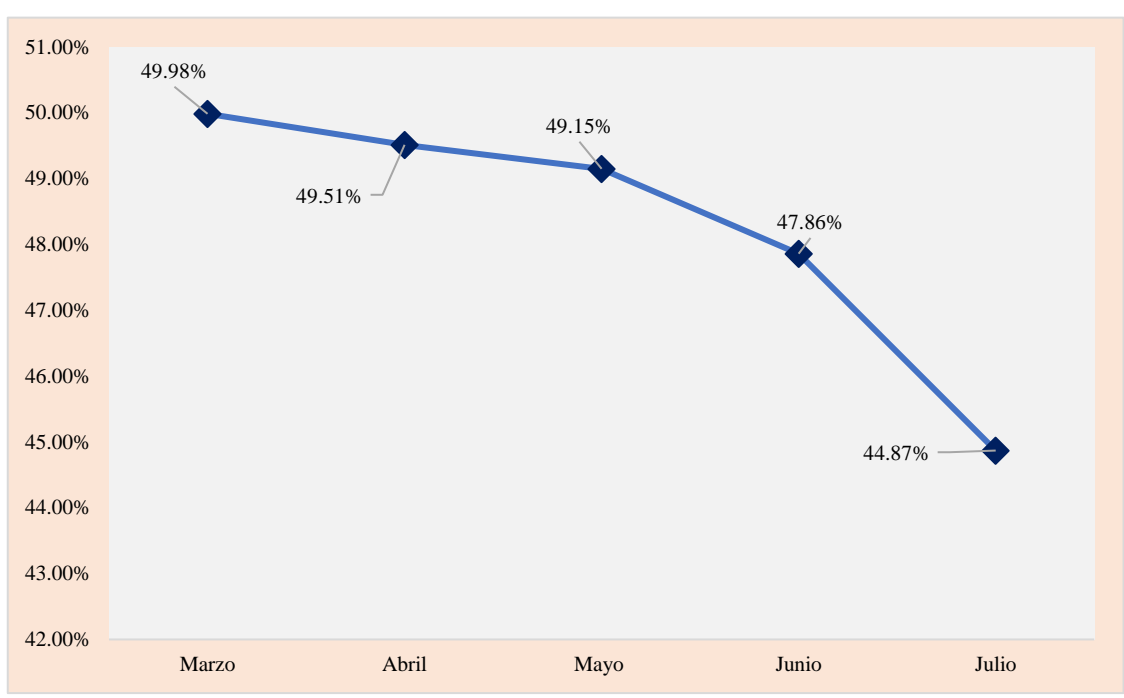

#### **4.4.4 Resultados de la variable dependiente después de la propuesta**

En la asociación educativa en estudio, se presenta la gestión presupuestal y la gestión de rentabilidad por actividades y servicios educativos aplicando el sistema de costeo ABC de agosto a diciembre.

*Resultados mensuales de la gestión presupuestal.* A continuación, se presenta la eficacia presupuestal total de agosto a diciembre, cuyos costos reales son inferiores a los estándares, lo que genera un óptimo resultado para la asociación educativa. Se realizó la evaluación de la eficacia presupuestal tomando como muestras representativas a tres sedes educativas (4, 8 y 11) de agosto a diciembre, durante los cuales se obtuvo mayor eficacia presupuestal, ya que se realizó un mejor control y una adecuada distribución de costos. Así, se observa que los reales fueron inferiores a los presupuestados.

En la Tabla 4.60, se visualizan los resultados de la eficacia presupuestal mensual total. Así también, en la Figura 4.57, se exponen los gráficos obtenidos con base en estos resultados.

#### Tabla 4.60

Resultados de la eficacia presupuestal mensual total

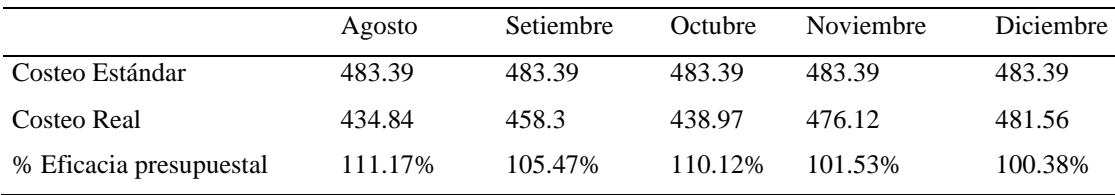

Nota: Datos de información de costos

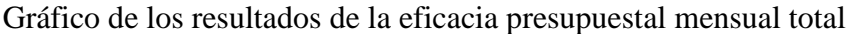

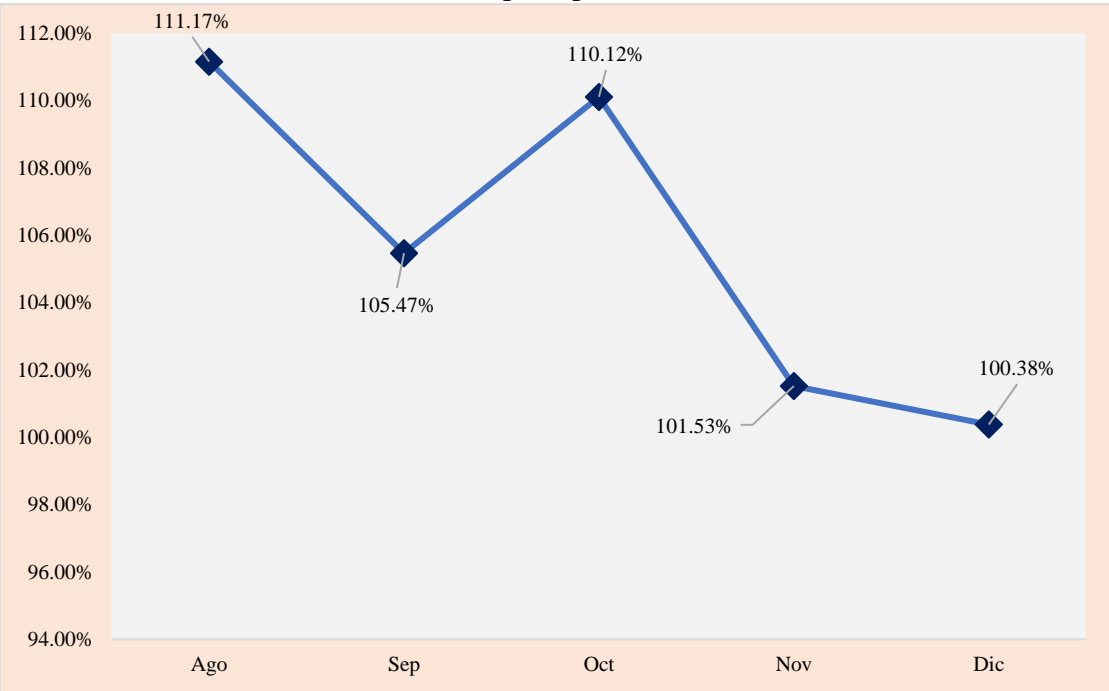

En la Tabla 4.61, se exponen los resultados de la eficacia presupuestal mensual - sede 4. De igual manera, en la Figura 4.58, se muestran los gráficos obtenidos con base en estos resultados.

#### Tabla 4.61

Resultados de la eficacia presupuestal mensual - sede 4

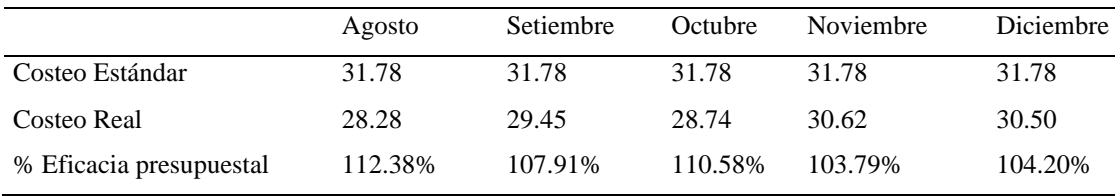

Nota: Datos de información de costos

# Figura 4.10

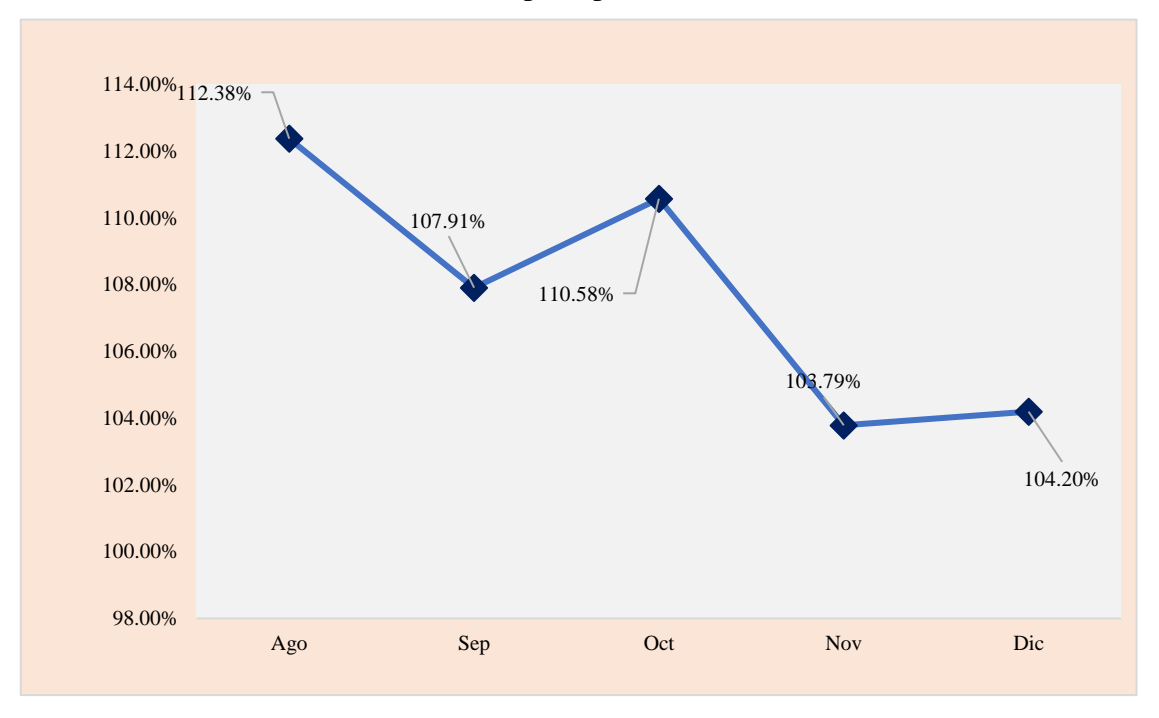

En la Tabla 4.62, se exhiben los resultados de la eficacia presupuestal mensual sede 8. De igual forma, en la Figura 4.59, se presentan los gráficos obtenidos con base en estos resultados.

#### Tabla 4.62

Resultados de la eficacia presupuestal mensual - sede 8

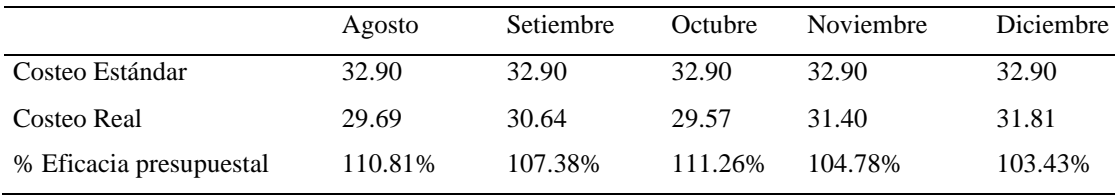

Nota: Datos de información de costos

# Figura 4.59

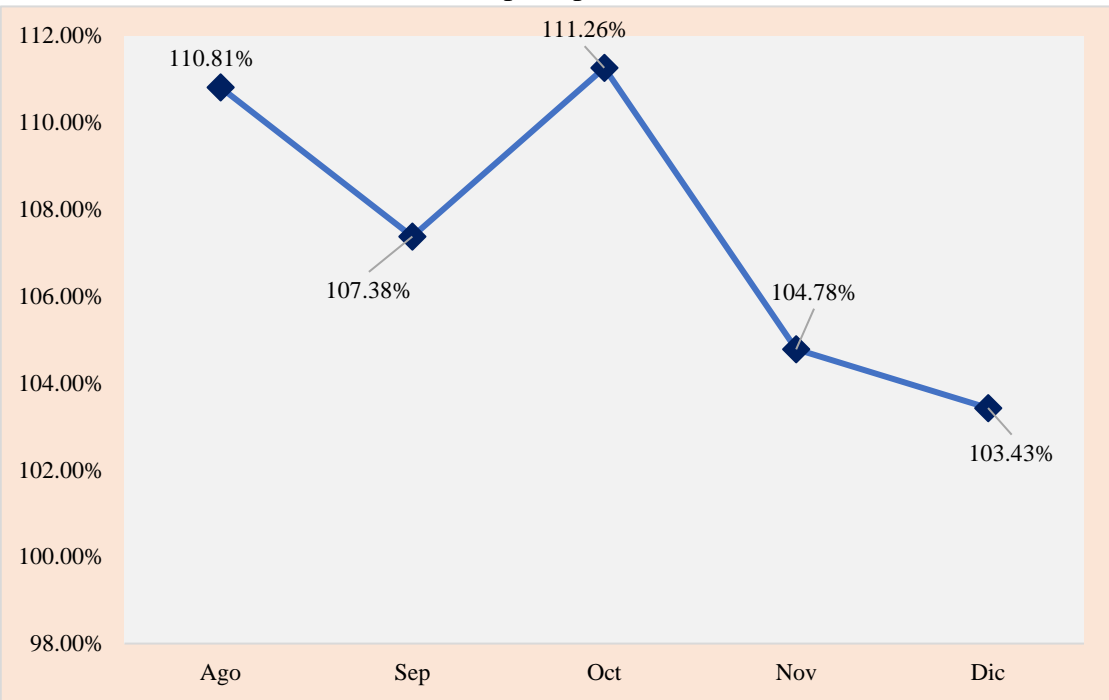

En la Tabla 4.63, se brindan los resultados de la eficacia presupuestal mensual sede 11. De igual modo, en la Figura 4.60, se presentan los gráficos obtenidos con base en estos resultados.

#### Tabla 4.63

Resultados de la eficacia presupuestal mensual - sede 11

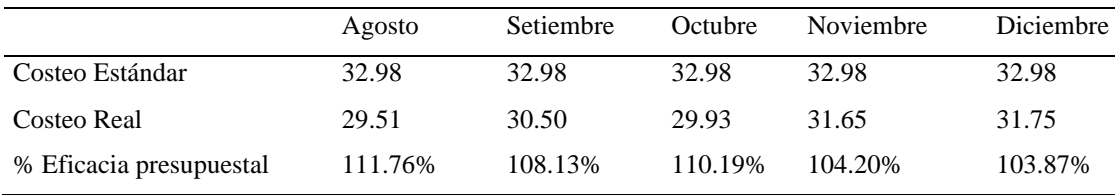

Nota: Datos de información de costos

#### Figura 4.60

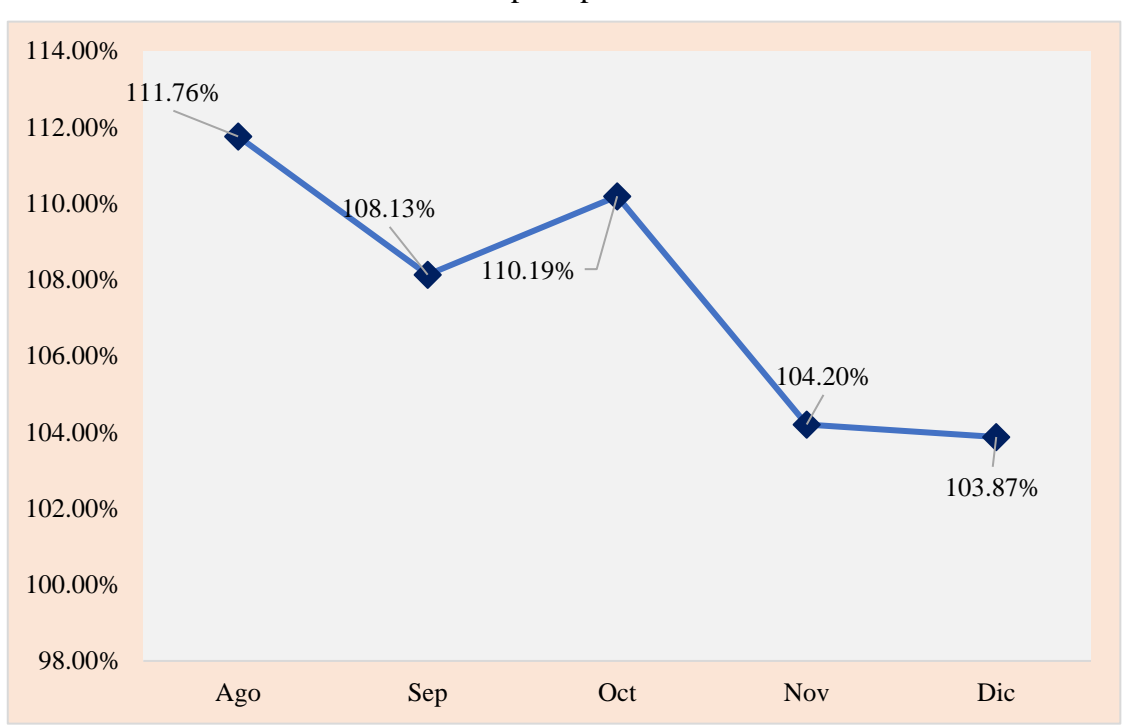

*Resultados mensuales de gestión de rentabilidad***.** De agosto a diciembre, se obtiene que la utilidad más representativa fue en agosto, y la menor utilidad en diciembre. Asimismo, se realizó la evaluación de la gestión de rentabilidad mensual de tres sedes educativas representativas del periodo agosto a diciembre. A partir de esto, se observa que las sedes educativas 4 y 11 cuentan con la mayor utilidad, en tanto que la sede 8 con la menor utilidad.

En la Tabla 4.64, se muestran los resultados mensuales de la gestión rentabilidad. De igual manera, en la Figura 4.61, se presentan los gráficos obtenidos con base en estos resultados.

#### Tabla 4.64

#### Resultados mensuales de la gestión rentabilidad

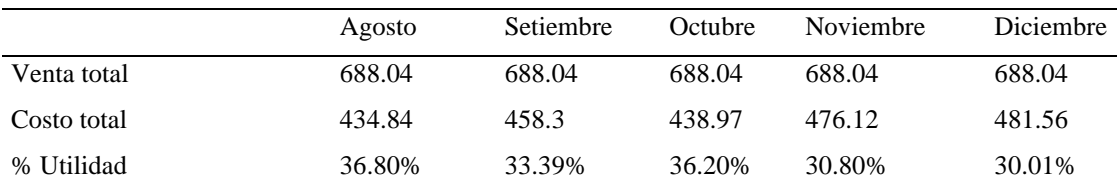

Nota: Datos de información de costos

#### Figura 4.61

#### Gráfico de los resultados mensuales de la gestión rentabilidad

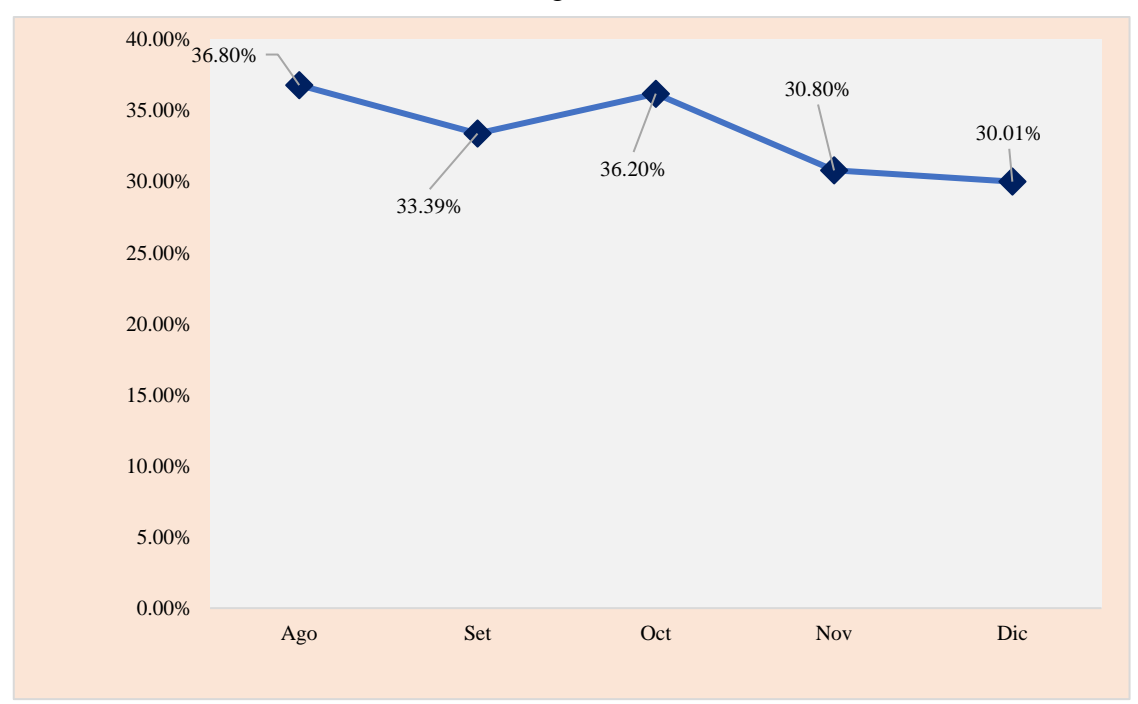

En la Tabla 4.65, se visualizan los resultados de la rentabilidad mensual - sede 4. De igual forma, en la Figura 4.62, se presentan los gráficos obtenidos con base en estos resultados.

#### Tabla 4.65

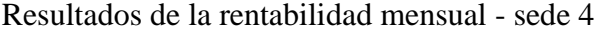

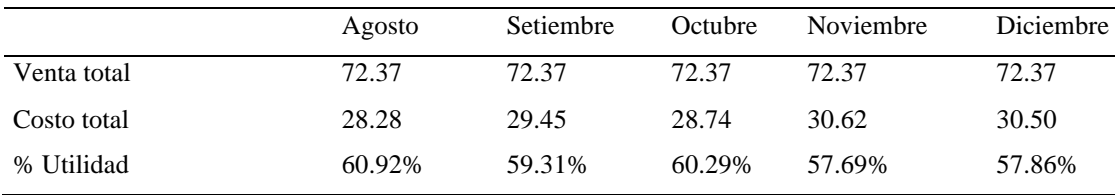

Nota: Datos de información de costos

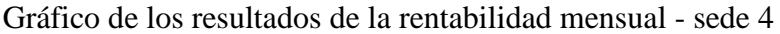

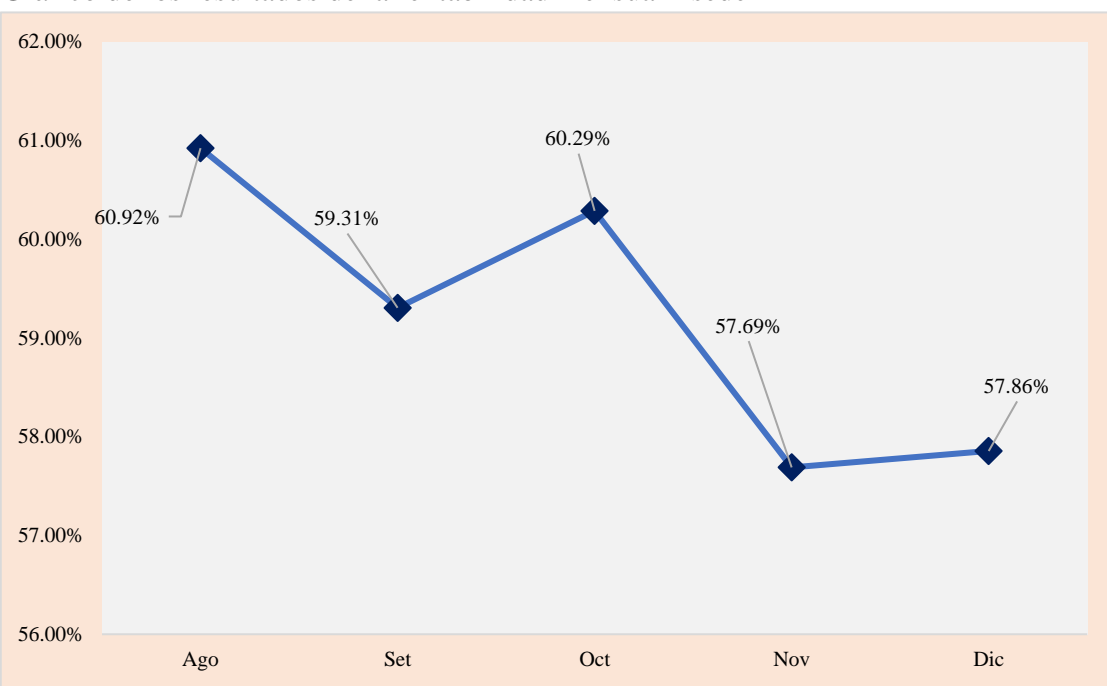

En la Tabla 4.66, se visualizan los resultados de la rentabilidad mensual - sede 8. De igual forma, en la Figura 4.63, se presentan los gráficos obtenidos con base en estos resultados.

#### Tabla 4.66

Resultados de la rentabilidad mensual - sede 8

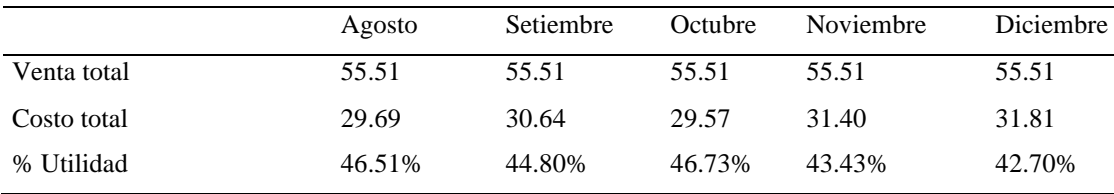

Nota: Datos de información de costos

# Figura 4.63

#### Gráfico de los resultados de la rentabilidad mensual - sede 8

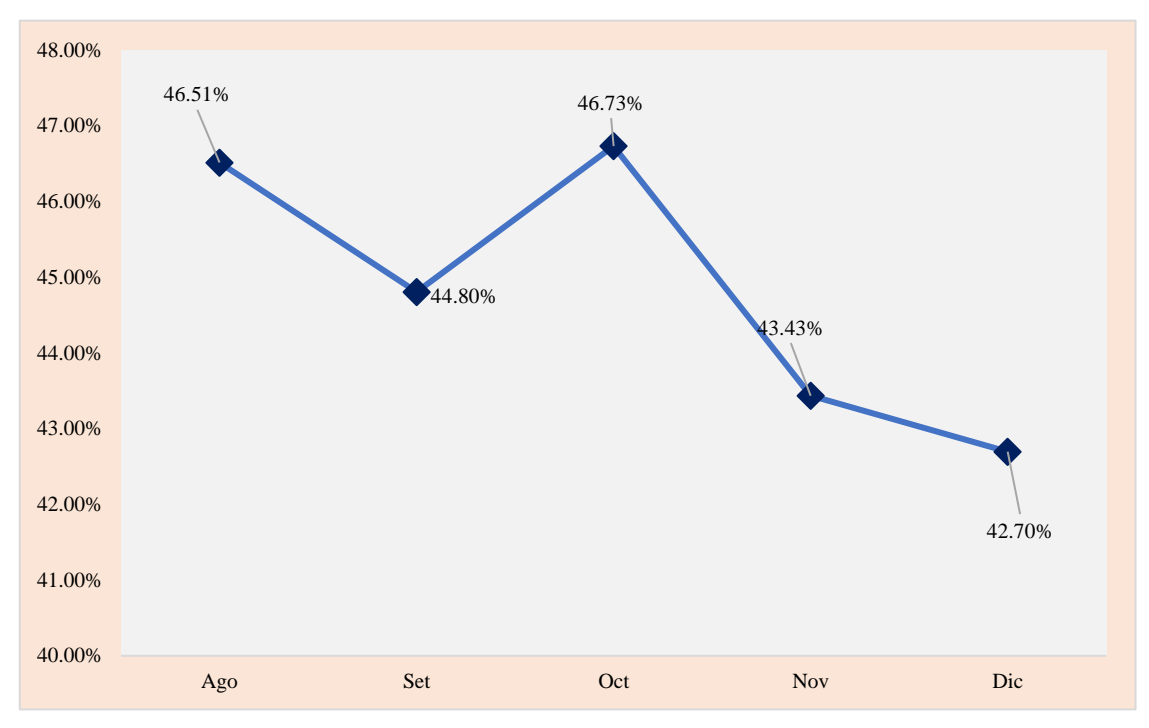

En la Tabla 4.67, se presentan los resultados de la rentabilidad mensual - sede 11. De igual manera, en la Figura 4.64, se muestran los gráficos obtenidos con base en estos resultados.

#### Tabla 4.67

Resultados de la rentabilidad mensual - sede 11.

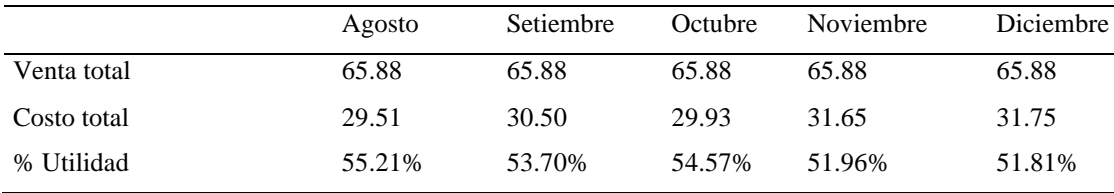

Nota: Datos de información de costos

# Figura 4.64

#### Gráfico de los resultados de la rentabilidad mensual - sede 11.

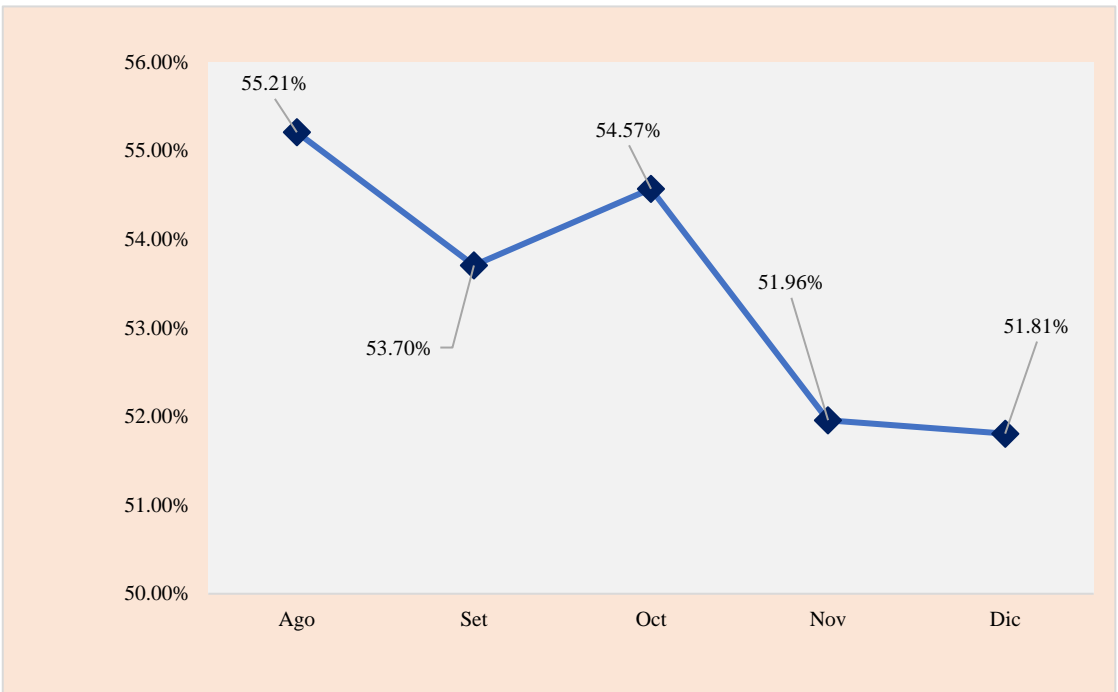

#### **4.5 Resultados de la prueba de hipótesis**

**4.5.1 Contrastación de hipótesis especifica 1**

#### *Planteamiento de la prueba de hipótesis.*

Ho: Presentan una distribución normal

Ha: No tienen una distribución normal

Dónde: Ho es hipótesis nula y Ha es alterna.

*Nivel de significancia.*

Confianza al 95%

Significancia (Alfa) al 5%

En la Tabla 4.68, se presenta la prueba de normalidad de Shapiro-Wilk.

#### Tabla 4.68

#### Prueba de normalidad de Shapiro-Wilk a

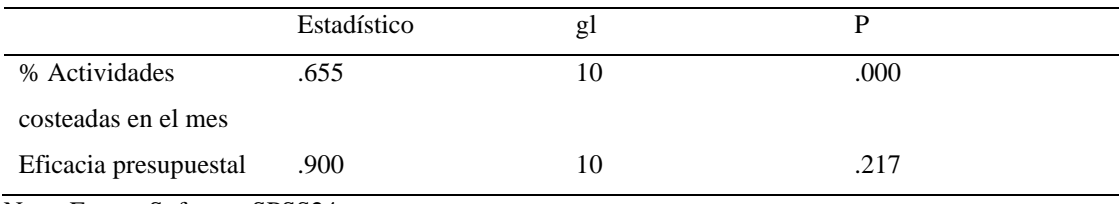

Nota: Fuente Software SPSS24

# *Criterio de decisión.*

Si p<0,05 se rechaza la Ho y acepta la Ha

Si p>=0,05 admite la Ho y desestima la Ha
*Interpretación.* La muestra es inferior a 50, por lo cual se utiliza la prueba de Shapiro-Wilk. Con una significancia mayor a 0.05, se acepta la Ho y se rechaza la Ha; por lo tanto, se muestra una distribución normal. Así, se aplicará la estadística paramétrica. Por consiguiente, se utiliza el coeficiente de correlación Pearson para la prueba de hipótesis. En la Tabla 4.69, se presenta la tabla de interpretación del coeficiente de Pearson.

Tabla 4.69

| Rango             | Relación                          |
|-------------------|-----------------------------------|
| $-0.91$ a $-1.00$ | Correlación negativa perfecta     |
| $-0.76$ a $-0.90$ | Correlación negativa muy fuerte   |
| $-0.51$ a $-0.75$ | Correlación negativa considerable |
| $-0.11$ a $-0.50$ | Correlación negativa media        |
| $-0.01$ a $-0.10$ | Correlación negativa débil        |
| 0.00              | No existe correlación.            |
| $+0.01$ a $+0.10$ | Correlación positiva débil        |
| $+0.11$ a $+0.50$ | Correlación positiva media        |
| $+0.51$ a $+0.75$ | Correlación positiva considerable |
| $+0.76$ a $+0.90$ | Correlación positiva muy fuerte   |
| $+0.91$ a $+1.00$ | Correlación positiva perfecta     |

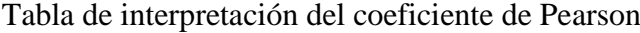

Fuente: Hernández et al. (2010)

Se procedió a la medición del coeficiente de correlación de Pearson y se ejecutan los siguientes ítems:

• Hipótesis nula (Ho)

Ho:  $r = 0$  No existe vínculo entre actividades costeadas en el mes y eficacia presupuestal de la asociación educativa.

• Hipótesis alterna (Ha)

Ha:  $r \neq 0$  Existe relación entre actividades costeadas en el mes y eficacia presupuestal de la asociación educativa.

Si p < 0,05, se acepta la Ha y declina la Ho.

Si  $p > 0.05$ , se desestima la Ha y admite la Ho.

*Prueba de hipótesis de correlación Pearson.* En la Tabla 4.70, se presenta el coeficiente de correlación de actividades costeadas en el mes y eficacia presupuestal.

#### Tabla 4.70

Coeficiente de correlación de actividades costeadas en el mes y eficacia presupuestal I

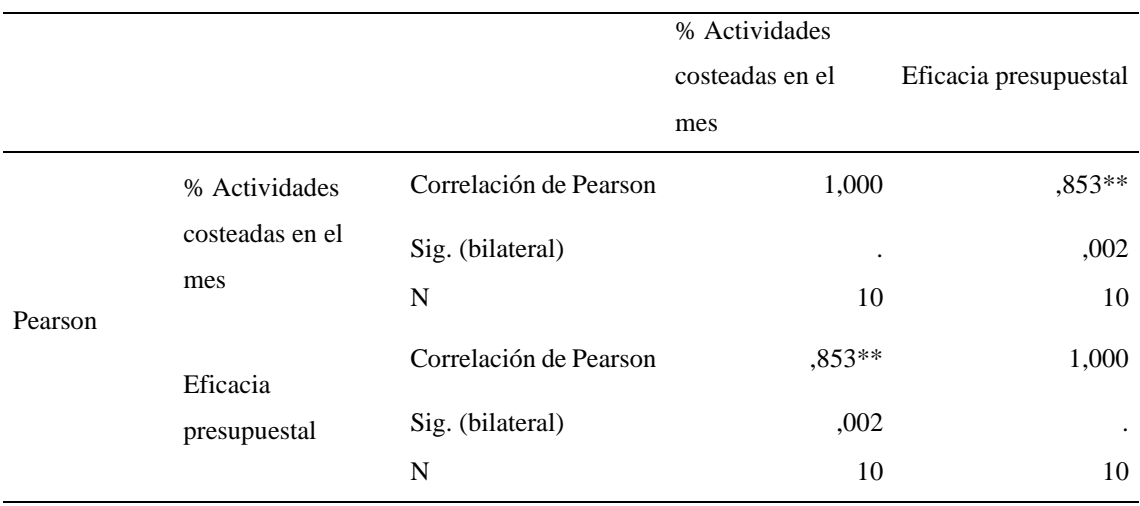

Nota: Fuente Software SPSS24

*Interpretación.* El resultado de Pearson es 0,853 puntos, por tanto, se establece una correlación positiva muy fuerte entre las actividades costeadas y la gestión presupuestal. De igual modo, el nivel significancia es de 0.002, inferior a 0.05; es decir, se desestima la hipótesis nula y se acepta la alterna, lo cual demuestra una relación significativa.

#### *Muestras relacionadas con la eficacia presupuestal.*

*Comprobación de normalidad.* En la Tabla 4.71, se presenta *la p*rueba de normalidad de Shapiro-Wilk.

Tabla 4.71

Prueba de normalidad de Shapiro-Wilk II

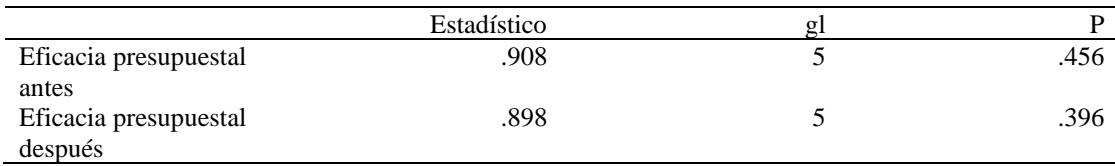

Nota: Fuente Software SPSS24

*Interpretación.* Se aplicó la prueba Shapiro-Wilk, porque la muestra es menor a 50 y su significancia es mayor a 0.05. Entonces, se acepta la hipótesis nula y se rechaza la alternativa, ya que contiene una distribución normal.

*Planteamiento de la prueba de hipótesis.*

Ho:  $\mu$ 1 =  $\mu$ 2 Ha:  $\mu$ 1  $\neq$   $\mu$ 2

*Nivel de significancia.* Confianza al 95 % Significancia al 5 %

Se empleará la prueba de T- Student. En la Tabla 4.72, se expone la prueba t para muestras relacionadas con la eficacia presupuestal antes y después.

#### Tabla 4.72

Prueba t para muestras relacionadas con la eficacia presupuestal antes y después

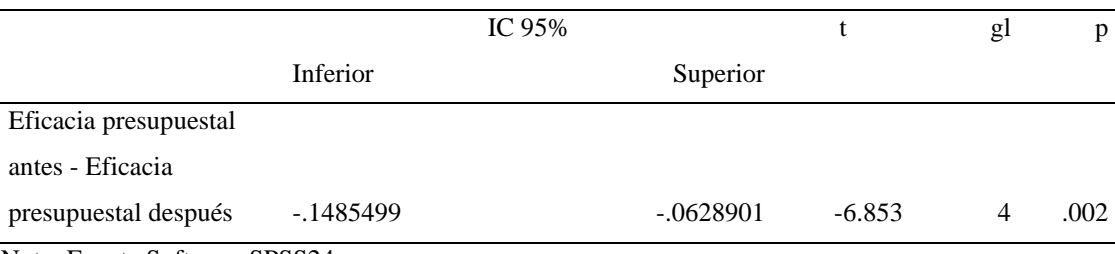

Nota: Fuente Software SPSS24

*Interpretación*. Si p=0 <0.05, se desestima la Ho y se admite la Ha; en otras palabras, las medias entre la eficacia presupuestal antes y después de la propuesta son significativamente diferentes. Así, se concluye que la eficacia presupuestal ha mejorado después de la propuesta de mejora en la asociación educativa.

#### **4.5.2 Contrastación de hipótesis específica II**

*Planteamiento de la prueba de hipótesis.* En la Tabla 4.73, se presenta la prueba de normalidad de Shapiro-Wilk.

#### Tabla 4.73

#### Prueba de normalidad de Shapiro-Wilk III

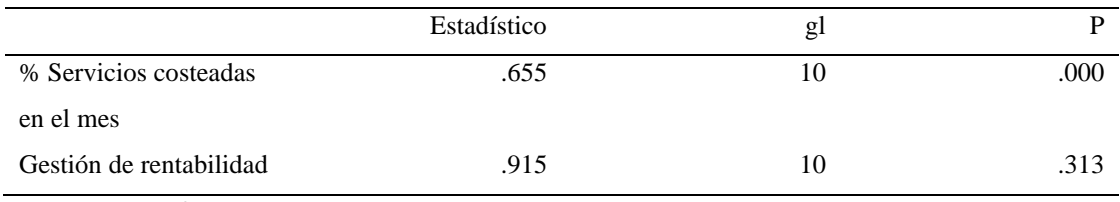

Nota: Fuente Software SPSS24

*Interpretación.* La muestra es menor a 50, por ende, se aplica la prueba de Shapiro-Wilk, cuya significancia es mayor a 0.05; de esta manera, se admite la Ho y se rechaza la Ha. Por lo tanto, se presenta una distribución normal. Así, se utilizará la estadística paramétrica y, por consiguiente, el coeficiente de correlación Pearson será aplicado para la prueba de hipótesis.

#### *Formulación de hipótesis.*

• Hipótesis nula

Ho: r = 0 No existe vínculo entre los servicios costeadas en el mes y gestión de rentabilidad de la Asociación Educativa.

• Hipótesis alterna

Ha:  $r \neq 0$  Existe relación entre los servicios costeadas en el mes y gestión de rentabilidad de la Asociación Educativa.

 *Prueba de hipótesis de correlación Pearson.* En la Tabla 4.74, se muestra el coeficiente de correlación de actividades costeadas en el mes y eficacia presupuestal.

#### Tabla 4.74

Coeficiente de correlación de actividades costeadas en el mes y eficacia presupuestal II

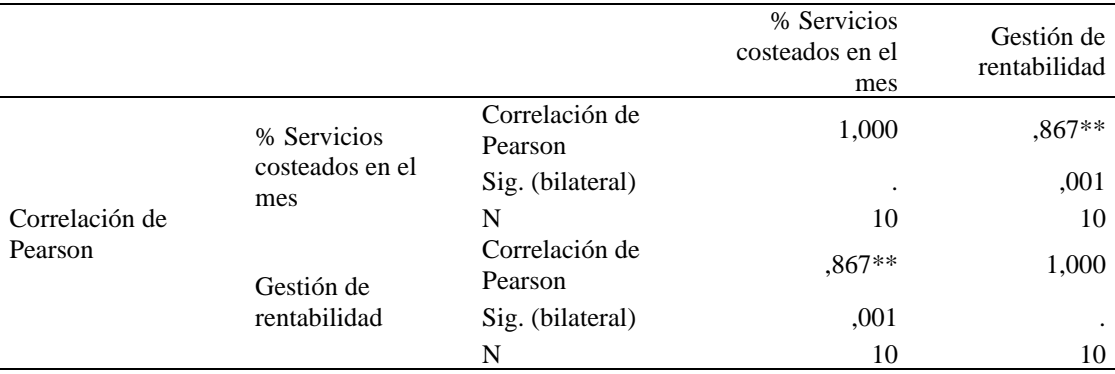

Nota: Fuente Software SPSS24

*Interpretación***.** El valor de Pearson es 0,867 puntos, por lo tanto, se determina una correlación positiva muy fuerte entre servicios costeados y gestión de rentabilidad. De igual modo, el nivel significancia es 0.001, inferior a 0.05, de modo que se acepta la hipótesis alternativa; por lo tanto, se confirma que existe una relación significativa.

*Muestras relacionadas de la gestión de rentabilidad.* En la Tabla 4.75, se muestra la prueba de normalidad de Shapiro-Wilk.

Tabla 4.75

#### Prueba de normalidad de Shapiro-Wilk IV

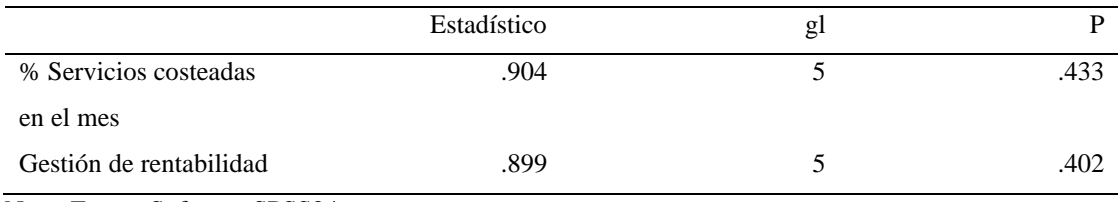

Nota: Fuente Software SPSS24

*Interpretación.* Como se observa, la muestra es inferior 50, por lo cual se consideró la prueba de Shapiro-Wilk, de significancia mayor a 0.05. Entonces, se acepta la hipótesis nula. Por lo tanto, la información contiene una distribución normal.

*Planteamiento de la prueba de hipótesis.* En la Tabla 4.76, se muestra la prueba t para muestras relacionadas de gestión de rentabilidad antes y después

#### Tabla 4.76

Prueba t para muestras relacionadas de gestión de rentabilidad antes y después

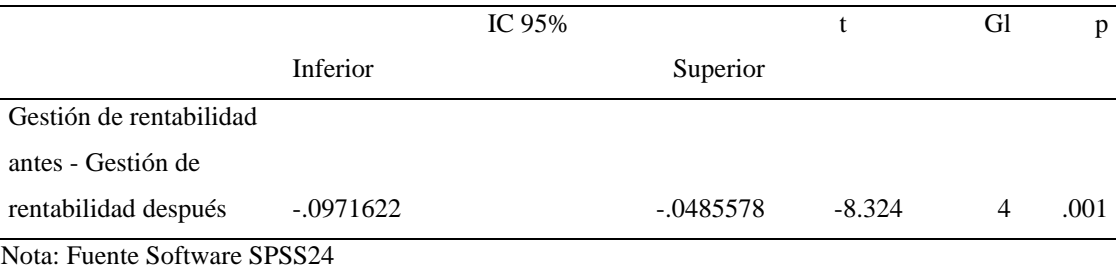

*Interpretación.* Si p=0 <0.05, se declina la Ho y se admite la Ha. Eso quiere decir que las medias entre la gestión de rentabilidad antes y después de la propuesta son significativamente diferentes. Así, se concluye que la gestión de rentabilidad ha mejorado después de la propuesta de mejora en la asociación educativa.

#### **4.6 Discusión de los resultados**

#### **4.6.1 Discusión de los resultados de la variable independiente**

Tras analizar los resultados antes y después de la propuesta de mejora durante el periodo marzo a diciembre del 2019, se exponen las siguientes observaciones:

*Discusión de costos de actividades.* De marzo a julio, se realiza el costeo tradicional, que no permite un adecuado control de costos, pues los costos reales tradicionales mensuales superan a los costos estándares tradicionales, lo que influye negativamente en su estructura. De agosto a diciembre, se aplicó la propuesta de mejora, y se obtuvo una eficiente asignación y control de los costos por sedes educativas, lo cual indica que los costos reales mensuales son inferiores a los estándares.

En la Tabla 4.78, se presenta la evolución de los costos reales y estándares 2019, en tanto que en la Figura 4.65 se muestran los gráficos obtenidos a partir de estos resultados.

### Tabla 4.78

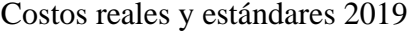

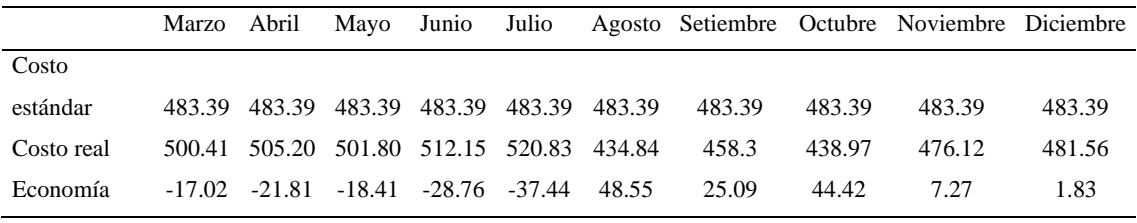

Nota: Datos de información de costos

#### Figura 4.65

#### Gráfico obtenido a partir de los costos reales y estándares 2019

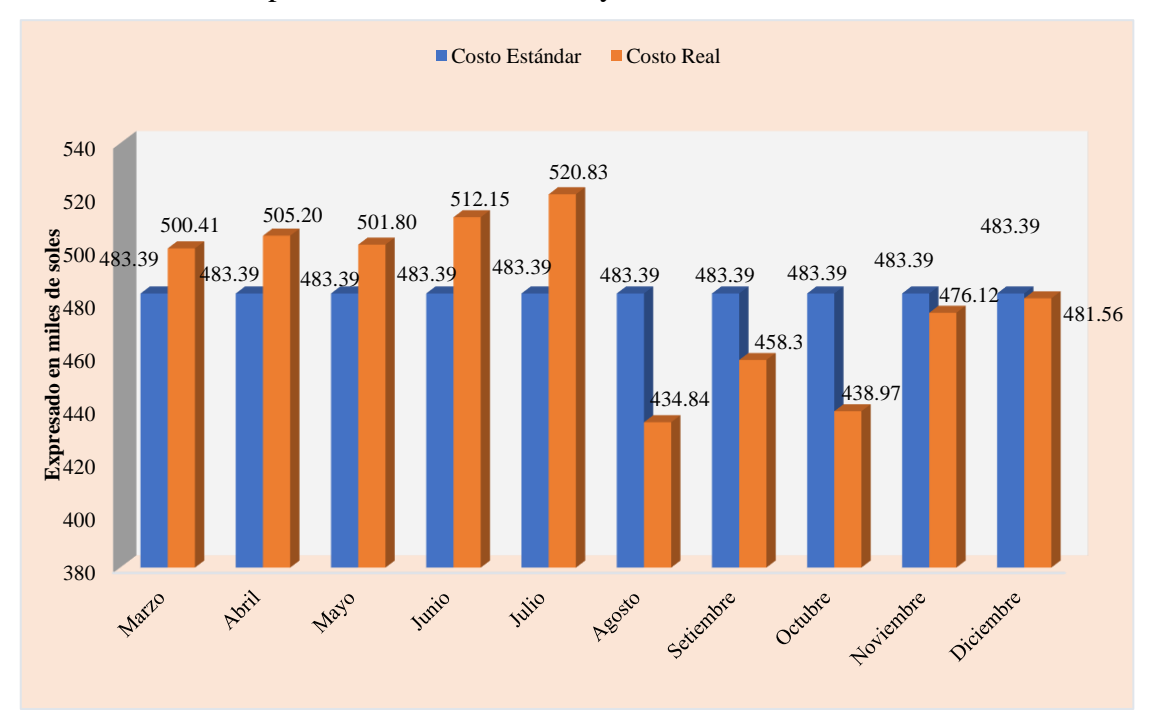

En la Tabla 4.79 se presenta la evolución de las ventas, costos y utilidades 2019, de marzo a julio. Estos costos son elevados y las utilidades son menores en comparación con los resultados que se obtienen de agosto a diciembre; ya que, en los meses posteriores, se implementó el sistema de costeo ABC para optimizar costos e incrementar utilidades. De igual forma, en la Figura 4.66, se presentan los gráficos obtenidos a partir de estos resultados.

#### Tabla 4.79

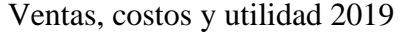

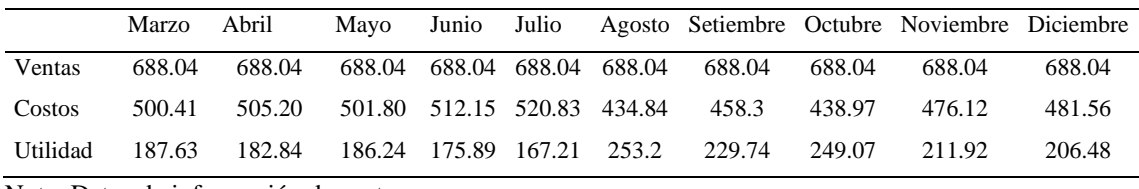

Nota: Datos de información de costos

#### Figura 4.66

Gráfico obtenido a partir de las ventas, costos y utilidades 2019

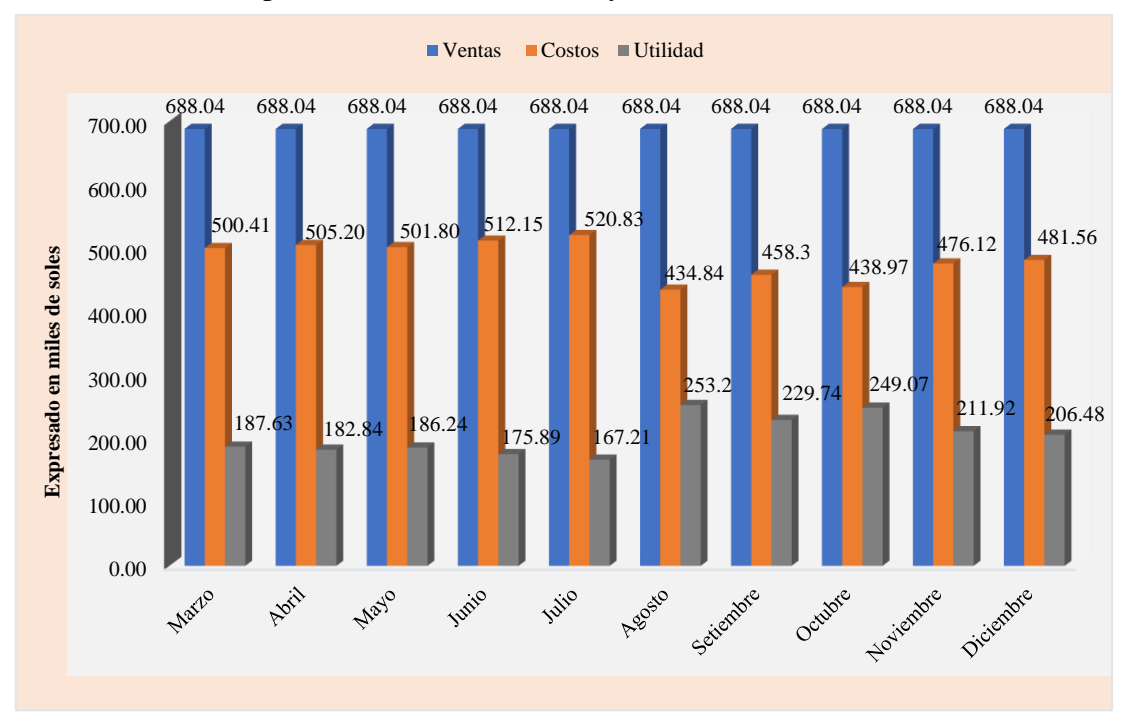

*Discusión de costos de servicios.* Respecto a la evolución de ventas y costos totales por niveles educativos. En el nivel inicial, se muestra un descenso en la utilidad de marzo a julio, debido a que los costos totales eran superiores. Posterior a la propuesta de mejora, de agosto a diciembre, se obtuvo resultados favorables en relación con las utilidades.

En el nivel primaria y secundaria, se visualiza una mayor utilidad de agosto a diciembre, ya que se aplicó la propuesta de mejora. Así también, a lo largo del año, el nivel primario obtuvo mayores utilidades que el nivel secundario. En relación con los costos, se refleja una adecuada asignación de estos de agosto a diciembre.

En la Tabla 4.80, se expone la evolución de las ventas y costos - nivel inicial, mientras que en la Figura 4.67, se presentan los gráficos obtenidos a partir de estos resultados.

Tabla 4.80

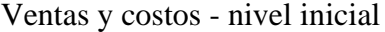

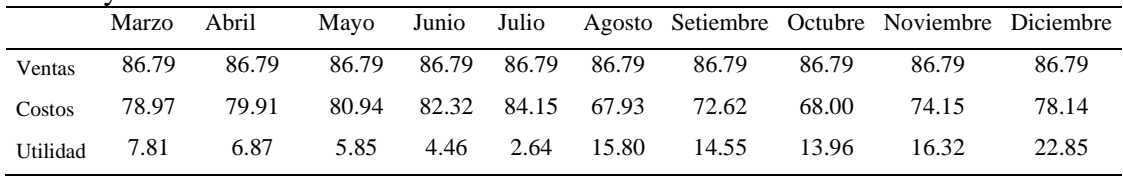

Nota: Datos de información de costos

## Figura 4.67

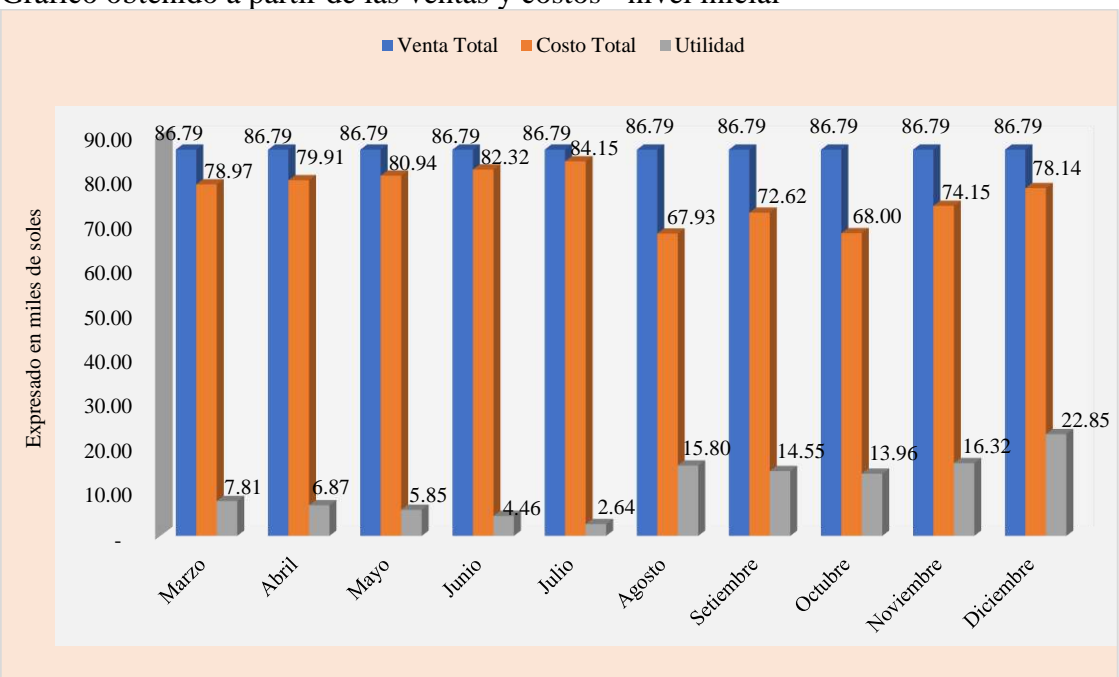

Gráfico obtenido a partir de las ventas y costos - nivel inicial

En la Tabla 4.81, se muestra la evolución de las ventas y costos - nivel primaria, mientras que en la Figura 4.68, se presentan los gráficos obtenidos a partir de estos resultados.

Tabla 4.81

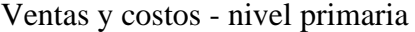

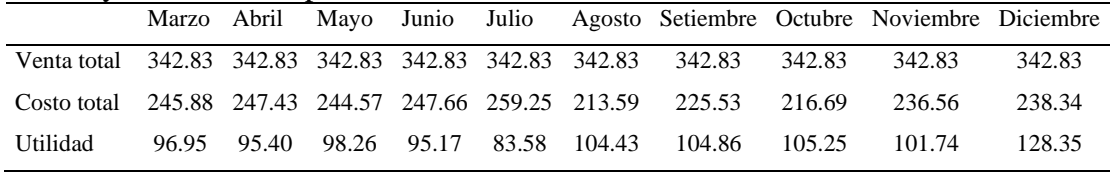

Nota: Datos de información de costos

#### Figura 4.68

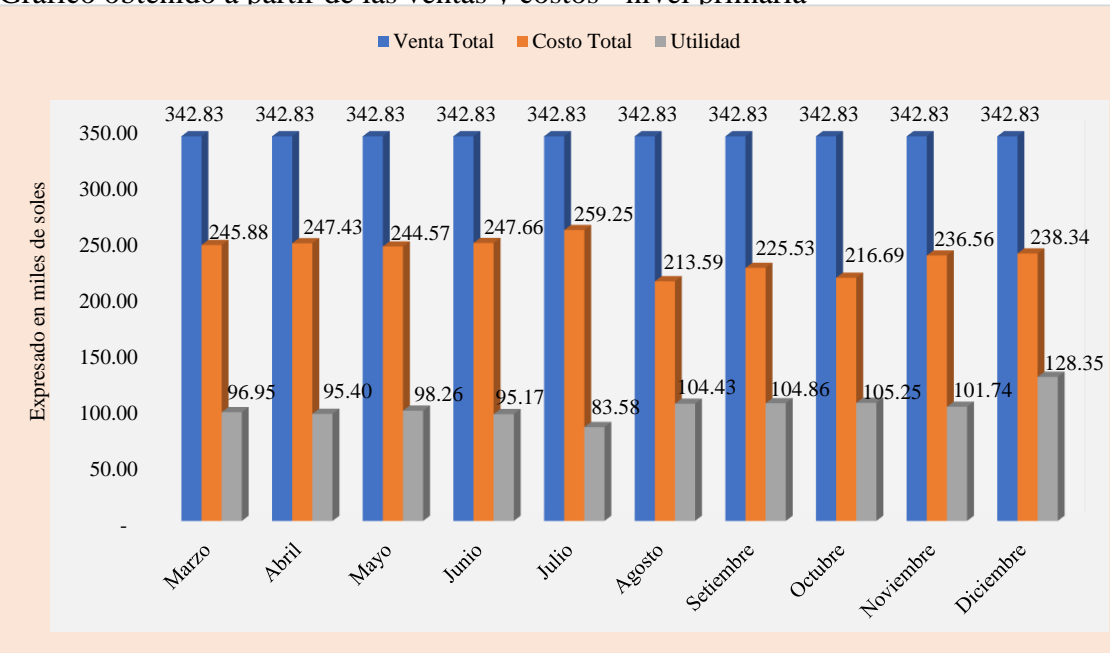

Gráfico obtenido a partir de las ventas y costos - nivel primaria

En la Tabla 4.82, se muestra la evolución de las ventas y costos-nivel secundaria, mientras que en la Figura 4.69 se presentan los gráficos obtenidos a partir de estos resultados.

Tabla 4.82

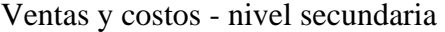

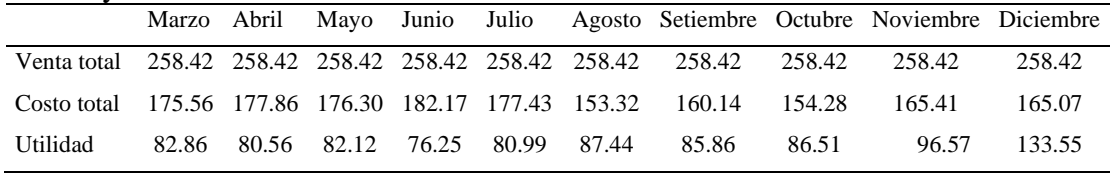

Nota: Datos de información de costos

#### Figura 4.69

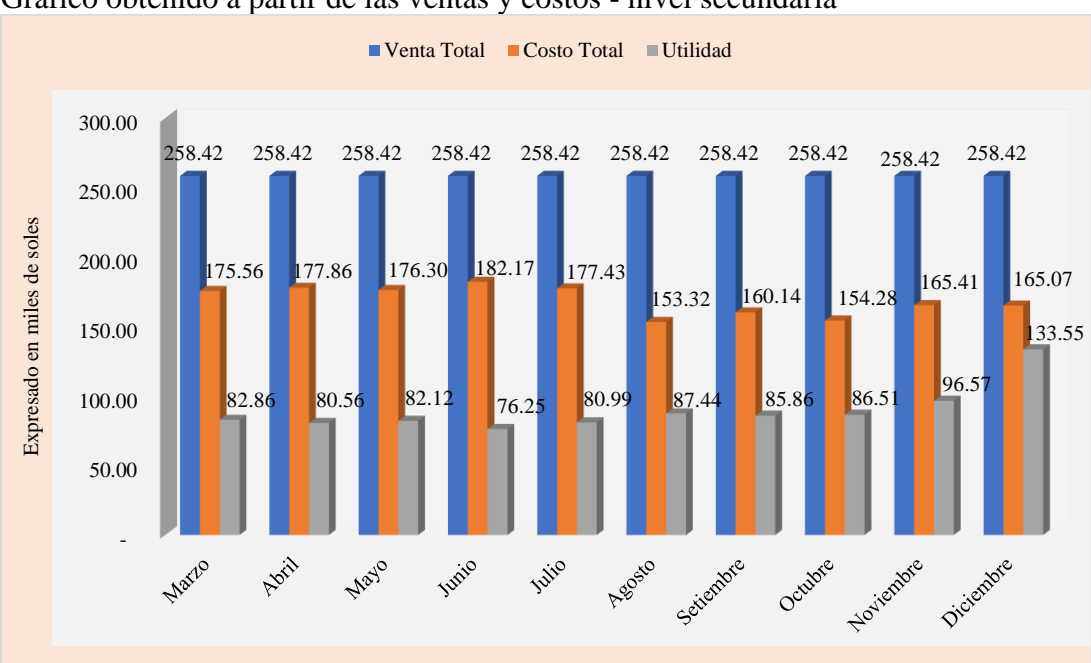

Gráfico obtenido a partir de las ventas y costos - nivel secundaria

#### **4.6.2 Discusión de los resultados de la variable dependiente**

Después de analizar los resultados antes y después de la propuesta en la asociación educativa durante el periodo marzo a diciembre del 2019, se plantean algunas observaciones.

*Discusión de la gestión presupuestal.* Se observa en la presentación de la eficacia presupuestal mensual total de marzo a diciembre, antes de la propuesta de mejora, se observa que los costos reales superan a los costos estándares, lo cual genera un resultado menor al 100 %, y este hecho refleja ineficacia presupuestal. Después de la propuesta de mejora, se optimizaron los costos reales, los cuales fueron inferiores a los costos estándares. Este hecho condujo a un óptimo resultado para la asociación educativa.

En la Tabla 4.83, se expone la evolución de la eficacia presupuestal mensual total, en tanto que en la Figura 4.70, se muestran los gráficos obtenidos a partir de estos resultados.

#### Tabla 4.83

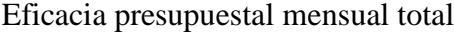

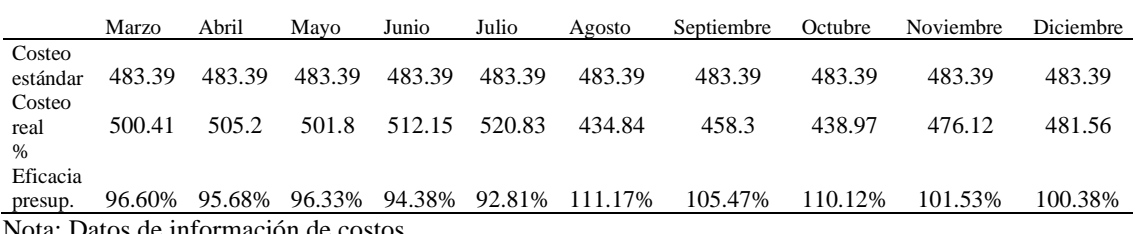

Nota: Datos de información de costos

#### Figura 4.70

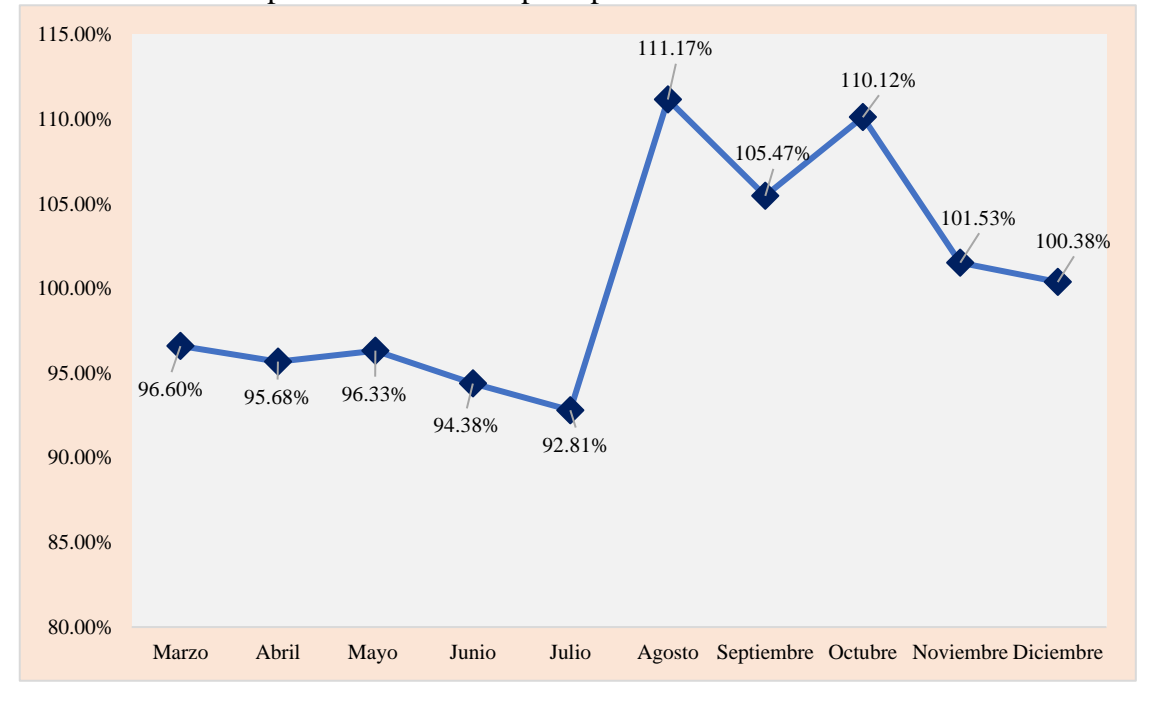

Gráfico obtenido a partir de la eficacia presupuestal mensual total

*Discusión de la gestión de rentabilidad.* Del periodo marzo a diciembre, se manifiesta una mayor rentabilidad desde agosto, debido a la aplicación del sistema de costeo ABC, que se refleja en el mayor control en costos.

En la Tabla 4.84, se exponen los resultados mensuales de gestión de rentabilidad, en tanto que en la Figura 4.71 se muestran los gráficos obtenidos a partir de estos resultados.

#### Tabla 4.84

Resultados mensuales de la gestión de rentabilidad

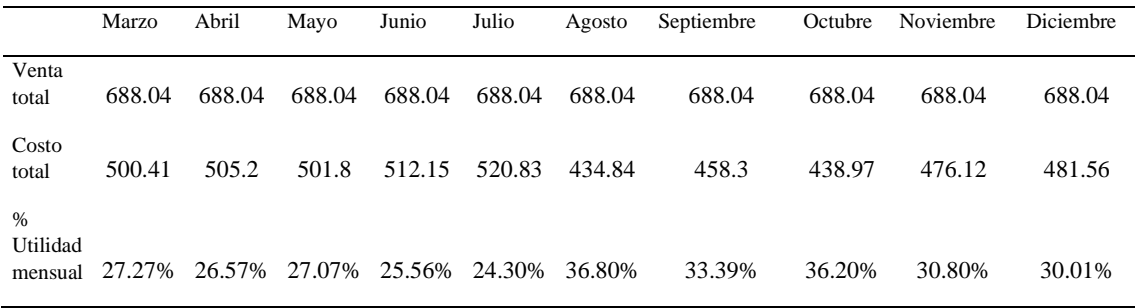

Nota: Datos de información de costos

#### Figura 4.71

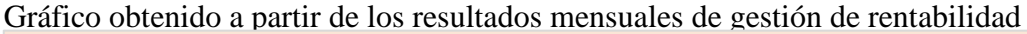

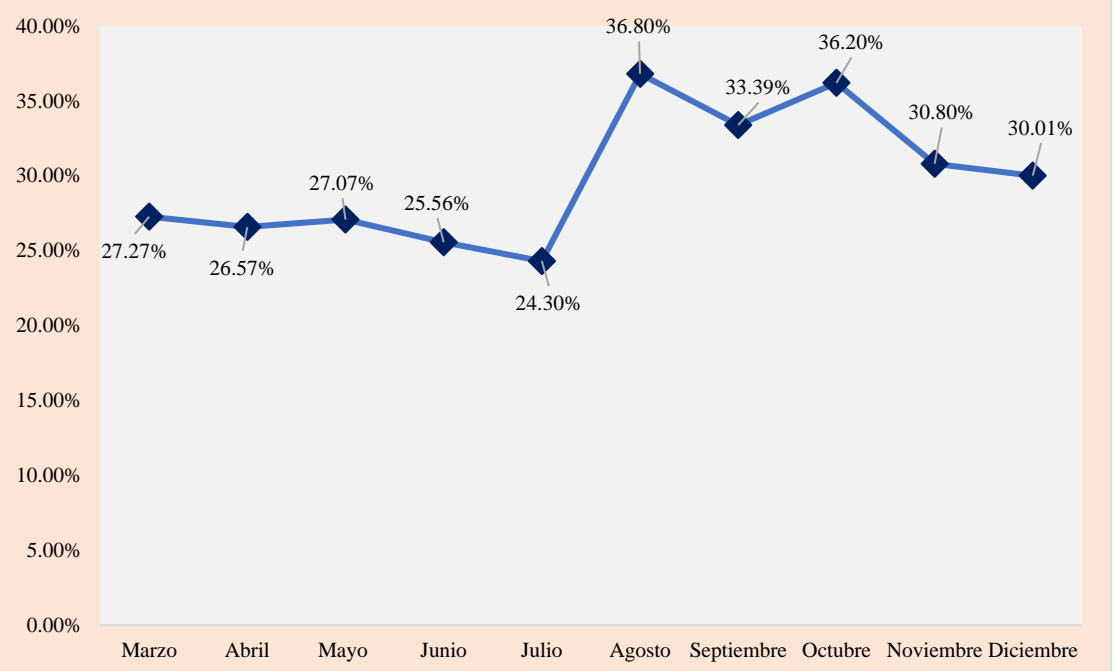

#### **4.6.3 Discusión de resultados de la prueba de hipótesis**

El objetivo general fue determinar de qué manera se relacionan el sistema de costeo ABC y la gestión financiera en una asociación educativa en Lima, año 2019. Además, se vinculó ambas variables utilizando el coeficiente de Pearson.

*Discusión de resultados de la prueba de hipótesis I.* El resultado del coeficiente de correlación Pearson es 0,853 puntos, lo cual confirma una correlación positiva muy fuerte entre las actividades costeadas y gestión presupuestal. De igual forma, el nivel significancia 0.002 es inferior que 0.05, es decir, existe relación significativa entre ambas variables. En la Tabla 4.85 se presenta el coeficiente de correlación de actividades costeadas en el mes su eficacia.

#### Tabla 4.85

Coeficiente de correlación de actividades costeadas en el mes y eficacia presupuestal

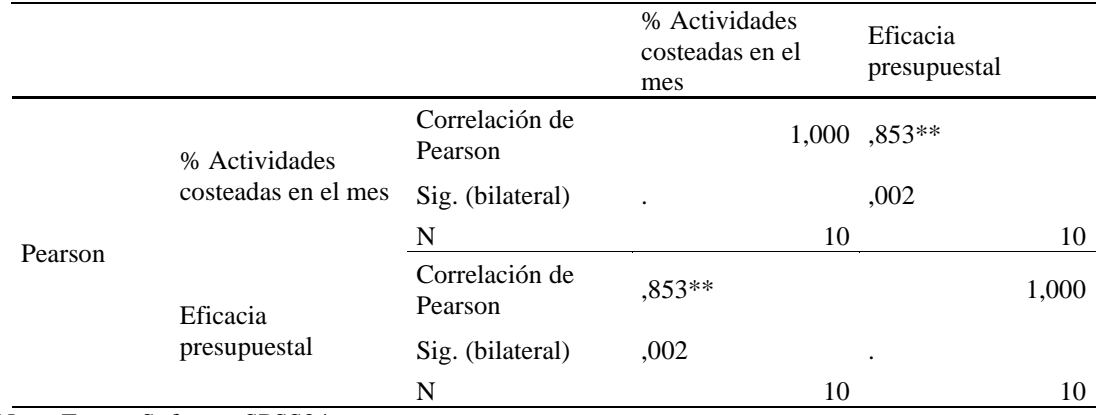

Nota: Fuente Software SPSS24

*Discusión de resultados de la prueba de hipótesis II.* La correlación Pearson es 0,867 puntos, detalla correlación positiva muy fuerte entre los servicios costeados y gestión de rentabilidad. Del mismo modo, el nivel significancia 0.001 es inferior que 0.05, quiere decir, relación significativa entre ambas variables. En la Tabla 4.86, se presenta el coeficiente de correlación de servicios costeadas en el mes y la gestión de rentabilidad.

#### Tabla 4.86

Coeficiente de correlación de servicios costeadas en el mes y la gestión de rentabilidad

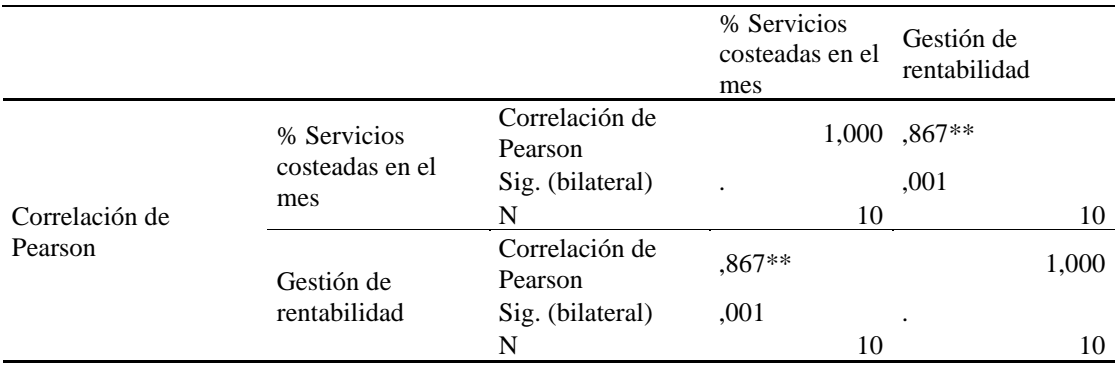

Nota: Fuente Software SPSS24

# **CAPÍTULO V: CONCLUSIONES Y RECOMENDACIONES**

#### **5.1 Conclusiones de la investigación**

En base a los resultados observados en el análisis, diseño elaborado y objetivos trazados, se evalúo como favorable la aplicación del sistema costeo ABC. A continuación, se expondrán las principales conclusiones a las que se ha arribado.

- Se ha demostrado, en la hipótesis general, que el sistema de costeo se relaciona con la gestión financiera. En la asociación educativa, se utiliza el método de costeo tradicional, el cual no permite el control de los costos y genera pérdidas en las utilidades. Además, se presenta una ineficiente utilización de los recursos, así como una inadecuada asignación de los costos indirectos por falta de utilización de inductores, debido al enfoque tradicional. Esto ha ocasionado que la información resultante no sea confiable y real para la toma decisiones gerenciales. Por ello, a través de la aplicación de la propuesta de mejora del sistema de costeo ABC, se ha demostrado que se obtienen mejores resultados en la gestión financiera, la cual refleja un mayor índice de rentabilidad. Así también, resulta posible elaborar presupuestos estándares que sirven para obtener un mayor control sobre los costos reales, además de una adecuada asignación mediante de inductores y una eficiente utilización de recursos.
- Se ha comprobado que, en la hipótesis especifica 1, el sistema costos estándares y reales de las actividades se relaciona con la gestión de presupuesto de la asociación educativa. Así, en la prueba de hipótesis realizada en la SPSS, la correlación de Pearson es 0,853; es decir, existe una correlación positiva muy fuerte. Además, resultó un nivel de significancia de 0,002, menor a 0,05, lo cual señala que la relación es significativa.
- Se confirma que, en la hipótesis específica 2, el sistema de costos estándares y reales de servicios se relaciona con la gestión de rentabilidad de la asociación educativa, debido a que surge de la correlación de Pearson de 0,867 puntos, que señala una

correlación positiva muy fuerte. Asimismo, el nivel de significancia 0,001 es inferior a 0,05, lo que quiere decir que existe relación significativa.

- En la propuesta de mejora aplicada a la asociación educativa, se utilizaron elementos del costeo basados en actividades: (a) recursos necesarios para la prestación del servicio; (b) actividades o sedes educativas; (c) servicios educativos de nivel inicial, primaria y secundaria; y (d) inductores de recursos indirectos a las actividades y servicios.
- En cuanto a los costos de las actividades, los recursos fueron asignados a las trece sedes educativas. Así, se determinó costos estándares y reales. Los costos reales obtenidos antes de la propuesta de mejora superaban a los estándares en los primeros cinco meses. Posteriormente, con la aplicación de la propuesta, los costos reales se redujeron, ya que se optimizaron los recursos y se asignaron adecuadamente, teniendo como base los costos presupuestados.
- Respecto a los costos de servicios, los recursos empleados fueron asignados en los niveles educativos. Así, se obtuvo costos unitarios por cada nivel educativo. Cabe señalar que, antes de la propuesta de mejora, la asociación educativa en estudio no determinaba los costos unitarios por niveles educativos, y solo se enfocaba en totalizar los costos por sedes educativas. Una vez obtenidos los costos unitarios por niveles educativos, se compararon con los valores de venta respectivos. Así, se pudo analizar la utilidad por cada nivel y ver las pérdidas que existían antes de la propuesta de mejora. Estas pérdidas fueron significativas en el nivel inicial principalmente por la reducida cantidad de estudiantes.
- Se realizó la validación financiera en la propuesta de mejora, la cual determinó el costo de inversión que esta representa, así como los beneficios que se obtendrían por ahorros en costos. Posteriormente, se comparó el costo de la inversión en su implementación con los beneficios obtenidos durante su vida útil. De ese modo, se pudo apreciar que los beneficios resultaron favorables. Así también, se desarrolló la evaluación financiera con y sin la propuesta de mejora para visualizar los flujos de ingresos y egresos de la empresa pronosticados por cuatro años, con la finalidad de obtener los resultados de los indicadores financieros. De esta manera, se concluye que es favorable la aplicación de la propuesta en la asociación educativa, ya que

incrementa sus beneficios y rentabilidad. Es decir, la propuesta del sistema de costeo ABC mejora la gestión financiera de la compañía.

#### **5.2 Recomendaciones de la investigación**

De acuerdo con estudio realizado se sugiere lo siguiente:

- En primer lugar, es recomendable la aplicación del sistema de costeo ABC para mejorar la gestión financiera en la asociación educativa, ya que permite la asignación adecuada de costos indirectos, así como la optimización de recursos y el control de costos para obtener información real y confiable. Así también, incrementa el índice de rentabilidad, que conlleva una adecuada planeación y toma de decisiones. De igual forma, la implementación permite elaborar presupuestos para obtener costos estándares, los cuales sirven para compararlos con los reales.
- En segundo lugar, es importante considerar la influencia significativa del sistema de costeo de actividades estándares y reales para mejorar la gestión presupuestal. De ese modo, se obtiene como resultado los costos estándares y reales totales por sedes educativas, los cuales permiten medir y controlar los recursos utilizados para la prestación del servicio educativo y, de esta manera, se mejora la gestión presupuestal.
- En tercer lugar, es recomendable considerar la influencia significativa del sistema de costeo de servicios estándares y reales para mejorar la gestión de rentabilidad. Así, será posible conocer la rentabilidad por niveles educativos de acuerdo con cada sede. Por consiguiente, a partir de estos resultados, resulta posible optimizar los recursos y llevar a cabo oportunas decisiones.
- En cuarto lugar, se sugiere tomar en consideración los elementos del costeo basado en actividades, tales como recursos, sedes educativas, servicios educativos, inductores de recursos indirectos a las actividades y servicios que se utilizaron en la realización de la propuesta de mejora para la implementación del sistema de costeo ABC en la asociación educativa.
- En quinto lugar, es relevante considerar la importancia de los costos estándares por sedes educativas, ya que permiten establecer límites y controlar los costos reales mensuales en la utilización de los recursos. De esta manera, es posible asignar e identificar adecuadamente los costos por sedes educativas.
- En sexto lugar, es conveniente la asignación de costos por servicios educativos, ya que se evalúa los costos por niveles de manera más precisa y confiable. Así también, a partir de los costos unitarios resultantes, la gerencia puede tomar decisiones respecto a la gestión financiera, como en el caso de la rentabilidad.
- Por último, es imprescindible la implementación de la propuesta de mejora, porque es factible realizar la inversión. Es decir, genera resultados favorables, los cuales son reflejados en los indicadores de evaluación financiera. Para su realización, se necesita determinar el costo de inversión de la propuesta de mejora, que comprende los gastos realizados desde la elaboración hasta la implementación. Después, se determina los beneficios por ahorro en costos. Posteriormente, se compara la inversión de la propuesta de mejora con los beneficios anuales resultantes por los ahorros en costos y se calculan los indicadores VAN, TIR y CBC. Finalmente, se debe realizar la evaluación financiera de la empresa sin y con la propuesta de mejora para poder comparar los resultados y, de esta forma, conocer la viabilidad de su implementación.

### **REFERENCIAS**

- Aching, C. (2005). *Ratios financieros y matemáticas de la mercadotecnia.* Prociencia y Cultura S.A.
- Aguirre, J. G. (2004). *Sistema de Costeo: la asignación del costo total a productos y servicios.* Fundación Universidad de Bogotá Jorge Tadeo Lozano.
- Arnoletto, E. J., & Díaz, A. C. (2009). *Un aporte a la gestión pública. Hacia nuevos enfoques en la gestión organizacional de la administración pública*. Biblioteca Virtual de Derecho, Economía y Ciencias Sociales y Tesis Doctorales. https://www.eumed.net/libros-gratis/2009b/550/index.htm
- Arredondo, M. (2015). *Contabilidad y análisis de costos* (2<sup>da</sup> ed.). Grupo Editorial Patria.
- Artieda, C. (2015). Análisis de los sistemas de costos como herramientas estratégicas de gestión en las pequeñas y medianas empresas (PYMES)*. Revista Publicando, 2(*2), 90-113. https://dialnet.unirioja.es/descarga/articulo/5833491.pdf
- Avellaneda, R. (2016). *Diseño de una estructura de costos de servicios para determinar la rentabilidad del colegio particular san Joaquín y Santa Ana de Cutervo, Cajamarca en el periodo 2014* [Tesis de titulación, Universidad Señor de Sipán, Lambayeque, Perú]. https://hdl.handle.net/20.500.12802/3115
- Balmaceda, M., & Loreto, V. (2017). *Metodologías de Costeo en Educación en Educación Superior.* Universidad de Chile.
- Barrios, J. (2017). *Análisis y Rediseño del Modelo de Gestión Financiera. Estudio del caso: Universidad de los LLanos* [Tesis de maestría, Universidad Nacional de Colombia, Sede Manizales, Colombia]. https://repositorio.unal.edu.co/bitstream/handle/unal/60237/86043936.2017.pdf ?sequence=1&isAllowed=y
- Beltrán, A., & Cueva, H. (2001). *Evaluación Privada de Proyectos.* Centro de Investigación de la Universidad del Pacífico.
- Bernal, C. A. (2010). *Metodología de la investigación.* Pearson Educación de Colombia Ltda.
- Berni, L., Zambrano, N., & Chávez, A. (2018). Procedimiento para determinar los costos de calidad por fallas en procesos empresariales. *Espacios, 39*(42), 38. http://www.revistaespacios.com/a18v39n42/a18v39n42p28.pdf
- Borda, J., & Otárola, J. (2013). Sistema de costos ABC: una herramienta para el proceso de toma de decisiones para las cooperativas de ahorro y crédito de la ciudad de Barranquilla. *Revista Civilizar de Empresa y Economía, 4*(8). https://doi.org/10.22518/246290
- Carrasco, S. (2009). *Metodología de investigación científica: Pautas metodológicas para diseñar y elaborar el proyecto de investigación.* Editorial San Marcos .
- Casermeiro, M., Scheuber, Y., & Gabriel, D. (1995). *Algunas nociones sobre los costos de la no calidad.* Secretaria General de la Gobernación de Salta.
- Castillo, I. (2018). *Relación del costo y rentabilidad en prestación de servicios educativos de las Instituciones educativas particulares CEBA de la ciudad de Juliaca, periodo 2015 - 2016* [Tesis de Titulación, Universidad Andina Nestor Cáceres Velasquez, Puno, Perú].
- Chacón, G. (2007). La contabilidad de costos, los sistemas de control de gestión y la rentabilidad empresarial. *Actualidad Contable Faces, 10*(15), 29-45. https://www.redalyc.org/pdf/257/25701504.pdf
- Chisaguano, E. (2018). *Optimización de procesos administrativos y contables en una institución privada en la ciudad de Quito* [Tesis de titulación, Pontifica Universidad Católica del Ecuador, Quito, Ecuador]. http://repositorio.puce.edu.ec/handle/22000/15314

Córdoba, M. (2012). *Gestión financiera.* Ecoe Ediciones.

- Decreto de Urgencia Nº002-2020. Decreto de urgencia que establece medidas para la lucha contra la informalidad en la prestación de servicios educativos de educación básica de gestión privada y para el fortalecimiento de la educación básica brindada por instituciones educativas privadas. Presidencia de la República, 2020.
- Del Río, C. (2009). *El presupuesto.* Cengage.
- Delgado, M. (2013). Cómo calcular el precio de venta dado el coste y el margen deseado. *Advanced Data Analytics.* https://manueldelgado.com/como-calcularel-precio-de-venta-coste-margen/
- Effio, F. (2012). ¿Cómo elaborar un flujo de caja? *Asesor Empresarial*. https://www.academia.edu/28342083/C%C3%93MO\_ELABORAR\_UN\_FLU JO\_DE\_CAJA
- Fagilde, C. A. (2009). *Presupuesto empresarial.* Barinas. https://www.academia.edu/7939719/Manual\_de\_Presupuesto\_Empresarial\_FA GILDE
- Fajardo, M., & Soto, C. (2018). *Gestión financiera empresarial*. UTMACH.
- González, M. A. (2017). *Procesos contables y presupuestarios y su impacto en la razonabilidad de los estados financieros* [Tesis de titulación, Universidad Laica Vicente Fuerte de Guayaquil, Guayaquil, Ecuador]. http://repositorio.ulvr.edu.ec/handle/44000/1585
- Guerrero, P., Hernández, D., & Díaz, L. (2011). *Metodología para la fijación de precios de repuestos en una empresa del sector automotriz mediante la utilización de la elesticidad precio-demanda* [Tesis de titulación, Universidad Nacional de Colombia, Bogotá, Colombia]. https://virtual.uptc.edu.co/revistas2013f/index.php/cenes/article/view/13/13
- Hernández, R., Fernández, C., & Baptista, P. (2014). *Metodología de la investigación* (Sexta ed.). Mcgraw-Hill/Interamericana editores, S.A.
- Hernández, R., Fernández, C., & Baptista, P. (2010). *Fundamentos de la metodología de la investigación.* Mcgraw-Hill/Interamericana editores, S.A.
- Horngren, C., Datar, S., & Rajan, M. (2012). *Contabilidad de costos. Un enfoque gerencial* (14ª ed.). Pearson Educación.
- Hoyos, A. (2017). *Contabilidad de Costos I*. Universidad Continental. https://repositorio.continental.edu.pe/bitstream/20.500.12394/4256/1/DO\_FCE \_319\_MAI\_UC0131\_2018.pdf
- Jiménez, W. (2010). *Contabilidad de Costos.* Fundación para la Educación Superior San Mateo.
- Lampadia*.* (2019, 22 de abril). *Resurge la educación privada en el mundo*. Lampadia. https://www.lampadia.com/analisis/educacion/resurge-la-educacion-privadaen-el-mundo/
- Lawrence J., G., & Chad, J. Z. (2012). *Principios de administración financiera.* Pearson Education.
- Lazo, M. (2013). *Contabilidad de los Costos I.* Universidad Peruana Unión.
- Ley 26549. Ley de protección a la economía familiar respecto al pago de pensiones en centros y programas educativos privados. Congreso de la República, 2002.
- Ley 28044. Ley General de Educación. Congreso de la República, 2003.
- Lizcano, J., & Castelló, E. (2004). *Rentabilidad empresarial. Propuesta práctica de analisis y evaluación.* Cámaras de Comercio.
- Mallar, M. A. (2010). La gestión por procesos: Un enfoque de gestión eficiente. Revista Científica "Visión de Futuro", 13(1). https://www.redalyc.org/pdf/3579/357935475004.pdf
- Marulanda, O. J. (2009). *Costos y presupuestos.* UNAD. https://es.scribd.com/document/75668673/Marulanda-Castano-Oscar-Costos-Y-Presupuestos
- Meza, C. (2007). *Contabilidad: Análisis de cuentas.* Editorial Universidad Estatal a Distancia.
- Milán, J. C., & Sánchez, X. (2014). Modelo de un sistema de costos ABC en escenarios de incertidumbre. *Libre Empresa, 11*(1), 171-185. https://doi.org/10.18041/1657-2815/libreempresa.2014v11n1.3019

MINEDU. (2006). *Portal institucional.* Ministerio de Educación del Perú.

- Montenegro, E., & Thraster, S. (2016). *Propuesta de un sistema de costos ABC en la Asociación Educativa Adventista Nor Oriental para el Cálculo de los Costos del Servicio Educativo* [Tesis de titulación, Universidad Peruana Unión, Tarapoto, Perú].
- Montoya, E. E., & Rossel, B. C. (2006). *Aplicacion del sistema de costeo basado en actividades* [Tesis de titulación, Universidad de Chile, Santiago, Chile]. http://repositorio.uchile.cl/bitstream/handle/2250/108364/Aplicaci%c3%b3n% 20del%20sistema%20de%20costeo%20basado%20en%20actividades%20%20 %c3%a1rea%20de%20radiolog%c3%ada%20Hospital%20Cl%c3%adnico%20 Unive.pdf?sequence=4&isAllowed=y
- Osores, C., & Suller, M. (2013). *Modelo de gestión financiera para reducir la morosidad en el C.P Juan Bosco S.A.C.* [Tesis de titulación, Universidad Nacional del Centro del Perú, Huancayo, Perú]. http://hdl.handle.net/20.500.12894/245
- Polimeni, R., Fabozzi, F., Adelberg, A., & Kole, M. (1994). *Contabilidad de costo.* MacGraw Hill Interamericana.
- Ponce, O., Morejón, M., Salazar, G., & Baque, E. (2019). *Introducción a las finanzas.* Area de Innovación y Desarrollo, S.L.
- Portilla, N. (2019). *Modelo de gestión financiero para el centro educativo Shiny Kids de la Ciudad de Tulcán* [Tesis de titulación, Universidad Regional Autónoma de los Andes "UNIANDES", Tulcan, Ecuador].

Prieto, C. (2010). *Análisis financiero.* Fundación para la Educación Superior San Mateo.

- Puente, M., Viñán, J., & Aguilar, J. (2017). *Planeación financiera y presupuestaria.*  Editorial Politécnica ESPOCH.
- Quiroz, J. (2018). *Planeamiento estratégico como instrumento en la gestión financiera en las instituciones educativas particulares del distrito de Carabayllo, 2018* [Tesis de titulación, Universidad César Vallejo, Lima, Perú]. https://hdl.handle.net/20.500.12692/32283
- Ramirez, C., García, M., & Pantoja, C. (2009). *Fundamento y técnicas de costos.* Universidad Libre Sede Cartagena.
- Robbins, S. P., & DeCenzo, D. A. (2009). *Fundamentos de la administración.* Pearson Educación de México.
- Robles, C. L. (2012). *Costos históricos.* Red Tercer Milenio S.C.
- Romero, M. (2016). Pruebas de bondad de ajuste a una distribución normal. *Revista Enfermería del Trabajo, 6*(3), 114. https://dialnet.unirioja.es/servlet/articulo?codigo=5633043
- Sánchez, B. (2013). Implicancias del método del costeo ABC. *Quipukamayoc. Revista de la Facultad de Ciencias Contables, 21*(39), 65-73. https://revistasinvestigacion.unmsm.edu.pe/index.php/quipu/article/download/6 273/5479/21895#:~:text=La%20implicancia%20o%20consecuencia%20del,im ple%2D%20mentado%20la%20metodolog%C3%ADa%20expuesta.
- Sarmiento, E. A. (1985). *Los presupuestos: teoría y aplicaciones.* Ecoe.
- Horngren, C., L., Sundem, G., & Elliott, J. (2000). *Introducción a la contabilidad financiera.* Pearson Educación.
- Tong, J. (2003). *Evaluación de inversiones en mercados emergentes.* Universidad del Pacifico.

Vásquez, Y. (2016). *Propuesta de un sistema de costos A.B.C. para una institución educativa particular en Tingo María* [Tesis de titulación, Iniversidad Agraria de la Selva, Tingo María, Perú]. https://repositorio.unas.edu.pe/bitstream/handle/UNAS/1292/VSYM\_2016.pdf ?sequence=1&isAllowed=y

Velastegui, W. (2012). *Contabilidad de costos II.* Riobamba.

Wild, J., Subramanyam, k., & Halsey, R. (2007). *Análisis de estados financieros.* Mcgraw-Hill/Interamericana editores, S.A.

## **ANEXOS**

# **ANEXOS 1. MATRIZ DE CONSISTENCIA DEL SISTEMA DE COSTEO ABC EN LA MEJORA DE LA GESTIÓN FINANCIERA EN UNA ASOCIACIÓN EDUCATIVA EN LIMA, AÑO 2019**

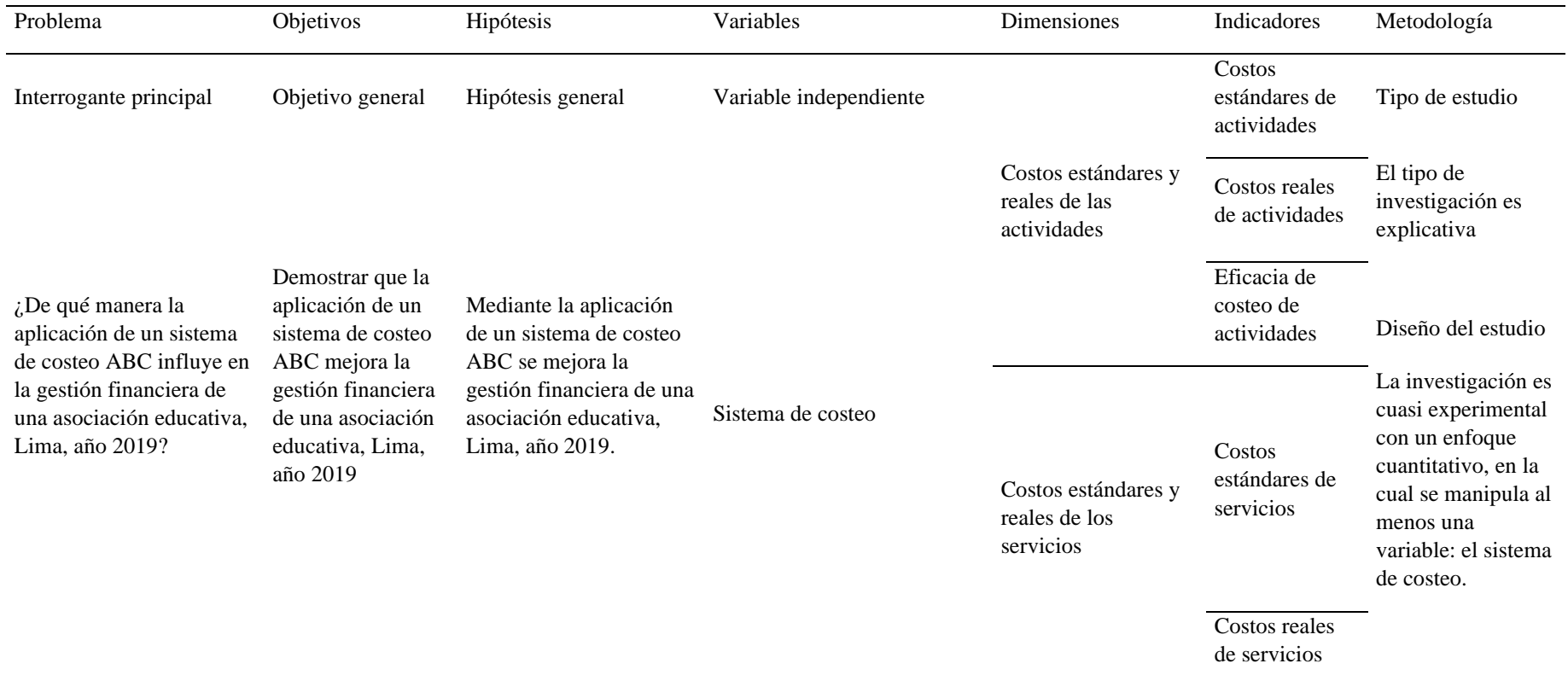

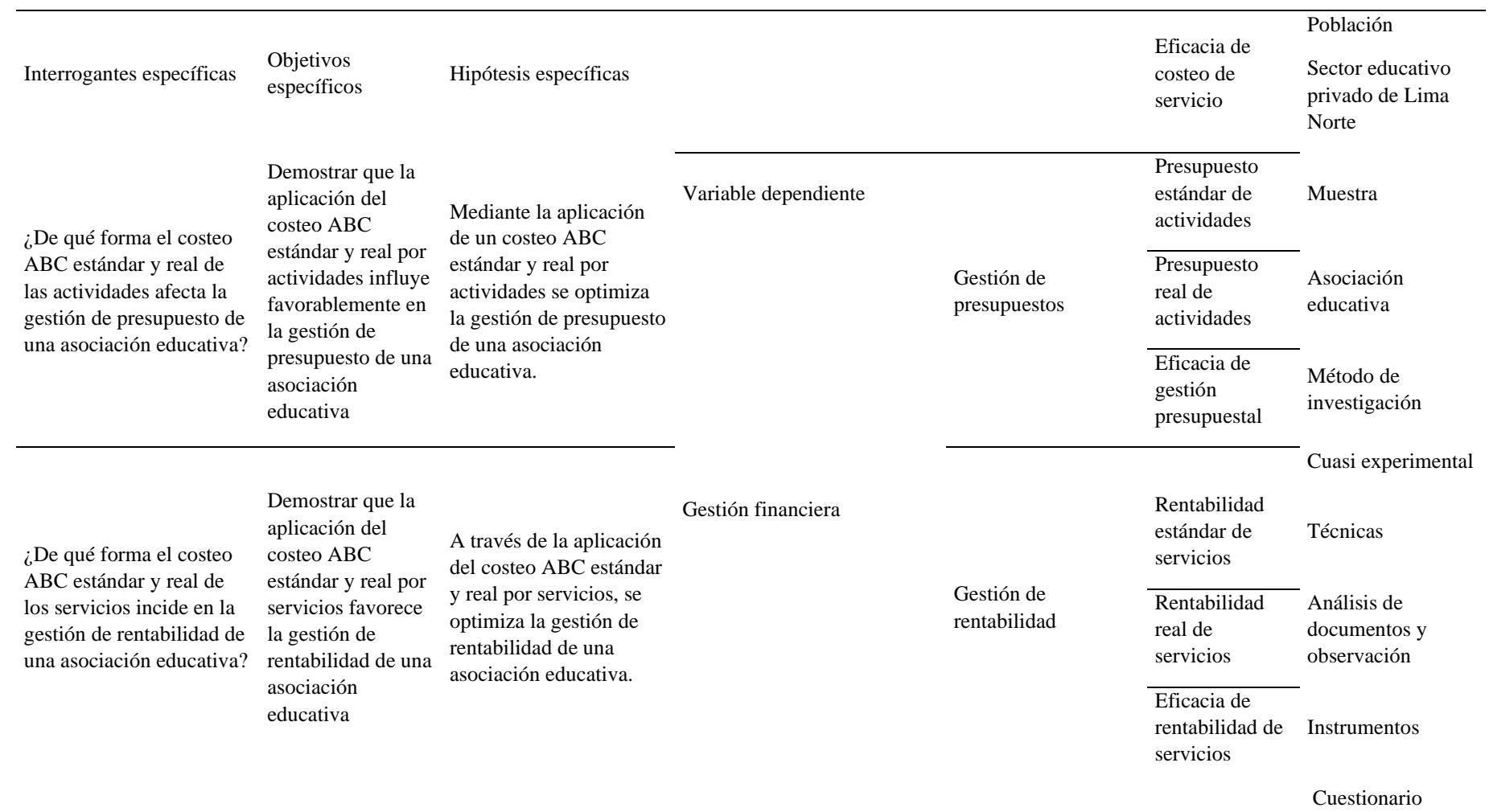

# **ANEXOS 2. SISTEMA DE COSTEO REAL DE ACTIVIDADES**

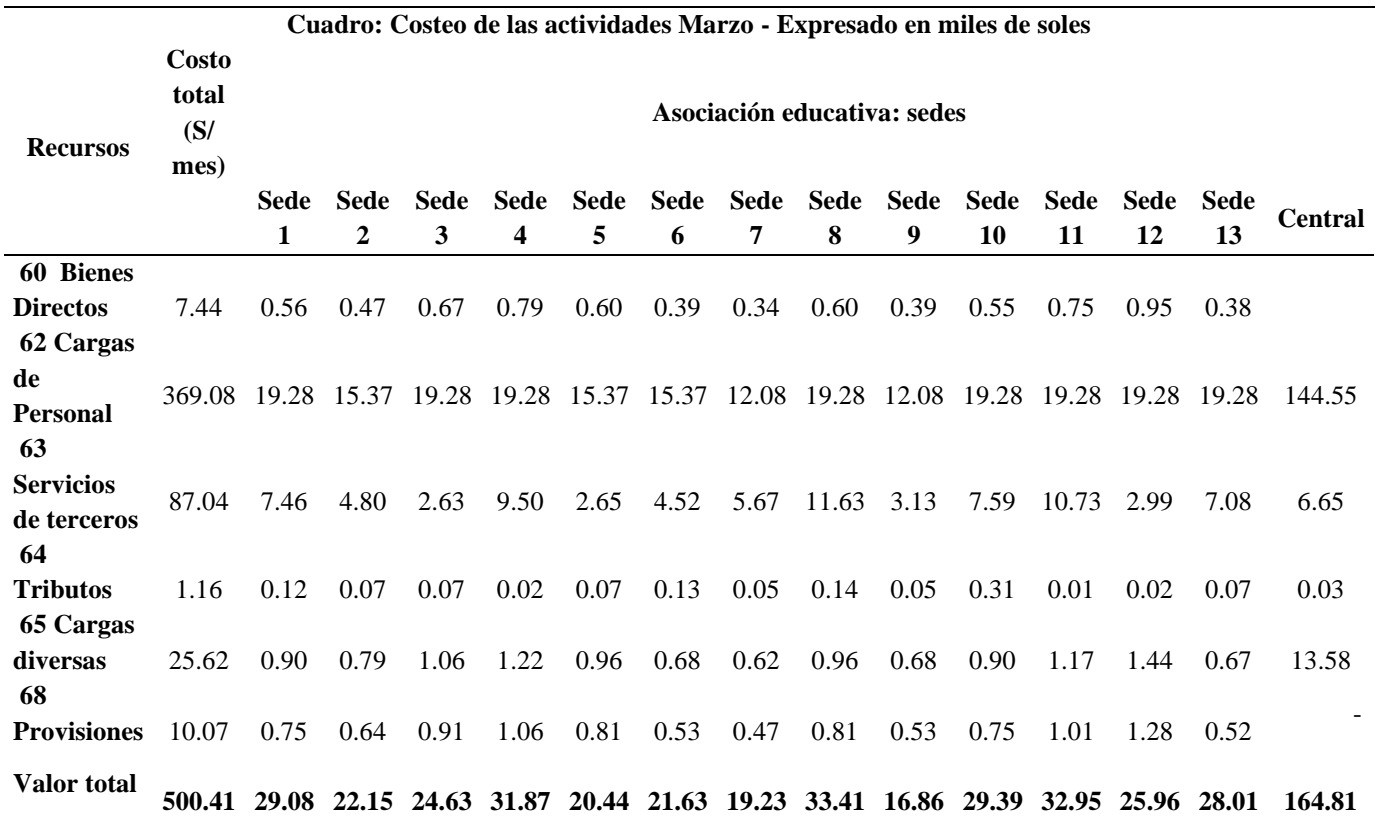

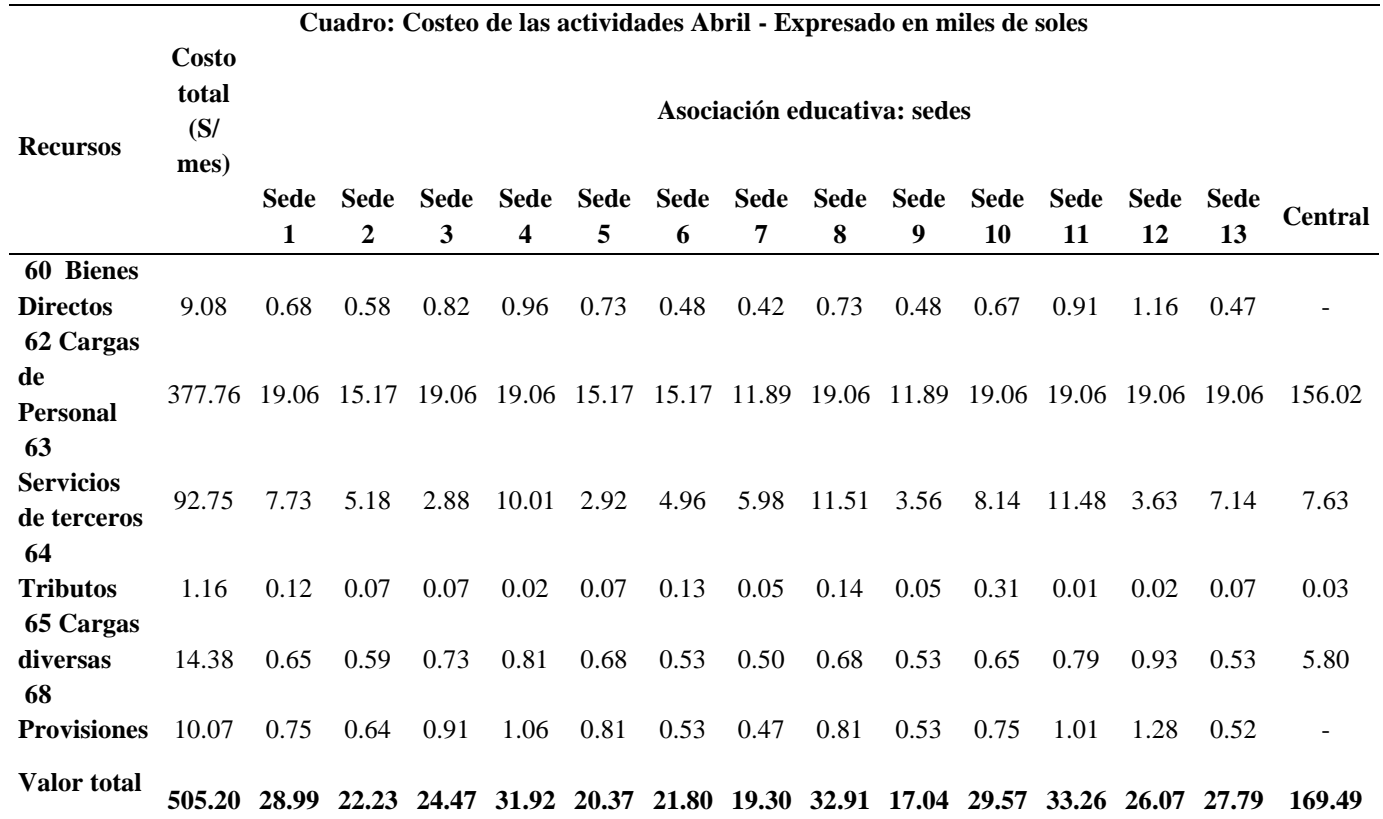

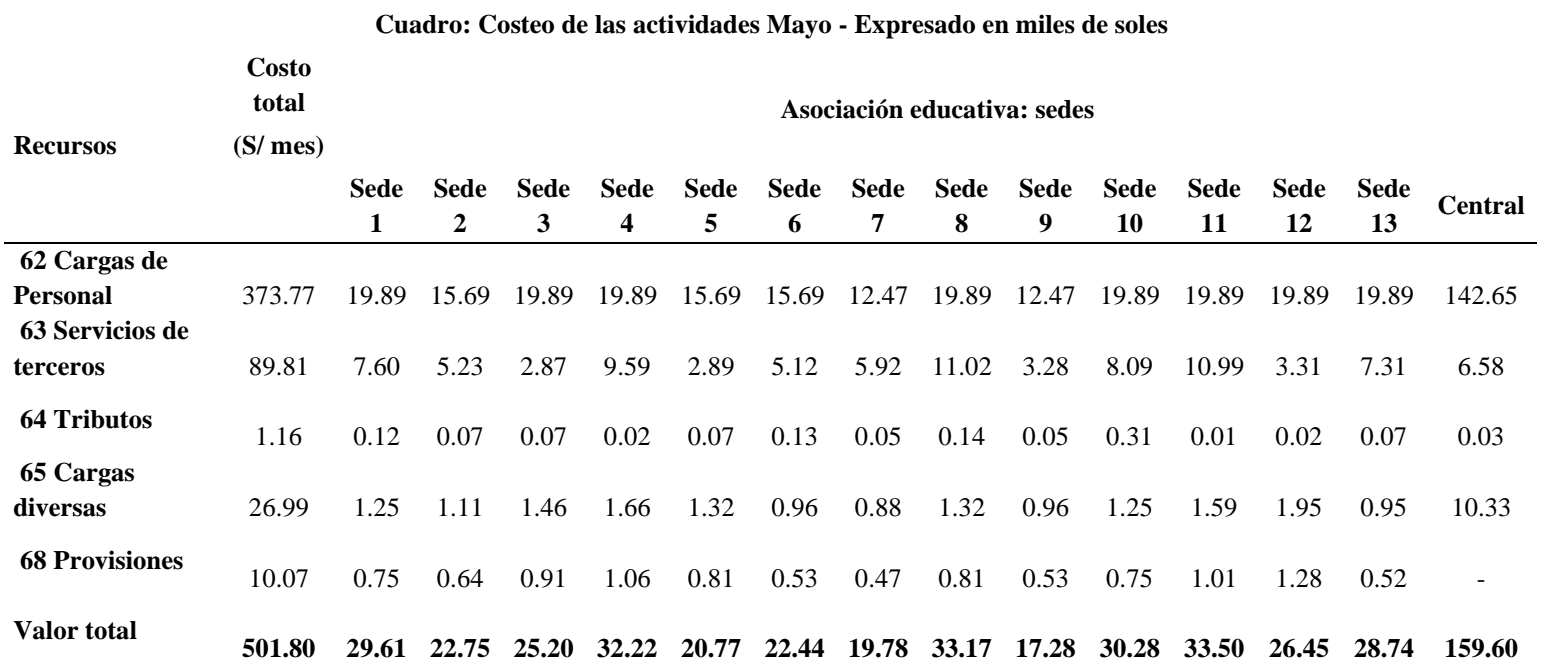

156

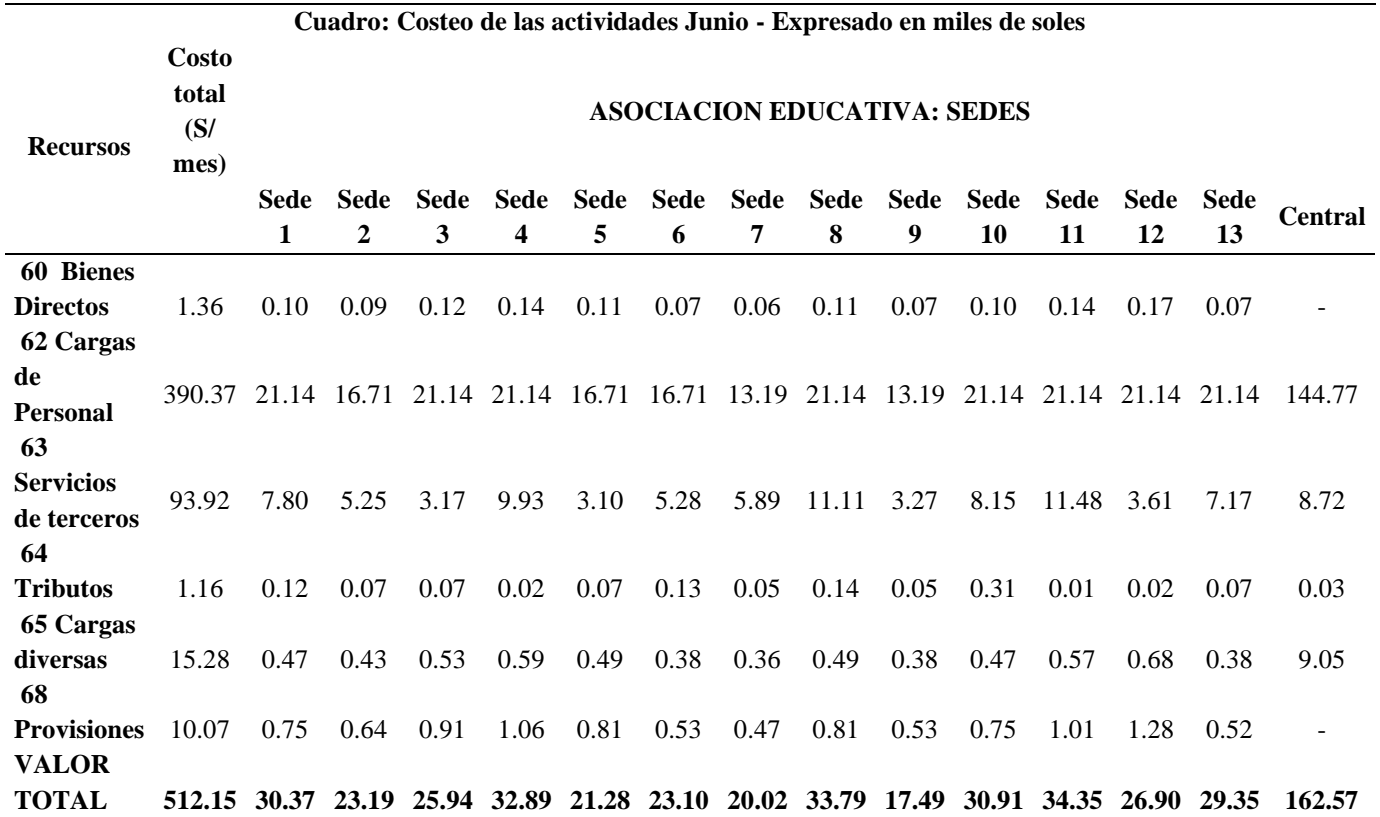

157

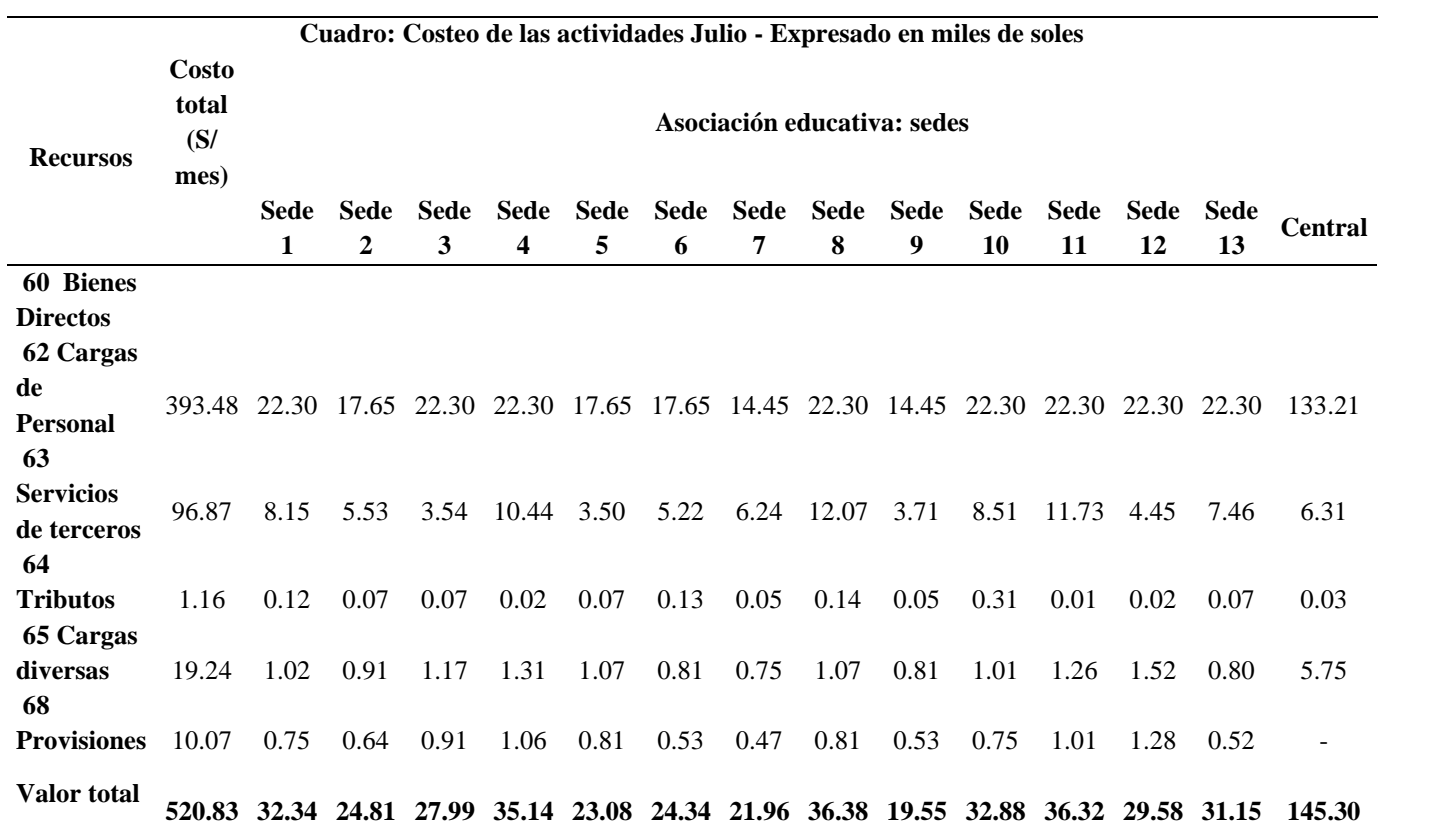
## **ANEXOS 3. SISTEMA DE COSTEO REAL DE ACTIVIDADES**

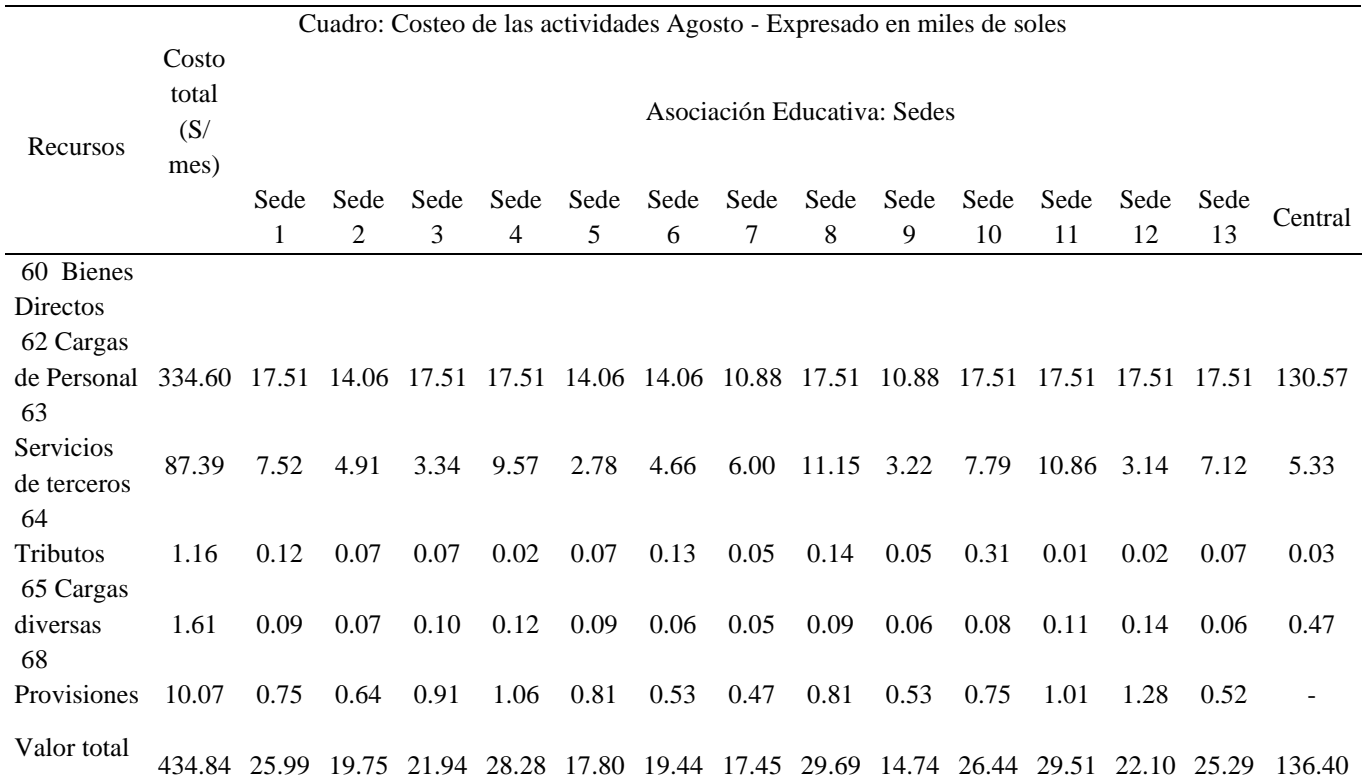

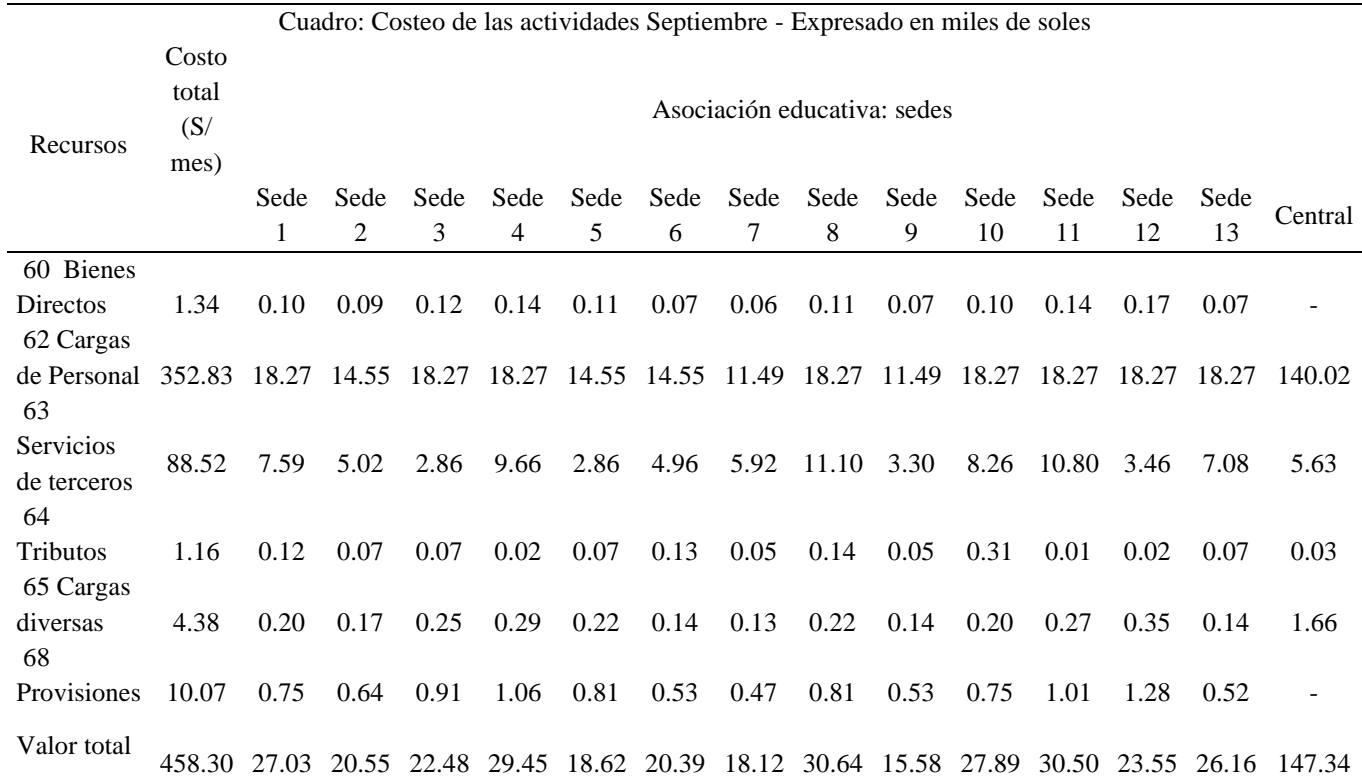

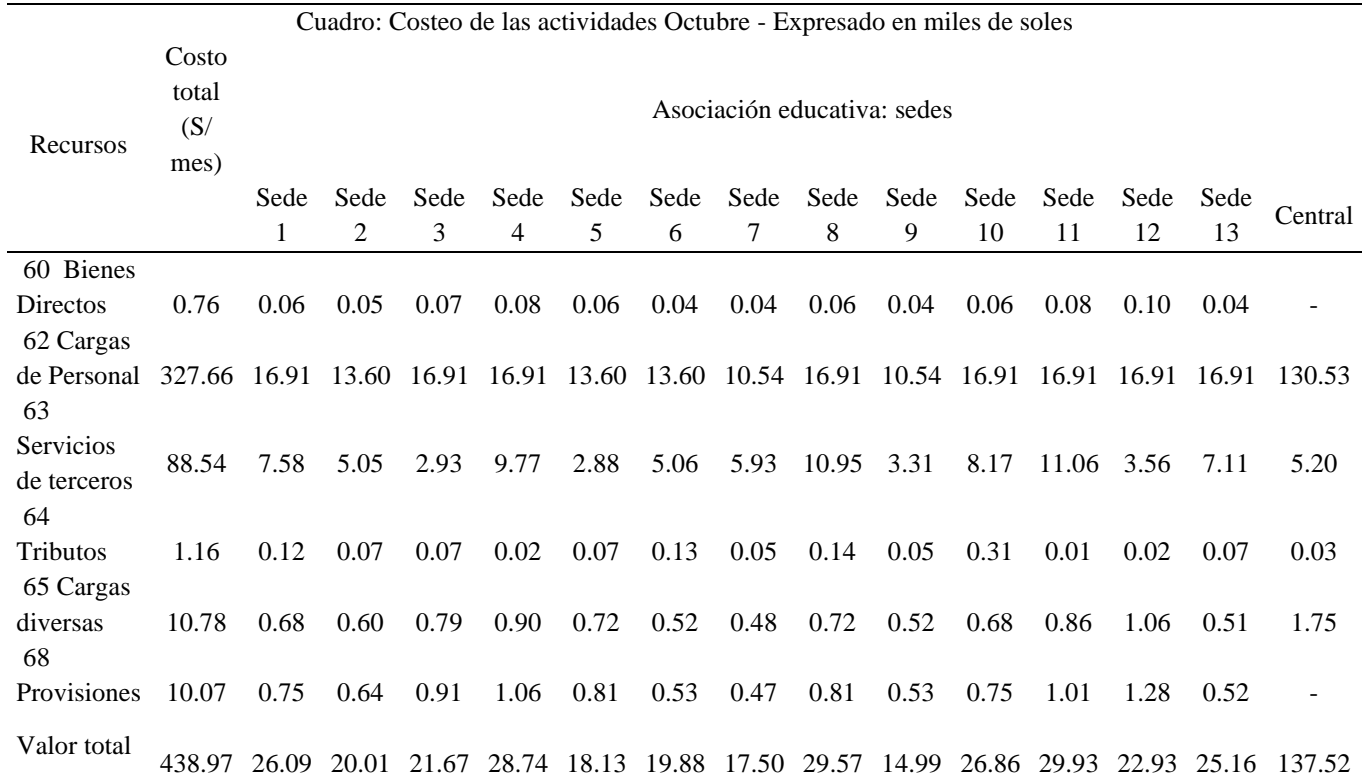

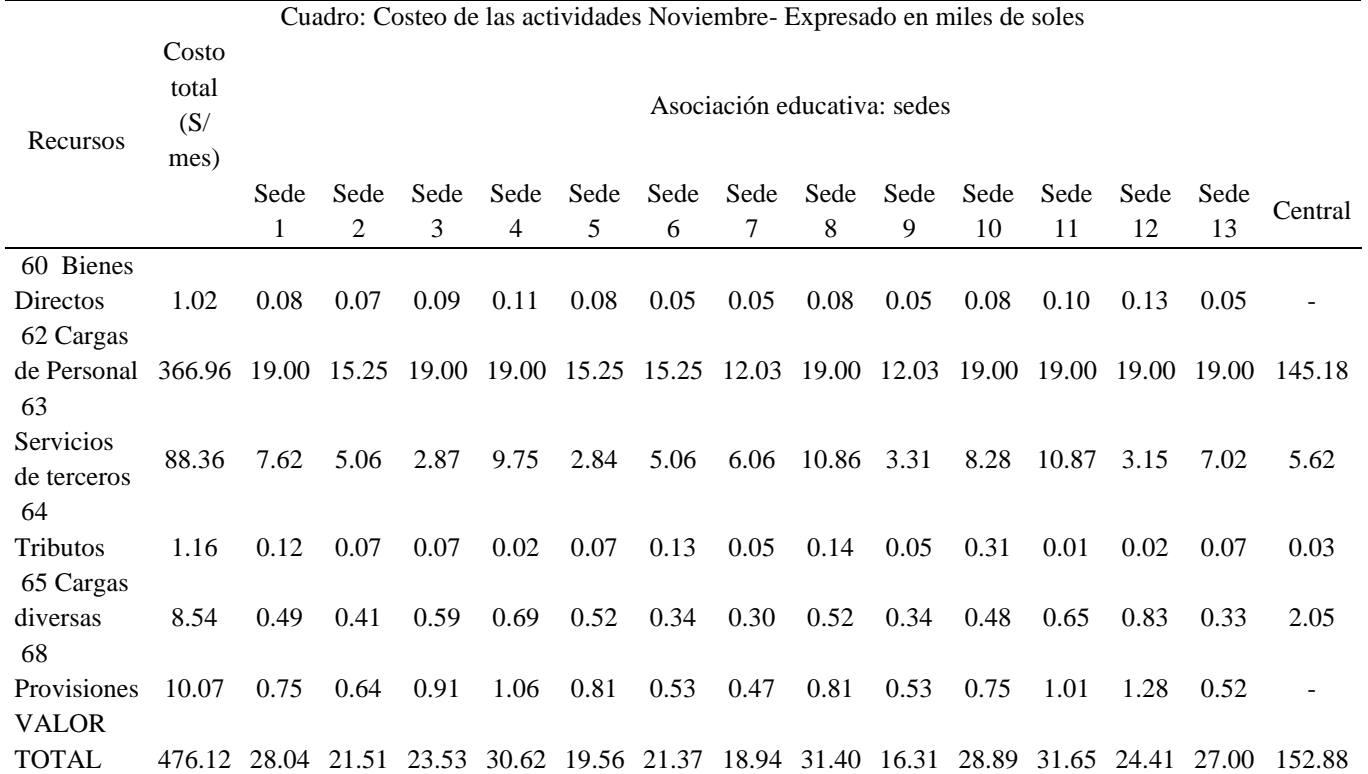

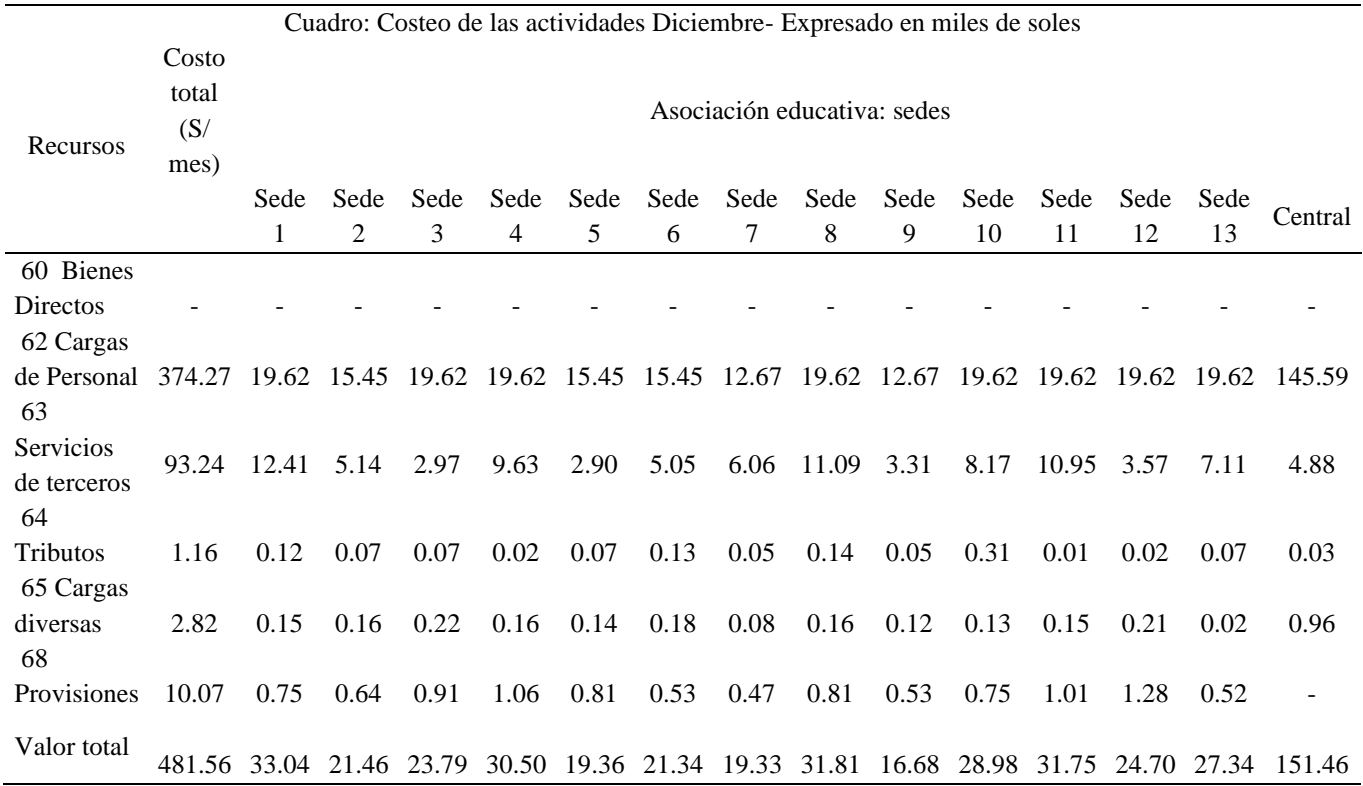

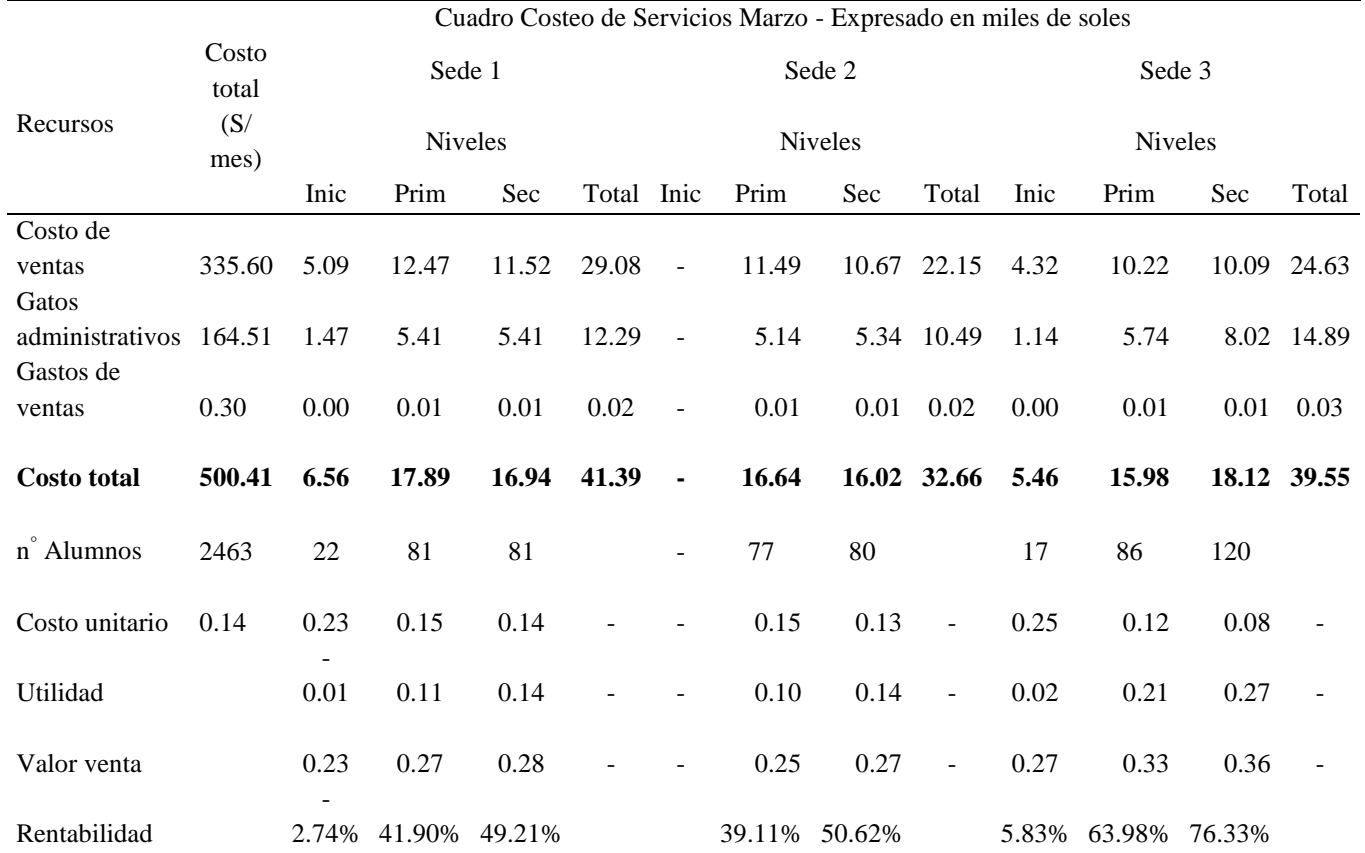

## **ANEXOS 4. SISTEMA DE COSTEO REAL DE SERVICIOS**

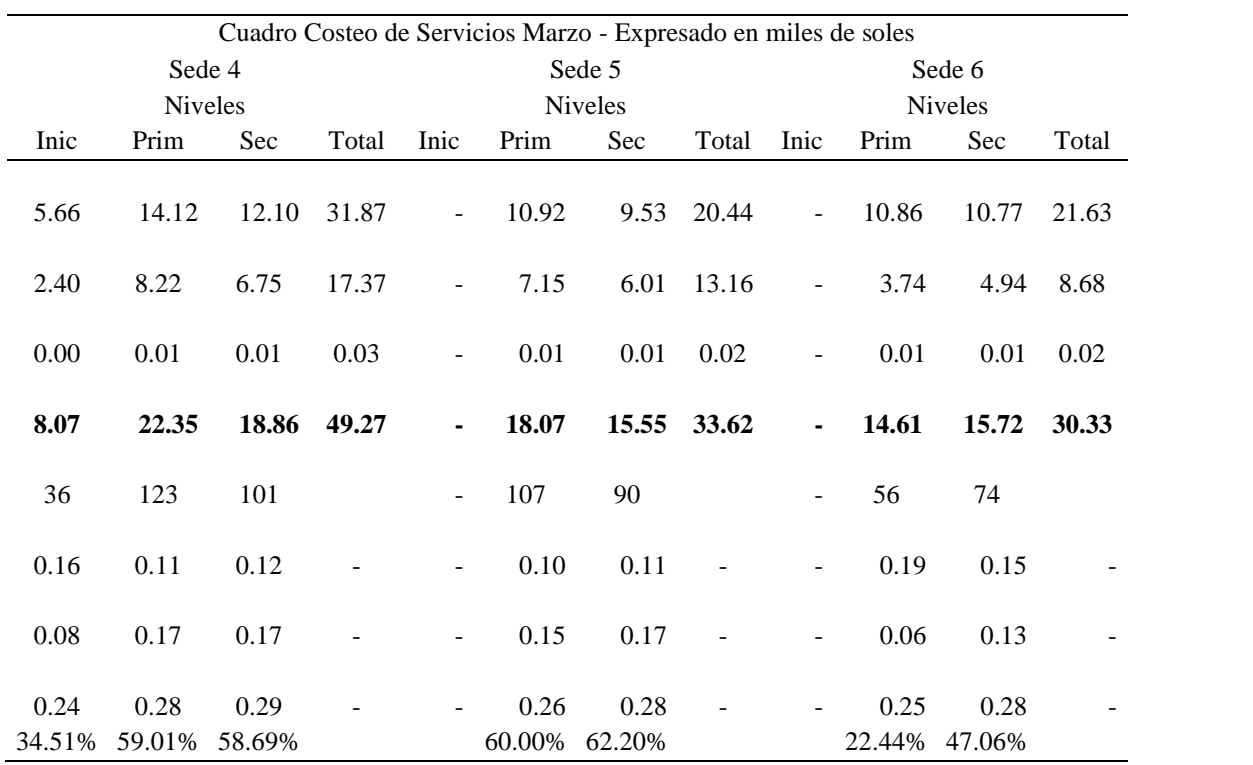

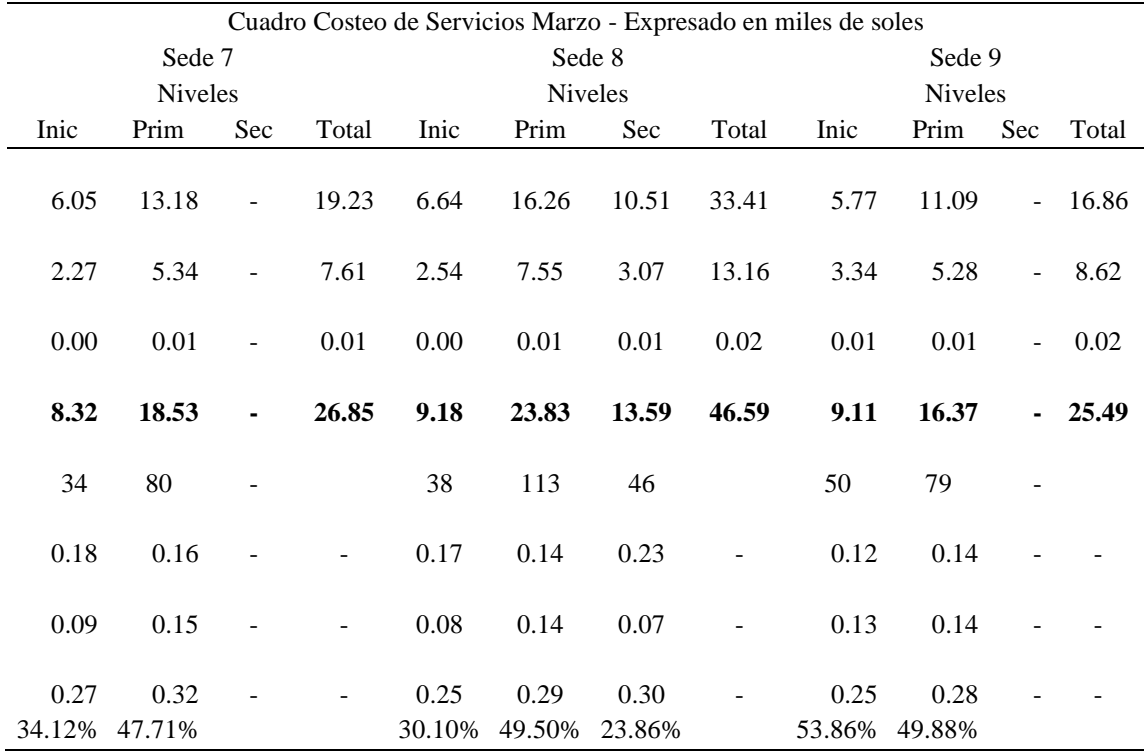

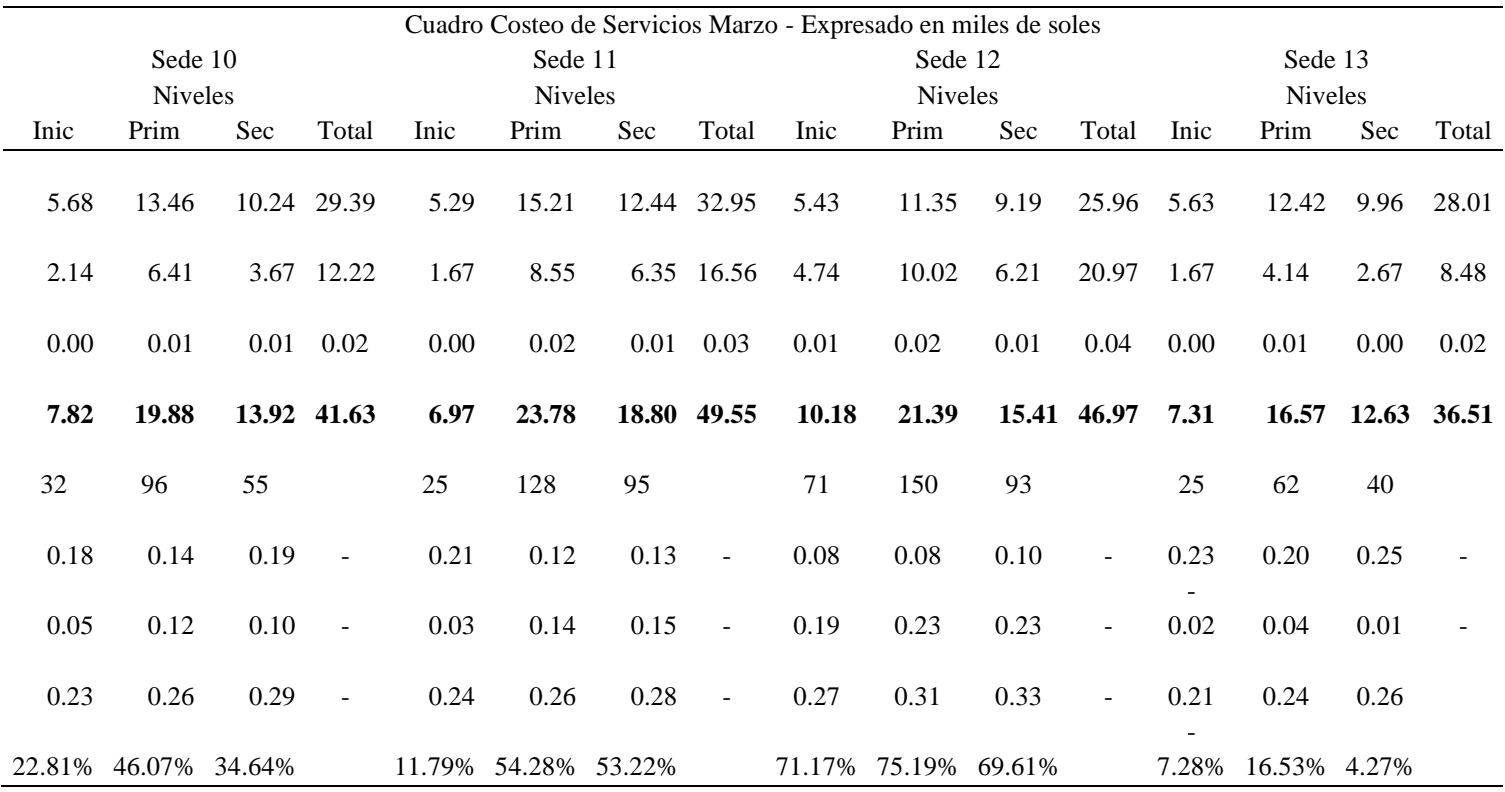

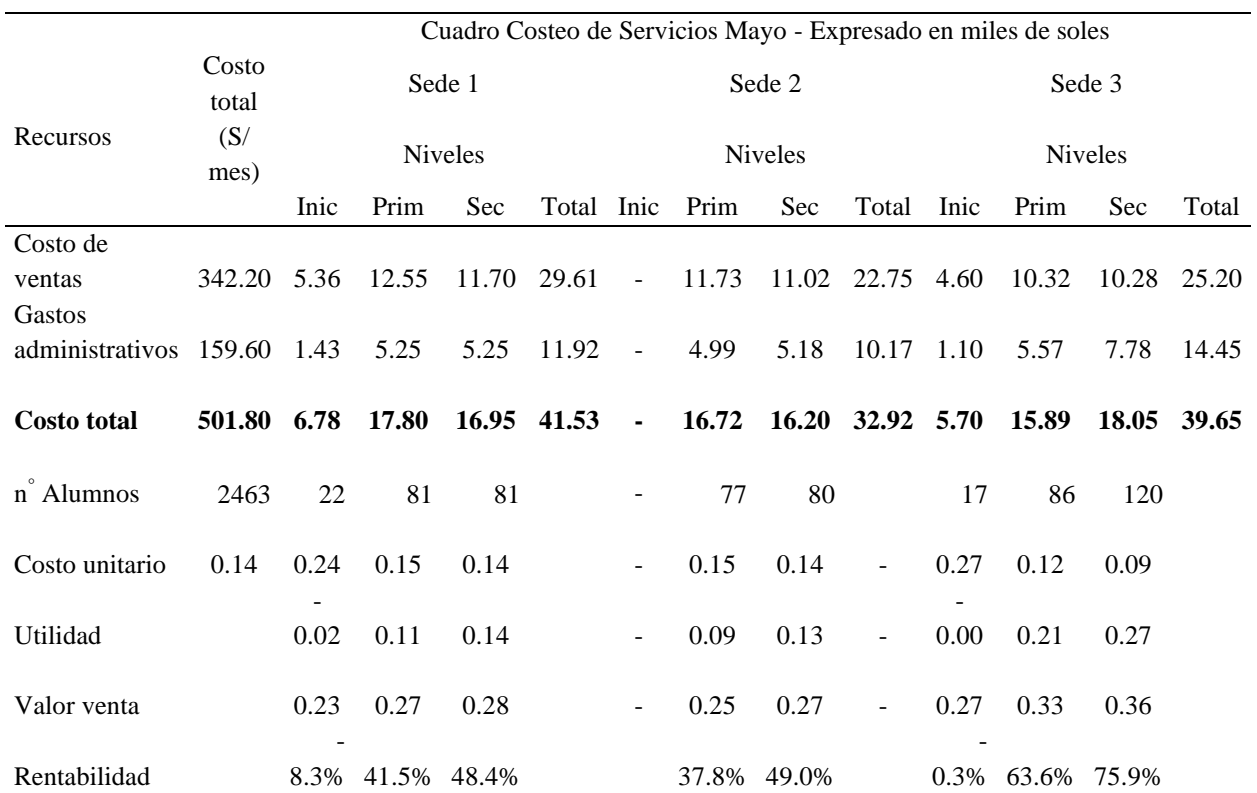

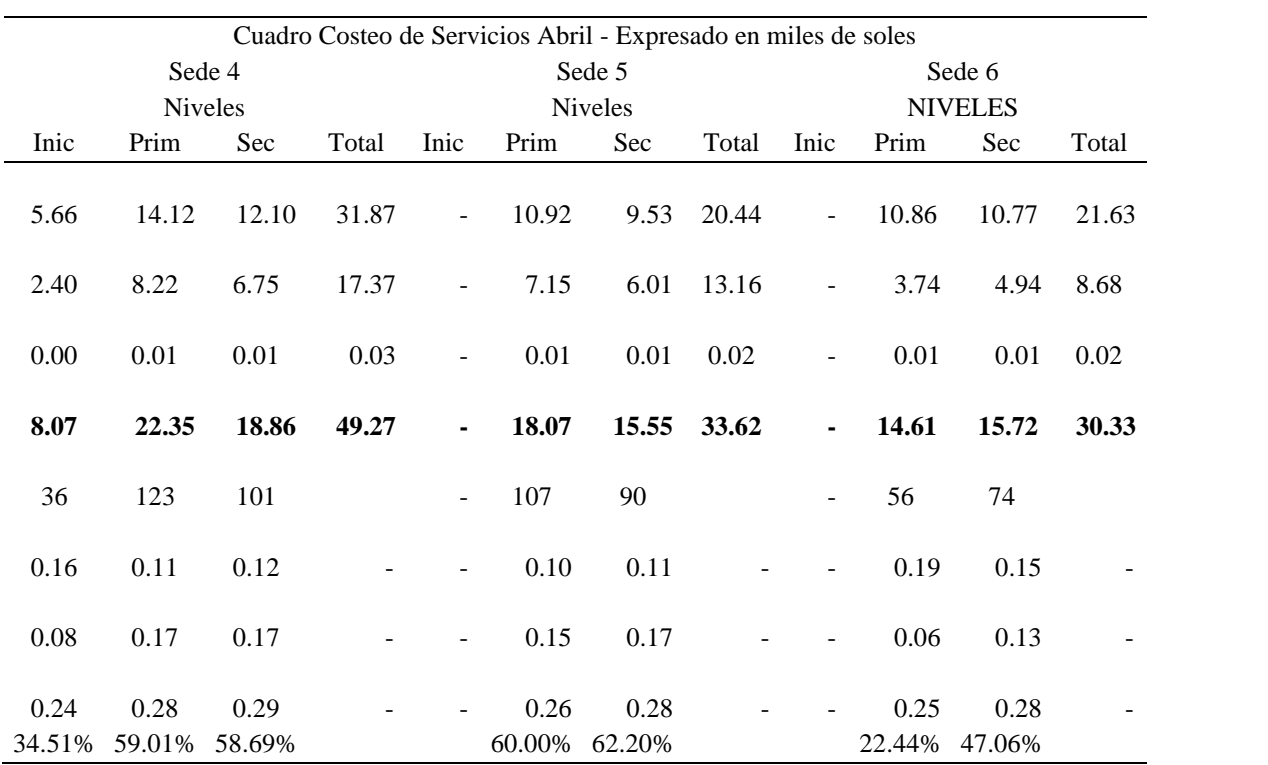

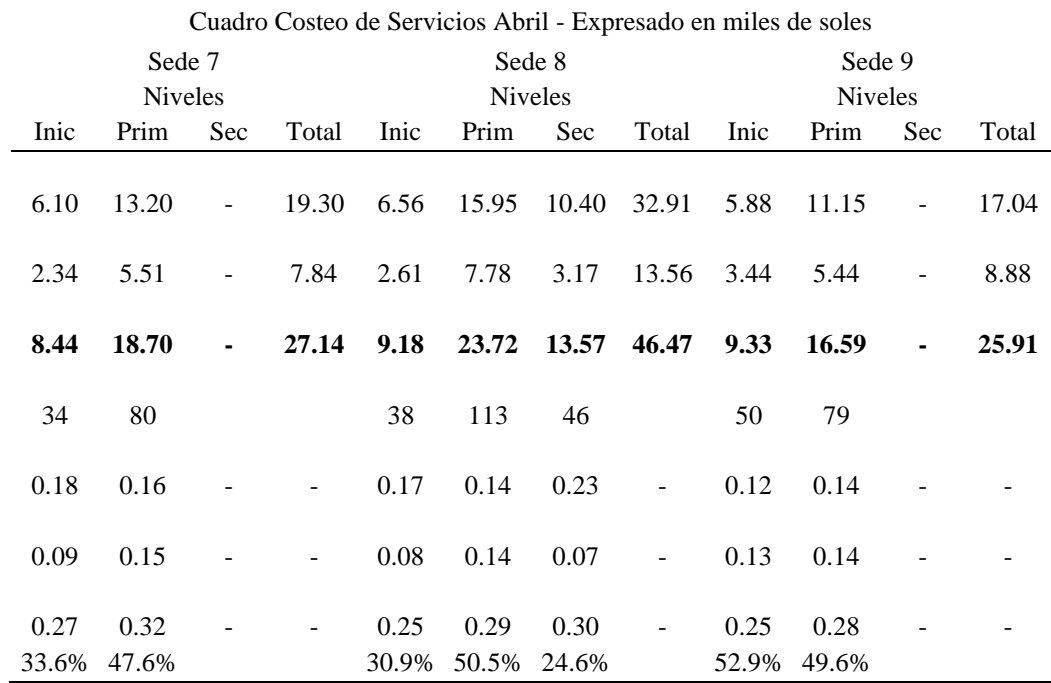

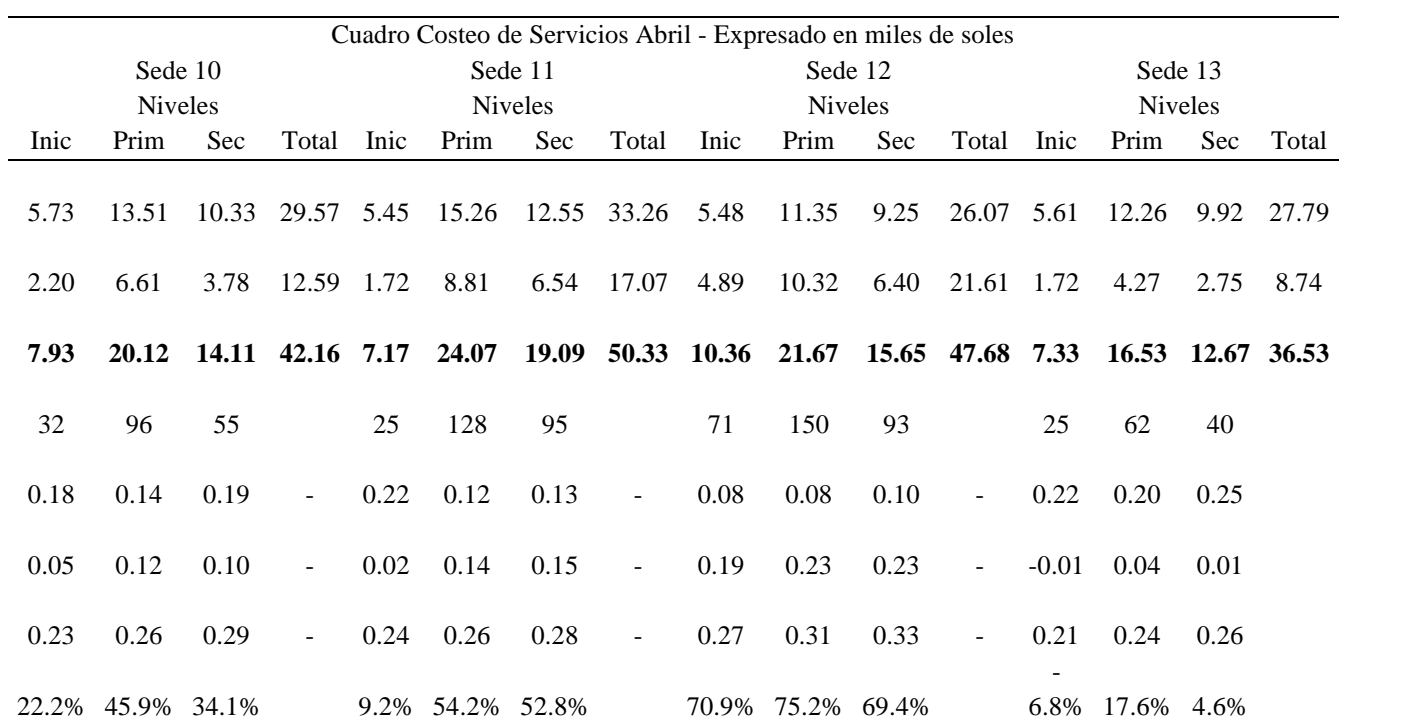

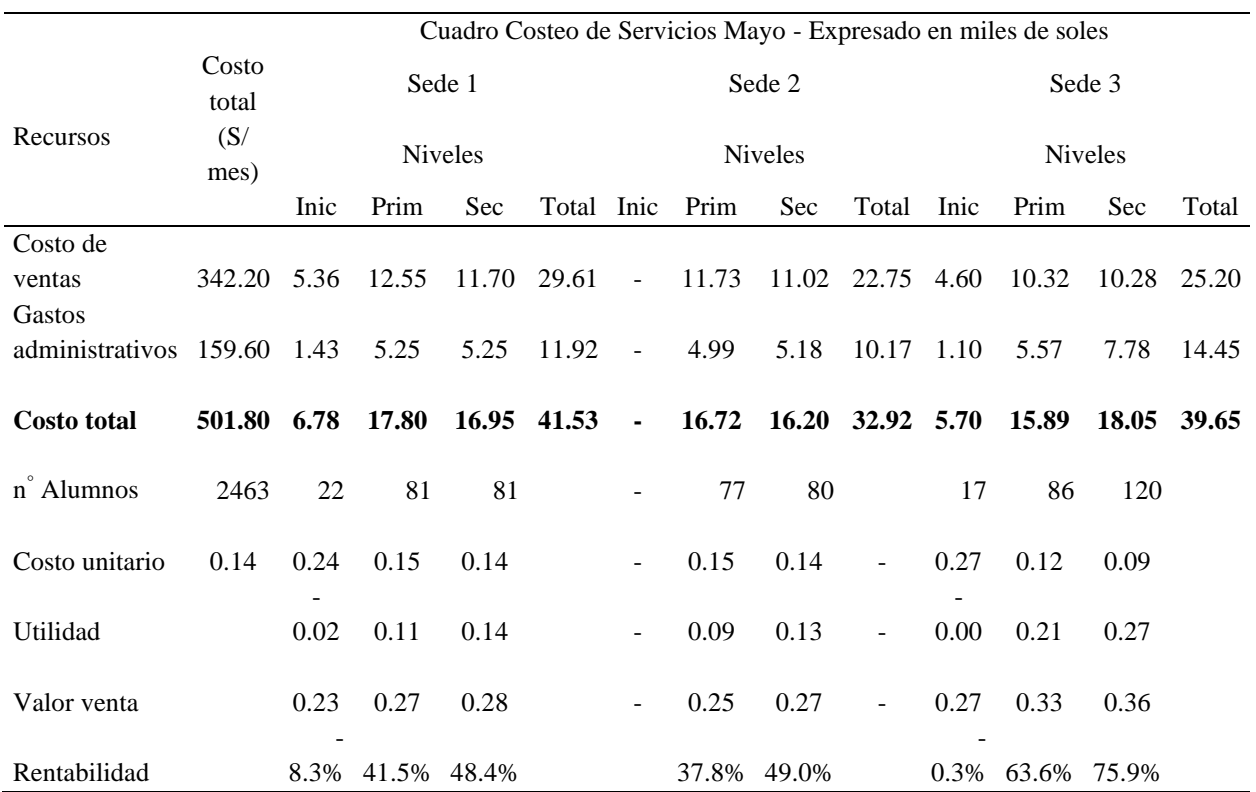

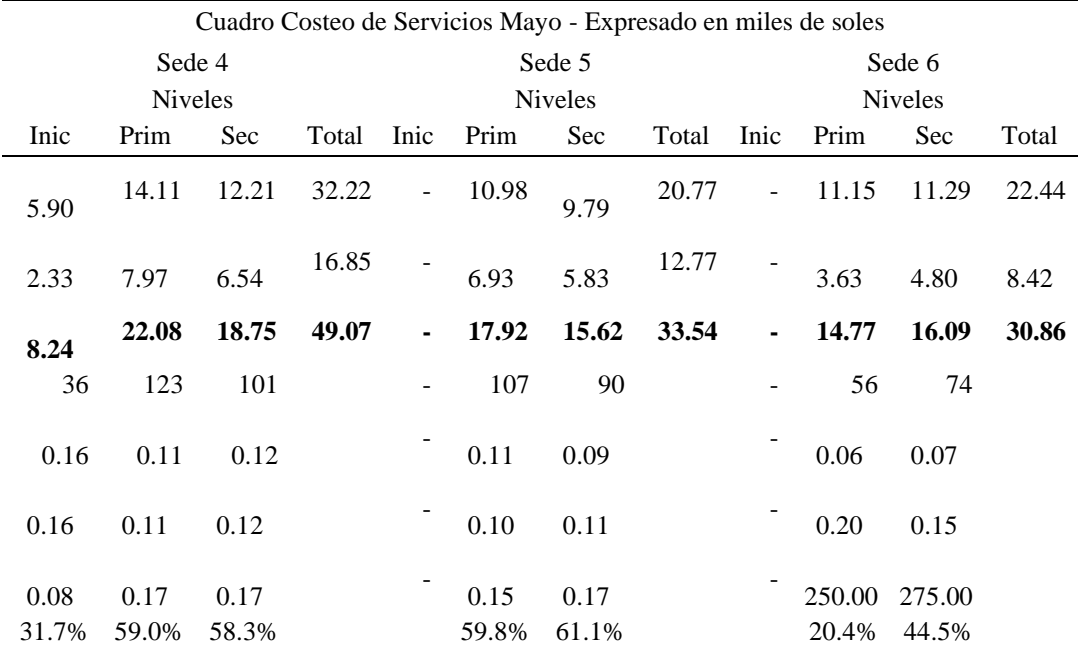

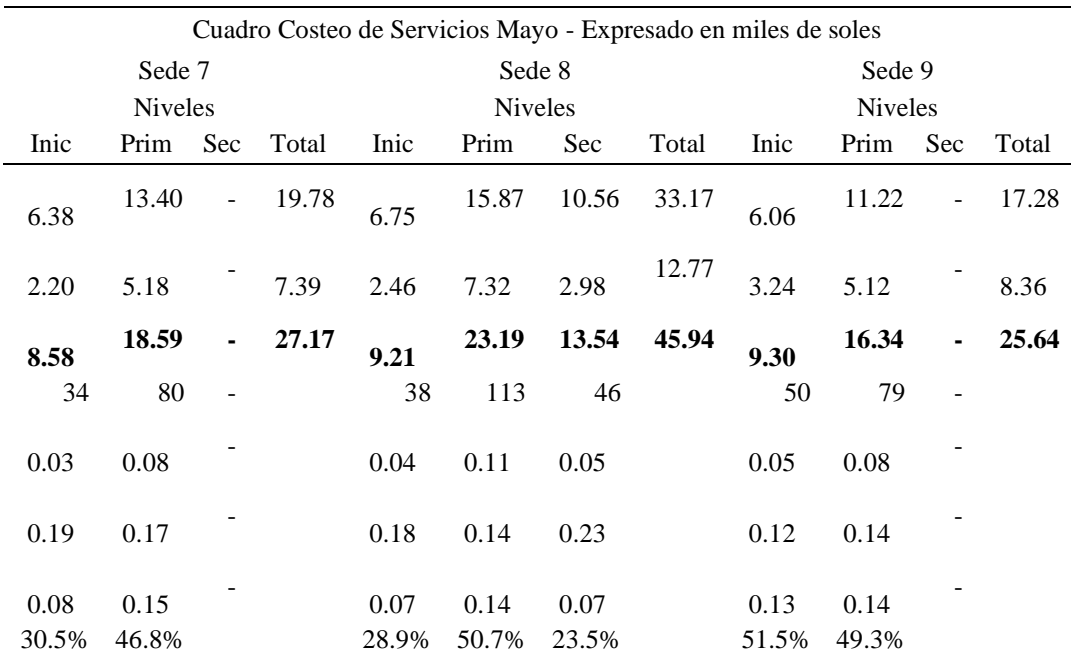

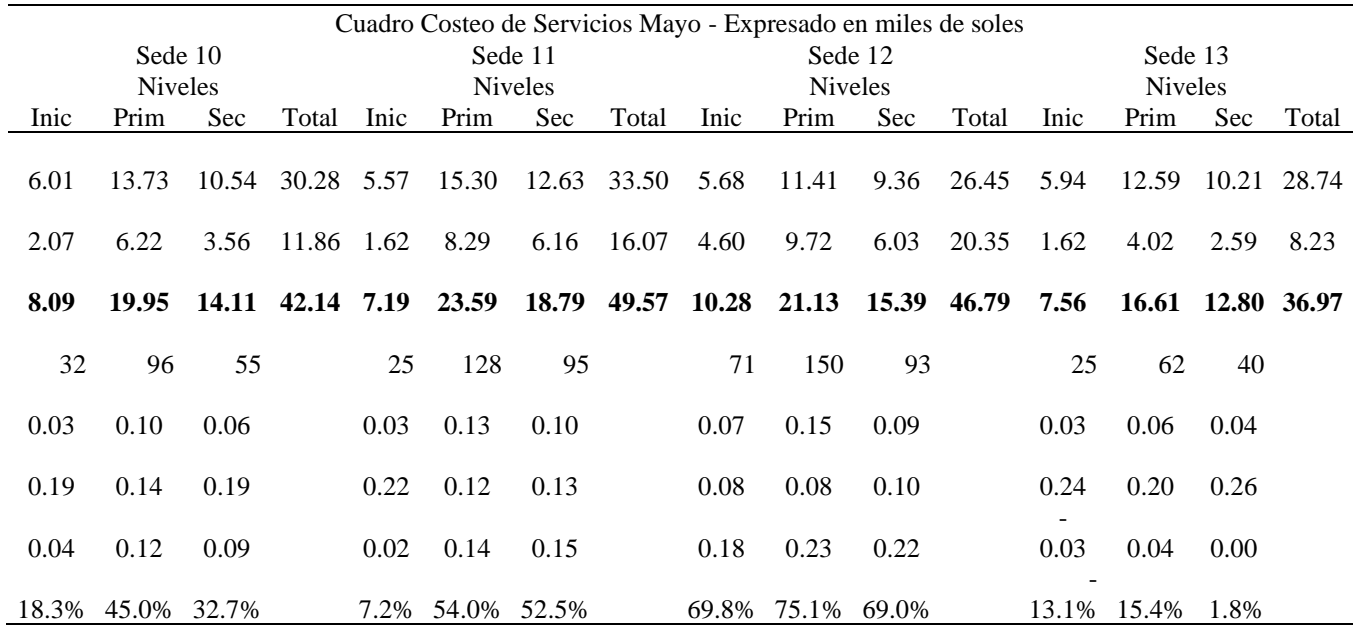

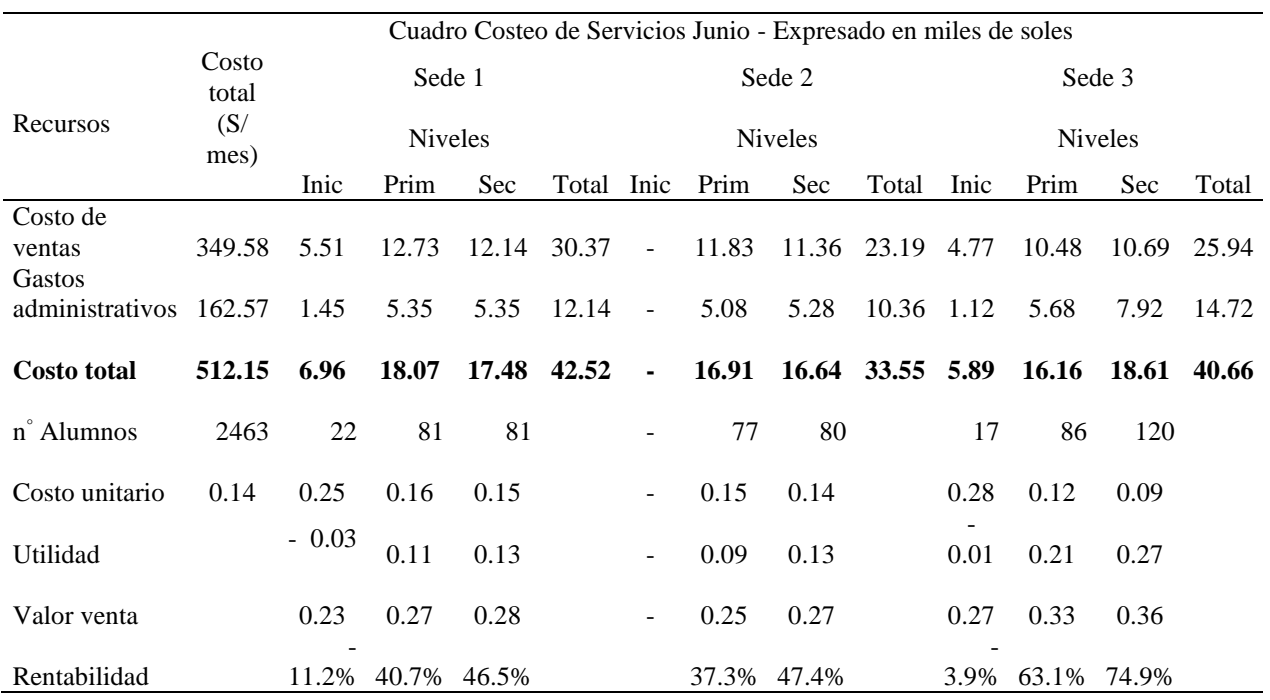

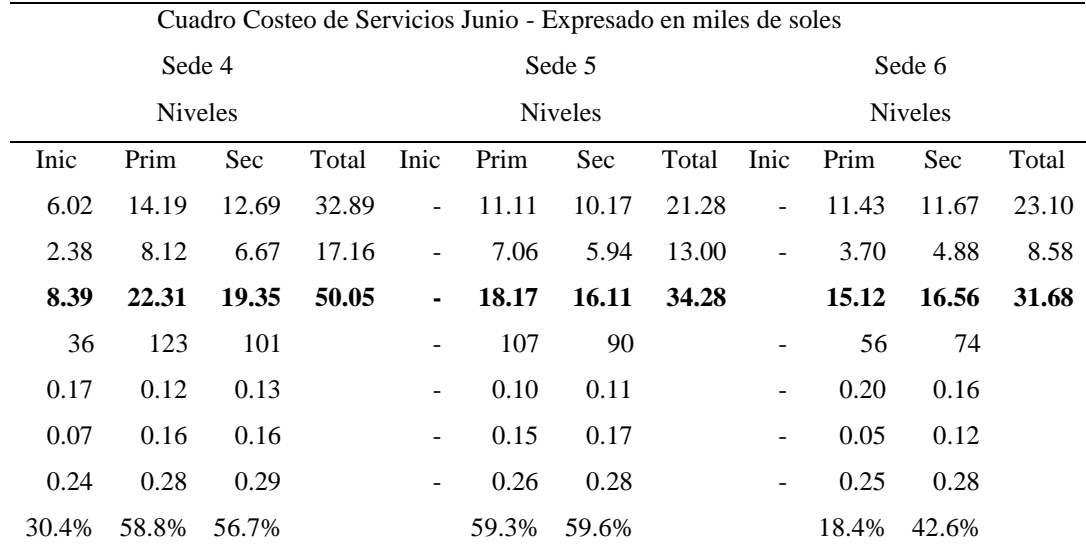

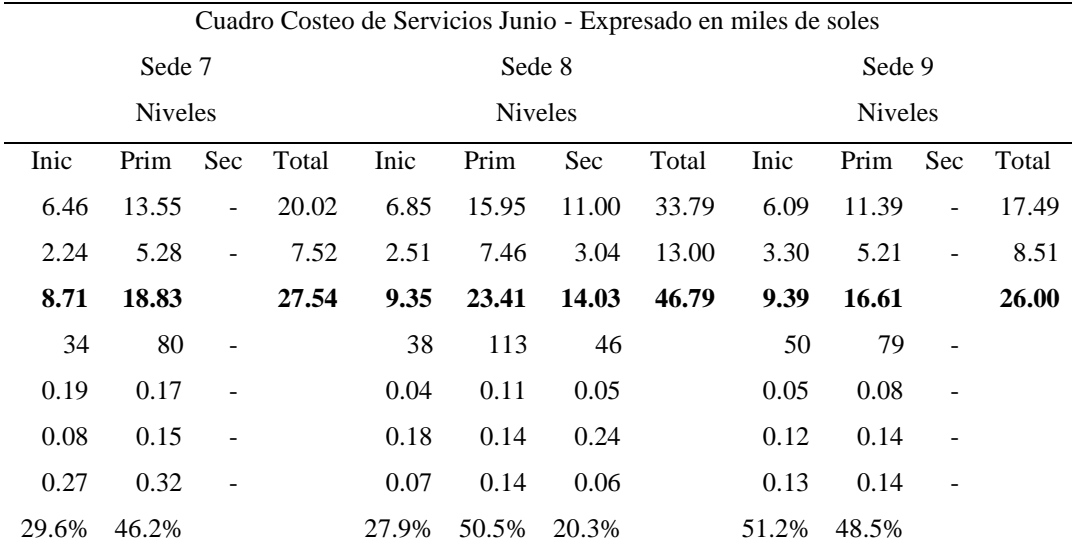

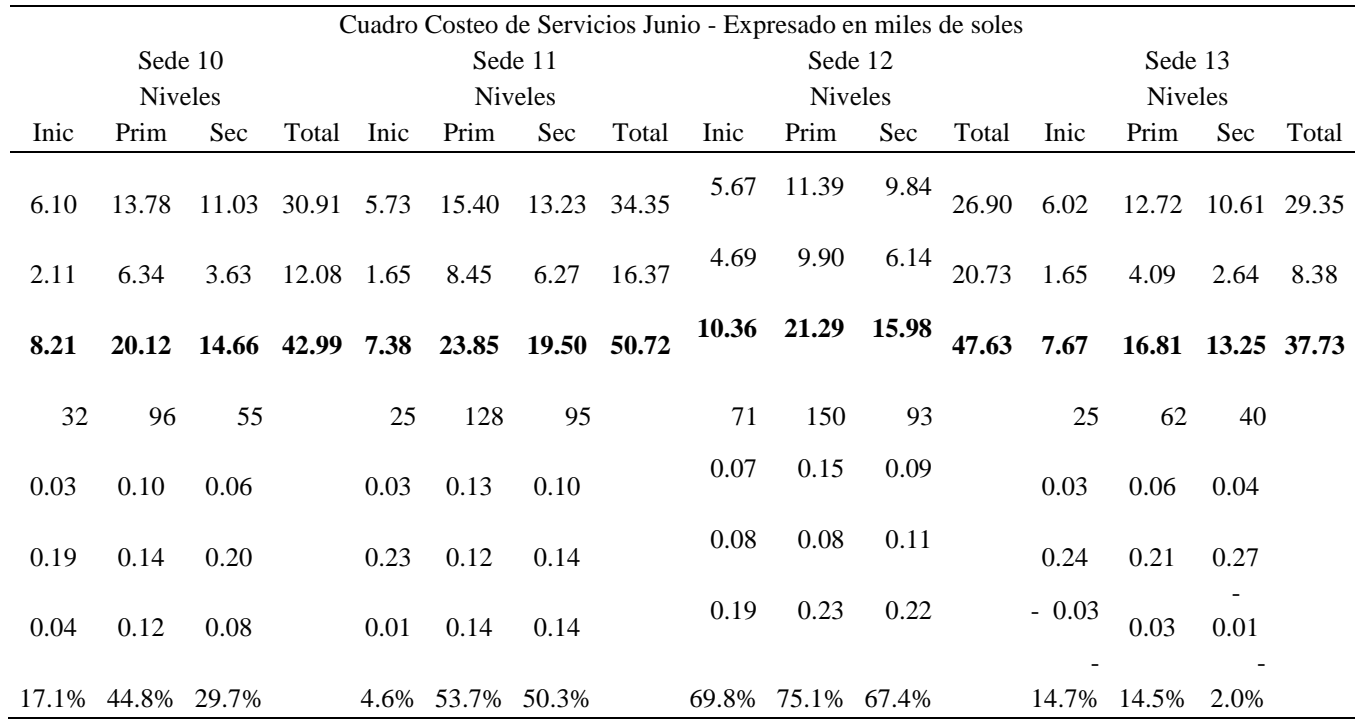

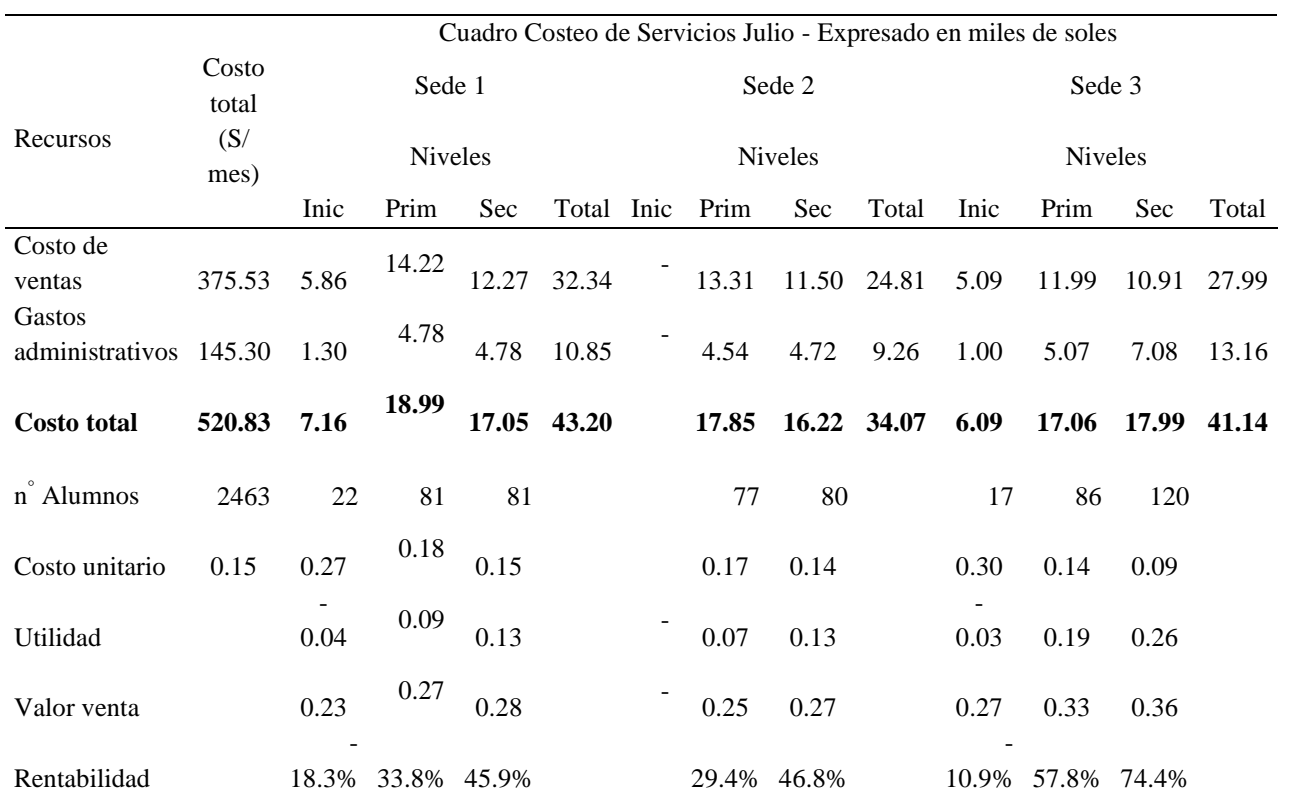

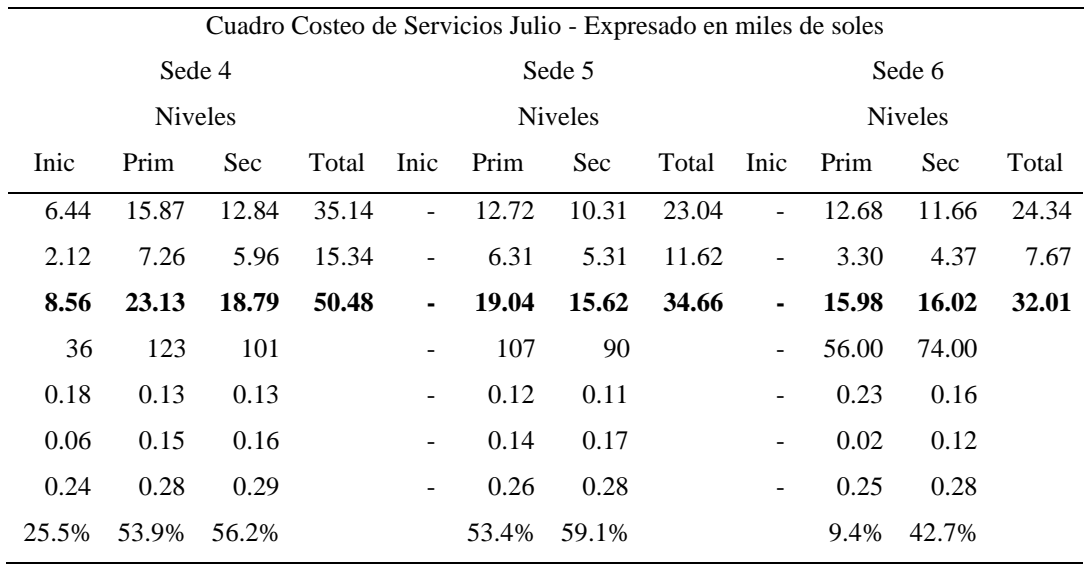

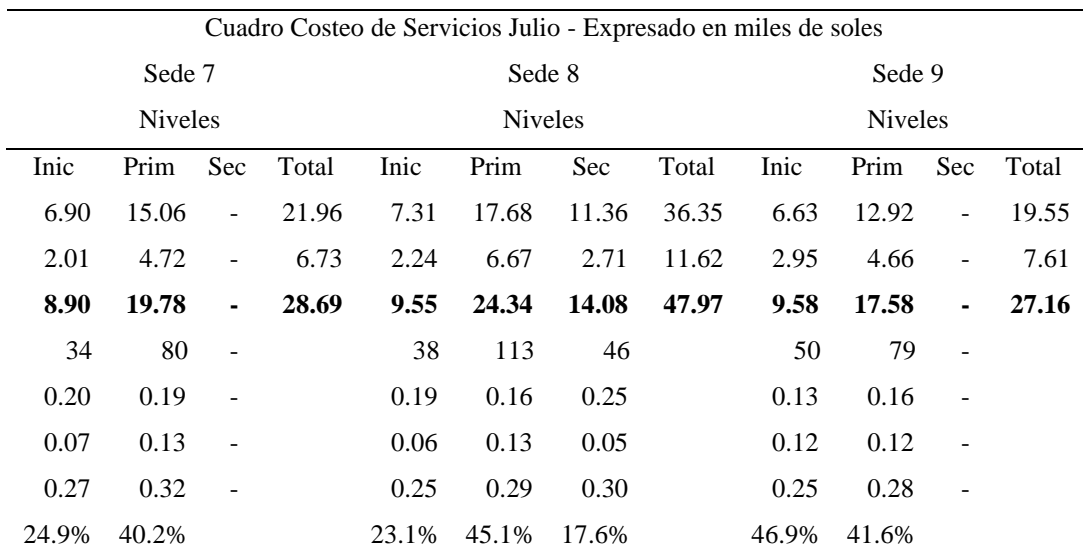

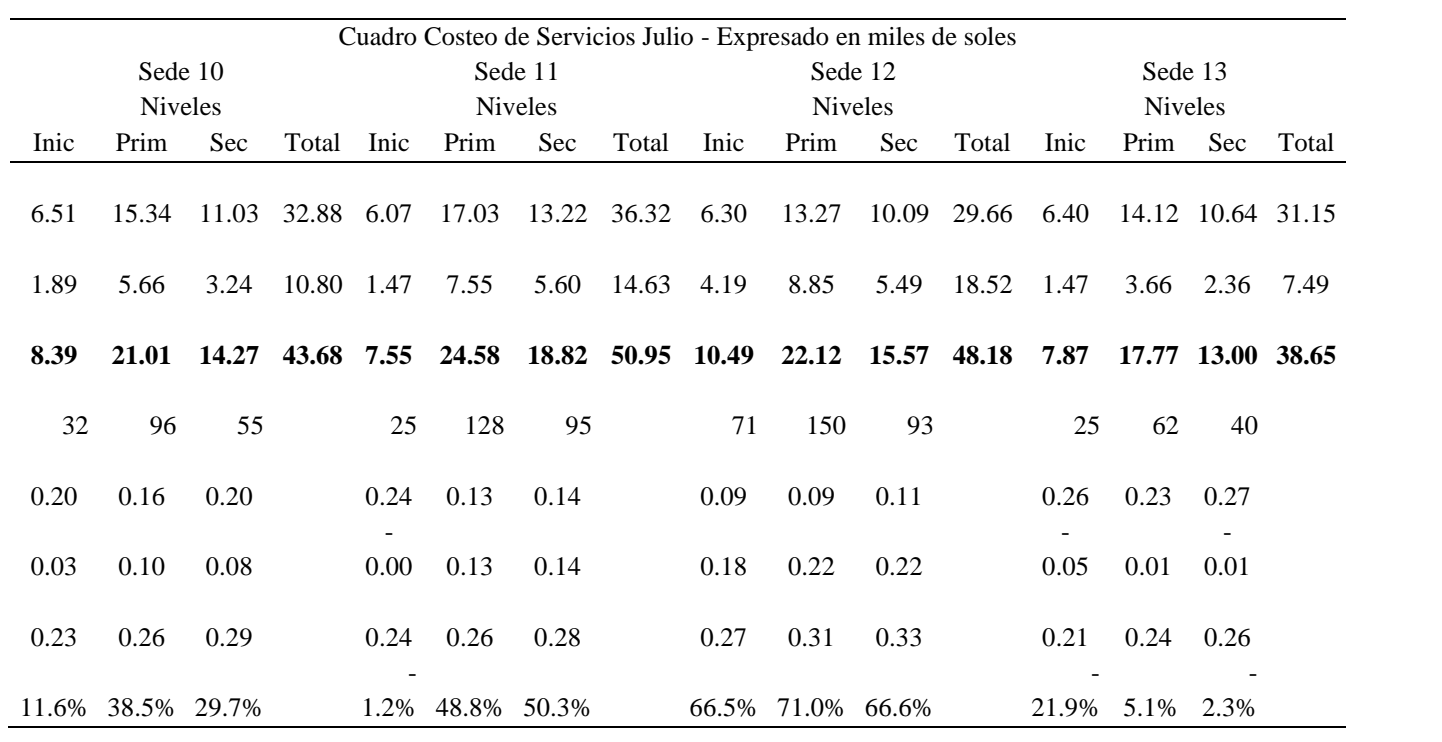

## **ANEXOS 5. SISTEMA DE COSTEO REAL DE SERVICIOS**

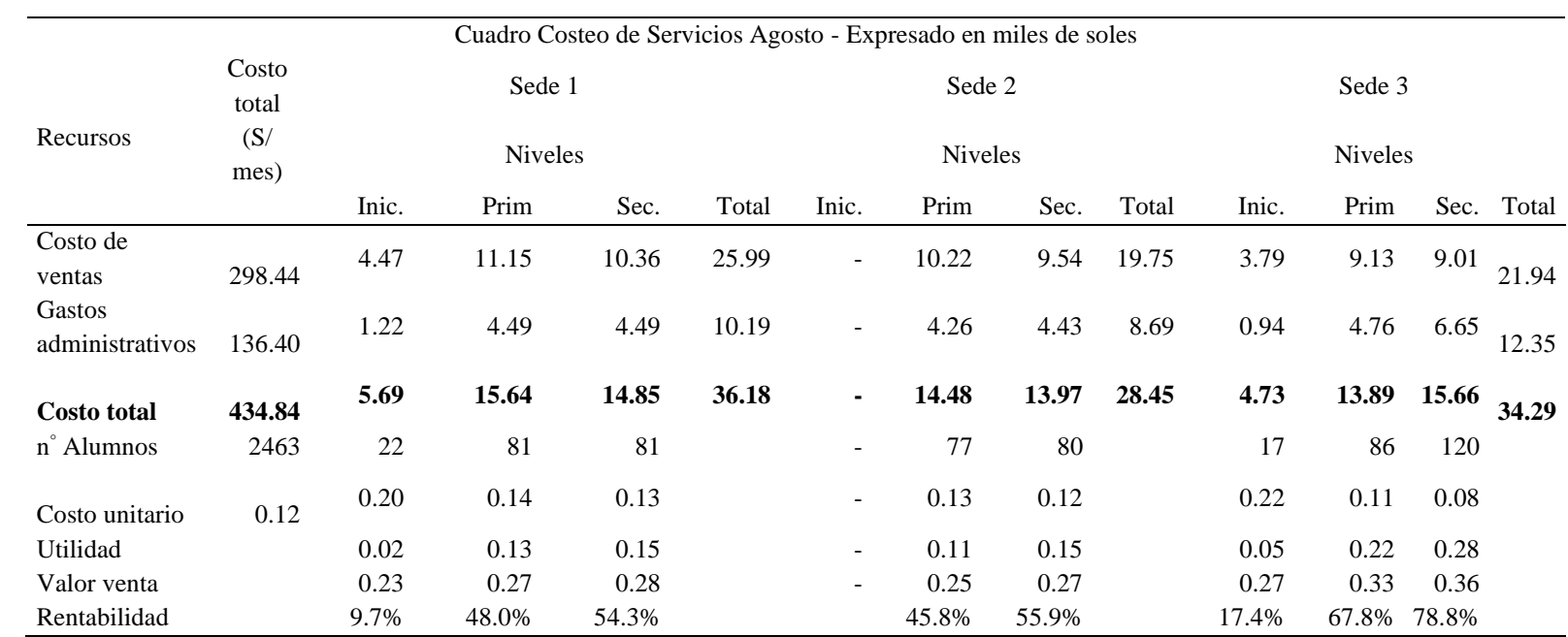

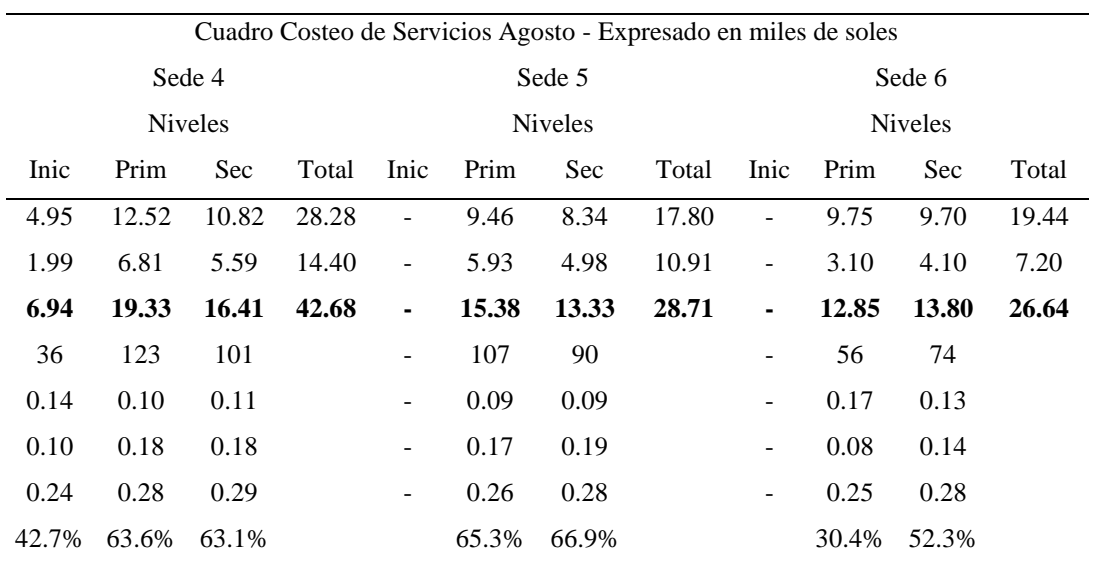

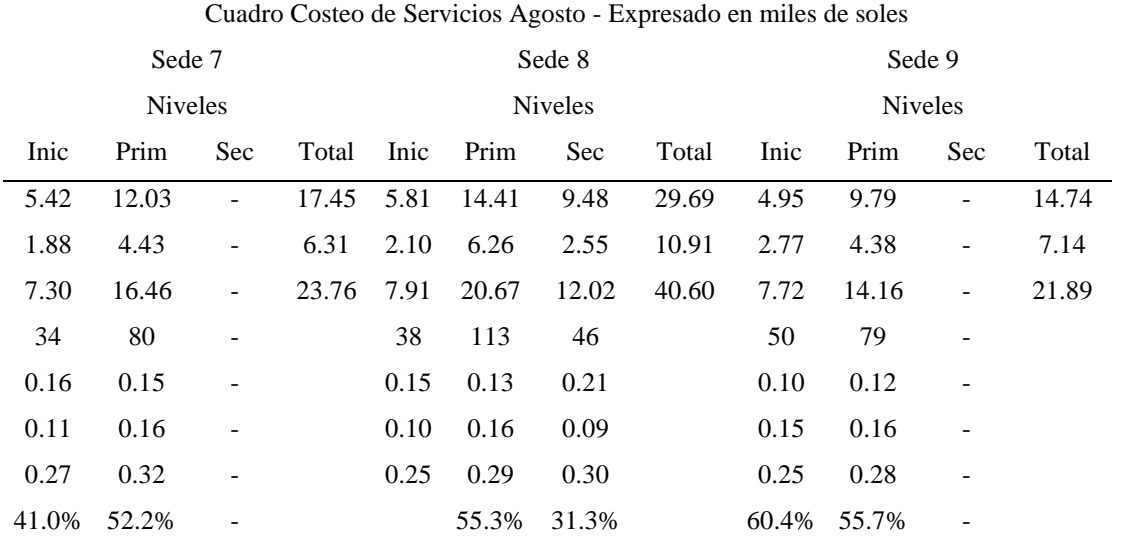

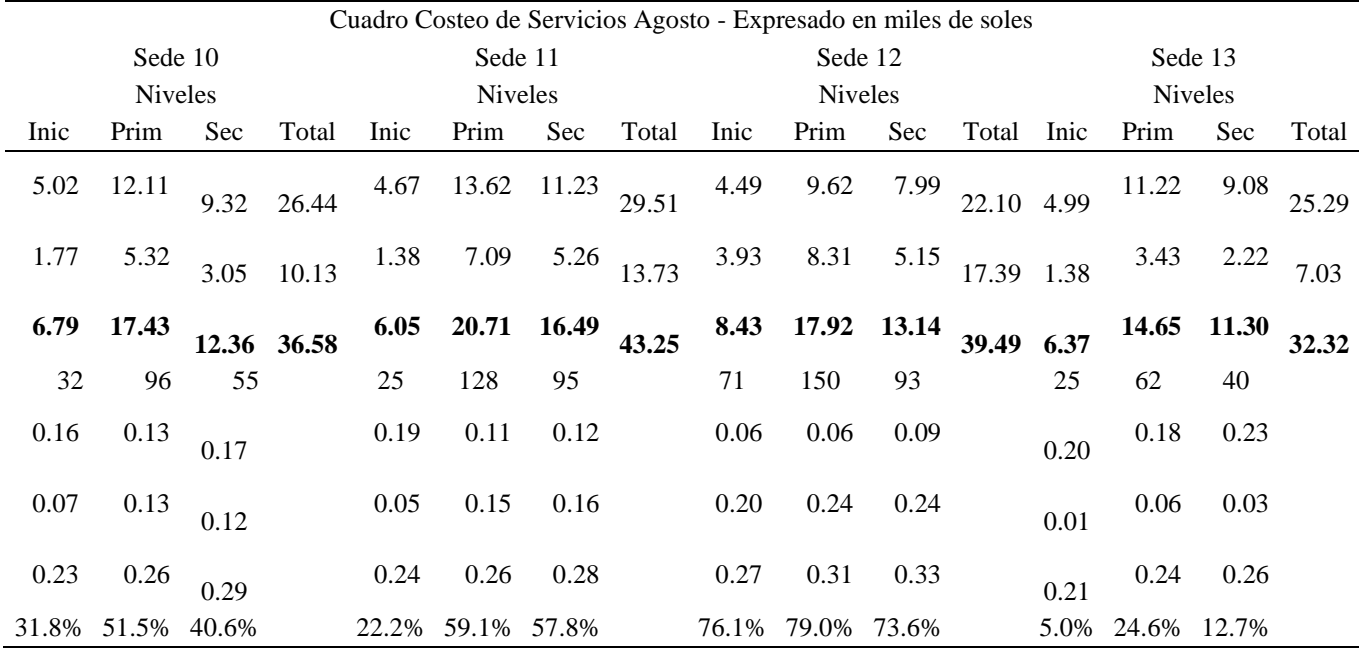

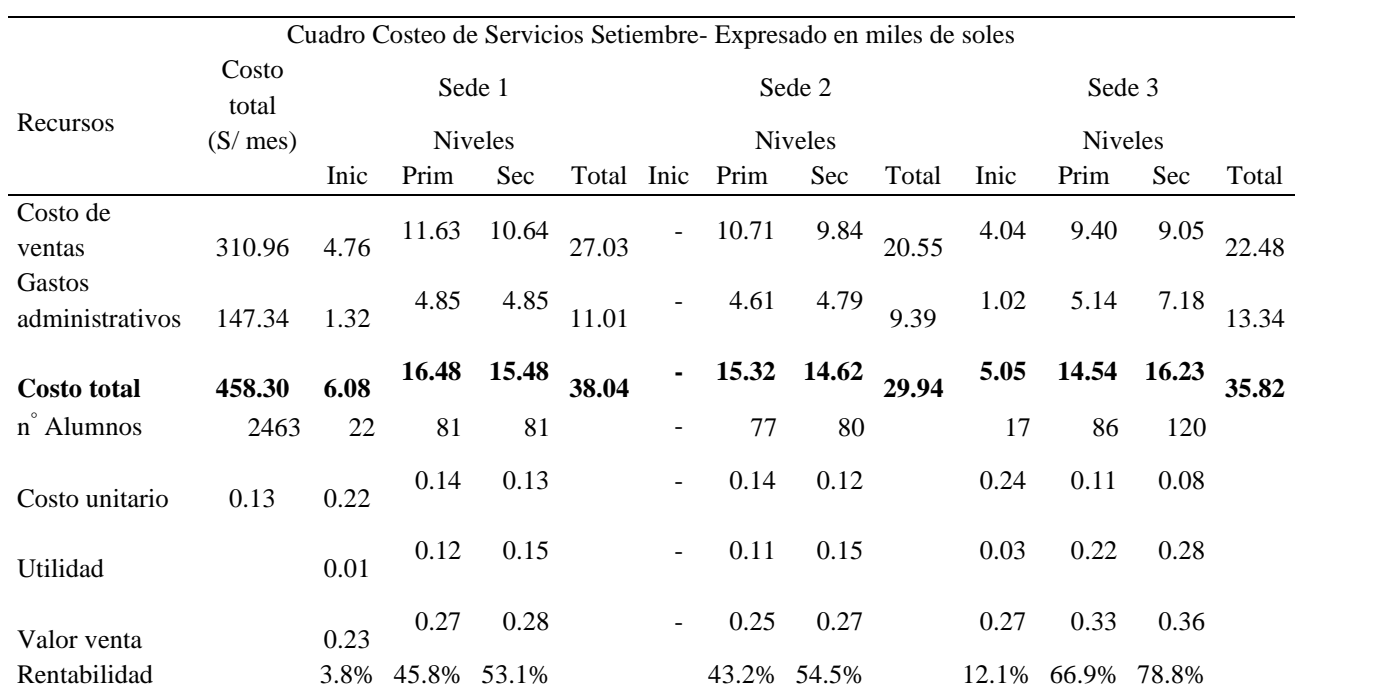

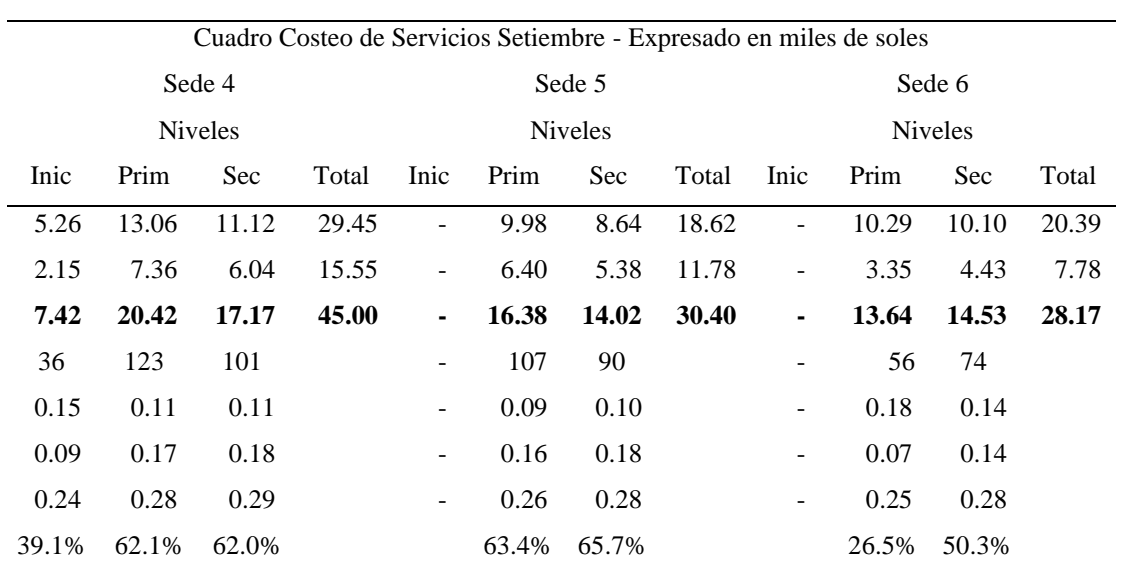

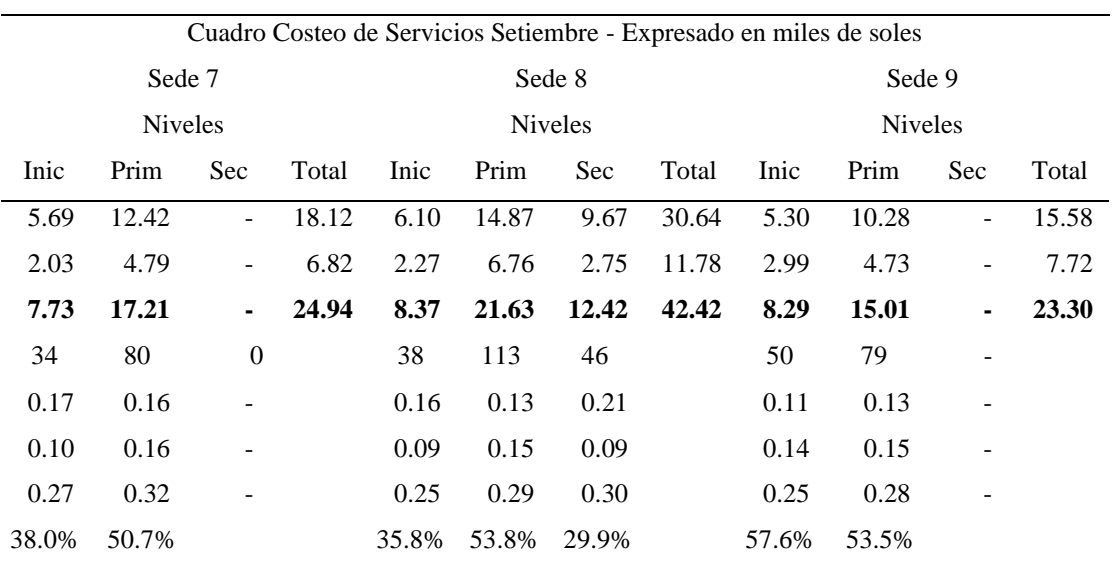

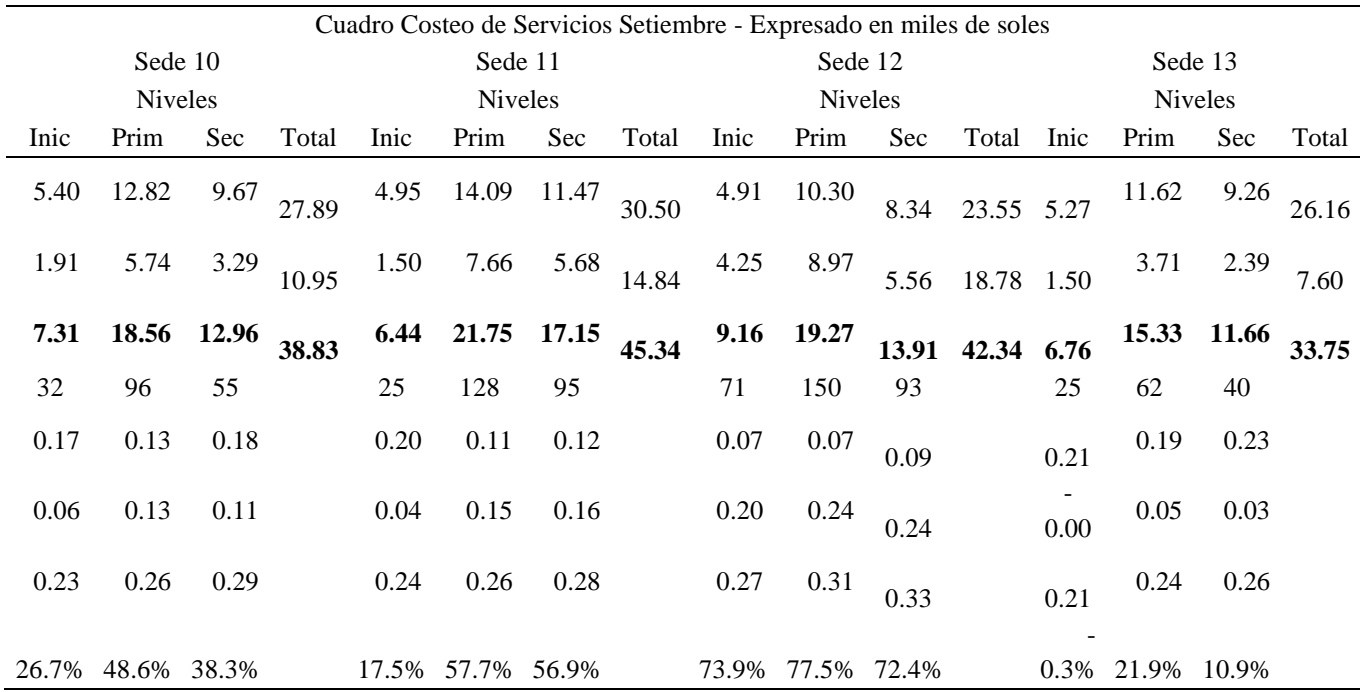

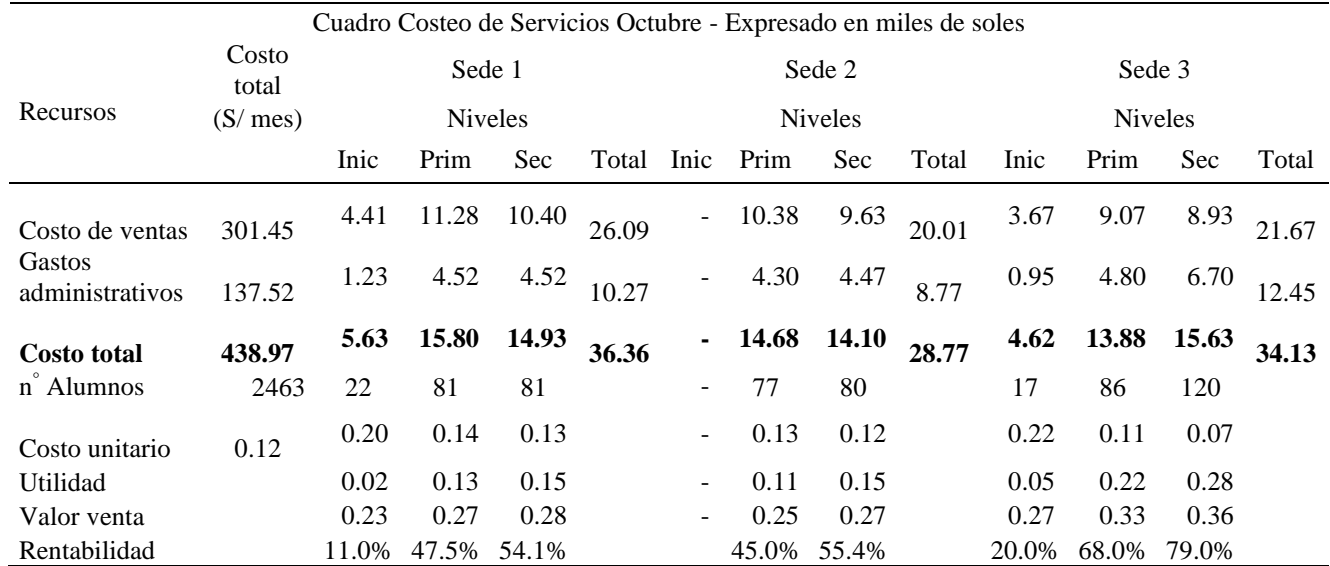

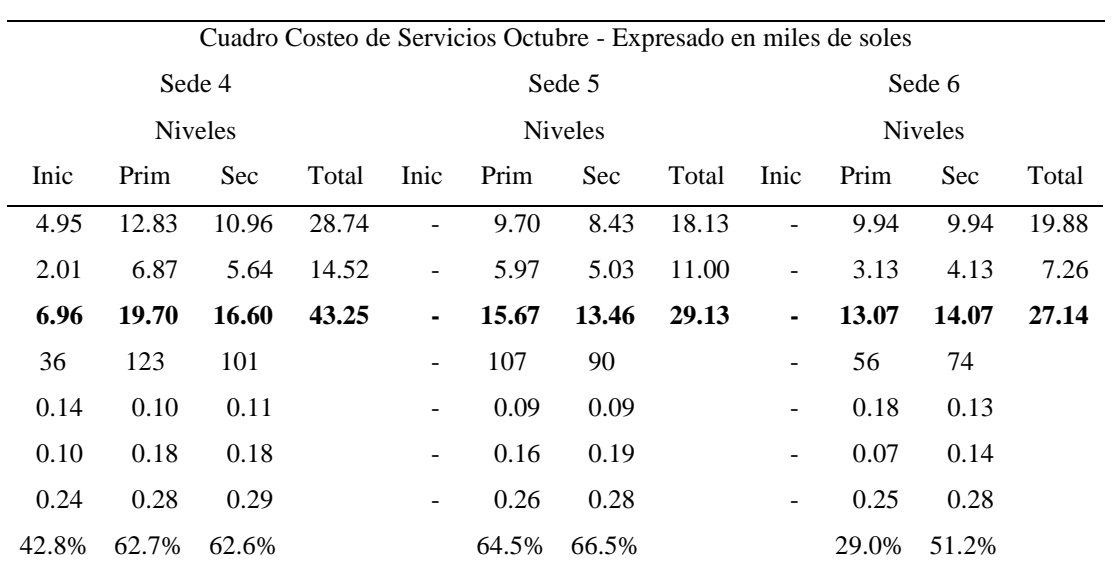

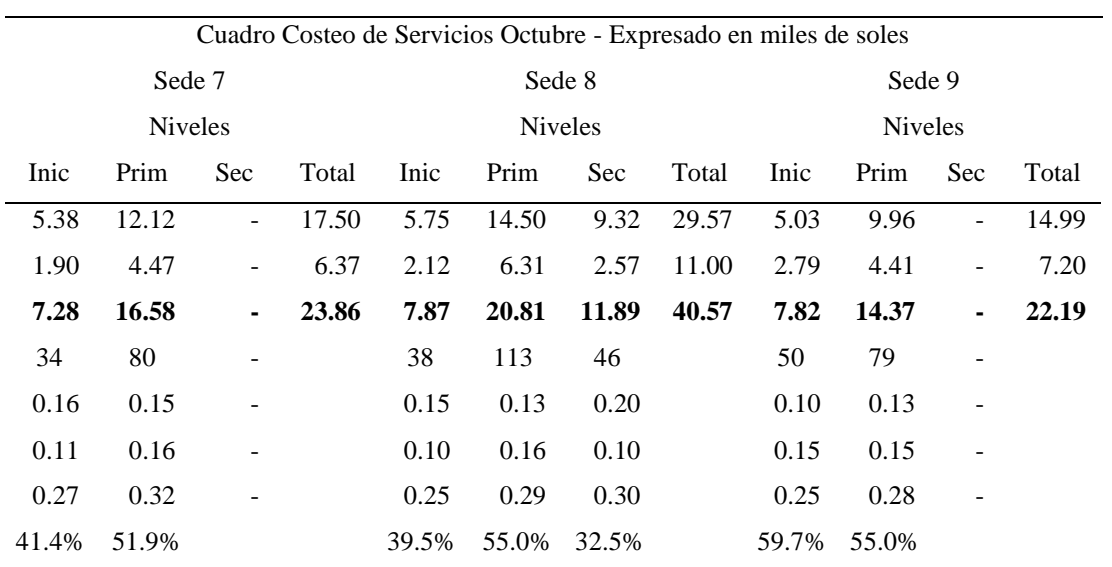

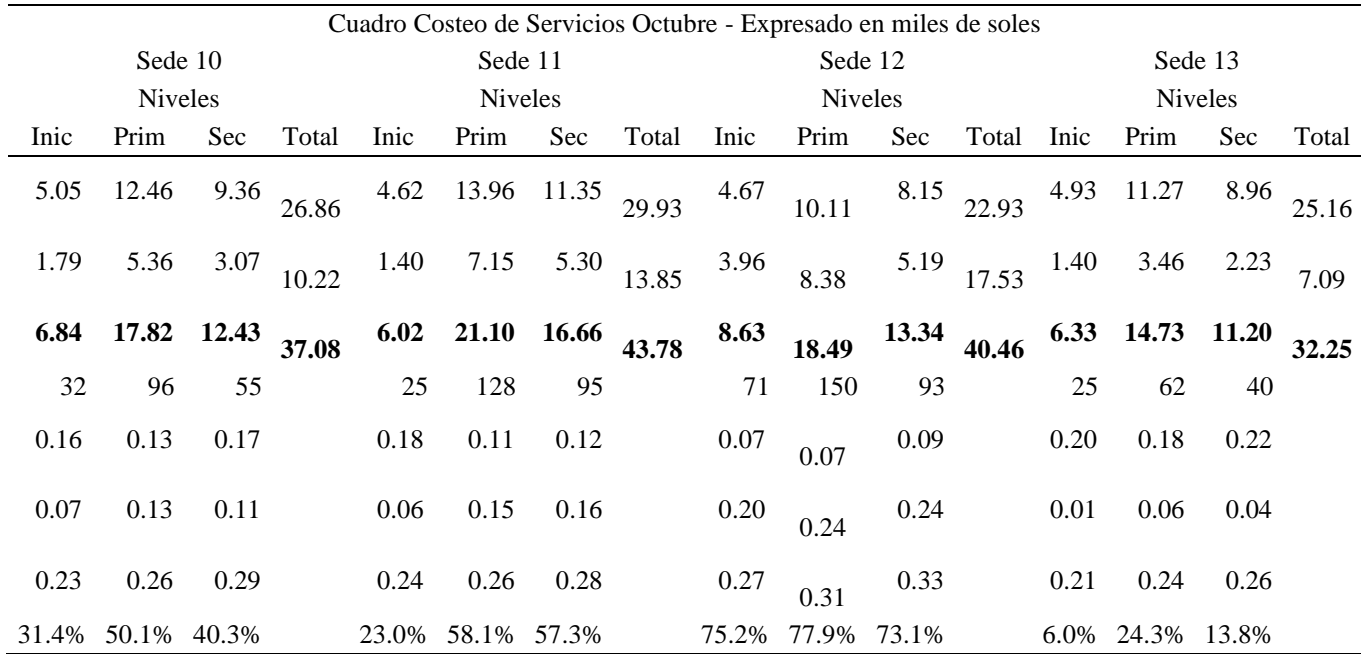

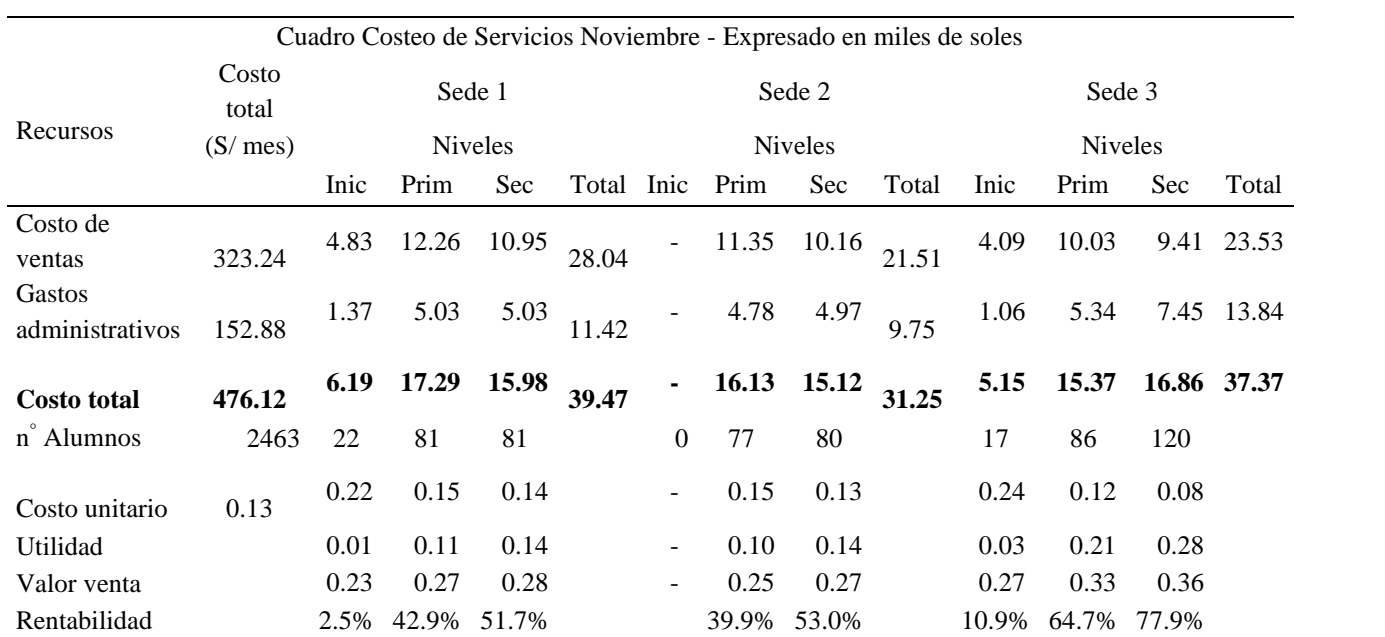

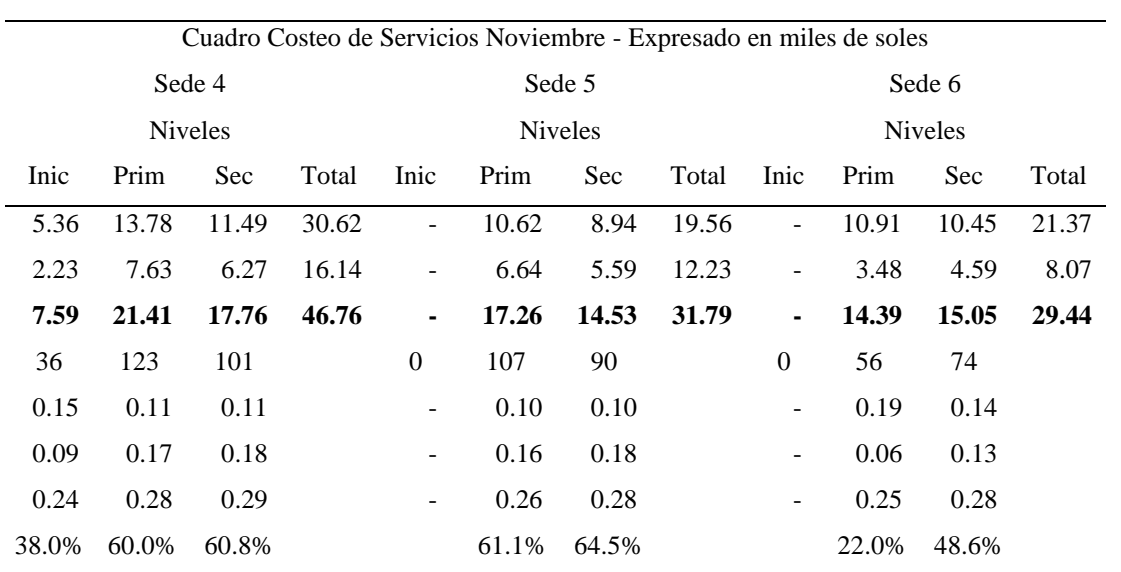

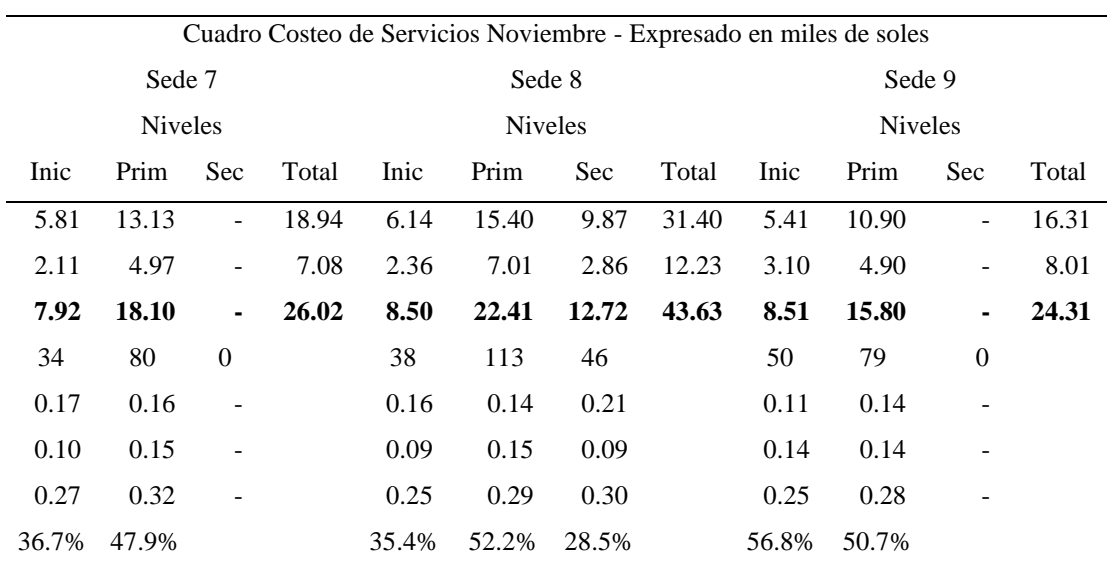

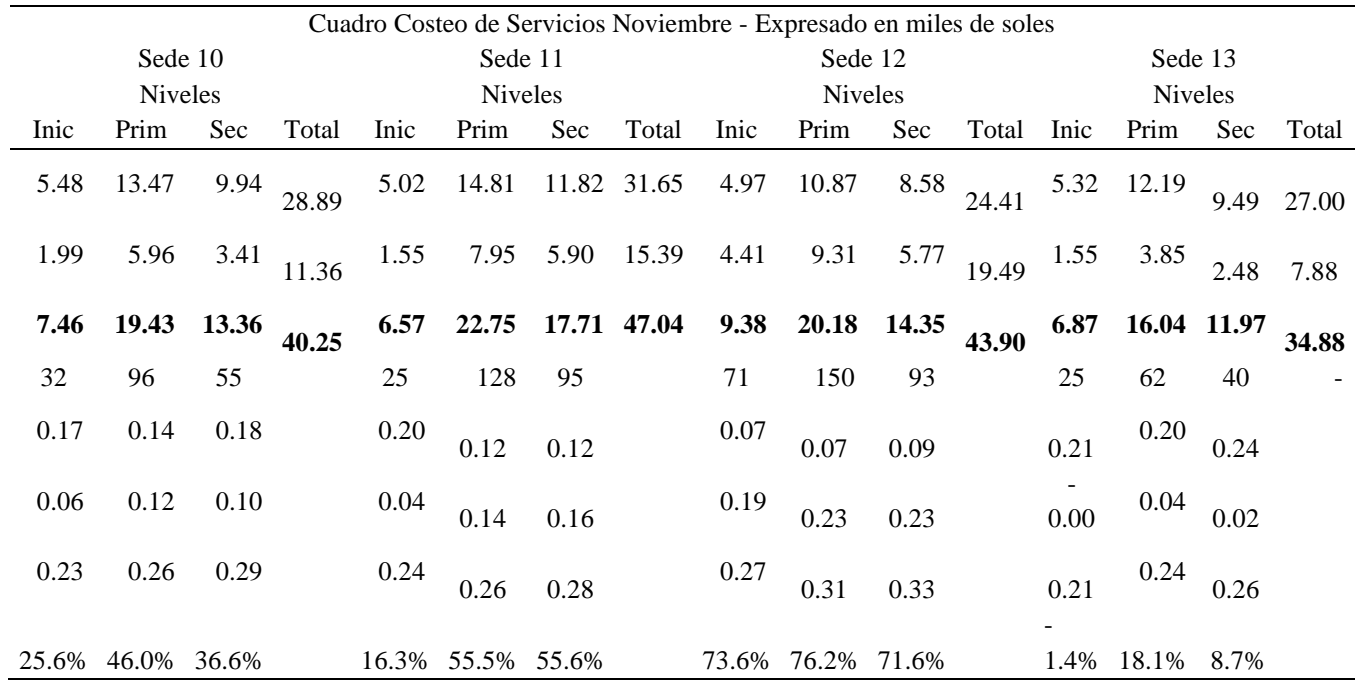

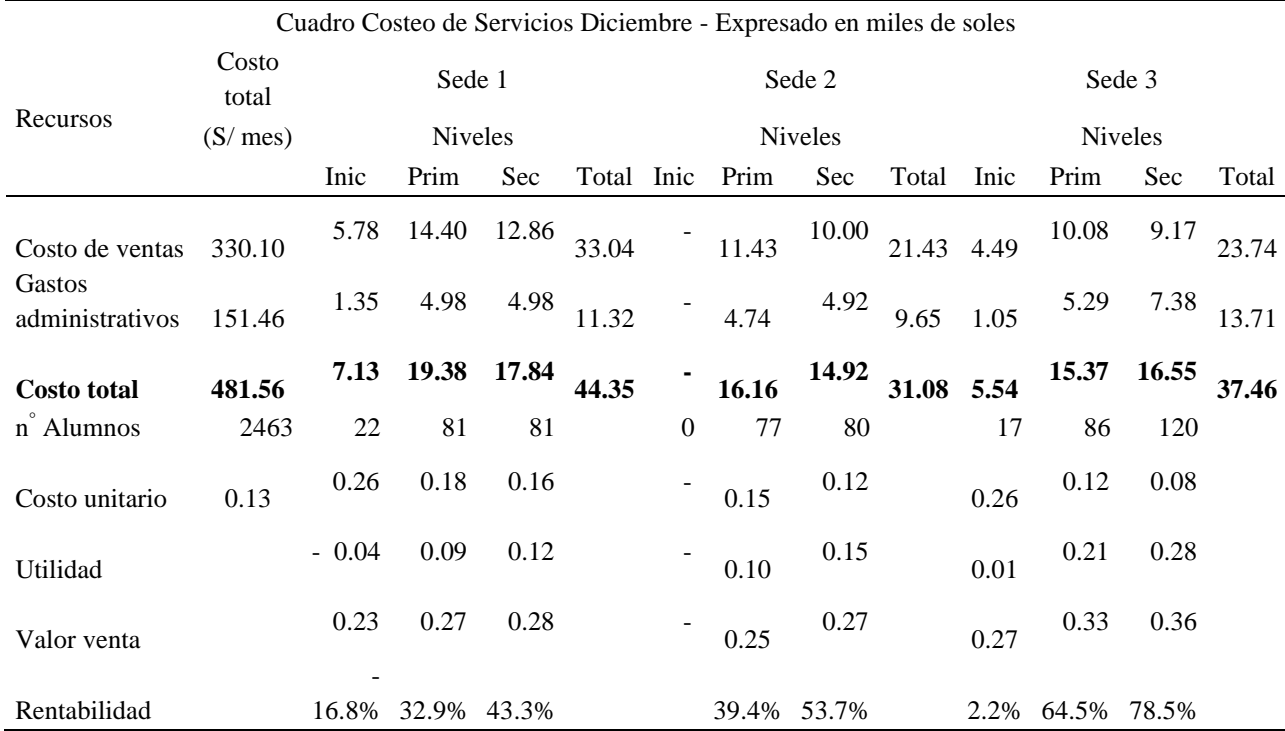
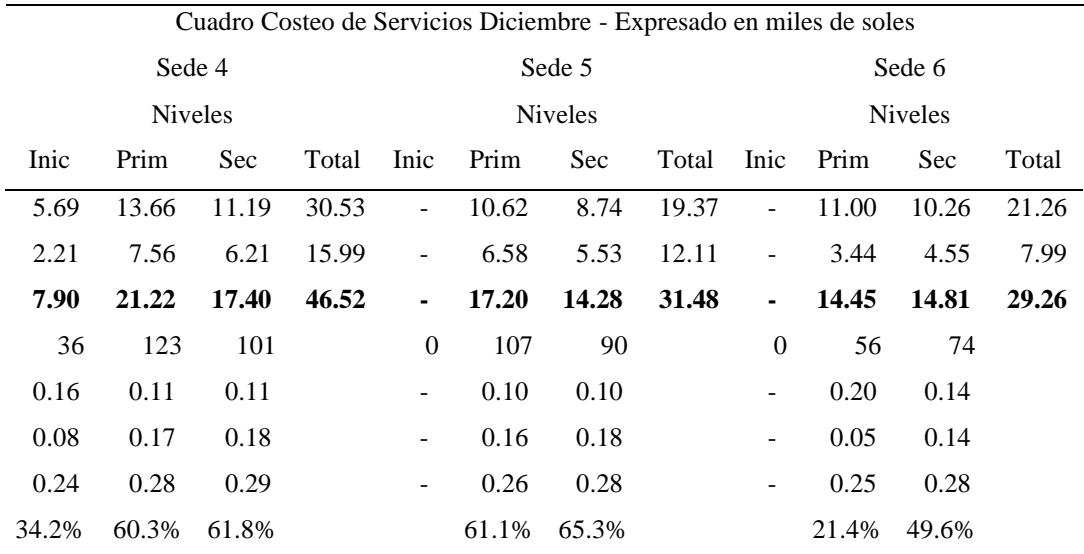

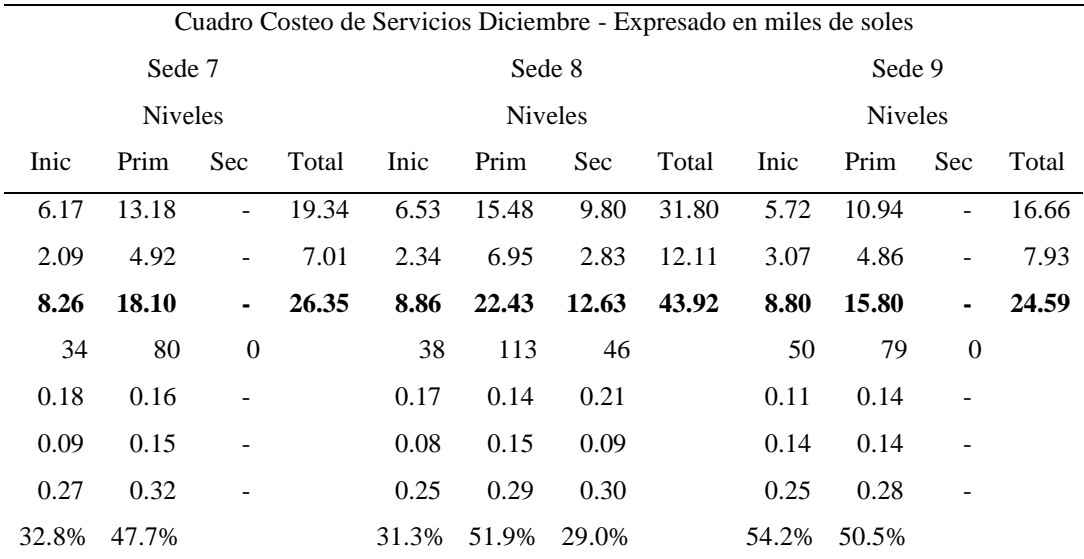

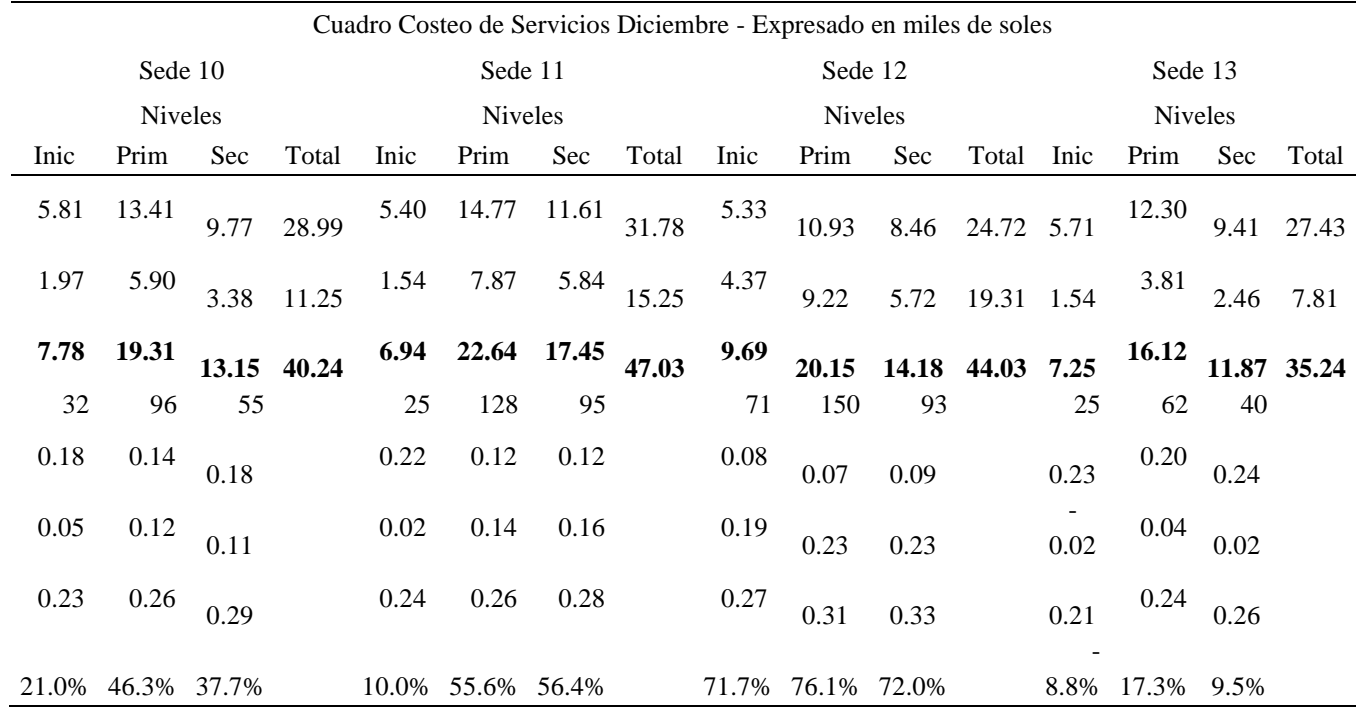